## UNIVERSIDAD NACIONAL AGRARIA LA MOLINA

## FACULTAD DE INGENIERÍA AGRÍCOLA

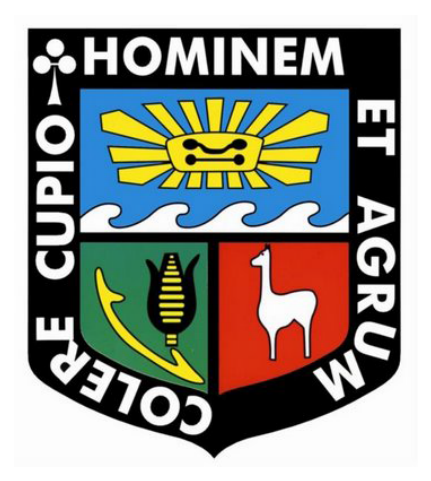

### "ANÁLISIS DE COSTOS EN EL PROCESO CONSTRUCTIVO DEL CANAL CULLICOCHA-CHAQUICOCHA UBICADO EN ÁREA PROTEGIDA (PARQUE NACIONAL HUASCARÁN)"

PRESENTADO POR:

### ANGELINA RUTH SOLSOL ROBLES

### TESIS PARA OPTAR EL TÍTULO DE INGENIERA AGRÍCOLA

Lima-Perú

2015

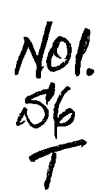

43769

# ÍNDICE GENERAL

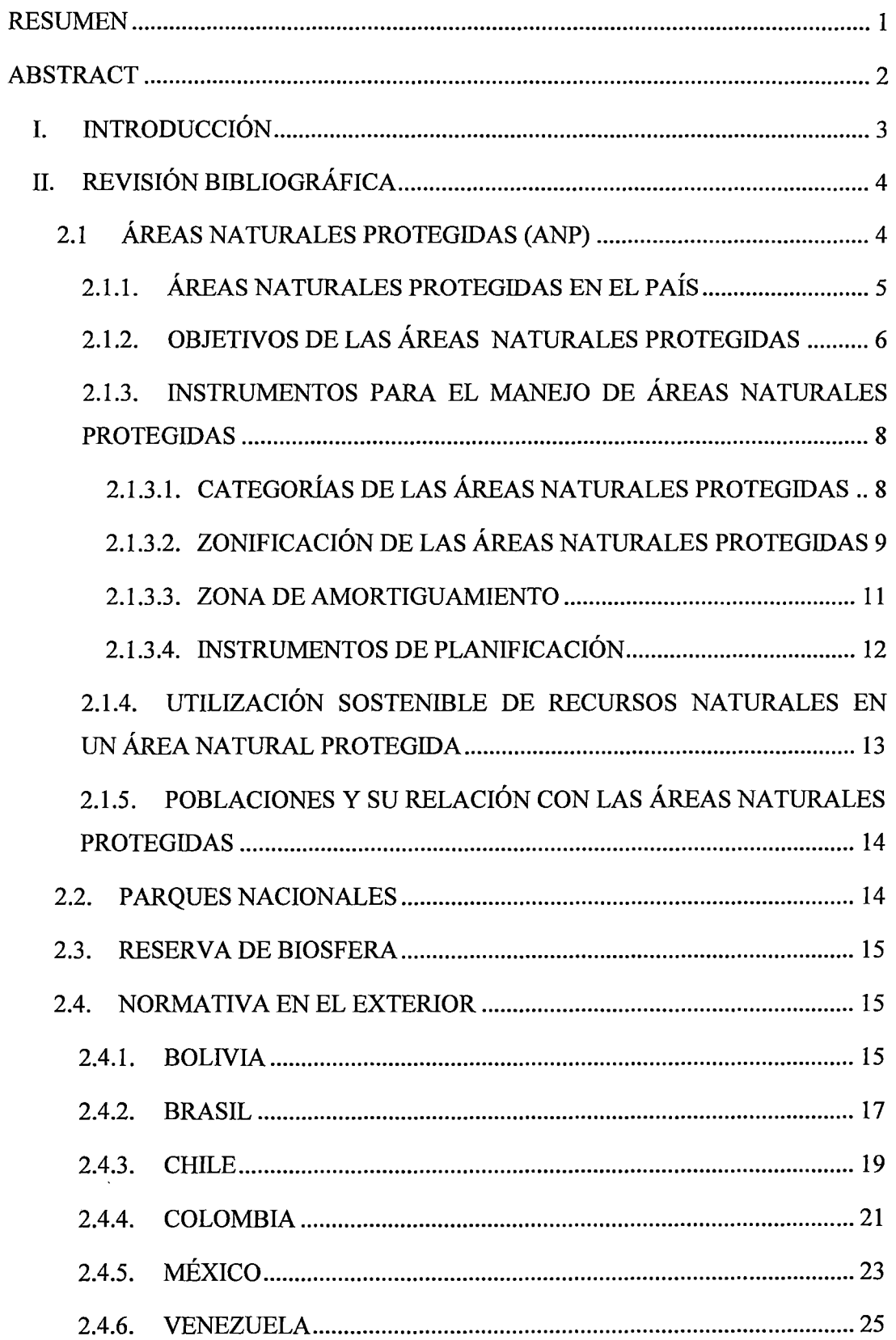

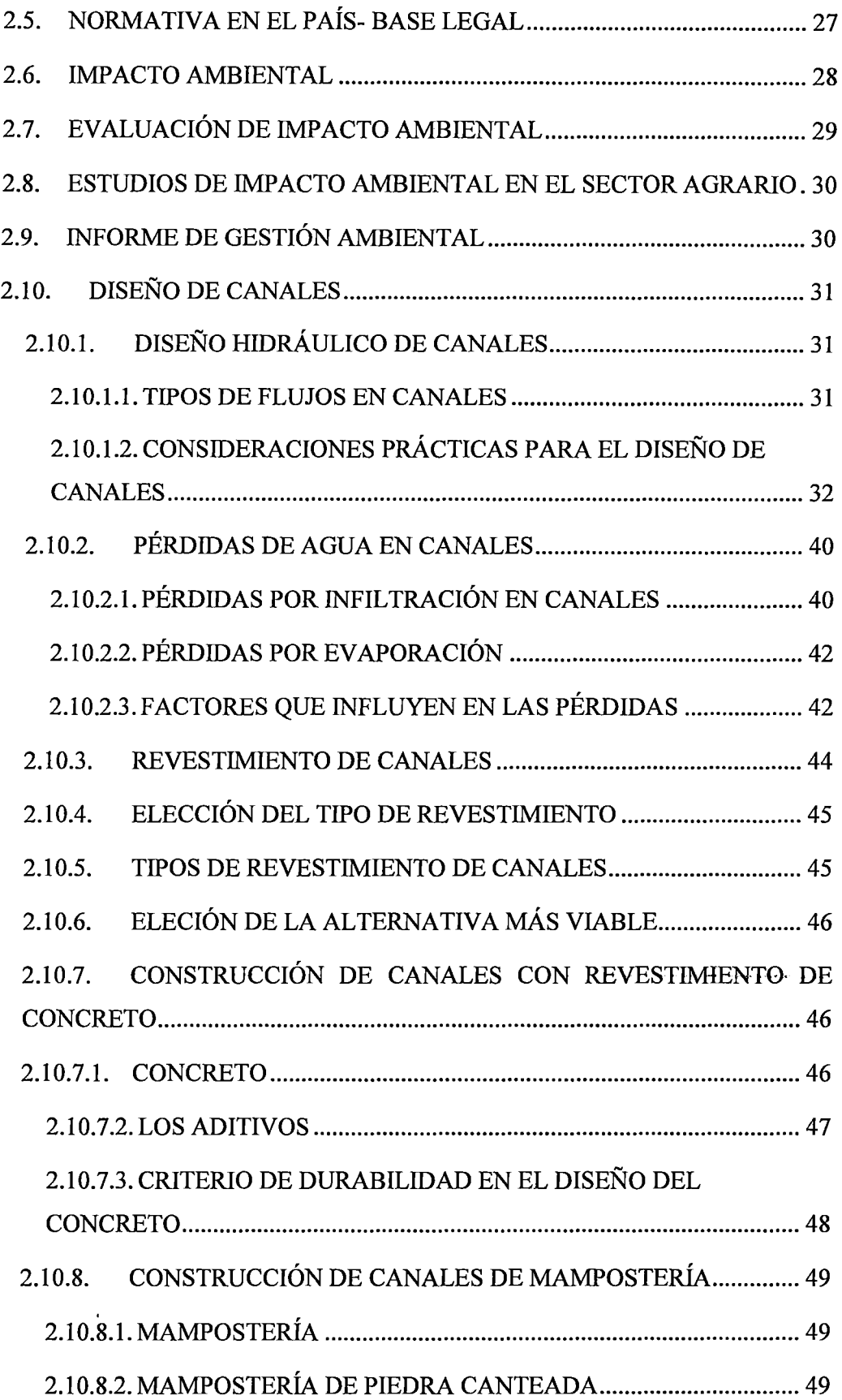

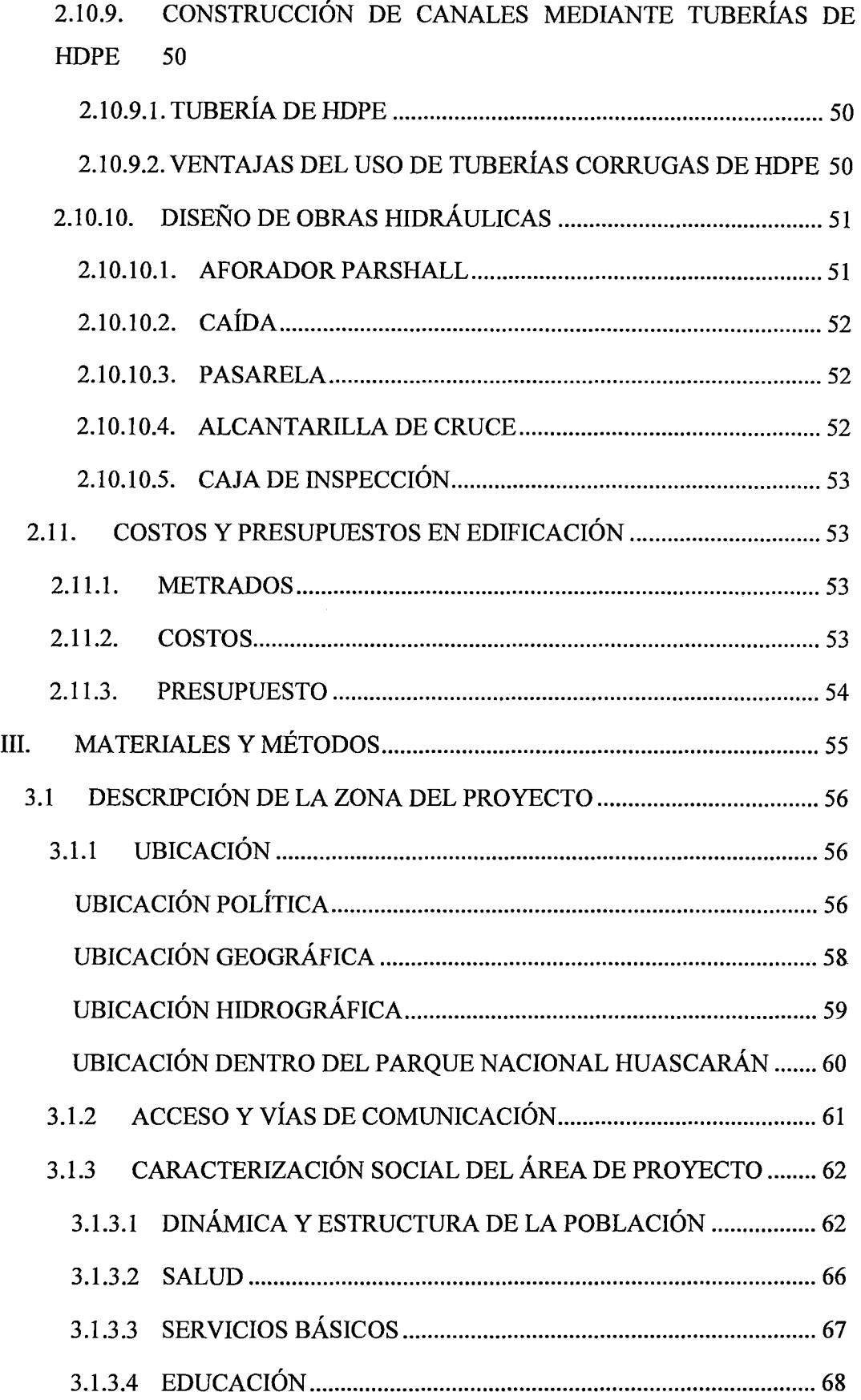

 $\overline{\phantom{a}}$ 

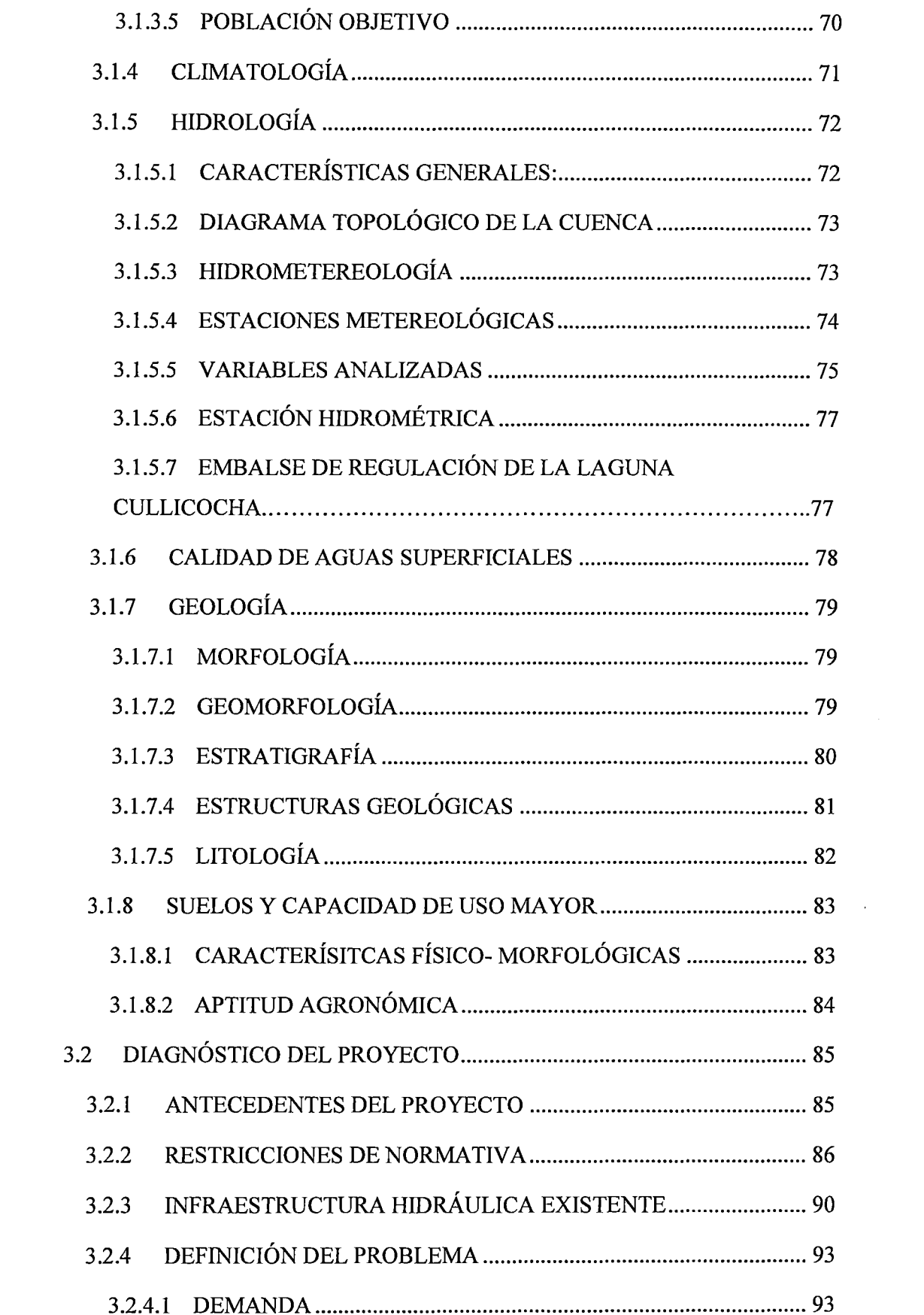

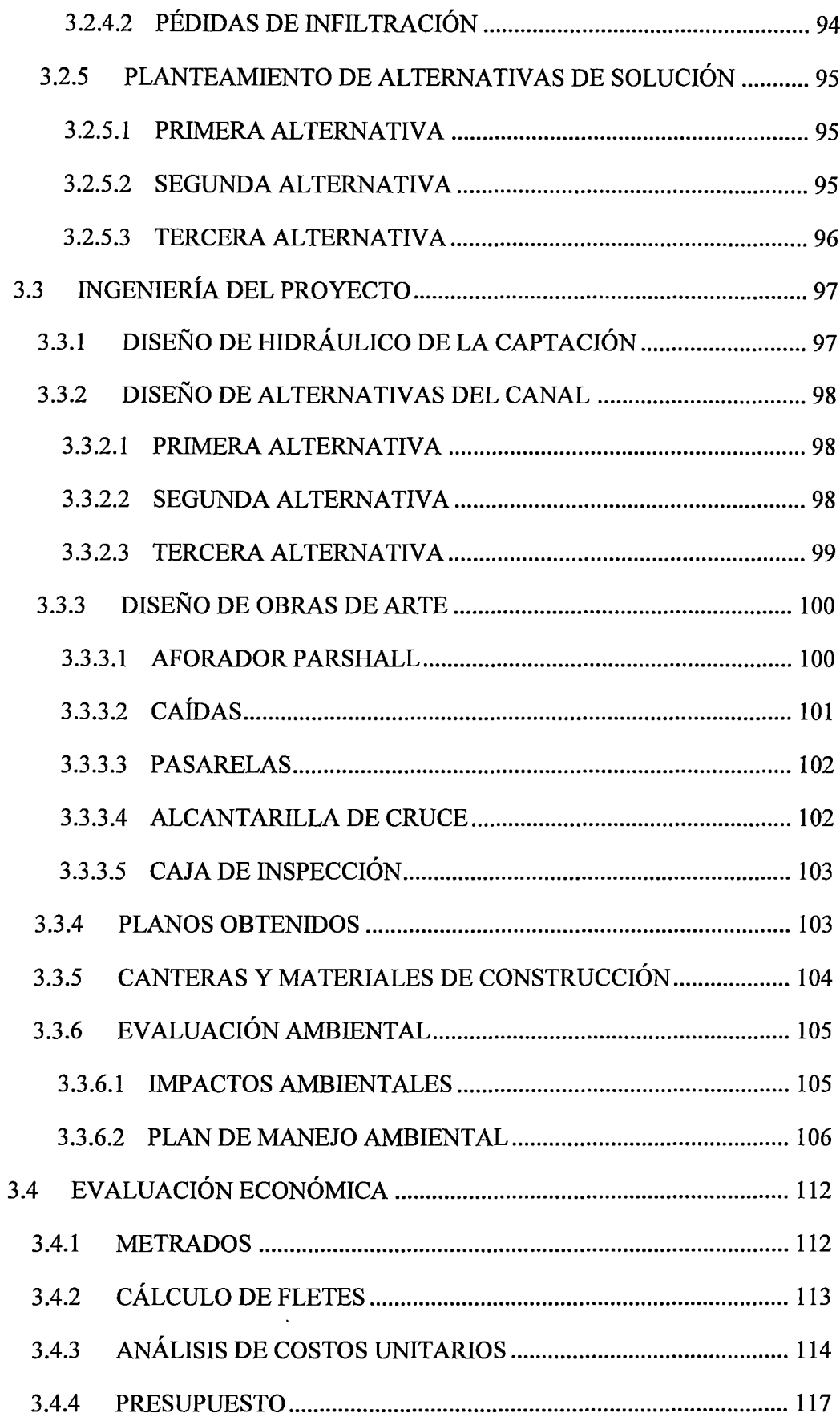

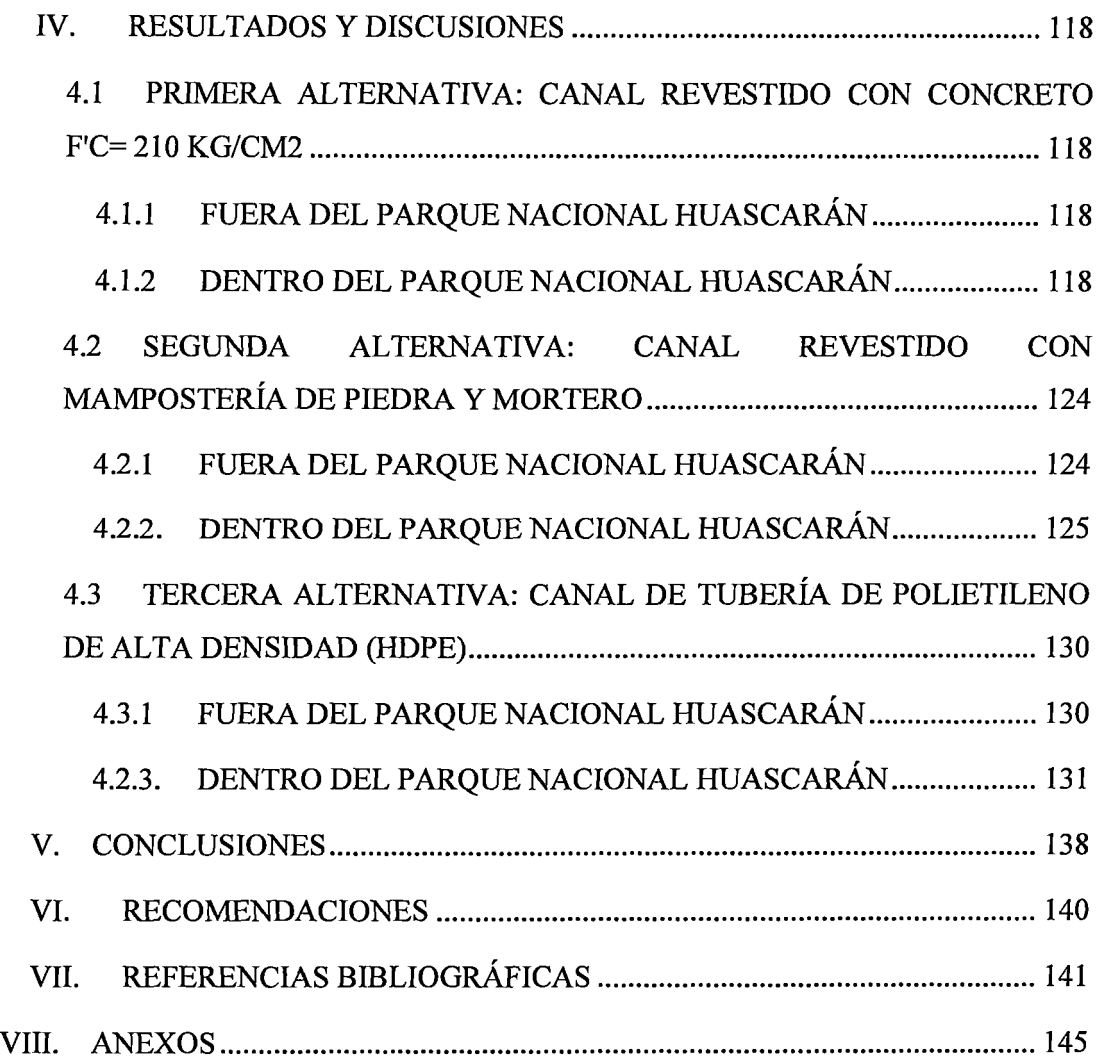

### **ÍNDICE DE TABLAS**

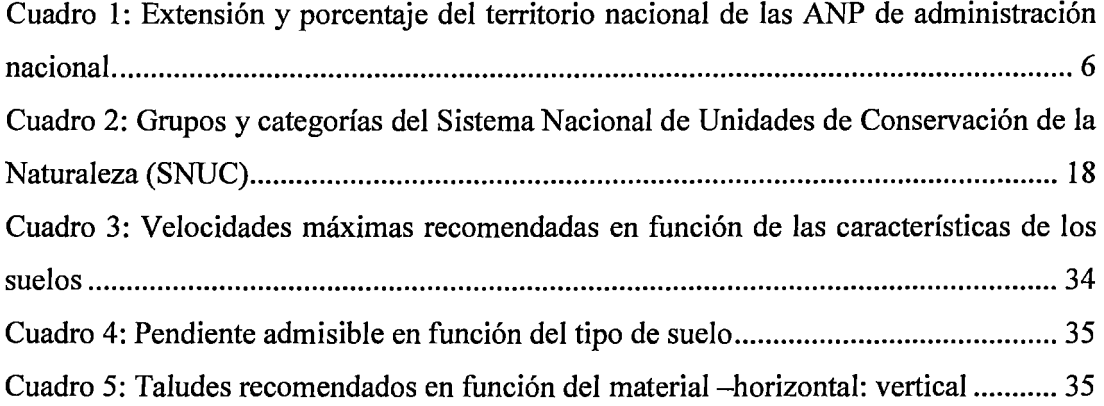

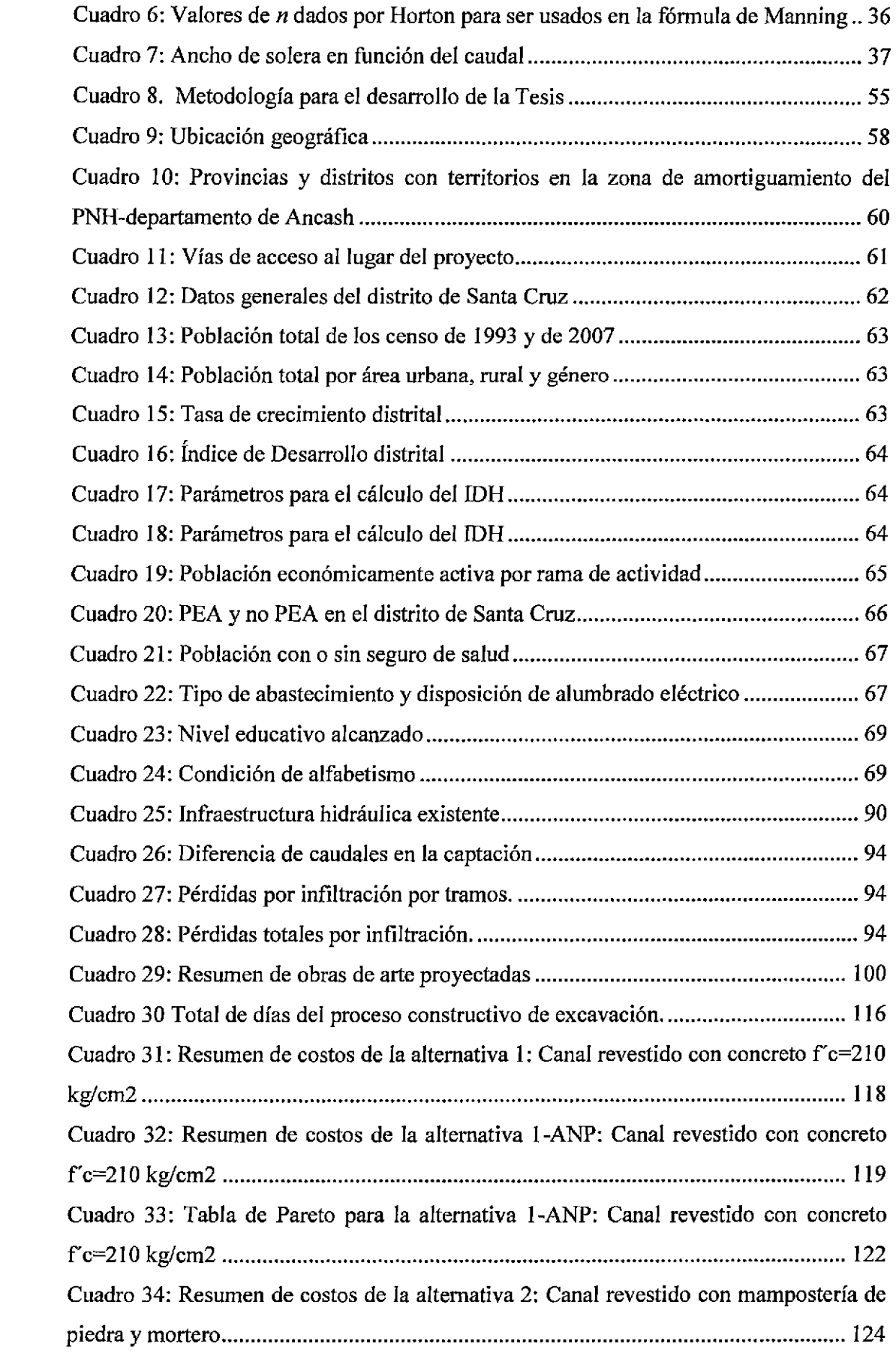

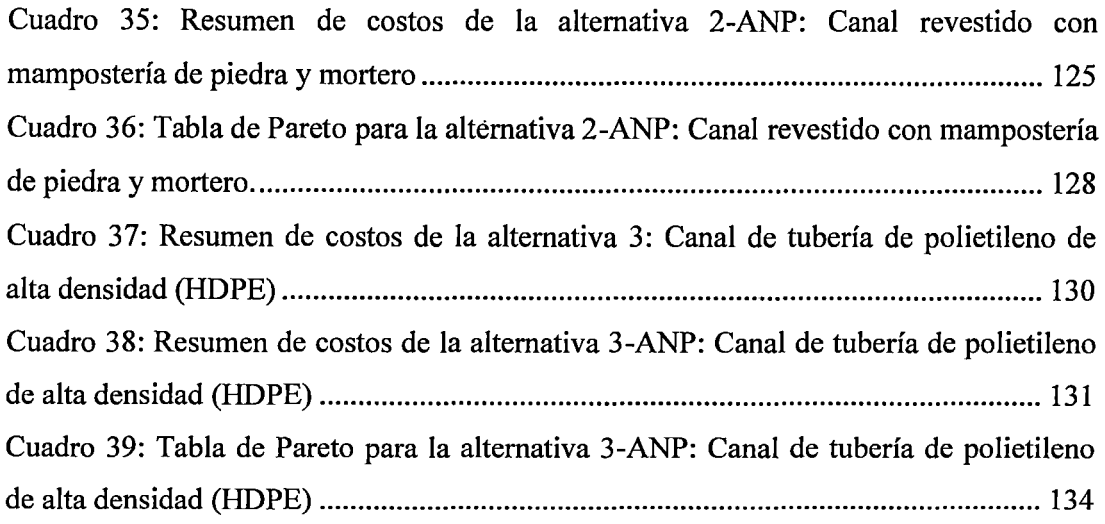

## **ÍNDICE DE FIGURAS**

 $\sim 10^{-10}$ 

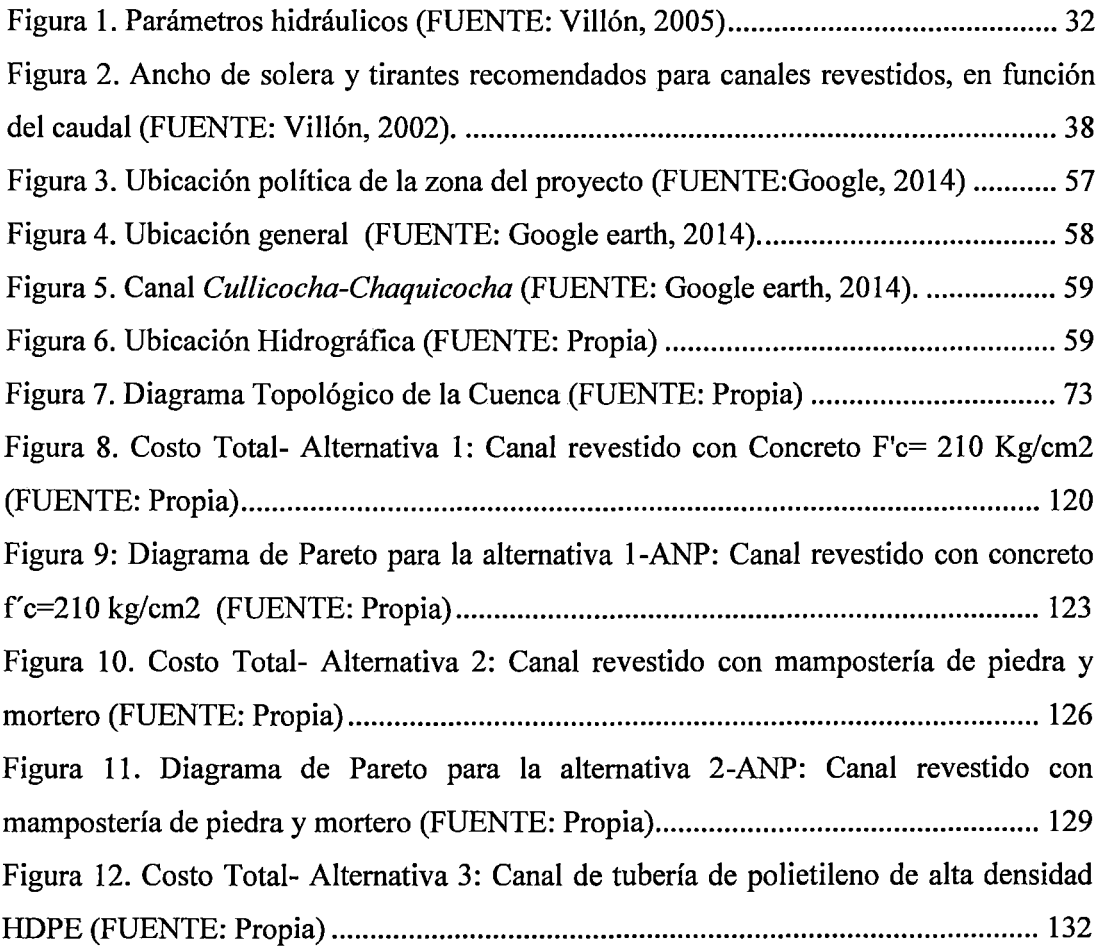

Figura 13. Diagrama de Pareto para la alternativa 3-ANP: Canal de tubería de polietileno de alta densidad HDPE (FUENTE: Propia) ............................................... 135

## **ÍNDICE DE ANEXOS**

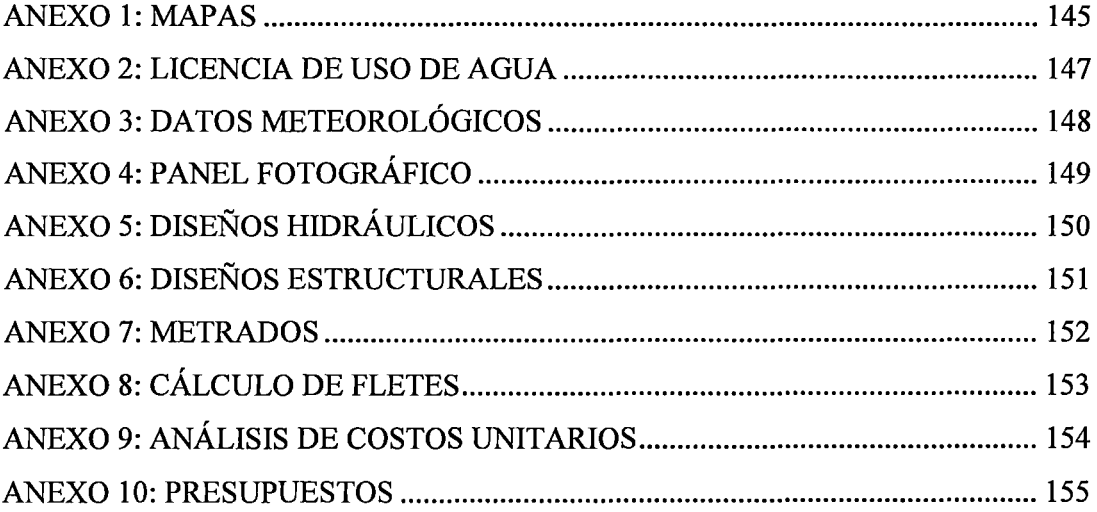

#### **RESUMEN**

La presente tesis tiene como objetivo comparar los costos del proceso constructivo de un canal que se desarrolla en un área natural protegida, específicamente en el Parque Nacional Huascarán, versus el mismo proyecto desarrollado en un área no protegida. Para ello, el canal existente Cullicocha-Chaquicocha en el centro poblado Hualcayan, ubicado en el Distrito de Santa Cruz, Provincia de Huaylas, Departamento de Ancash; primero fue analizado situándolo fuera del Parque Nacional, buscando la mejor solución técnica y económica a nivel de perfil. Luego, se procedió a analizarlo dentro del Parque Nacional, para adecuarlo a la normativa existente sobre Áreas Naturales Protegidas en el país. Con ello se obtuvo que, los costos del proceso constructivo se incrementaron en un rango que oscila entre 10.44 a 22.22 por ciento, dependiendo de la solución técnica a escoger. Así mismo, se encontró que la mejor alternativa de solución a nivel de perfil para el proyecto desarrollado es la alternativa del canal revestido con mampostería de piedra y mortero. Finalmente, todo ello permitió recomendar que, en la elaboración de proyectos similares ubicados en Áreas Naturales Protegidas, se tenga en cuenta los resultados obtenidos.

**Palabras Claves:** Costos, proceso constructivo, Área Natural Protegida, Parque Nacional Huascarán, infraestructura hidráulica, Servicio de áreas Naturales Protegidas por el Estado (SERNANP).

#### **ABSTRACT**

This professional thesis is aimed to compare the costs of the construction process of a channel which is in a protected natural area, specifically in the Huascaran National Park, versus the same project in an area not protected. For this, the existing channel Cullicocha-Chaquicocha in the town Hualcayan, located in the District of Santa Cruz, Province of Huaylas, Ancash Department, first was analyzed in outside the National Park, looking for the best technical and economical solution at profile level. Then, it was proceeded to analyze the project within the National Park, adapting it to the existing legislation regarding protected natural areas in the country. The results showed that the costs of the construction process increased in a range of between  $10.44$  to  $22.22$ percent. This increase depends on the technical solution to choose. Furthermore, was found that the best altemative to solve at profile level the project developed is the altemative 'Channel coated with stone masonry and mortar'. Finally, the investigation allowed to recommend that, in the development of similar projects in protected natural areas, the results obtained should be taken into account.

**Keywords:** Costs, construction process, Protected Natural Area, Huascaran National Park, water infrastructure, Service of Protected Natural Areas by the State (SERNANP).

#### **l. INTRODUCCIÓN**

Las obras de infraestructura hidráulica, no sólo deben de tener en cuenta el aprovechamiento integral del recurso hídrico que se inicia desde la captación, conducción y derivación; sino también el impacto ambiental que se genera con el proceso constructivo. Hoy en día no debemos ver a la evaluación ambiental como un obstáculo que se debe superar para recibir financiamiento. En lugar de ello, debe ser vista como una herramienta que asegurará que los recursos invertidos darán al proyecto la sostenibilidad a largo plazo.

Los aspectos mencionados anteriormente, obtienen mayor significado si el proyecto a realizar, se encuentra en un Área Natural Protegida. Actualmente el Perú cuenta con 166 áreas naturales protegidas, de las cuales 76 son de administración nacional. Estas áreas se encuentran respaldadas por la Ley de Áreas Naturales Protegidas del año 1997 y su reglamento del año 2001. Entre las áreas naturales protegidas, encontramos al Parque Nacional Huascarán. El cual, es un reservorio gigantesco de agua, rodeado de la imponente Cordillera Blanca, con características excepcionales tantas biológicas, paisajísticas, sociales y culturales. Además de ser una de las áreas más afectadas por el retroceso de los glaciares.

La presente investigación, busca abordar el problema existente en el centro poblado Hualcayan, que se encuentra en el Parque Nacional Huascarán, ubicado en el Distrito de Santa Cruz, Provincia de Huaylas, Departamento de Ancash. Dicho poblado, cuenta con una población de 360 habitantes, los cuales están dedicados mayormente a la agricultura y en menor escala a la ganadería. Además, en los últimos años se ha iniciado la instalación de cultivos de exportación como el Pisum Sativum, conocido como Holantao, con el financiamiento de empresas exportadora.

Sin embargo, presenta bajos niveles de rendimiento y producción agrícola, ocasionando pérdidas económicas en los usuarios debido a que no cuentan con la cantidad de agua necesaria para riego; pues existe una inadecuada infraestructura hidráulica, la que presenta una captación de agua insuficiente y pérdidas de infiltración.

El tramo de infraestructura hidráulica que se pretende analizar, es el canal de conducción Cullicocha-Chaquicocha; el mismo, que fue construido de mampostería de piedra y concreto, entre el año 1982 hasta el año 1987.

Los objetivos de la tesis son: comparar los costos del proceso constructivo del canal *Cullicocha-Chaquicocha* que se desarrolla en un área natural protegida, versus el mismo proyecto desarrollado en un área no protegida; además analizar el canal existente y buscar la mejor solución técnica y económica a nivel de perfil, que se ajuste a la normativa existente sobre Áreas Naturales Protegidas en el país; y por último, comparar la normativa existente sobre ejecución de infraestructura de servicios en áreas naturales protegidas en el Perú, con las equivalentes normativas de países en el exterior.

### 11. REVISIÓN BIBLIOGRÁFICA

#### 2.1 ÁREAS NATURALES PROTEGIDAS (ANP)

La Ley n°26834: Ley de Áreas Naturales Protegidas (1997) en el artículo 1, establece que "las Áreas Naturales Protegidas son los espacios continentales y/o marinos del territorio nacional, expresamente reconocidos y declarados como tales, incluyendo sus categorías y zonificaciones, para conservar la diversidad biológica y demás valores asociados de interés cultural, paisajístico y científico, así como por su contribución al desarrollo sostenible del país".

Las Áreas Naturales Protegidas constituyen patrimonio de la Nación. Su condición natural debe ser mantenida a perpetuidad pudiendo permitirse el uso regulado del área y el aprovechamiento de recursos, o determinarse la restricción de los usos directos.

En el Manual Explicativo de la Ley 26834: Ley de Áreas Naturales Protegidas (s.f.) se hace mención que, la creación de las primeras Áreas Naturales Protegidas en el Perú se inició en la década de los cuarenta, con la declaración de Zonas Reservadas en los ríos Pacaya y Samiria para la producción y criadero oficial del paiche *(Arapaima gigas).* 

En el año 1961, se crea en el departamento de Cajamarca el primer Parque Nacional de Cutervo, con una extensión de 2500 hectáreas. De esta manera, se dio inicio a una nueva etapa en la concepción de Áreas Naturales Protegidas en el país. Al cabo de 29 años, en 1990 se conformó el Sistema Nacional de Áreas Naturales Protegidas por el Estado (SINANPE). Este sistema rige actualmente y es administrado por el Servicio Nacional de Áreas Naturales Protegidas.

#### **2.1.1. ÁREAS NATURALES PROTEGIDAS EN EL PAÍS**

En el Perú se han establecido:

- 76 ANP de administración nacional, que conforman el Sistema Nacional de Áreas Naturales Protegidas por el Estado - SINANPE.
- 16 ANP de conservación regional.
- 74 ANP de conservación privada.

En cuanto a las ANP de administración nacional, abarca aproximadamente 19 millones de hectáreas, lo que representa un 15.9 por ciento del territorio nacional.

| Categoría                    | $N^{\circ}$    | Extensión (ha)                         | Porcentaje |
|------------------------------|----------------|----------------------------------------|------------|
| Parque Nacional              | 13             | 8 170 747.54                           | 6.2        |
| Santuario Nacional           | 9              | 317 366.47                             | 0.25       |
| Santuario Histórico          | $\overline{4}$ | 41 279.38                              | 0.03       |
| Reserva Nacional             | 15             | 4 652 449.16                           | 3.62       |
| Refugio de Vida<br>Silvestre | 3              | 20775.11                               | 0.02       |
| Bosque de Protección         | 6              | 389 986.99                             | 0.3        |
| Reserva Paisajística         | 2              | 711 818.48                             | 0.55       |
| Reserva Comunal              | 10             | 2 166 588.44                           | 1.38       |
| Coto de Caza                 | $\overline{2}$ | 124 735.00                             | 0.1        |
| Zona Reservada               | 12             | 2 921 997.54                           | 2.74       |
| <b>TOTAL</b>                 | 76             | 19 518 146.58<br>PUTNITE CEDALAND 0014 | 15.19      |

Cuadro 1: Extensión y porcentaje del territorio nacional de las ANP de administración nacional.

FUENTE: SERNANP, 2014

### 2.1.2. OBJETIVOS DE LAS ÁREAS NATURALES PROTEGIDAS

El Decreto Supremo N° 038-2001-AG: Reglamento de la Ley de Áreas Naturales Protegidas (2001), en el artículo 2, menciona los siguientes objetivos de las Áreas Naturales Protegidas:

- Asegurar la continuidad de los procesos ecológicos y evolutivos, dentro de áreas suficientemente extensas y representativas de cada una de las unidades ecológicas del país.
- Mantener muestras de los distintos tipos de comunidad natural, paisajes y formas fisiográficas, en especial de aquellos que representen la diversidad única y distintiva del país.
- Evitar la extinción de especies de flora y fauna silvestre, en especial aquellas de distribución restringida o amenazadas.
- Evitar la pérdida de la diversidad genética.
- Mantener y manejar los recursos de la flora silvestre, de modo que aseguren una producción estable y sostenible.
- Mantener y manejar los recursos de la fauna silvestre, incluidos los recursos hidrobiológicos, para la producción de alimentos y como base de actividades económicas, incluyendo las recreativas y deportivas.
- Mantener la base de recursos, incluyendo los genéticos, que permita desarrollar opciones para mejorar los sistemas productivos, encontrar adaptaciones frente a eventuales cambios climáticos perniciosos y servir de sustento para investigaciones científicas, tecnológicas e industriales.
- Proporcionar medios y oportunidades para actividades educativas, así como para el desarrollo de la investigación científica.
- Proporcionar oportunidades para el monitoreo del estado del ambiente.
- Proporcionar oportunidades para la recreación y el esparcimiento al aire libre, así como para un desarrollo turístico basado en las características naturales y culturales del país.
- Mantener el entorno natural de los recursos culturales, arqueológicos e históricos ubicados en su interior.
- Restaurar ecosistemas deteriorados.
- Proteger, cuidar o mejorar sitios de reproducción o de refugio, rutas de migración fuentes de agua o de alimento en épocas críticas.
- Proteger sitios frágiles.
- Proteger monumentos y sitios históricos en coordinación con las autoridades competentes.
- Conservar formaciones geológicas y geomorfológicas.
- Asegurar la continuidad de los servicios ambientales que prestan.

Para la presente tesis subrayaremos la importancia del siguiente objetivo:

• Mantener y manejar las condiciones funcionales de las cuencas hidrográficas de modo que se asegure la captación, flujo y calidad del agua, y se controle la erosión y sedimentación.

### 2.1.3. INSTRUMENTOS PARA EL MANEJO DE ÁREAS NATURALES PROTEGIDAS

El manejo de las áreas naturales se realiza mediante diversas herramientas previstas en la legislación para tal fin:

- La categorización de las Áreas Naturales Protegidas.
- La zonificación al interior de las Áreas Naturales Protegidas.
- Los instrumentos de planificación de las Áreas Naturales Protegidas.

### 2.1.3.1. CATEGORÍAS DE LAS ÁREAS NATURALES PROTEGIDAS

La Ley n°26834: Ley de Áreas Naturales Protegidas (1997) en el artículo 21, establece que de acuerdo a la naturaleza y objetivos de cada Área Natural Protegida, se asignará una categoría que determine su condición legal, finalidad y usos permitidos.

#### a. Áreas de uso indirecto

En estas áreas no se pennite la extracción de recursos naturales, así como modificaciones y transformaciones del ambiente natural. Son áreas de uso indirecto los Parques Nacionales, Santuarios Nacionales y los Santuarios Históricos.

#### b. Áreas de uso directo

Son aquellas que permiten el aprovechamiento o extracción de recursos, prioritariamente por las poblaciones locales, en aquellas zonas y lugares y para aquellos recursos, definidos por el plan de manejo del área. Son áreas de uso directo las Reservas Nacionales, Reservas Paisajísticas, Refugios de Vida Silvestre, Reservas Comunales, Bosques de Protección, Cotos de Caza y Áreas de Conservación Regionales.

### 2.1.3.2. ZONIFICACIÓN DE LAS ÁREAS NATURALES PROTEGIDAS

La zonificación es una herramienta de planificación que responde a las características y objetivos de manejo de las Áreas Naturales Protegidas, contenidas en el respectivo Plan Maestro.

La Ley n°26834: Ley de Áreas Naturales Protegidas (1997) en el artículo 23, menciona que independientemente de la categoría asignada, cada área deberá ser zonificada de acuerdo a sus requerimientos y objetivos, pudiendo tener zonas de protección estricta y acceso limitado, cuando así se requiera.

#### **a. Zona de Protección Estricta**

Aquellos espacios donde los ecosistemas han sido pocos o nada intervenidos, o incluyen lugares con especies o ecosistemas únicos, los que, para mantener sus valores, requieren estar libres de la influencia de factores ajenos a los procesos naturales mismos, debiendo mantenerse las características y calidad del ambiente original. En estas Zonas sólo se permiten actividades propias del manejo del área y excepcionalmente, la investigación científica.

#### **b. Zona Silvestre**

Zonas que han sufrido poca o nula intervención humana y en las que predomina el carácter silvestre. En estas zonas es posible, además de las actividades de administración y control, la investigación científica, educación y la recreación sin infraestructura permanente ni vehículos motorizados.

#### **c. Zona de Uso Turístico y Recreativo**

Espacios que tienen rasgos paisajísticos atractivos para los visitantes y, que por su naturaleza, permiten un uso recreativo compatible con los objetivos del área.

#### **d. Zona de Aprovechamiento Directo**

Espacios previstos para llevar a cabo la utilización directa de flora o fauna silvestre, incluyendo la pesca, en las categorías de manejo que contemplan tales usos y según las condiciones especificadas para cada ANP.

#### e. Zona de Uso Especial

Espacios ocupados por asentamientos humanos preexistentes al establecimiento del Área Natural Protegida, o en los que por situaciones especiales, ocurre algún tipo de uso agrícola, pecuario, agrosilvopastoril u otras actividades que implican la transformación del ecosistema original.

#### f. Zona de Recuperación

Zona transitoria, aplicable a ámbitos que por causas naturales o intervención humana, han sufrido daños importantes y requieren un manejo especial para recuperar su calidad y estabilidad ambiental.

#### g. Zona Histórico-Cultural

Define ámbitos que cuentan con valores históricos o arqueológicos importantes y cuyo manejo debe orientarse a su mantenimiento, integrándolos al entorno natural.

#### 2.1.3.3. ZONA DE AMORTIGUAMIENTO

La Ley n°26834: Ley de Áreas Naturales Protegidas (1997) en el artículo 25, define a las Zonas de Amortiguamiento como "aquellas zonas adyacentes a las Áreas Naturales Protegidas del Sistema, que por su naturaleza y\_ ubicación requieren un tratamiento especial para garantizar la conservación del área protegida". El Plan Maestro de cada área definirá la extensión que corresponda a su Zona de Amortiguamiento. Las actividades que se realicen en las Zonas de Amortiguamiento no deben poner en riesgo el cumplimiento de los fines del Área Natural Protegida.

#### **2.1.3.4. INSTRUMENTOS DE PLANIFICACIÓN**

En el Manual Explicativo de la Ley 26834: Ley de Áreas Naturales Protegidas (s.f.) se hace mención que, cada una de las áreas cuentan con documentos de planificación de carácter general y específicos por tipo de recurso y actividad.

Los planes, una vez aprobados por la Autoridad Nacional Competente, constituyen normas de observancia obligatoria para cualquier actividad que se desarrolle dentro de las áreas. Entre los planes más importantes para la gestión de un Área Natural Protegida tenemos:

#### **a. El Plan Director**

Los lineamientos de política y planeación estratégica de las Áreas Naturales Protegidas en su conjunto, serán definidos en un documento denominado «Plan Director de las Áreas Naturales Protegidas». Constituye el instrumento máximo de planificación y orientación del desarrollo de las Áreas Naturales Protegidas, cualquiera sea su nivel.

#### b. Plan Maestro por cada Área Natural Protegida

Cada Área Natural Protegida contará con un Plan Maestro aprobado por el SERNANP. El Plan Maestro constituye el documento de planificación de más alto nivel con que cuenta un Área Natural Protegida. Serán elaborados bajo procesos participativos y revisados cada cinco años.

#### c. Planes de Uso Público

Son instrumentos de planificación específicos, que se desarrollan siguiendo los lineamientos del Plan Maestro, definiendo con mayor detalle los criterios, lineamientos, prioridades y límites del uso público del Área Natural Protegida.

#### d. Planes de Sitio

Los Planes de Sitio mantienen estrecha relación con los Planes de Uso Público, pues contienen la disposición exacta en el terreno de toda obra o instalación de uso común a efectuarse, las pautas para su diseño arquitectónico, las regulaciones sobre el flujo y actividades de los visitantes, así como la capacidad de carga.

### 2.1.4. UTILIZACIÓN SOSTENIDLE DE RECURSOS NATURALES EN UN ÁREA NATURAL PROTEGIDA

El Decreto Supremo N° 038-2001-AG: Reglamento de la Ley de Áreas Naturales Protegidas (2001), en el artículo 88, especifica que "el Estado debe tener en cuenta todas aquellas medidas necesarias para que las acciones de aprovechamiento de los recursos naturales o a la habilitación de infraestructura, ubicados en las Áreas Naturales Protegidas y sus Zonas de Amortiguamiento, aseguren la conservación de los mismos y de los servicios ambientales que puedan prestar; este aprovechamiento requiere la opinión técnica previa favorable del INRENA [SERNANP]".

### 2.1.5. POBLACIONES Y SU RELACIÓN CON LAS ÁREAS NATURALES PROTEGIDAS

En el artículo 89, de la ley antes menciona, se especifica que las áreas de uso indirecto (Parques Nacionales, Santuarios Históricos y Santuarios Nacionales) en las que sólo se permite la investigación científica no manipulativa, la recreación y el turismo, prohibiendo la extracción de recursos naturales, así como modificaciones y transformaciones del ambiente natural. La única excepción a la prohibición de extraer recursos naturales es el uso para subsistencia por parte de personas y comunidades ubicadas en el ámbito del Área Natural Protegida con anterioridad a su establecimiento.

Por otro lado tenemos las áreas de uso directo, en las que se permite el aprovechamiento o extracción de recursos, prioritariamente por las poblaciones locales, en aquellas zonas y lugares y para aquellos recursos, definidos por el plan de manejo del área.

#### 2.2. PARQUES NACIONALES

La Ley n°26834: Ley de Áreas Naturales Protegidas (1997) en el artículo 22, establece que "los Parques Nacionales son áreas que constituyen muestras representativas de la diversidad natural del país y de sus grandes unidades ecológicas. En ellos se protege con carácter intangible la integridad ecológica de uno o más ecosistemas, las asociaciones de la flora y

fauna silvestre y los procesos de sucesión y evolución, así como otras característica, paisajística y cultural que resulten asociadas".

#### **2.3. RESERVA DE BIOSFERA**

El Decreto Supremo N° 038-2001-AG: Reglamento de la Ley de Áreas Naturales Protegidas (2001), en el artículo 7, define a las Reservas de Biosfera como "ecosistemas terrestres o marinos, o una combinación de ambos, reconocidos internacionalmente por la Organización de las Naciones Unidas para la Educación, la Ciencia y la Cultura - UNESCO en el marco del "Programa sobre el Hombre y la Biosfera"".

Las Reservas de Biosfera constituyen modelos de gestión del territorio que integran el mantenimiento de la diversidad biológica con su aprovechamiento sostenible. Cumplen tres funciones básicas: de conservación, de desarrollo y logística como base para la ciencia y la investigación.

Las Reservas de Biosfera cuentan además, con tres zonas: la zona núcleo o de protección, la zona de amortiguamiento y la zona de transición o cooperación.

#### **2.4. NORMATIVA EN EL EXTERIOR**

#### **2.4.1. BOLIVIA**

#### **a. ÁREAS NATURALES PROTEGIDAS**

Bolivia cuenta con 123 Áreas Protegidas: 22 Nacionales, 23 Departamentales y 78 Municipales.

#### b. NORMATIVA EXISTENTE

#### Utilización de Recursos Naturales

La Ley de Áreas Naturales Protegidas, en el artículo 23, establece que "está prohibido el uso extractivo o consuntivo de sus recursos renovables o no renovables y obras de infraestructura, excepto para investigación científica, ecoturismo, educación ambiental y actividades de subsistencia de pueblos originarios, debidamente calificados y autorizados".

#### Población y su relación con las Áreas Naturales Protegidas

En la Constitución Política, artículo 385, se menciona que, "se realizara la "gestión compartida" de las áreas protegidas entre el Estado (como entidad responsable por la administración de los bienes y patrimonio del país) y los pueblos que viven dentro las áreas, en base a las normas (usos y costumbres) de estos últimos; es decir respetando los derechos de propiedad de la tierra, el derecho de uso de la tierra, derecho al uso sustentable de los recursos naturales y biodiversidad en sus territorios, y a organizarse para la gestión de estos recursos".

### c. INSTRUMENTO PARA EL MANEJO DE ÁREAS NATURALES PROTEGIDAS

Los Planes de Manejo, son los instrumentos fundamentales de ordenamiento espacial que coadyuvan a la gestión y conservación de los recursos de las Áreas Protegidas y contienen las directrices, lineamientos y políticas para la administración del área, modalidades de manejo, asignación de usos y actividades permitidas.

#### d. ENTIDADES RESPONSABLES

- El Ministerio de Desarrollo Sostenible y Medio Ambiente (MDSMA).
- Secretaría Nacional de Recursos Naturales y Medio Ambiente a través de la Dirección Nacional de Conservación de la Biodiversidad (DNCB).
- Secretaría Departamental de Desarrollo Sostenible.
- Servicio Nacional de Áreas Naturales Protegidas.

#### e. BASE LEGAL

Entre la normativa con la que cuenta Bolivia para áreas protegidas, tenemos:

- Ley 1333. Ley del Medio Ambiente
- Ley 004. Ley de Lucha contra la Corrupción, Enriquecimiento Ilícito e Investigación de Fortunas Marcelo Quiroga Santa Cruz.
- Reglamento General de Áreas Protegidas, aprobado por el Decreto Supremo Nº 24781.

#### 2.4.2. BRASIL

#### a. ÁREAS NATURALES PROTEGIDAS

El Sistema está organizado en dos grupos de unidades de conservación, totalizando 12 categorías de manejo: las unidades de protección integral, cuyo objetivo básico es preservar la naturaleza, siendo admitido solamente el uso indirecto de los recursos naturales, y las unidades de uso sostenible, que tienen por objetivo compatibilizar la conservación de la naturaleza con el uso sostenible de parcela de los recursos naturales existentes en su interior.

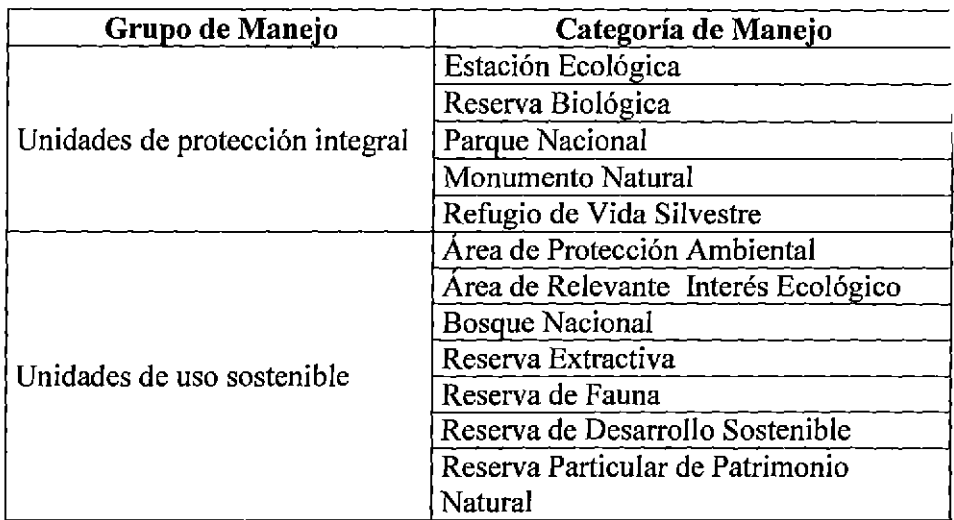

#### **Cuadro 2: Grupos y categorías del Sistema Nacional de Unidades de Conservación de la Naturaleza (SNUC)**

FUENTE: Informe nacional sobre áreas naturales protegidas en Brasil, 2007

#### **b. NORMATIVA EXISTENTE**

Utilización de Recursos Naturales

Según el Informe nacional de áreas naturales protegidas en Brasil (2007), el manejo comunitario de ecosistemas para fines de subsistencia o fines comerciales es práctica común entre las poblaciones extractivas de diferentes regiones brasileñas.

·En el ámbito de las políticas oficiales de uso económico de recursos naturales en unidades de conservación, los Bosques Nacionales y sus congéneres estaduales y municipales, integran un programa federal de gestión de bosques públicos destinado a la explotación sostenible.

#### Población y su relación con las Áreas Naturales Protegidas

El proceso de creación y la posterior administración de unidades de conservación son realizadas con la participación efectiva de las poblaciones locales, por medio de consultas públicas -

exceptuando a las categorías: Reserva Biológica y Estación Ecológica- y de la creación de consejos de administración.

Las poblaciones locales cuya subsistencia dependa de recursos naturales localizados dentro de las áreas declaradas como unidades de conservación deben ser justamente indemnizadas o proveídas con medios alternativos de subsistencia.

### c. INSTRUMENTO PARA EL MANEJO DE ÁREAS NATURALES PROTEGIDAS

En lo que atañe a la planificación de la gestión de las unidades de conservación, todas ellas deben disponer de un plan de manejo, que debe abarcar el área de la unidad, su zona de amortiguación y los corredores ecológicos de que hagan parte, buscando integrarlas con la vida económica y social de las comunidades vecinas.

#### d. BASE LEGAL

La normativa relaciona con las áreas naturales protegidas en Brasil es relativamente reciente, data del 18 de julio del 2000, fecha en la que fue aprobada la Ley  $N^{\circ}$  9.985/2000, en la que se instituyó el Sistema Nacional de Unidades de Conservación (SNUC).

#### 2.4.3. CHILE

#### a. ÁREAS NATURALES PROTEGIDAS

La División de Recursos Naturales Renovables y Biodiversidad Ministerio del Medio de Ambiente (2011), hace mención que

Chile posee un total de 157 áreas protegidas, estas, en su mayoría son Reservas Naturales y Santuarios de la Naturaleza.

#### **b. ENTIDADES RESPONZABLES**

A partir de la década de 1970, la Corporación Nacional Forestal (CONAF) asume la dirección de los asuntos relacionados a bosques en Chile. CONAF, en el ámbito de la conservación, desarrolló el sistema de áreas silvestres protegidas por el Estado (SNASPE).

Sin embargo, cabe mencionar que Chile no cuenta con una regulación orgánica; pues a la fecha no existe un organismo que centralice la administración de las áreas silvestres protegidas. Lo que sí existe, es una participación de la Corporación Nacional Forestal, del Consejo de Monumentos Nacionales, del Servicio Nacional de Pesca entre otros; organismos en los que no existe total claridad acerca de las actividades que en éstas se pueden desarrollar.

#### **c. BASE LEGAL**

Chile cuenta con dos leyes principales referentes a las áreas naturales protegidas. Las cuales son:

- Ley N° 19.300 de 1994, que crea la Comisión Nacional del Medio Ambiente, entidad pública que administra el Sistema Nacional de áreas Silvestres Protegidas.
- Ley N°20.417 de 2010, que crea el Ministerio del Medio Ambiente y establece la elaboración del proyecto ley, que crea el Servicio de Biodiversidad y Áreas Protegidas.

#### 2.4.4. COLOMBIA

#### a. ÁREAS NATURALES PROTEGIDAS

Los Parques Nacionales Naturales de Colombia (2014), menciona que Colombia es uno de los países más ricos en diversidad biológica y cultural en el mundo. Esa diversidad está representada en 58 áreas naturales pertenecientes al Sistema de Parques Nacionales Naturales que representan 14'254.147,24 hectáreas de la superficie nacional (marina y terrestre), donde 11,27% constituye el área continental y 1,48% el área marina. Veinte y seis de estas áreas tienen presencia de comunidades indígenas y afro descendientes.

#### b. NORMATIVA EXISTENTE

#### Población y su relación con las Áreas Naturales Protegidas

En el Decreto 622 (1997), artículo 7, se menciona que "no es incompatible la declaración de un parque nacional natural con la constitución de una reserva indígena; en consecuencia cuando por razones de orden ecológico y biogeográfico haya de incluirse, total o parcialmente un área ocupada por grupos indígenas dentro del Sistema de Parques Nacionales Naturales, los estudios correspondientes se adelantarán conjuntamente con el Instituto Colombiano de la reforma Agraria, Instituto Colombiano de la Reforma Agraria y el Instituto Colombiano de Antropología, con el fin de establecer un régimen especial en beneficio de la población indígena de acuerdo con el cual se respetará la permanencia de la comunidad y su derecho al aprovechamiento económico de los recursos naturales renovables, observando las tecnologías compatibles con los objetivos del sistema señalado al área respectiva".

### c. INSTRUMENTO PARA EL MANEJO DE ÁREAS NATURALES PROTEGIDAS

El Decreto 622 (1997), en el artículo 16, establece que las áreas que integran el Sistema de Parques Nacionales Naturales, contarán con su respectivo plan maestro donde se determinarán los desarrollos, facilidades, uso y manejo de cada una de ellas.

#### d. ENTIDADES RESPONSABLES

De acuerdo con lo dispuesto por el artículo 38 del Decreto número 133 (1976), el Instituto Nacional de los Recursos Naturales Renovables y del Ambiente, es la autoridad competente para el manejo y administración del Sistema de Parques Nacionales Naturales

Sin embargo, su liquidación fue ordenada por la ley 99 de 1993 que es llamada la Ley del Medio Ambiente que creó el Ministerio del Medio Ambiente, las funciones del INDERENA fueron asumidas por las corporaciones creadas en todo el país en virtud de la ley 99 de 1993.

#### e. BASE LEGAL

Entre la diferente normativa relaciona a las áreas protegidas, con las que cuenta Colombia, tenemos:

- Decreto n. 622 de 1977. Por el cual se reglamentan parcialmente el capítulo V, título II, parte Xlll, libro II del Decreto- Ley número 2811 de 1974 sobre «sistema de parques nacionales»; la Ley 23 de 1973 y la Ley 2a de 1959.
- Decreto n. 2372 de 2010, en el que se reglamenta el Sistema Nacional de Áreas Protegidas y las categorías de manejo que lo conforman.

#### 2.4.5. MÉXICO

#### a. ÁREAS NATURALES PROTEGIDAS

Según la Secretaría de Medio Ambiente y Recursos Naturales (2014), actualmente en México se han registrado en el Diario Oficial de la Federación 61 Áreas Naturales Protegidas (34 Reservas de la Biosfera, 15 Parques Nacionales, 10 Áreas de Protección de Flora y Fauna, 1 Monumento Natural y 1 Santuario). Las 61 ANP registradas cubren una superficie de 12, 999,101 hectáreas.

#### b. NORMATIVA EXISTENTE

#### Utilización de Recursos Naturales

En el artículo 56 del Reglamento de la Ley General del Equilibrio Ecológico y la Protección al Ambiente en materia de Áreas Naturales Protegidas, se específica que "las sub zonas de aprovechamiento sustentable de los recursos naturales, tendrán por objeto el desarrollo de actividades productivas bajo esquemas de sustentabilidad y la regulación y control estricto del uso de los recursos naturales".

#### Población y su relación con las Áreas Naturales Protegidas

En el artículo 31, del Reglamento citado con anterioridad, se manifiesta que "para el establecimiento, administración y manejo de las áreas naturales protegidas, la Secretaría podrá suscribir convenios de concertación o acuerdos de coordinación con los habitantes de las áreas, propietarios, poseedores, gobiernos locales, pueblos indígenas, instituciones académicas y de investigación y demás organizaciones sociales, públicas y privadas, con el fin de propiciar el desarrollo integral de la comunidad y de asegurar la protección, conservación, desarrollo

sustentable y restauración de los ecosistemas y su biodiversidad".

### **c. INSTRUMENTO PARA EL MANEJO DE ÁREAS NATURALES PROTEGIDAS**

En el capítulo III, del reglamento anterior, se establece que "la administración y manejo de cada una de las áreas naturales protegidas se efectuará a través de **un** Director, el cual, será nombrado por el Consejo Nacional de Áreas Naturales Protegidas. Este último, sesionará de manera ordinaria cada seis meses o, de manera extraordinaria, cuando medie convocatoria de su Presidente".

Así mismo, para el manejo y administración de las áreas naturales protegidas, la Secretaría podrá constituir Consejos Asesores, que tendrán por objeto asesorar y apoyar a los directores de las áreas protegidas.

#### **d. ENTIDADES RESPONSABLES**

Reglamento de la Ley General del Equilibrio Ecológico y la Protección al Ambiente en materia de Áreas Naturales Protegidas, menciona en el artículo 6, que "las áreas naturales protegidas serán administradas directamente por la Secretaría de Medio Ambiente y Recursos Naturales y, en el caso de los parques nacionales establecidos en las zonas marinas mexicanas, se coordinará con la Secretaría de Marina. Ésta podrá otorgarse, una vez que se cuente con el programa de manejo respectivo, a los gobiernos de los estados, el Distrito Federal y municipios, así como comunidades agrarias, pueblos indígenas, grupos y organizaciones sociales y empresariales, universidades, centros de educación e investigación y demás personas fisicas o morales

interesadas, previa opinión del Consejo, suscribiéndose para tal efecto los convenios de concertación".

#### e. BASE LEGAL

Algunas de las normativas relacionadas con la protección de áreas naturales, en México son las siguientes:

- Ley General del Equilibrio Ecológico y la Protección Al Ambiente.
- Reglamento de la Ley General del Equilibrio Ecológico y la Protección al Ambiente en materia de Áreas Naturales Protegidas.

#### 2.4.6. VENEZUELA

#### a. ÁREAS NATURALES PROTEGIDAS

Según la Asociación Civil para la conservación de los Parques Nacionales (2014), existen 43 Parques Nacionales y 36 Monumentos Naturales que cubren un área de más de 15 millones de hectáreas, lo cual representa aproximadamente el 16% del territorio.

#### b. NORMATIVA EXISTENTE

#### Utilización de Recursos Naturales

En el artículo 12, del Reglamento parcial de la ley orgánica para la ordenación del territorio sobre administración y manejo de parques nacionales y monumentos naturales, manifiesta que "los cultivos agrícolas en general, la cría comercial o de subsistencia de animales domésticos, la agro-forestería o actividades agrosilva-pastoriles y la acuicultura comercial son usos prohibidos dentro de los parques nacionales".

De igual manera, en el artículo 14, se presenta a la construcción de presas y embalses, obras de derivación y desvío de cursos de agua y obras hidráulicas, como usos restringidos dentro del parque.

#### Población y su relación con las Áreas Naturales Protegidas

En el artículo 45, se expresa que "cuando dentro de una superficie que amerite ser declarada parque nacional se encuentren asentadas poblaciones con más de 50 años de antigüedad y caracterizadas por un modo de vida social, económico y cultural que constituye por sí mismo un factor de mejoramiento del medio natural, se demarcará el área con su zona natural de expansión y se le zonificará como "uso poblacional autóctono o poblado turístico".

Además en ningún caso se permitirá el asentamiento de familias foráneas en los poblados autóctonos o la modificación en el sistema de vida existente.

### **c. INSTRUMENTO PARA EL MANEJO DE** ÁREAS **NATURALES PROTEGIDAS**

El Reglamento parcial de la ley orgánica para la ordenación del territorio sobre administración y manejo de parques nacionales y monumentos naturales, en el artículo 8, establece que "los planes de ordenación y manejo de los parques nacionales y monumentos naturales son el instrumento fundamental para la gestión y la conservación de los mismos".

#### **d. ENTIDADES RESPONSABLES**

En el artículo 57, del reglamento citado anteriormente, sostiene "que el Instituto Nacional de Parques será el responsable de la
administración de los recursos naturales existentes dentro del área de un parque nacional o monumento natural, conforme a lo establecido en los respectivos planes de ordenación y manejo y reglamentos de uso".

#### **e. BASE LEGAL**

Entre la normativa con la que cuenta Venezuela para áreas protegidas, tenemos:

- Ley Orgánica para el Ordenamiento Territorial (1983).
- Reglamento Parcial de la Ley Orgánica para la Ordenación del Territorio sobre administración y manejo de parques nacionales y monumentos naturales (1989).
- Ley Orgánica del Ambiente (2006).

# **2.5. NORMATIVA EN EL PAÍS- BASE LEGAL**

A continuación, se nombrará la base legal, a tener en cuenta, para cualquier proceso constructivo de infraestructura hidráulica con fines agrarios en un Área Natural Protegida en el país:

- Decreto Supremo N° 031-2008-AG, aprueba el Reglamento de Organización y Funciones (ROF) del Ministerio de Agricultura, el cual, en su artículo 63°, establece que la Dirección General de Asuntos Ambientales Agrarios, es el órgano de línea encargado de ejecutar los objetivos y disposiciones del Sistema Nacional de Gestión Ambiental. Asimismo, en su artículo 64° dispone que tiene como función aprobar los estudios de impacto ambiental del ámbito del Sector Agrario.
- Artículo 50° del Decreto Legislativo N° 757, Ley Marco para el Crecimiento de la Inversión Privada, establece que las autoridades sectoriales competentes para conocer sobre los asuntos relacionados con la aplicación de las disposiciones sobre el Medio Ambiente y los Recursos Naturales son los Ministerios de los sectores correspondientes a las actividades que desarrollan las empresas.
- Artículo 52 $\degree$  de la Ley N $\degree$  28611, Ley General del Ambiente, establece entre otros, que los Ministerios de los sectores correspondientes a las actividades que desarrollan las empresas, tienen competencias ambientales.
- Artículo 18° de la Ley N° 27446. Ley del Sistema Nacional de Evaluación de Impacto Ambiental, señala que son autoridades competentes las autoridades nacionales y sectoriales que poseen competencias ambientales.
- Artículo 23° del Reglamento de la Ley N° 27446. Ley del Sistema Nacional de Evaluación de Impacto Ambiental, aprobado mediante el Decreto Supremo  $N^{\circ}$  019-2009-MINAM, indica que los proyectos, actividades, obras y demás que no están comprendidos en el Sistema Nacional de Evaluación de Impacto Ambiental, como es el caso, deben ser desarrollados en conformidad con el marco legal vigente, debiendo el titular de los mismos cumplir todas las normas generales emitidas para el manejo de residuos sólidos, aguas, efluentes, ruidos, suelos, conservación de patrimonio natural y cultural, zonificación, construcción y otros que pudieran corresponder.
- Artículo 37° del Reglamento de Gestión Ambiental del Sector Agrario, aprobado mediante Decreto Supremo  $N^{\circ}$  019-2012-AG, establece que el Informe de Gestión Ambiental es un instrumento de gestión ambiental complementario que aplica a aquellos proyectos de competencia del Sector Agrario que no están comprometidos en el ámbito del Sistema Nacional de Evaluación de Impacto Ambiental.
- La Ley n°26834: Ley de Áreas Naturales Protegidas (1997).
- Reglamento de la Ley de Áreas Naturales Protegidas (2001).

#### **2.6. IMPACTO AMBIENTAL**

El impacto ambiental es la alteración favorable (impacto ambiental) o desfavorable (impacto negativo) en el ambiente producido por una acción o actividad. Esta acción puede ser un proyecto de ingeniería, programa, disposición administrativa, etc.

Según la Organización Internacional para la Estandarización (ISO 14001,2004), un impacto ambiental es cualquier cambio en el ambiente ya sea adverso o beneficioso, como resultado total o parcial de los aspectos ambientales de una organización.

#### 2.7. EVALUACIÓN DE IMPACTO AMBIENTAL

Remigio (2002), menciona que la Evaluación de Impacto Ambiental (E.I.A) es uno de los instrumentos de ejecución de la política y la gestión ambiental. La E.I.A es el conjunto de procedimientos, algunos de naturaleza técnica y otros de naturaleza administrativa, conducidos por una autoridad ambiental con la participación adicional de la opinión pública, que tiene como objetivo inicial asegurar que se realice la predicción y el análisis sistemático de los impactos ambientales de un proyecto con el fin de asegurar que los resultados influencien la toma de decisión respecto de la aprobación o rechazo de un estudio ambiental. Mediante la participación pública se ayuda a manejar y reducir los conflictos de interés entre los grupos sociales afectados por el proyecto. En caso que se apruebe el estudio, los procedimientos deben hacer que se concreten las medidas de control de los impactos ambientales que se produzcan.

El proceso de evaluación de impacto ambiental comprende el procedimiento técnico-científico y *el* procedimiento político-institucional. El primero se expresa por el estudio de impacto ambiental ejecutado por un equipo multidisciplinario mediante tareas técnicas de análisis de los impactos ambientales de un proyecto y sus alternativas, con *el* uso de métodos y técnicas apropiadas. El segundo se refiere a los procedimientos administrativos y al aparato burocrático necesario para la conducción del proceso, y a las normas legales a ser cumplidas. Los procedimientos establecen las reglas de aplicación de la E.I.A, las responsabilidades, la armonía del proceso con la fase de planificación de las actividades económicas, los derechos de participación del público y los mecanismos de toma de decisión y seguimiento de la ejecución de los proyectos.

# 2.8. ESTUDIOS DE IMPACTO AMBIENTAL EN EL SECTOR AGRARIO

Elaborar un estudio de impacto ambiental significa desarrollar un conjunto de actividades técnicas como el conocimiento del proyecto, la definición de los límites de su área de influencia, el diagnóstico ambiental, el análisis de los impactos, el diseño de las medidas de mitigación y del programa de gestión ambiental.

Ahora bien, las preocupaciones ambientales relacionadas al desarrollo agrícola son: el impacto del desmonte o recuperación de nuevas tierras para algún proyecto agrícola, la intensificación de la producción de tierras y la sustentabilidad de los proyectos agrícolas.

Entre dichos proyectos agrícolas, tenemos los relacionados al planteamiento hidráulico de un proyecto de irrigación, que genera obras como bocatomas, canales, presas y túneles; y que comprenden actividades como movimiento de tierras, construcción de estructuras de desvío, caminos de acceso, campamento, explotación de canteras, uso de explosivos y mano de obra entre los principales; los que implican, la afectación de los recursos naturales y/o el medio ambiente lo cual es objeto de la evaluación ambiental.

#### 2.9. INFORME DE GESTIÓN AMBIENTAL

Tal como lo establece el Reglamento de Gestión Ambiental del Sector Agrario, el Informe de Gestión Ambiental es un instrumento complementario que se aplica a aquellos proyectos de competencia del Sector Agrario que no están comprometidos en el ámbito del Sistema Nacional de Evaluación de Impacto Ambiental.

Por lo que a continuación, se mostrará el contenido básico de un informe de gestión ambiental.

- Antecedentes.
- Marco legal.
- Objetivos.
- Descripción del Proyecto.
- Caracterización de la línea base ambiental, socioeconómico y cultural.
- Identificación, caracterización y valoración de los impactos ambientales.
- Medidas de prevención, mitigación y corrección.
- Plan de Seguimiento y Control.
- Plan de Contingencias.
- Plan de Cierre o abandono.
- Participación ciudadana.
- Cronograma de Ejecución.
- Presupuesto de Implementación.
- Conclusiones y Recomendaciones.
- Anexos.

# 2.10. DISEÑO DE CANALES

## 2.10.1. DISEÑO HIDRÁULICO DE CANALES

## 2.10.1.1. TIPOS DE FLUJOS EN CANALES

Ven Te Chow (1994) indicó que en relación al efecto de la gravedad, el flujo puede ser crítico, subcrítico o supercrítico, la importancia de la fuerza de gravedad se mide a través del número de Fraude (F), que relaciona las fuerzas de inercia de velocidad, con las fuerzas gravitatorias, el cual se define como:

$$
F = \frac{V}{\sqrt{gD}}
$$

Donde:

V= velocidad media de la sección, en *mis* 

 $g=$  aceleración de la gravedad, en m/s<sup>2</sup>

D= longitud característica de la sección, en m

Entonces de acuerdo al número de Fraude el flujo puede ser:

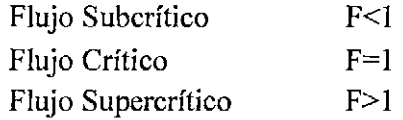

# **2.10.1.2.** CONSIDERACIONES PRÁCTICAS PARA EL DISEÑO DE CANALES

Villón (2005) señala que el diseño de un canal implica darle valor numérico a las siguientes especificaciones técnicas:

 $Q$ = caudal, en m<sup>3</sup>/s

*v=* velocidad media del agua, m/s

 $S=$  pendiente, en m/m

n= coeficiente de rugosidad, sin unidades

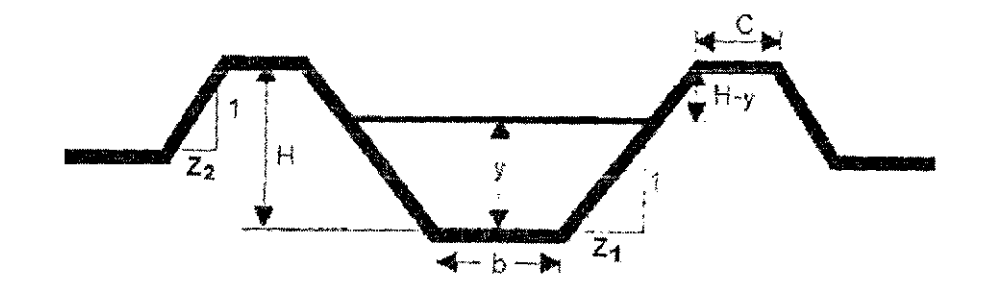

Figura l. Parámetros hidráulicos (FUENTE: Villón, 2005)

 $Z$ = talud

b= ancho de solera, en m

y= tirante, en m

A= área hidráulica, m<sup>2</sup>

B.L=H-y= bordo libre, en m

H= profundidad total desde la corona al fondo del canal, en m

C= ancho de corona, en m

Las consideraciones prácticas mencionadas a continuación, deben ser tomadas solamente como valores referenciales para dar inicio al diseño de canales.

#### **a. Caudal** *(Q)*

El caudal se calcula utilizando a fórmula de Manning:

$$
Q=\frac{1}{n}AR^{2}/{{}_3S}^{1}/{{}_2}
$$

Donde:

*Q=* caudal, en m3/s n= coeficiente de rugosidad A= área hidráulica, m2 *R=* radio hidráulico, m  $S=$  pendiente del canal, m/m

Lo que se busca es encontrar las dimensiones del canal, para conducir el caudal determinado, de acuerdo con las necesidades de uso del proyecto, sea para riego y/o uso poblacional.

#### **b. Velocidad media en los canales** (v)

La velocidad media se puede determinar por medio de la fórmula de Manning:

$$
v=\frac{1}{n}R^{2/3}S^{1/2}
$$

Donde:

*v=* velocidad, *mis*   $n$ =coeficiente de rugosidad *R=* radio hidráulico, m  $S=$  pendiente del canal, m/m

Las velocidades en los canales, varían en un rango cuyos límites son las velocidad mínima que no produzca depósitos

de materiales sólidos en suspensión (sedimentación), y la máxima que no produzcan erosión en las paredes y el fondo del canal. Las velocidades mayores que los máximos permisibles modifican las rasantes y crean dificultades al funcionamiento de las estructuras que tenga el canal. A la inversa, los problemas de sedimentación creados por velocidades muy bajas demandan mayores gastos de conservación, porque se embancan y disminuye su capacidad de conducción.

| Características de los Suelos                       | Velocidades máximas<br>(m/s) |  |  |
|-----------------------------------------------------|------------------------------|--|--|
| Canales en tierra franca                            | 0.60                         |  |  |
| Canales en tierra arcillosa                         | 0.90                         |  |  |
| Canales revestidos con piedra<br>V<br>mezcla simple | 1.00                         |  |  |
| Canales con mampostería de piedra y<br>concreto     | 2.00                         |  |  |
| Canales revestidos con concreto                     | 3.00                         |  |  |
| Canales en roca:                                    |                              |  |  |
| Pizarra                                             | 1.25                         |  |  |
| Areniscas consolidadas                              | 1.50                         |  |  |
| Rocas duras, granito, etc.                          | 3 a 5                        |  |  |

Cuadro 3: Velocidades máximas recomendadas en función de las características de los suelos

FUENTE: Villón, 2002

#### c. Pendiente admisible en canales de tierra (S)

La pendiente, en general, debe ser la máxima que permita dominar la mayor superficie posible de tierra y que, a la vez, dé valores para la velocidad, que no causen erosión del material en que está alojado el canal, ni depósito de azolve.

# Cuadro 4: Pendiente admisible en función del tipo de suelo

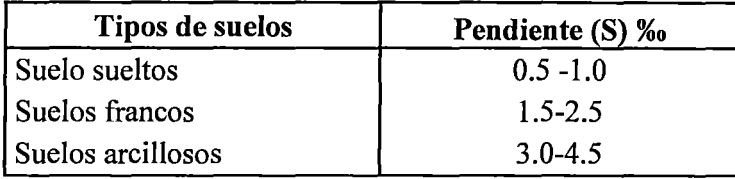

FUENTE: Villón, 2002

#### d. Taludes (Z)

Los taludes se designan, como la relación de la proyección horizontal a la vertical, de la inclinación de las paredes laterales.

La inclinación de las paredes laterales, depende en cada caso particular de varios factores, pero muy particularmente de la clase de terreno en donde están alojados.

Mientras más inestable sea el material, menor será el ángulo de inclinación de los taludes.

Cuadro 5: Taludes recomendados en función del material-horizontal: vertical

| Características de<br>los suelos           | <b>Canales</b> poco<br>profundos | <b>Canales</b><br>Profundos |
|--------------------------------------------|----------------------------------|-----------------------------|
| Roca en buenas<br>condiciones              | Vertical                         | 0.25 : 1.0                  |
| Arcillas<br>compactadas o<br>conglomerados | 0.5:1.0                          | 1.0:1.0                     |
| Limos arcillosos                           | 1.0:1.0                          | 1.5:1.0                     |
| Limos arenosos                             | 1.5:1.0                          | 2.0:1.0                     |
| Arenas sueltas                             | 2.0:1.0                          |                             |

FUENTE: Villón, 2002

## e. Coeficiente de rugosidad (n)

Los valores de coeficiente de rugosidad, dependerá del material con el que será construido.

| <b>Superficie</b>                               | Condiciones de las paredes |               |                 |              |  |
|-------------------------------------------------|----------------------------|---------------|-----------------|--------------|--|
|                                                 | Perfectas                  | <b>Buenas</b> | <b>Medianas</b> | <b>Malas</b> |  |
| Tubería hierro forjado negro<br>comercial       | 0.012                      | 0.013         | 0.014           | 0.015        |  |
| Tubería fierro forjado<br>galvanizado comercial | 0.013                      | 0.014         | 0.015           | 0.017        |  |
| Tubería de latón o vidrio                       | 0.009                      | 0.01          | 0.011           | 0.013        |  |
| Tubería acero remachado en<br>espiral           | 0.013                      | $0.015*$      | $0.017*$        |              |  |
| Tubería de barro vitrificado                    | 0.01                       | $0.013*$      | 0.015           | 0.017        |  |
| Tubos comunes de barro para<br>drenaje          | 0.011                      | $0.012*$      | $0.014*$        | 0.017        |  |
| Tabique vidriado                                | 0.011                      | 0.012         | 0.013           | 0.015        |  |
| Tabique con mortero de cemento                  | 0.012                      | 0.013         | $0.015*$        | 0.017        |  |
| Superficies de cemento pulido                   | 0.01                       | 0.011         | 0.012           | 0.013        |  |
| Superficies aplanadas con<br>mortero de cemento | 0.011                      | 0.012         | $0.013*$        | 0.015        |  |
| Tuberías de concreto                            | 0.012                      | 0.013         | $0.015*$        | 0.016        |  |
| Tuberías de duela                               | 0.01                       | 0.011         | 0.012           | 0.013        |  |
| Acueductos de tablón                            |                            |               |                 |              |  |
| Labrado                                         | 0.01                       | $0.012*$      | 0.013           | 0.014        |  |
| Sin labrar                                      | 0.011                      | $0.013*$      | 0.014           | 0.015        |  |
| Con astillas                                    | 0.012                      | $0.015*$      | 0.016           | ---          |  |
| Canales revestidos con concreto                 | 0.012                      | $0.014*$      | $0.016*$        | 0.018        |  |
| Superficie de mampostería con<br>cemento        | 0.017                      | 0.02          | 0.025           | 0.03         |  |
| Superficie de mampostería en<br>seco            | 0.025                      | 0.03          | 0.033           | 0.035        |  |
| Acueducto semicicular metálico<br>liso          | 0.011                      | 0.012         | 0.013           | 0.015        |  |
| Acueducto semicircular metálico<br>corrugado    | 0.0225                     | 0.025         | 0.0275          | 0.03         |  |
| Canales y Zanjas                                |                            |               |                 |              |  |
| En tierra, alineados y uniformes                | 0.017                      | 0.02          | 0.0225          | $0.025*$     |  |
| En roca, lisos y uniformes                      | 0.025                      | 0.03          | $0.033*$        | 0.035        |  |
| En roca, con salientes y sinuosos               | 0.035                      | 0.04          | 0.045           |              |  |
| Sinuosos y de escurrimiento<br>lento            | 0.0225                     | $0.025*$      | 0.0275          | 0.03         |  |

Cuadro 6: Valores *den* dados por Horton para ser usados en la fórmula de Manning

#### Continuación.

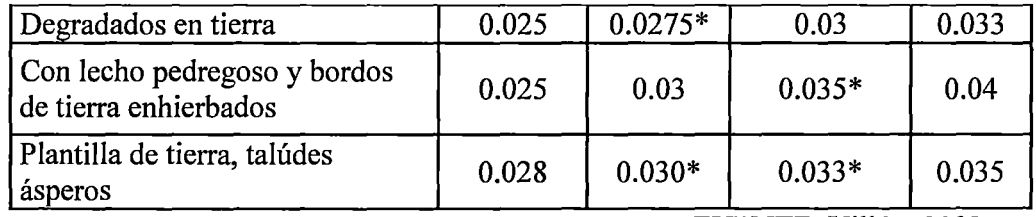

FUENTE: Villón, 2002

(\*) Valores de uso común en proyectos

#### f. Ancho de solera (b)

Resulta muy útil para cálculos posteriores, fijar de antemano un valor para el ancho de solera o base, con la cual, teniendo fijo el valor del talud y ancho de solera, se puede manejar con facilidad las fórmulas para calcular el tirante.

Una forma práctica de fijar el ancho de solera, es en función del caudal o para canales pequeños, el ancho de solera, estará en función del ancho de la pala de la maquinaria disponible para la construcción.

Cuadro 7: Ancho de solera en función del caudal

| Caudal Q (m3/s)       | Solera b (m) |  |  |
|-----------------------|--------------|--|--|
| Menor de 0.100        | 0.30         |  |  |
| Entre 0.100 y 0.200 E | 0.50         |  |  |
| Entre 0.200 y 0.400   | 0.75         |  |  |
| Mayor de 0.400        | 1.00         |  |  |

FUENTE: Villón, 2002

El Bereau of Reclamation, recomienda elegir el ancho de solera de canales revestidos en función del caudal, para lo cual presenta el nomograma que se muestra:

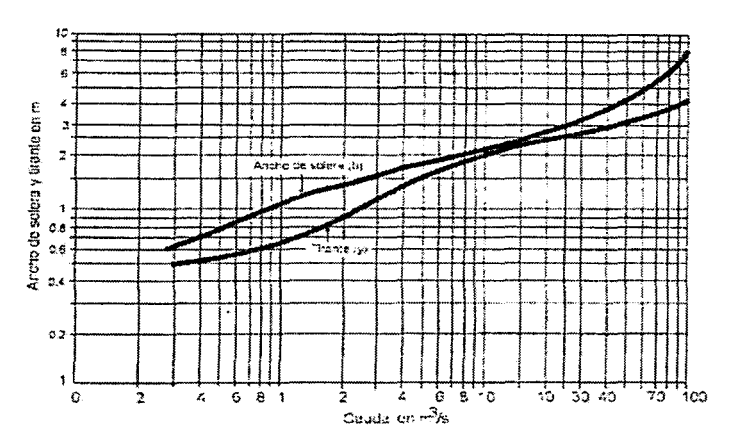

Figura 2. Ancho de solera y tirantes recomendados para canales revestidos, en función del caudal (FUENTE: Villón, 2002).

#### g. Tirante  $(y)$

Una regla empírica generalmente usada en los Estados Unidos, establece el valor máximo de la profundidad de los canales en tierra según la siguiente relación:

$$
y=\frac{1}{2}\sqrt{A}
$$

Otros establecen:

$$
y=\frac{b}{3}
$$

También puede usarse las siguientes relaciones:

- Sección de máxima eficiencia hidráulica
- Sección de mínima infiltración
- Valor medio de las dos anteriores.

# h. Área hidráulica (A)

Para el caso de una sección trapezoidal, una vez calculado el ancho de solera, talud y el tirante, se obtiene usando la relación geométrica:

$$
A = (b + Zy)y
$$

También se puede usar la ecuación de continuidad, si se conoce el caudal y la velocidad, mediante la siguiente ecuación:

$$
A=\frac{Q}{Z}
$$

Las secciones más convenientes desde el punto de vista económico, son aquellas que requieren manos cantidad de excavación y estas son las de secciones angostas y profundas próximas a la sección de máxima eficiencia hidráulica.

#### **1. Bordo libre (B.L)**

En la determinación de la sección transversal de los canales, resulta siempre necesario, dejar cierto desnivel entre la superficie libre del agua, para el tirante normal y la corona de los bordos, como margen de seguridad, a fin de absorber los niveles extraordinarios que puedan presentarse por encima del caudal de diseño del canal, lo cual se denomina bordo libre:

 $B.L = H - y$ 

Una práctica corriente para canales en tierra, es dejar un bordo libre igual a un tercio del tirante. Y para canales revestidos, el bordo libre puede ser la quinta parte del tirante.

#### **j. Profundidad total (H)**

La profundidad total del canal se encuentra una vez conocido el tirante de agua y el bordo libre, es decir:  $H = y + B.L.$ 

Por lo general, para el proceso de construcción, este valor se redondea.

#### k. Ancho de corona  $(C)$

El ancho de corona, de los bordos de los canales en su parte superior, depende esencialmente del servicio que estos habrán de prestar.

En canales grandes se hacen suficientemente anchos, 6.50 m como mínimo, para permitir el tránsito de vehículos y equipos de conservación, a fin de facilitar los trabajos de inspección y distribución del agua.

En canales más pequeños, el ancho superior de la corona puede diseñarse aproximadamente igual al tirante del canal. En función del caudal, se pude considerar un ancho de corona de 0.60 m para caudales menores de 0.50 m<sup>3</sup>/s y 1.00 m para caudales mayores.

#### 2.10.2. PÉRDIDAS DE AGUA EN CANALES

Acuña (2004), indica que las pérdidas de agua que se producen en canales de tierra, pueden ser de dos tipos: pérdidas por infiltración y pérdidas por evaporación.

#### 2.10.2.1.PÉRDIDAS POR INFILTRACIÓN EN CANALES

Villón (2005) señala que, los canales son conductos que sirven para el transporte del agua, desde el punto de captación hasta el punto de entrega para su uso (generación de energía eléctrica, riego, uso poblacional, etc.).

Generalmente los canales que sirven a las plantas hidroeléctricas son revestidos, en cambio, por razones de costo en lo que se refiere a la inversión inicial, en la mayoría de los casos, los canales con fines de irrigación se dejan sin revestir.

Las pérdidas por infiltración en los canales, reducen la eficiencia del sistema, ya que representan pérdidas de agua valiosa para los cultivos, además las pérdidas de agua elevan el nivel freático, lo que causa efectos perjudiciales a las plantas, ayuda a la salinización del suelo y se convierte en foco de enfermedades.

Las pérdidas se producen en el canal principal entre la toma y los canales secundarios y entre éstos y la zona de riego. También hay pérdidas en el momento de la aplicación del agua a los campos cultivados, pero estas no son afectadas por el revestimiento del canal y queda en manos de los agricultores controlarlas para aumentar la eficiencia de riego.

Existen fórmulas empíricas, que únicamente dan aproximaciones no muy exactas del cálculo de las pérdidas por infiltración, pero a pesar de todo sirve para hacer una estimación preliminar del problema.

Según Davis citado por Villón (2005), todo debe ser revestido cuando las pérdidas por infiltración excedan a 0.46 m/día (5.3 x  $10^{-4}$  cm/s).

El revestimiento de un canal no elimina completamente las pérdidas por infiltración, pues siempre hay fugas a través de grietas que se producen o del mismo hormigón, pero las reduce considerablemente.

Uginchus manifiesta que para el cálculo de las pérdidas por infiltración en un canal revestido se puede usar la fórmula experimental:

Donde:

 $P = K\frac{y}{e} (b + y\sqrt{1 + Z^2}) 1000$ 

P= pérdidas en  $m^3$ /s-km.

K=permeabilidad de revestimiento de hormigón, en m/s, el mismo que varía d 10<sup>-5</sup>cm/s a 10<sup>-7</sup>cm/s.

e=espesor del revestimiento, en m.

b= ancho, de solera en m.

y= tirante, en m.

Z=talud

## 2.10.2.2.PÉRDIDAS POR EVAPORACIÓN

Las mayores pérdidas por evaporación se producen por lo general entre las 10 horas a las 16 horas. En canales pequeños son despreciables debido a las dimensiones mínimas del espejo de agua.

#### 2.10.2.3. FACTORES PÉRDIDAS QUE INFLUYEN EN LAS

Villón (2005) indica que, dentro de los factores que afectan a las pérdidas por infiltración, se tienen:

• La permeabilidad del lecho del canal: la percolación depende de la permeabilidad del suelo

42

y son tanto mayores cuando más poroso y grueso es el suelo.

Acuña (2004) lo explica así, las partículas gruesas de arena por ejemplo, al acomodarse entre sí, dejan espacios o poros muy grandes que facilitan la circulación del agua. No sucede lo mismo con la arcilla donde las partículas tienden a la forma laminar y por lo tanto se unen entre sí, dejando espacios muy pequeños.

Es importante anotar que en la textura fina la porosidad es mayor que en las gruesas, pero el tamaño de los poros que es lo que más interesa en la circulación del agua, es muchísimo más pequeño que los que dejan entre sí las partículas de arena.

- Edad del canal: la pérdida de agua en canales es generalmente máxima inmediatamente después de construidos, y después disminuye gradualmente con el tiempo a medida que el fondo y los lados son cubiertos por el fango. Las partículas de limo y arcillas llevadas por el agua son atraídas por las corrientes de percolación y se incrustan en los poros obstruyéndolos.
- Caudal: las pérdidas son proporcionalmente menores en los canales grande que en los pequeños.
- Longitud del canal: las pérdidas son directamente proporcionales a la longitud del canal de conducción.

Según Acuña (2004), además se deben de considerar los siguientes factores:

• La temperatura, ya que influye en forma indirecta en la infiltración del agua en canales de tierra al disminuir la viscosidad del agua y del suelo, lo que permite una mayor fluidez y permeabilidad en los estratos inferiores del suelo.

• La vegetación y los animales, pues obstaculizan el flujo de agua y le hacen perder velocidad disminuyendo la capacidad conductiva del canal, esto origina un represamiento con un aumento del perímetro mojado; del tirante, etc., lo que se traduce en un incremento en las pérdidas. Por otro lado hay plantas que tiene un sistema radicular profundo y muy desarrollado, estas raíces abren conductos subterráneos por donde puede escapar el agua.

#### 2.10.3. REVESTIMIENTO DE CANALES

Mejía, citado por Mendoza (2006) señala que el revestimiento de un canal debe satisfacer los siguientes requerimientos:

a. Disminuir las pérdidas por infiltración.

b. Protección del canal contra erosión

c. Permite el flujo a mayor velocidad. Esto a su vez permite reducir la sección y economía en la excavación del canal.

d. La capacidad de transporte del canal es mayor, debido a un valor bajo del coeficiente de rugosidad (n).

e. Evita el derrumbamiento de los taludes por humedecimiento.

f. Reduce considerablemente los costos de mantenimiento.

Por lo tanto un buen revestimiento debe ser: impermeable, resistente a la erosión, de bajo costo de construcción y mantenimiento y resistente a acciones de agentes atmosféricos, plantas y animales.

#### 2.10.4. ELECCIÓN DEL TIPO DE REVESTIMIENTO

Cueva (1997), lo explica así: "Si se ve desde el punto de vista de la ingeniería, los revestimientos de canales son estructuras muy sencillas; sin embargo se debe de poner el mayor cuidado en la elección del tipo de revestimiento así como su diseño, ya que implica grandes inversiones de mano de obra, materiales y maquinarias a ser empleadas".

- Disponibilidad del material
- Equipo necesario para su instalación.
- Tamaño del canal.
- Condiciones de clima.
- Condiciones de cimentación.
- Permanencia del flujo sobre el canal.
- Duración y economía.
- Topografía.
- Costos y aspectos financieros.

#### 2.10.5. TIPOS DE REVESTIMIENTO DE CANALES

Cueva (1997), acota sobre los revestimientos de canales lo siguiente: según las propiedades de deformabilidad de los materiales empleados así como la capacidad a adaptarse a movimientos del terreno sin sufrir daños mayores, los revestimientos de canales se clasifican en rígidos y flexibles.

#### a. Revestimientos rígidos

- Revestimiento de mampostería.
- Revestimiento de losas de concreto simple.
- Revestimiento de losas de concreto reforzado.
- Revestimiento de concreto lanzado (Shotcrete)

#### b. Revestimientos Flexibles

- Revestimiento de concreto asfáltico.
- Revestimiento de manta asfáltica.
- Revestimiento de geomembranas.
- Revestimiento de geotextil.
- Suelos impermeables compactados

Últimamente se viene promoviendo la utilización de tubería de PVC como canales, donde la topografía es difícil y el agua es escasa y las variaciones de temperatura entre el día y la noche son significativas.

# 2.10.6. ELECIÓN DE LA ALTERNATIVA MÁS VIABLE

Nuñez (1997), hace mención sobre la elección de revestimiento como sigue:

La elección de un tipo específico de revestimiento para determinada zona, es muy compleja; son muchos los factores y criterios que se deben de tomar en cuenta para tener como resultado un óptimo revestimiento.

Los principales criterios para la selección de un tipo específico de revestimiento son:

- La alternativa presentada debe ser la de menor costo, mayor vida útil y la que brinde mayores beneficios.
- Para la elección de una alternativa de revestimiento, se debe de tener en consideración las condiciones locales de la zona, principalmente clima, altitud, tipo de suelo; con el propósito de evitar la infiltración del canal al terreno o viceversa.

# 2.10.7. CONSTRUCCIÓN DE CANALES CON REVESTIMIENTO DE CONCRETO

#### 2.10.7.1. CONCRETO

Según Vásquez (2001), el concreto es una mezcla de cemento, agregados finos y gruesos, aire y agua en proporciones adecuadas a fin de obtener ciertas propiedades prefijadas, especialmente la resistencia. En algunos casos, cuando sea necesario se añaden ciertas sustancias, llamadas aditivos, que mejoran o modifican algunas propiedades del concreto.

Concreto = cemento portland + agregados + aire+ agua

El cemento y el agua reaccionan químicamente uniendo las partículas de los agregados, constituyendo un material homogéneo.

Dentro de los aspectos favorables y desfavorables que se deben tener en cuenta en el revestimiento de canales en base a concreto simple, se puede mencionar lo siguiente:

- Es recomendables este tipo de revestimiento cuando existe cantera de agregados, cerca al lugar de la obra.
- Es recomendable este tipo de revestimiento cuando el canal se construye en suelos no expansivos.
- No es recomendable este tipo de revestimiento en zonas que tienen alta variación de temperatura.
- No se recomienda este tipo de revestimiento en zonas con problemas de drenaje.

## **2.10.7.2. LOS ADITIVOS**

Los aditivos son materiales orgánicos o inorgánicos, distintos del agua, agregado o cemento y que son utilizados como un componente del concreto y se añade a la mezcla antes, durante o luego de formada

la mezcla; con la finalidad de modificar algunas características ya sea del proceso de hidratación, el endurecimiento e incluso la estructura interna del concreto.

# 2.10.7.3. CRITERIO DE DURABILIDAD EN EL DISEÑO DEL CONCRETO

La funcionalidad es una cantidad cuantificable que está en función de la capacidad de carga de la estructura basándose en el tiempo que se pretende dure. Cuando el concepto tiempo entra en juego en la evaluación de la funcionalidad de una estructura, varios factores externos como cambios bruscos de temperatura, resaltan en primer plano. Como la funcionalidad está íntimamente relacionada con la durabilidad de una estructura, ésta se puede definir como la habilidad de mantener la función requerida.

Como ya se mencionó, uno de estos factores externos, que para la presente tesis se tendrá en cuenta es el cambio de brusco de temperatura. Este factor constituye un agente de deterioro que ocurre en los climas en que la temperatura desciende hasta provocar el congelamiento del agua contenida en los poros capilares del concreto. En términos generales el fenómeno se caracteriza por inducir esfuerzos internos en el concreto que pueden provocar su fisuración reiterada y la consiguiente desintegración.

Es este, el principal motivo de elegir un diseño de mezcla de f'c de 210 kg/cm2, pues al ser un concreto con menor cantidad de poros, puede resistir mejor los cambios de temperatura extremos.

#### 2.10.8. CONSTRUCCIÓN DE CANALES DE MAMPOSTERÍA

#### 2.10.8.1. MAMPOSTERÍA

Se llama mampostería al sistema tradicional de construcción que consiste en erigir muros y paramentos mediante la colocación manual de los elementos o los materiales que los componen, denominados mampuestos.

## 2.10.8.2.MAMPOSTERÍA DE PIEDRA CANTEADA

Según el Ministerio de Transporte y Comunicaciones de la República del Perú (2008), la mampostería de piedra canteada consiste en piedras conformadas, bien labradas, de tamaños similares y colocadas sobre mortero de cemento Portland.

En general, las piedras deben ser por lo menos el 50 por ciento del volumen total de la mampostería. Así mismo antes de su colocación en la obra, la piedra será labrada para eliminar sus partes delgadas o débiles.

El mortero para la mampostería estará compuesto de una parte de cemento y tres partes de agregado fino, por volumen y la suficiente cantidad de agua para preparar el mortero de tal consistencia que pueda ser manejado fácilmente y extendido con un bandilejo. El mortero deberá ser usado dentro de los 45 minutos después de haberse añadido agua.

# 2.10.9. CONSTRUCCIÓN DE CANALES MEDIANTE TUBERÍAS DEHDPE

#### 2.10.9.1. TUBERÍA DE HDPE

La tubería de HDPE, es una tubería plástica fabricada en polietileno de alta densidad, HDPE por sus siglas en inglés. La tubería HDPE está diseñada para trabajar con agua a presión y es muy utilizada a nivel mundial como una alternativa al PVC, policloruro de vinilo.

# 2.10.9.2. VENTAJAS DEL USO DE TUBERÍAS CORRUGAS DE HDPE

Según el catálogo técnico de la empresa ADS-TIGRE (2013), presentan las siguientes ventajas:

- Protección a la salud y medio ambiente, pues posee un largo ciclo de vida en conducción de flujos por gravedad y los tubos son totalmente reciclables.
- Durabilidad, los químicos naturales del suelo no afectan las tuberías de HDPE, ni le causa degradación de ninguna forma. Tampoco es conductor eléctrico por lo que no son afectadas por la corrosión y son resistentes al ataque biológico.
- Maniobralidad, las tuberías de HDPE pesan considerablemente menos que la mayoría de las tuberías de otros materiales, haciendo más

fácil su manejo e instalación, por lo que obtienen importantes ahorros en la mano de obra y equipos para su instalación.

- Costo, a menores profundidades de instalación, con mínimo de 0.30 metros de recubrimiento, permite un ahorro significativo frente a las instalaciones típicas de tuberías de 1 metro de recubrimiento. Esto hace que el costo total de instalación de la tubería disminuya hasta un 40 por ciento frente a la instalación convencional de PVC.
- Protección a los rayos ultravioleta, las tuberías de HDPE cuentan con protección a los rayos ultravioletas y no se degradan frente a la exposición solar. Las tuberías pueden ser almacenadas a la intemperie sin la necesidad de contar con recubrimiento o techado.

# **2.10.10. DISEÑO DE OBRAS IDDRÁULICAS**

#### **2.10.10.1. AFORADOR PARSHALL**

Según la Autoridad Nacional del Agua (2010), la conducción elevada Parshall es un dispositivo aforador de camino crítico que se puede instalar en un canal, acequia o surco, para medir el caudal de agua. Es una forma particular de conducción elevada ventura. El aforador Parshall ha sido normalizado y calibrado para una amplia gama de capacidades en los Estados Unidos.

La conducción elevada consta de tres secciones principales: una sección convergente o de contracción en su extremo de aguas arriba; un tramo que conduce a una sección contraída o garganta y una sección divergente o creciente aguas abajo.

#### **2.10.10.2. CAÍDA**

Villón (2005), señala que las caídas son estructuras utilizadas en aquellos puntos donde es necesario efectuar cambios bruscos de canal: permite unir dos tramos (uno superior y otro inferior) de un canal, por medio de un plano vertical, permitiendo que el agua salte libremente y caiga en el tramo de abajo. Al efectuarse la caída se pasa de un flujo normal a un flujo supercrítico. La finalidad de una caída es conducir agua desde una elevación alta hasta una elevación baja y disipar la energía generada por esta diferencia de niveles.

#### **2.10.10.3. PASARELA**

Se dice pasarela, a un puente pequeño para el paso de peatonal y de herradura. El diseño a tener en cuenta es el de una pequeña losa de concreto armado.

#### **2.10.10.4.ALCANTARILLA DE CRUCE**

Para la Autoridad Nacional del Agua (2010), las alcantarillas son conductos que pueden ser de sección circular o de marco (cuadradas o rectangulares) usualmente enterradas, utilizadas en desagües o en cruces con carreteras, pueden fluir llenas o parcialmente llenas dependiendo de ciertos factores

tales como: diámetro, longitud, rugosidad y principalmente los niveles de agua, tanto a la entrada como a la salida.

#### 2.10.10.5. CAJA DE INSPECCIÓN

Cuando existe mucho desnivel entre la captación y algunos puntos a lo largo de la línea de conducción, pueden generarse presiones superiores a la máxima que puede soportar una tubería. En esta situación, es necesario la construcción de cámaras rompe-presión que permitan disipar la energía y reducir la presión a cero (presión atmosférica), con la finalidad de evitar daños en la tubería.

Las cajas de inspección además de cumplir con la función de inspección de las tuberías, tendrán la función de ser cajas rompe presión.

## 2.11. COSTOS Y PRESUPUESTOS EN EDIFICACIÓN

#### 2.11.1. METRADOS

CAPECO (2003), define los metrados como el conjunto ordenado de datos obtenidos o logrados mediante lecturas acotadas, preferentemente, y con excepción con lecturas a escala, es decir, utilizando el escalímetro. Los metrados se realizan con el objeto de calcular la cantidad de obra a realizar y que al ser multiplicado por el respectivo costo unitario y al ser sumados obtendremos el costo directo.

#### 2.11.2. COSTOS

CAPECO (2003), denomina costo a los recursos dados para alcanzar un objetivo específico. En el ámbito constructivo es

denominador común en la participación en el cálculo del Presupuesto de obra de dos conceptos de costos:

#### a. Costos Directos

El costo directo es la suma de los costos de materiales, mano de obra (incluyendo leyes sociales), equipos, herramientas, y todos los elementos requeridos para la ejecución de una obra.

#### b. Costos Indirectos

Son aquellos gastos que debe efectuar el Contratista durante la construcción, derivados de la propia actividad empresarial del mismo, por lo cual no pueden ser incluidos dentro de las partidas de la obra.

## 2.11.3. PRESUPUESTO

 $\ddot{\phantom{a}}$ 

Es el monto total requerido para la realización de la obra, es producto de la suma de los costos directos, costos indirectos, utilidad e impuestos (I.G.V.).

 $\overline{a}$ 

# 111. MATERIALES Y MÉTODOS

Para ejecutar la presente investigación, el procedimiento seguido fue el siguiente:

# Cuadro 8. Metodología para el desarrollo de la Tesis

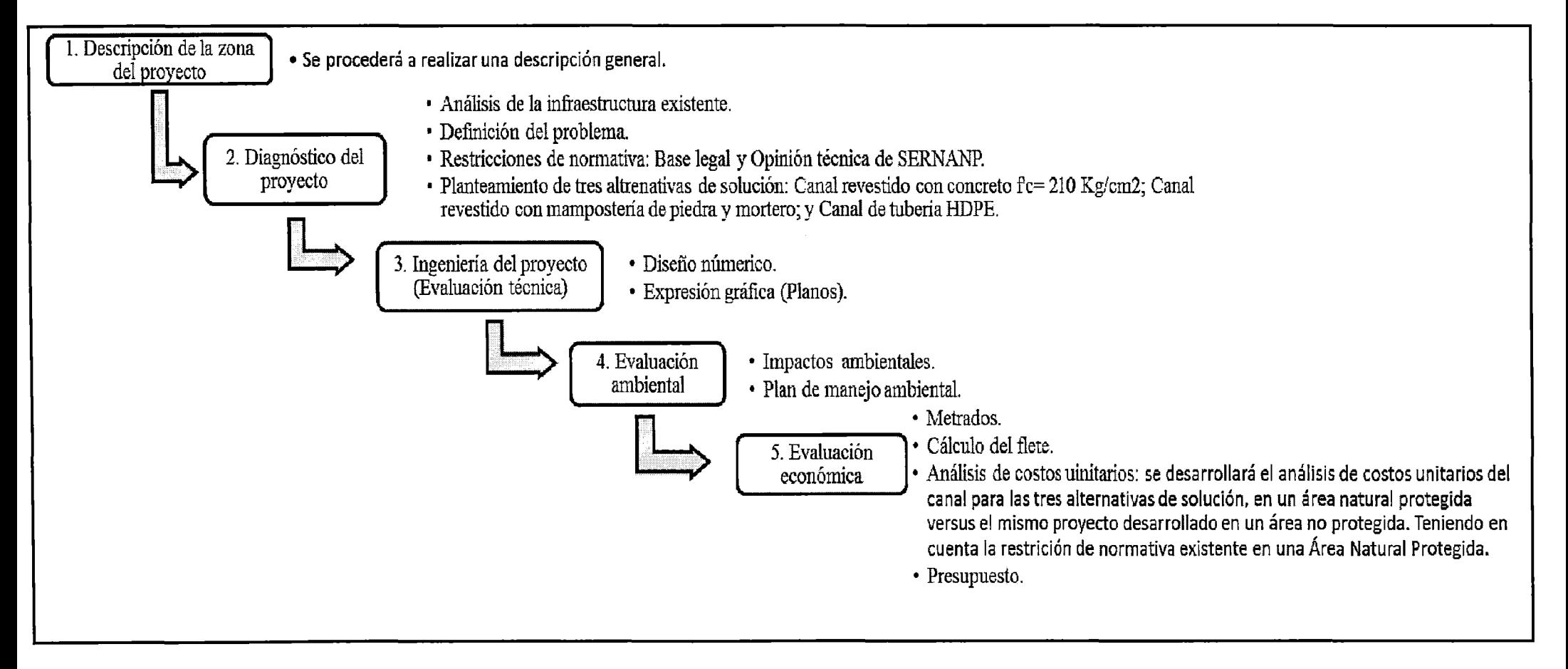

#### 3.1 DESCRIPCIÓN DE LA ZONA DEL PROYECTO

## 3.1.1 UBICACIÓN

# UBICACIÓN POLÍTICA

El proyecto se encuentra ubicado en el Centro Poblado Hualcayan, en el Distrito de Santa Cruz, Provincia de Huaylas, Departamento de Ancash. (Ver Anexo N°1: Mapa UP-01 Ubicación Política del Proyecto).

La provincia de Huaylas tiene una superficie de 229 278 Km<sup>2</sup>, y cuenta con diez distritos, los cuales son: Caraz, Huallanca, Huata, Húaylas, Mato, Pamparomas, Pueblo Libre, Santa Cruz, Santo Toribio y Yuracmarca.

De acuerdo a los datos históricos, Huaylas es la provincia más antigua de la región Ancash, creada mediante Reglamento Provisorio el 12 de febrero de 1821, firmado por el libertador don José de San Martin.

Ahora bien, el proyecto está situado en distrito de Santa Cruz, que fue creado mediante la Ley del 10207 del 10 de julio de 1945, el que está ubicado en la parte central - oeste de la Provincia de Huaylas, en la cordillera blanca del Callejón de Huaylas; con capital en la provincia de Huaripampa, situado a 2 900 msnm.

A continuación se muestra el resumen de la ubicación política:

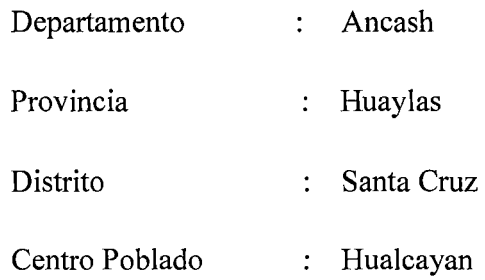

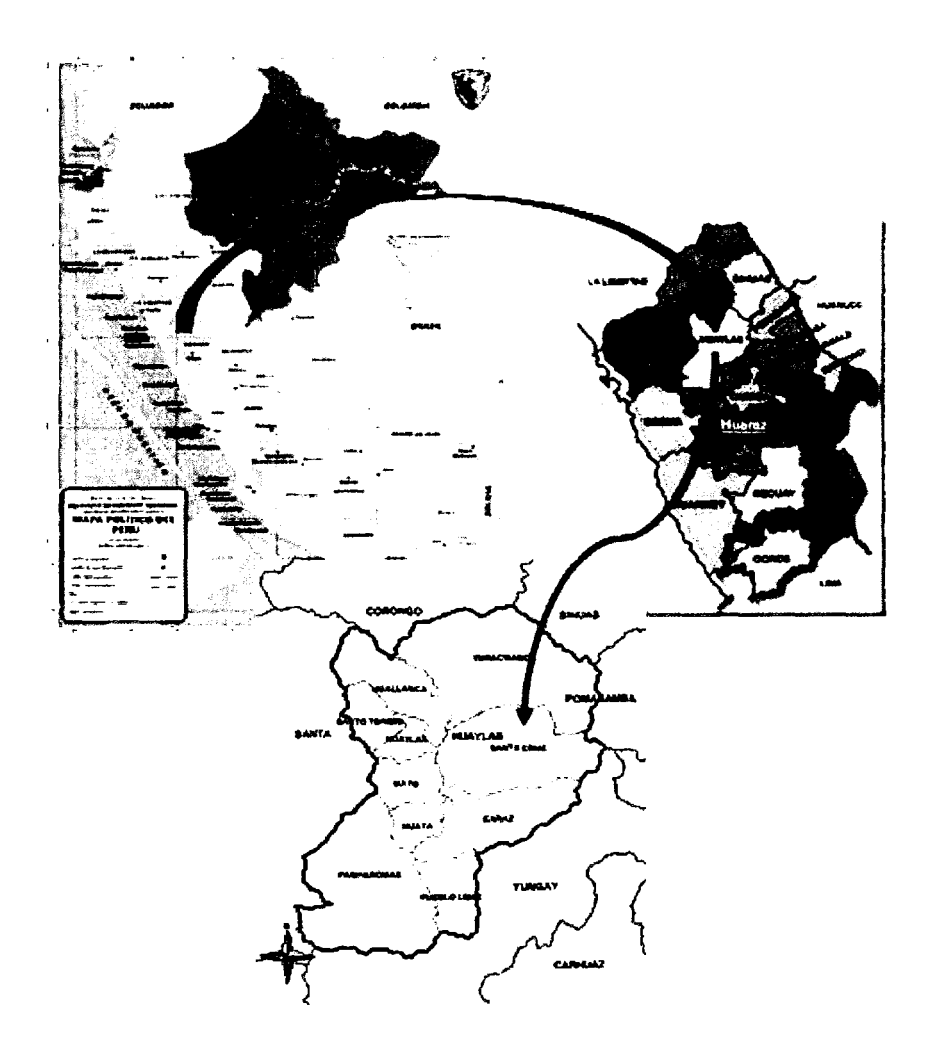

Figura 3. Ubicación política de la zona del proyecto (FUENTE:Google, 2014)

# **43769**

# UBICACIÓN GEOGRÁFICA

Para la ubicación geográfica se empleó los puntos del sistema de coordenadas universal transversal de Mercator (UTM).

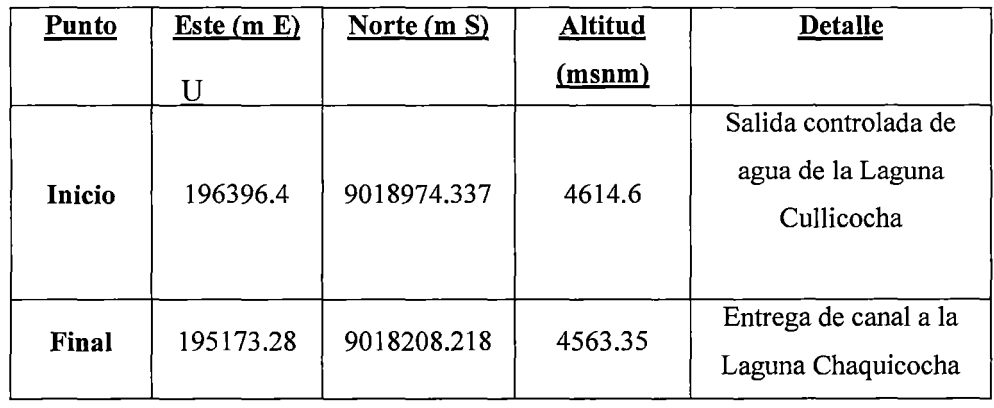

# Cuadro 9: Ubicación geográfica

FUENTE: Propia, 2014

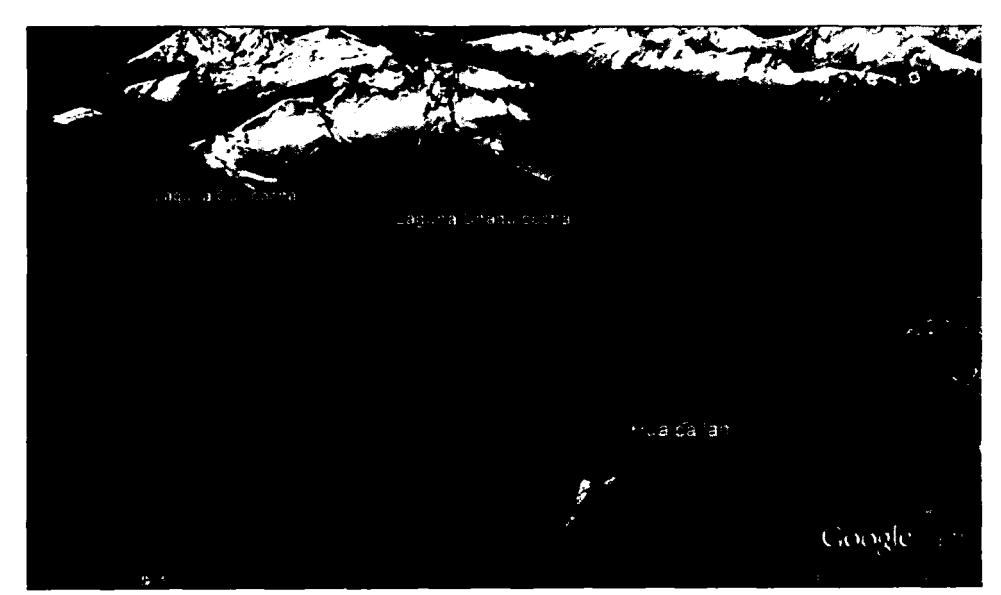

Figura 4. Ubicación general (FUENTE: Google earth, 2014).

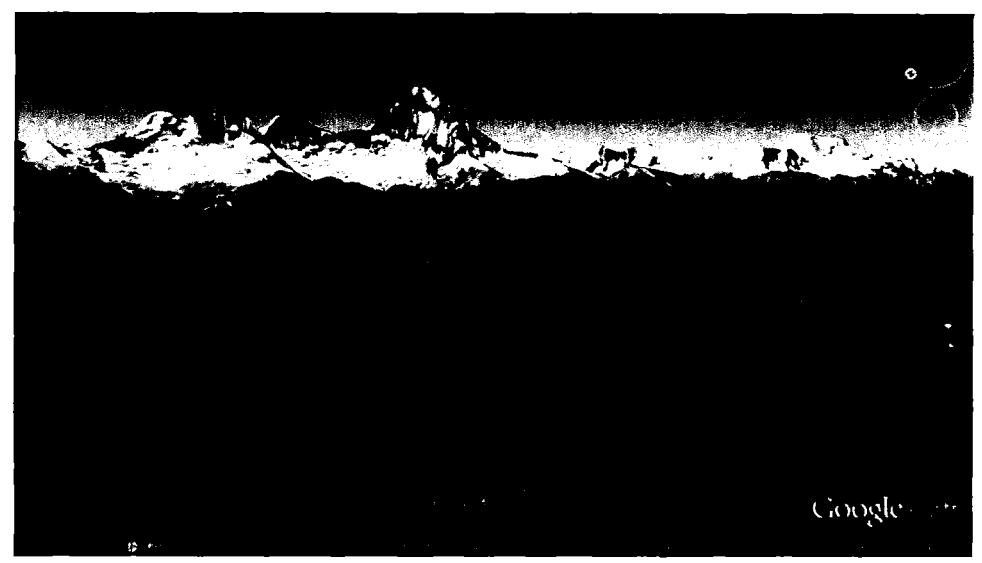

Figura 5. Canal *Cullicocha-Chaquicocha* (FUENTE: Google earth, 2014).

# **UBICACIÓN HIDROGRÁFICA**

La sub-cuenca de la laguna Cullicocha, pertenece a la cuenca del río Santa, la que a su vez pertenece a la cuenca hidrográfica del Pacífico.

La hidrografía de la sub-cuenca de la laguna Cullicocha, recibe las aguas de la laguna Rajucocha, ubicada aguas arriba. Como se muestra a continuación en el siguiente bosquejo:

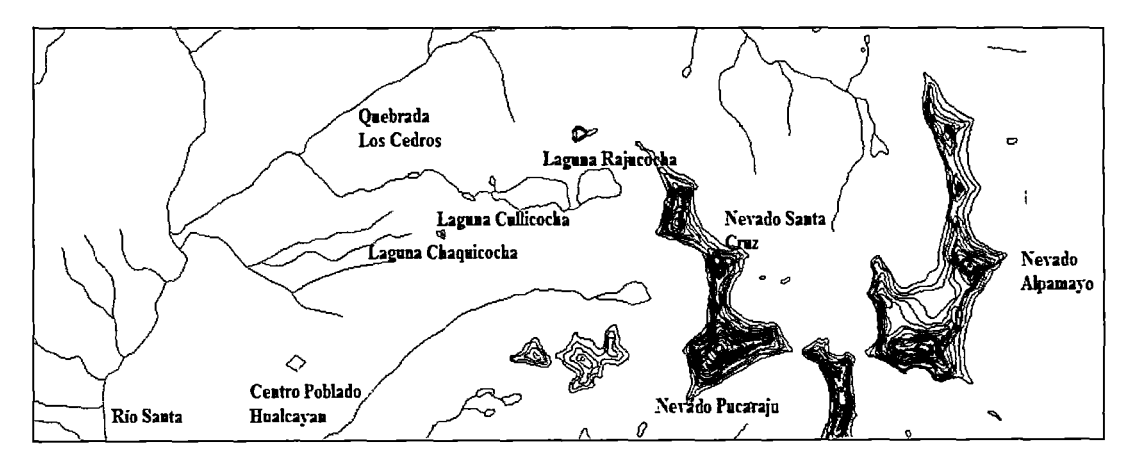

Figura 6. Ubicación Hidrográfica (FUENTE: Propia)

# UBICACIÓN DENTRO DEL PARQUE NACIONAL HUASCARÁN

El Parque Nacional Huascarán fue creado el 01 de julio de 1975 mediante Decreto Supremo N°0622-75-AG, y reconocido como Reserva de Biósfera por la Organización de las Naciones Unidas para la Educación, la Ciencia y la Cultura (UNESCO) el 01 de marzo de 1977.

Como puede observarse en el siguiente cuadro, el sector favorecido con el proyecto, el centro poblado Hualcayan en el distrito de Santa Cruz, se encuentra dentro de la zona de amortiguamiento del Parque Nacional Huascarán.

| <b>Provincias</b>  | <b>Distritos</b>                                              |  |
|--------------------|---------------------------------------------------------------|--|
| Asunción           | Acochaca, Chacas                                              |  |
| Bolognesi          | Aquia, Chiquian, Huallanca                                    |  |
| Carhuaz            | Carhuaz, Marcara, San Miguel de Aco,<br>Shilla                |  |
| Huaraz             | Tarica, Huaraz, Olleros, Independencia                        |  |
| Huari              | Huari, Huantar, San Marcos, Chavín de<br>Huantar              |  |
| Huaylas            | Caraz, Yuramarca, Santa Cruz                                  |  |
| Mariscal Luzuriaga | Lucma, Llumpa                                                 |  |
| Pomabamba          | Huayllan, Pomabamba                                           |  |
| Recuay             | Catac, Recuay, Ticapampa                                      |  |
| Yungay             | Mancos, Ranrahirca, Yanama, Yungay<br>PUTENTE, CEDALIAID 0011 |  |

Cuadro 10: Provincias y distritos con territorios en la zona de amortiguamiento del PNH-departamento de Ancash

FUENTE: SERNANP, 2011.

Sin embargo, las lagunas Cullicocha y Chaquicocha, zona del proyecto, se encuentran en el Parque Nacional Huascarán, lo que se aprecia en el Anexo N°1: Mapa UPN-01 Ubicación del Proyecto dentro del Parque Nacional Huascarán. Así mismo, en el Anexo N°1: Mapa UPN-02 Ubicación del Proyecto dentro

del Mapa de Zonificación del Parque Nacional Huascarán, se aprecia que nos encontramos en el zona silvestre del mismo. Dicha zona por su naturaleza y ubicación, requirió un tratamiento especial, para garantizar la conservación del área natural protegida.

## 3.1.2 ACCESO Y VÍAS DE COMUNICACIÓN

El acceso principal desde Huaraz al área del proyecto lo constituye la autopista Lima - Caraz con un tramo de 67 Km de vía asfaltada desde Huaraz, luego de Caraz hasta la zona de Yuracoto con un tramo de 5 Km, continua de Yuracoto a Coleas con 17 km y de Coleas a Hualcayan con 12 km.

El tiempo aproximado de Huaraz a Hualcayan es de 3 horas por medio de transporte terrestre y desde Hualcayan a la zona del proyecto es de 6 horas por camino de herradura. El acceso a la zona del proyecto tiene la siguiente secuencia:

| <b>Tramo</b>             | <b>Distancia</b><br>(Km.) | Tiempo<br>(Horas)         | <b>Transporte</b>  | Tipo de<br>vía            | Frecuencia |
|--------------------------|---------------------------|---------------------------|--------------------|---------------------------|------------|
| Huaraz<br>Caraz          | 67.00                     | $1.50$ hr.                | Autos/<br>combis   | Asfaltado                 | Diario     |
| Caraz<br>Yuracoto        | 5.00                      | 0 <sub>h</sub> 20<br>min. | Autos/<br>combis   | Asfaltado                 | Diario     |
| Yuracoto<br>$-$ Colcas   | 17.00                     | 0 <sub>h</sub> 30<br>min. | Autos/<br>combis   | Afirmada                  | Diario     |
| Colcas<br>Hualcayan      | 12.00                     | $0h$ 40<br>min.           | Auto<br>particular | Trocha<br>carrozable      | Diario     |
| Hualcayan-<br>Huishcash  | 4.0                       | 3.00 hr.                  | A pie              | Camino<br>de<br>herradura | Diario     |
| Huishcash-<br>Cullicocha | 4.0                       | 3.00 hr.                  | A pie              | Camino<br>de<br>herradura | Diario     |

Cuadro 11: Vías de acceso al lugar del proyecto

FUENTE: Propia, 2014

# 3.1.3 CARACTERIZACIÓN SOCIAL DEL ÁREA DE **PROYECTO**

Para la presente caracterización se tomó como referencia la información del Instituto Nacional de Estadística e Informática (INEI) sobre el Distrito de Santa Cruz:

Cuadro 12: Datos generales del distrito de Santa Cruz

| <b>Distrito</b>                 | Santa Cruz |
|---------------------------------|------------|
| Provincia                       | Huaylas    |
| Departamento                    | Ancash     |
| Población Censada               | 4840       |
| Superficie (Km2)                | 332.78     |
| Densidad de Población (Hab/Km2) | 14.54      |

Fuente: Censos Nacionales 2007: XI de Población y VI de vivienda - INEI.

#### 3.1.3.1 DINÁMICA POBLACIÓN y ESTRUCTURA DE LA

# a. POBLACIÓN

La evolución de la población del distrito de Santa Cruz, en el periodo ínter censal 1993-2007, muestra un crecimiento general de la población. Sin embargo, la población presenta un decrecimiento poblacional en la zona urbana, frente a la zona rural cuyo crecimiento es notable. Por lo que el 93.16 por ciento de la población se encuentra en la zona rural. De igual manera, se observó que el género masculino representa un ligero mayor porcentaje en el área rural versus el género femenino.
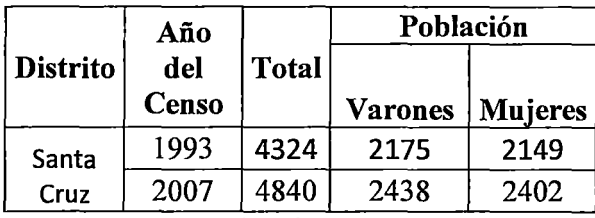

# Cuadro 13: Población total de los censo de 1993 y de2007

Fuente: Censos Nacionales 1993-2007- INEI.

# Cuadro 14: Población total por área urbana, rural y género

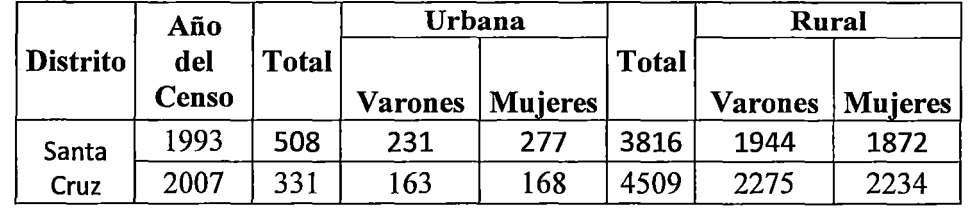

Fuente: Censos Nacionales 1993- 2007-INEI

# b. TASA DE CRECIMIENTO

La tasa de crecimiento de la zona de referencia se calculó teniendo en cuenta los datos del último censo realizado el año 2007 y el censo del año 1993 por el método geométrico. Con lo cual se ha determinado una tasa de crecimiento inter censal 1993 - 2007 de 0.81 %. En el siguiente cuadro además se muestra la tasa de crecimiento por género y zona del distrito de Santa Cruz.

#### Cuadro 15: Tasa de crecimiento distrital

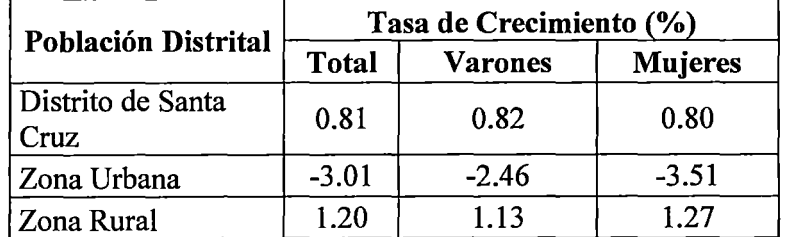

Fuente: Censos Nacionales 1993- 2007-INEI

# c. ÍNDICE DE DESARROLLO

Este indicador está compuesto por tres parámetros: vida larga y saludable, educación y nivel de vida digno.

# Cuadro 16: Índice de Desarrollo distrital

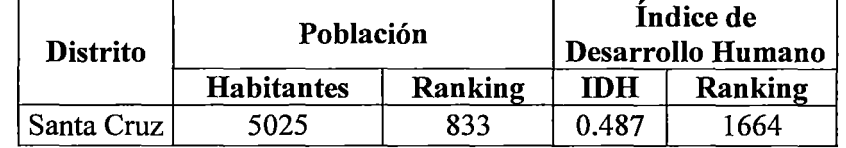

Fuente: Censos Nacionales 2005: X de Población y V de vivienda - INEI.

Como se observó, el índice de desarrollo humano tiene un valor de 0.487, lo que nos permitió medir cuanto falta para alcanzar el desarrollo integral del ser humano. A continuación se muestra, los parámetros empleados para el cálculo del índice de desarrollo humano.

Cuadro 17: Parámetros para el cálculo del IDH

| <b>Distrito</b> |    | Esperanza de<br>vida al nacer |      | Alfabetismo |                 | <b>Escolaridad</b>        |  |
|-----------------|----|-------------------------------|------|-------------|-----------------|---------------------------|--|
|                 |    | Años   Ranking                |      |             |                 | %   Ranking   %   Ranking |  |
| Santa<br>Cruz   | 65 | 1324                          | 67.2 | 1745        | 76 <sub>1</sub> | 1558                      |  |

Fuente: Censos Nacionales 2005: X de Población y V

de vivienda - INEI.

#### Cuadro 18: Parámetros para el cálculo del IDH

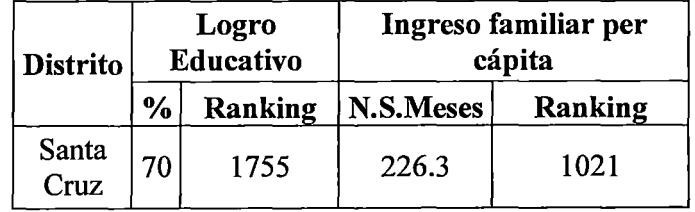

Fuente: Censos Nacionales 2005: X de Población y V

de vivienda - INEI.

# d. ACTIVIDAD ECONÓMICA

La actividad económica de los habitantes del distrito de Santa Cruz, se enmarca predominantemente en tres actividades; en la agricultura y ganadería con un 72.61 por ciento, construcción con un 6.79 por ciento y administración pública y defensa con un 5.37 por ciento.

### Cuadro 19: Población económicamente activa por rama de actividad

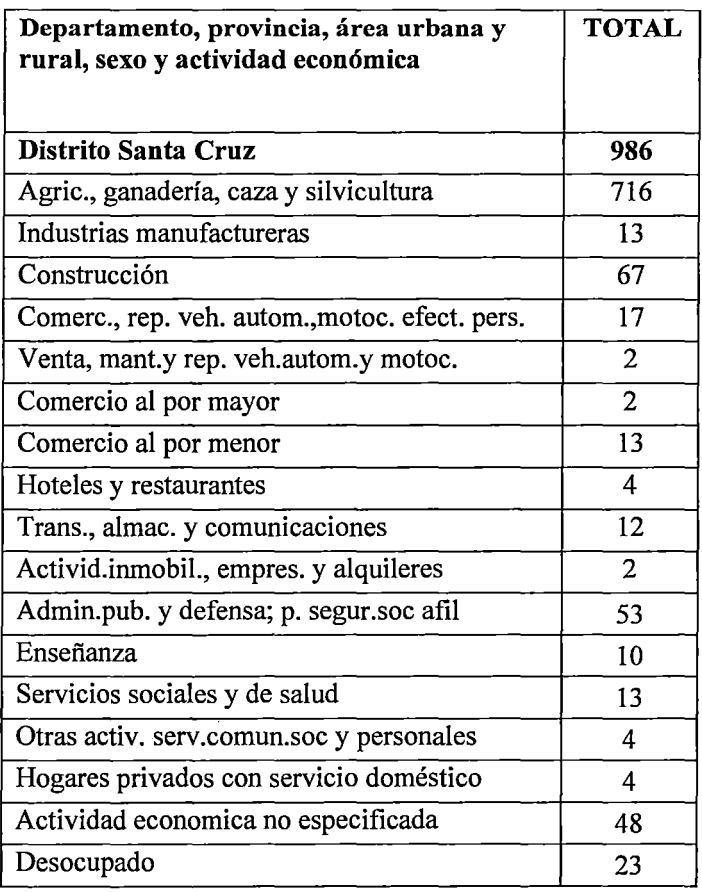

Fuente: Censos Nacionales 2007: XI de Población y VI de vivienda - INEI.

# e. POBLACIÓN ECONÓMICAMENTE ACTIVA

La población económicamente activa en el distrito de Santa Cruz es un 23.65 por ciento, de ellos un 97.67 por ciento se encuentra ocupada, frente a un

2.33 por ciento desocupada. La mayor proporción de la población económicamente activa se encuentra en la zona rural.

| <b>Total</b>   |
|----------------|
| 4169           |
| 2085           |
| 2084           |
| 986            |
| 881            |
| 105            |
| 963            |
| 860            |
| 103            |
| 23             |
| 21             |
| $\overline{2}$ |
| 3183           |
| 1204           |
| 1979           |
|                |

Cuadro 20: PEA y no PEA en el distrito de Santa **Cruz** 

Fuente: Censos Nacionales 2007: XI de

Población y VI de vivienda - INEI

# 3.1.3.2 SALUD

# a. AFILIACIÓN A ALGÚN TIPO DE SEGURO

En el distrito de Santa Cruz, del total de habitantes, sólo el 39.36 por ciento cuenta con seguro médico, de ellos el 95.74 por ciento pertenecen al seguro de salud SIS.

|                 |                       | Afiliado a algún seguro de salud              |                           |                         |                |  |
|-----------------|-----------------------|-----------------------------------------------|---------------------------|-------------------------|----------------|--|
| <b>Distrito</b> | <b>Total</b>          | <b>SIS</b><br>(Seguro de<br>salud)            | <b>ESSALUD</b>            | Otro seguro<br>de salud | Ninguno        |  |
| Santa Cruz      | 4840                  | 1824                                          | 64                        | 17                      | 2935           |  |
| Menos de 1 año  | 95                    | 82                                            |                           |                         | 13             |  |
| De 1 a 14 años  | 1811                  | 1492                                          | 13                        | 3                       | 304            |  |
| De 15 a 29 años | 1190                  | 206                                           | 11                        | 4                       | 969            |  |
| De 30 a 44 años | 814                   | 18                                            | 20                        | 4                       | 772            |  |
| De 45 a 64 años | 606                   | 20                                            | 16                        | 5                       | 565            |  |
| De 65 y más     |                       |                                               |                           |                         |                |  |
| años            | 324<br>$\blacksquare$ | 7<br>$\overline{\phantom{a}}$<br>$\mathbf{v}$ | 4<br>$\sim$ $\sim$ $\sim$ | $-1$<br>. .<br>.        | 312<br>- - - - |  |

Cuadro 21: Población con o sin seguro de salud

Fuente: Censos Nacionales 2007: XI de Población y VI de

vivienda - INEI

# 3.1.3.3 SERVICIOS BÁSICOS

En el distrito de Santa Cruz un 46.37 por ciento, no presenta alumbrado de red pública, tiendo mayor aporte en este porcentaje la zona rural con 98.04%. En cuanto, al abastecimiento de agua, el distrito presenta un 74.14 por ciento que se abastece directamente de ríos, acequias y manantiales; de este porcentaje el 78.11 por ciento se encuentra en la zona rural.

| Tipo de abastecimiento de agua    | <b>Total</b>   | Dispone de<br>alumbrado<br>eléctrico por red<br>pública |     |
|-----------------------------------|----------------|---------------------------------------------------------|-----|
|                                   |                | Sí                                                      | No  |
| Distrito Santa Cruz               | 1102           | 591                                                     | 511 |
| Red pública dentro de la vivienda | 248            | 161                                                     | 87  |
| Red pública fuera de la vivienda  |                | 4                                                       | 3   |
| Pilón de uso público              | 5              | 4                                                       |     |
| Pozo                              | $\overline{2}$ |                                                         |     |
| Río, acequia, manatial o similar  | 817            | 412                                                     | 405 |

Cuadro 22: Tipo de abastecimiento y disposición de alumbrado eléctrico

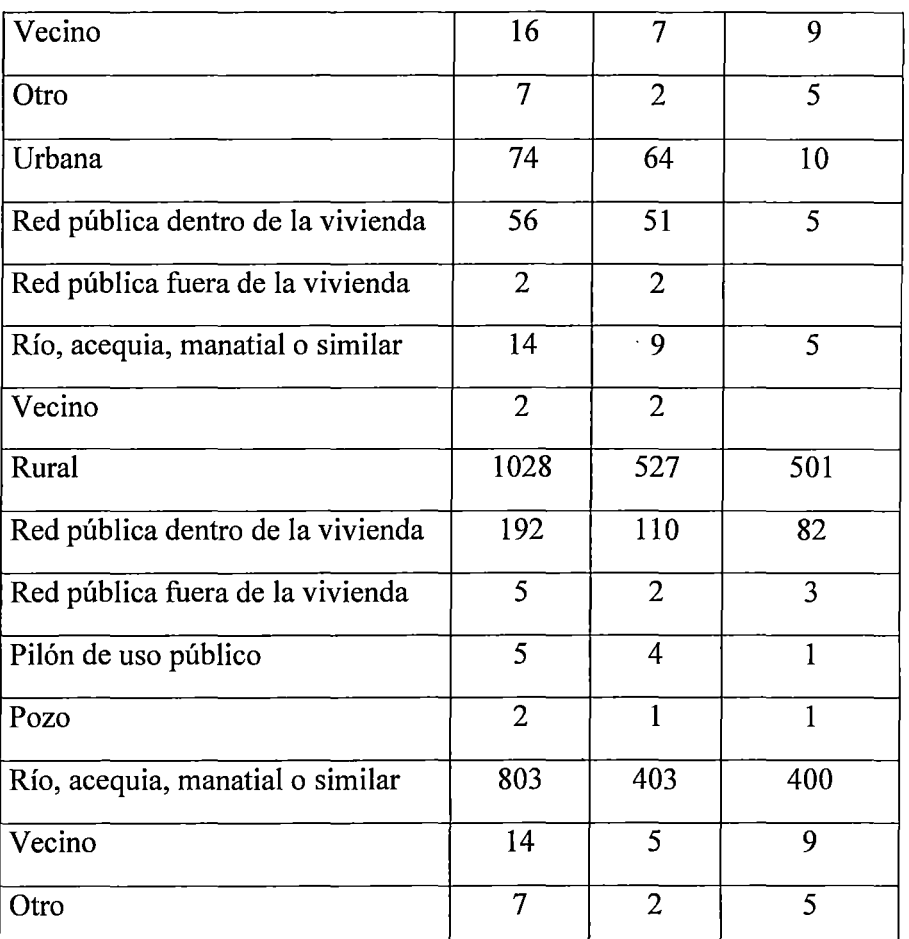

Fuente: Censos Nacionales 2007: XI de Población y VI de vivienda -INEI

# **3.1.3.4 EDUCACIÓN**

### **a. NIVEL EDUCATIVO ALCANZADO**

El 47.10 por ciento de la población en el distrito de Santa Cruz tiene educación primaria, seguido de un 33.25 por ciento que carece de educación. De este último porcentaje el 96.14 por ciento proviene de la zona rural.

| Nivel educativo alcanzado    | <b>Total</b> |  |
|------------------------------|--------------|--|
| Distrito Santa Cruz          | 4522         |  |
| Sin nivel                    | 1504         |  |
| Educación inicial            | 174          |  |
| Primaria                     | 2130         |  |
| Secundaria                   | 618          |  |
| Superior no univ. incompleto | 32           |  |
| Superior no univ. Completo   | 34           |  |
| Superior univ. Incompleto    | 11           |  |
| Superior univ. completo      | 19           |  |

**Cuadro** 23: **Nivel educativo alcanzado** 

Fuente: Censos Nacionales 2007: XI de

Población y VI de vivienda - INEI

# **b. CONDICIÓN DE ALFABETISMO**

Del total de población encuestada, en todo el distrito un 62.14 por ciento no sabe leer y escribir, de ellos el 96.96 por ciento provienen de zona rural.

| Condición de<br>Alfabetismo           | Total |
|---------------------------------------|-------|
| <b>Distrito Santa Cruz</b>            | 4522  |
| Sabe leer y escribir                  | 2810  |
| No sabe leer y escribir               | 1712  |
| Urbana                                | 321   |
| Sabe leer y escribir                  | 269   |
| No sabe leer y escribir               | 52    |
| Rural                                 | 4201  |
| Sabe leer y escribir                  | 2541  |
| No sabe leer y escribir               | 1660  |
| Fuente: Censos Nacionales 2007: XI de |       |

**Cuadro 24: Condición de alfabetismo** 

Población y VI de vivienda - INEI

### **3.1.3.5 POBLACIÓN OBJETIVO**

### **a. ACTIVIDAD ECÓNÓMICA**

Hualcayan es uno de los centros poblados del distrito de Santa Cruz, que cuenta con una población de 360 habitantes, los cuales están dedicados mayormente a la agricultura y en menor escala a la ganadería.

Los agricultores están organizados en el Comité de Usuarios Hualcayan, que forman parte de la Comisión de Usuarios Hualcayan y la Junta de Usuarios del Callejón de Huaylas, reconocido por la Administración Local del Agua - Huaraz. Este comité cuenta con un total de 59 usuarios. Los que se hacen cargo de las actividades de operación, mantenimiento, uso y distribución del agua.

Además, en los últimos años se ha iniciado la instalación de cultivos de exportación como el Pisum Sativum, conocido como Holantao, con el financiamiento de empresas exportadoras. Las que demandan un gran número de jornales de mano de obras no calificada para las labores culturales y de cosecha, lo que ha producido un incremento en las actividades económicas y de comercio.

Sin embargo, presenta bajos niveles de rendimiento y producción agrícola, ocasionando pérdidas económicas en los usuarios. Debido a que no cuentan con la cantidad de agua necesaria para riego.

# b. EDUCACIÓN

Hualcayan cuenta con una institución educativa de nivel primario e inicial.

## c. SALUD

Posee un pequeño centro de salud.

#### d. VIVIENDA

Las viviendas son construidas en forma tradicional con adobe o muros de piedra y techos de teja o calamina.

# e. SERVICIOS BÁSICOS

#### Agua Potable

Cuenta con servicio de agua potable en el 60% de las viviendas y alcantarillado en el 50 % de las mismas.

### Energía Eléctrica

Las viviendas cuentan con energía eléctrica a nivel domiciliario y alumbrado público en las calles.

# 3.1.4 CLIMATOLOGÍA

En el área de estudio, debido a la accidentada geografia y de acuerdo con la altura o la zona, se manifiestan temperaturas extremas. Presentándose usualmente lluvias entre los meses de diciembre a marzo.

Caracterizando el clima dentro de un marco general, la zona de estudio presenta dos unidades bioclimáticas, acondicionadas por la complejidad del relieve y la altitud:

- Templado-frío, desde los 3 000 hasta los 3 900 msnm. Temperaturas medias que oscilan entre 6° C y 13° C, y que desciende a 0° en época de invierno.
- Boreal (frío-seco) en la puna, a más de 4 000 msnm, con temperaturas inferiores a los 6° C.

# 3.1.5 HIDROLOGÍA

 $\overline{a}$   $\overline{a}$   $\overline{a}$ 

Debido a la inexistencia de datos meteorológicos actuales, la presente caracterización se basó en tres estudios bases:

- Estudio de Impacto ambiental del embalse Cullicocha. (Yalan Ramírez, 1999).
- Estudio de suelos del Callejón de Huaylas: semidetallado. (ONERN, 1973)
- Estudio hidrológico de los ríos Santa y Chancay-Centrales Hidroeléctricas de Cañon del Pato y Carhuaquero. (Duke Energy Egenor S. en C. por A., 2007)

# 3.1.5.1 CARACTERÍSTICAS GENERALES:

### Cuenca Cedros- Cullicocha

El río Cedros desemboca en el kilómetro 160 del río Santa y tiene un área de captación de 100 km<sup>2</sup>, nace en la laguna de Jancarurish, la cual es alimentada por el deshielo de los nevados Quitoraju (6000 m.s.n.m.), Milluacocha y Santa Cruz. Corre atravesando el Cañón de los Cedros y antes de salir de éste recibe las aguas de las quebradas Las Lagunas, nombre que lleva la quebrada por los deshielos del Nevado Santa Cruz que han dado lugar a la formación de dos lagunas, Rajucocha y Cullicocha.

La laguna Cullicocha, tiene un área de captación de 8.28  $km^2$  y un área de nevados de 3.40 km<sup>2</sup> aproximadamente. El área de cuenca de la laguna Cullicocha tiene una precipitación media de 1200 mm.

# 3.1.5.2 DIAGRAMA TOPOLÓGICO DE LA CUENCA

A continuación se muestra el diagrama topológico de la cuenca.

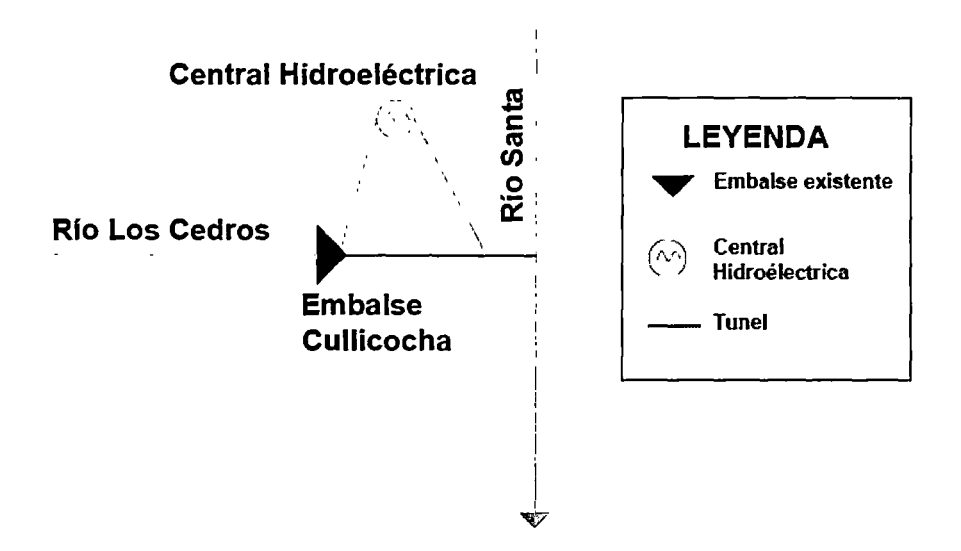

Figura 7. Diagrama Topológico de la Cuenca (FUENTE: Propia)

### 3.1.5.3 HIDROMETEREOLOGÍA

En el ámbito de la cuenca Cedros- Cullicocha, el ciclo hidrológico del agua está controlado por estaciones meteorológicas e hidrométricas, que permite evaluar las precipitaciones pluviales, las descargas de los ríos, las variaciones de temperatura, humedad relativa, evaporación, horas de sol y velocidad de los vientos.

### 3.1.5.4 ESTACIONES METEREOLÓGICAS

En el ámbito de la cuenca Cedros- Cullicocha, se tomó en cuenta tres estaciones meteorológicas. De las cuales, dos son operadas por el SENAMHI, de ellas una ya no se encuentra en funcionamiento; y la tercera es operada por la empresa de generación y comercialización de energía eléctrica Duke Energy Egenor S. en C. por A. Estas estaciones nos permitieron obtener información de la precipitación, temperatura, humedad relativa, evaporación y vientos.

Las estaciones meteorológicas empleadas fueron:

• Estación pluviométrica Cullicocha Ubicada al pie de la laguna del mismo nombre, en donde se encuentra el reservorio de regulación estacional Cullicocha, operada por la empresa Egenor.

La estación tiene las siguientes coordenadas UTM 9018970 N, 196465 E y una altitud de 4617 m.s.n.m. Esta estación es de tipo pluviométrica, es decir, registra precipitación.

La data registrada con la que se cuenta es desde el año 1953 hasta el año 2006.

• Estación Huaraz

Ubicada en la provincia, distrito y localidad de Huaraz. A una altitud de 3109 m.s.n.m. con las siguientes coordenadas UTM 8945893 N, 223216 E. La información empleada es desde el agosto del 2005 hasta enero del 2010.

• Estación Safuna

Ubicada en el distrito de Yuracmarca, en la provincia de Huaylas. Con las siguientes coordenadas UTM 9022520 N, 210300 E y una altitud de 4275 m.s.n.m. Se cuenta con información hasta el año 1972, cuando dejó de funcionar.

#### **3.1.5.5 VARIABLES ANALIZADAS**

## **a. PRECIPITACIÓN PLUVIAL**

Las .lluvias en el área estudiada siguen el mismo patrón anual de variación que corresponde a la latitud geográfica tropical. Es decir, son abundantes durante la estación de verano y escasas durante el otoño e invierno. (Ver Anexo  $N^{\circ}3$ : Precipitación promedio mensual -Estación Meteorológica Cullicocha).

El granizado es una de las formas de precipitación, que se presenta en los meses de mayor temperatura, como son los meses entre noviembre y marzo, debido a que el aire en contacto con el suelo se calienta más y asciende con fuerza. Este fenómeno representa un gran problema para la agricultura que se practica en el poblado de Hualcayan; pues al chocar con la vegetación destruye el sistema foliar de las plantas.

#### **b. TEMPERATURA**

La temperatura varía de acuerdo al área altitudinal que se trate. En el estrato correspondiente entre 3000 y 3800 m.s.n.m., la temperatura promedio anual es de 13 .97°C.

Las temperaturas medias descienden a niveles extremadamente bajos. Sin embargo, estas temperaturas medias se mantienen casi constantes durante todo el año. (Ver Anexo N°3: Temperatura promedio mensual-Estación Meteorológica Dra Ancash- Huaraz).

### **c. HUMEDAD RELATIVA**

La humedad relativa es alta, siendo la media anual 69.2%. Los meses más húmedos son febrero y marzo; y los más secos son julio y agosto. (Ver Anexo N°3: Humedad Relativa promedio mensual - Estación Meteorológica Dra Ancash- Huaraz).

# **d. EVAPORACIÓN**

El promedio anual es de 55.94 mm, siendo casi constante el valor de evaporación durante el año. En los meses de agosto y noviembre los valores más altos, mientras que los más bajos se dan en febrero. (Ver Anexo N°3: Evaporación promedio mensual-Estación Meteorológica Safuna).

#### **e. VIENTOS**

Los vientos son generalmente suaves, produciéndose eventualmente en invierno y primavera fuertes corrientes; sin embargo, no ofrecen limitaciones para el desarrollo de las actividades en general. La velocidad de los vientos está alrededor de 16 kilómetros por hora.

### f. HORAS DE SOL

En el sector del Callejón de Huaylas, tiene un promedio total anual de insolación de 2700 horas, registrado por las estaciones de Huaraz. Se presenta dos épocas bien marcadas de horas de sol, siendo mayor durante el invierno, con 9 horas diarias y menor en verano, con 6 horas diarias.

#### g. NUBOSIDAD

Se observa una distribución similar a la región andina: los días más nublados ocurren durante los meses de verano (diciembre a abril) y los días más despejados, durante los meses invernales (mayo a setiembre).

# 3.1.5.6 ESTACIÓN HIDROMÉTRICA

En el ámbito de la cuenca Cedros- Cullicocha, se tomó en cuenta la estación hidrométrica Cedros, la cual, fue operada por SENAMHI hasta el año 1974.

La estación hidrométrica Cedros, se encuentra ubicada en el río Cedros, justo antes de la entrega de sus aguas al río Santa, registraba caudales a nivel diario y tiene las siguientes coordenadas UTM 9018780 N, 189500 E y una altitud de 1865 m.s.n.m.

# 3.1.5.7EMBALSE DE REGULACIÓN DE LA LAGUNA **CULLICOCHA**

La presa Cullicocha está ubicada en la boquilla de la laguna del mismo nombre. Las características principales de regulación de la laguna son:

• Nivel máximo de operación: 4533.33 m.s.n.m.

- Nivel mínimo de operación: 4522.03 m.s.n.m.
- Volumen máximo de operación: 10.459 mmc
- Volumen útil: 10.459mmc

La laguna Cullicocha viene operando durante varios años, lo cual ha permitido estimar el tiempo de recorrido de sus aguas desde la laguna hasta la central hidroeléctrica Cañón del Pato, siendo este tiempo estimado de 8 horas.

## 3.1.6 CALIDAD DE AGUAS SUPERFICIALES

Según los análisis efectuados por el "Estudio de Impacto ambiental del embalse Cullicocha", de las aguas provenientes de la Laguna Cullicocha, y de acuerdo a la clasificación del Departamento de Agricultura de los Estados Unidos de Norteamérica; las aguas de la laguna se clasifican como Cl-S1; que equivale a lo siguiente:

C 1: Agua de baja salinidad; es decir, puede usarse para riego de la mayor parte de los cultivos, en casi cualquier tipo de suelo con muy poca probabilidad de que se desarrolle salinidad.

S 1: Aguas abajo en Sodio, lo que significa que puede usarse para el riego en la mayoría de los suelos con poca probabilidad de alcanzar niveles peligrosos de sodio intercambiable. No obstante los cultivos sensibles, como algunos frutales, pueden acumular cantidades perjudiciales de sodio.

## **3.1.7 GEOLOGÍA**

La caracterización geológica, está basada en el estudio geológico realizado por el Instituto Geológico Minero y Metalúrgico (INGEMMET). Haciendo referencia al cuadrángulo de Corongo, zona donde se encuentra ubicado el proyecto.

### **3.1.7.1 MORFOLOGÍA**

El área de estudio, está caracterizada por una morfología variada, cuyos rasgos geográficos son parte del Macizo de la Cordillera Occidental, presentándose tres subdivisiones bien definidas: Cordillera Negra, Valle del río Santa y Cordillera Blanca.

La Cordillera Blanca se extiende a lo largo los cuadrángulos de Huari, Carhuaz y Corongo, terminando es esta última. Y asciende abruptamente del flanco Nororiental del Valle del río Santa a altitudes de más de 6000 metros.

Esta cordillera se caracteriza por la presencia de nevados, entre los que destacan el Huascarán, Huandoy y Alpamayo. Igualmente es característica la presencia de numerosas lagunas glaciares, mencionándose entre ellas a Parón, Auquiscocha, Llanganuco, Aquelpo, Cullicocha, Rajucocha, entre otros.

### **3.1.** 7.2 **GEOMORFOLOGÍA**

A nivel regional la unidad principal geomorfológica es la superficie Puna, que presenta una topografía suave y ondulada. A nivel local las geoformas más características son los valles en "V", las lagunas de origen glaciar y los

depósitos fluvioglaciares y morrenas. Los mantos fluvioglaciares están mayormente restringidos al pie de monte, entre la Cordillera Blanca y el río Santa, donde alcanzan un desarrollo extenso; consisten principalmente de gravas y arenas poco consolidadas.

También nos encontramos con la superficie geomorfológica de la cuenca del río Santa, la que en el valle incluye principalmente al Callejón de Huaylas y el curso alto del río Santa. Se presenta un marcado contraste de pendiente entre las etapas valle y cañón. En la primera, la gradiente varía aproximadamente entre 0.9 por ciento y 1.6 por ciento, mientras en la etapa del cañón, generalmente no baja de 3.5 a 4 por ciento.

En esta región se reconocen dos principales glaciaciones: una Pleiostocénica y otra más reciente, los efectos de esta última están mayormente restringidos a las partes altas de la Cordillera Blanca y el Macizo de Rosko, en ella se encuentran los flancos de los nevados como el de Santa Cruz, Huandoy y Matarraju.

La glaciación Pleistocénica afectó grandes áreas de la Cordillera Occidental, especialmente a las Cordilleras Blanca, Negra y toda la parte de la Cordillera Central.

### **3.1.7.3 ESTRATIGRAFÍA**

De acuerdo al mapeo geológico del cuadrángulo de Corongo, al que corresponde el área de estudio, está constituido por emplazamientos del intrusivo ácido ocurrido durante el Terciario medio a superior, y está representada por una granodiorita tonalita conocida también como Batolito de la Cordillera Blanca.

La litología predominante es granodiorita tonalita de grano grueso, con desarrollo de foliación en algunos sectores. (Ver Anexo N°l: Mapa MG-01 Geológico del Proyecto).

# **3.1.7.4 ESTRUCTURAS GEOLÓGICAS**

 $\rightarrow$   $-$ 

El área de estudio corresponde a grandes bloques de intrusivos con aspecto macizo y una estructura maciza, lo que indica no estar afectada localmente por estructuras tectónicas.

Hacia el lado este, aflora la unidad de Formación Chicama de edad Jurásico Superior, que consiste en grosores considerables de lutitas y areniscas finas. La formación está afectada por un conjunto de pliegues anticlinales y sinclinales largos y estrechos asociados con grandes sobreescurrimientos.

En la región norte, de modo general, ocurrieron por lo menos cuatro etapas de deformación durante el Cretáceo superior hasta el Cenozoico terciario, de los cuales la Cordillera Blanca correspondería a la tercera y cuarta etapa.

### **3.1.7.5 LITOLOGÍA**

El área del embalse Cullicocha, está conformada por cuatro unidades litoestratigráfias como son: granodiorita, depósitos cuaternarios, morrena, fluvioglaciares y coluviales, que se describen a continuación:

**Granodiorita** 

Esta roca intrusiva ácida es el basamento general en toda el área, es de aspecto masivo y estructura maciza, y de color blanquecina por la presencia de los diques de aplita.

Depósito de morrena

Esta unidad está ubicada como dique de represamiento para la laguna Rajucocha. Consiste en gravas angulosas con matriz de arena, limo y poco de arcilla, con pequeños porcentajes de bloques.

• Depósito fluvioglaciar

Existen pequeñas extensiones ubicadas en los flancos de los estribos, consiste de una mezcla de arena, limo y arcilla, de consistencia blanda y color gris amarillento, saturada por agua permanentemente. Esta constitución litológica permite el desarrollo de la vegetación originando la formación de una arcilla orgánica de color negra.

• Déposito Coluvial

Esta unidad del Cuaternario más reciente tiene lugar en los flancos de los estribos, partes altas y hacia la cola de la laguna Cullicocha, consiste en

un depósito de bloques de tamaño gigante, y gravas muy angulosas, carentes del material fino, con espesores variables de varios metros, los elementos son de granodiorita al 100 por ciento; es decir, de la misma roca base.

### 3.1.8 SUELOS Y CAPACIDAD DE USO MAYOR

La presente caracterización se basó en el Estudio de suelos del Callejón de Huaylas: Semidetallado. Situándose específicamente en el poblado de Hualcayan.

# 3.1.8.1 CARACTERÍSITCAS FÍSICO- MORFOLÓGICAS

Se encontró que, los suelos que se sitúan entre los 2300 m.s.n.m. y 3200 m.s.n.m., zona en la que se encuentra el poblado Hualcayan, se derivan a partir de materiales moderadamente gruesos de origen aluviónico y fluvioglaciar. El relieve topográfico de estos suelos es inclinado, con gradientes entre dos y quince por ciento, presentado ligeros síntomas de erosión laminar a causa de las aguas de escorrentía y de riego.

Dentro de sus rasgos físico-morfológicos, se caracteriza por presentar un perfil AC. El horizonte A modificado disturbado Ap, de 15 centímetros de espesor, presenta una textura franco arenosa, de matices pardo a pardo oscuros, sin mayores caracteres estructurales, poroso y con abundantes raíces finas. Le sigue un horizonte AC de 30 a 40 centímetros de espesor, muy similar al horizonte Ap, que gradúa a un horizonte C grueso, de caracteres homogéneos y de textura franco arenosa que continúa a más de 130 centímetros de la superficie. Estos suelos se caracterizan por presentar un sistema de drenaje adecuado, debido, principalmente, a sus características texturales.

Dentro de las propiedades químicas, son suelos de naturaleza medianamente ácida a neutra (pH 5.6-7.0). La proporción o dotación de materia orgánica es media, siendo, por lo tanto, de mediana a pobre la provisión de nitrógeno. El contenido de fósforo es bajo; en cambio, el potasio se halla en dotaciones bien expresadas.

### **3.1.8.2 ARTITUD AGRONÓMICA**

Los suelos en el poblado de Hualcayan, se caracterizan por .su buena capacidad productiva, permitiendo la fijación de cultivos tales como maíz, hortalizas y tubérculos.

El uso actual de estas tierras, con una superficie total de 394.58 hectáreas, es muy intenso y está orientado principalmente al cultivo de especies como: trigo, papa, habas, alverja, holantao, maíz choclo y quinua, obteniéndose rendimientos bajos a moderados. Con una mayor incidencia para ser destinados al mercado de Huaraz, Lima y para la exportación del cultivo de holantao.

84

 $\cdot^*$ 

# **3.2 DIAGNÓSTICO DEL PROYECTO**

#### **3.2.1 ANTECEDENTES DEL PROYECTO**

El canal Cullicocha - Chaquicocha fue construido de mampostería de piedra y concreto, entre el año 1982 hasta el año 1987.

La obra fue ejecutada por administración directa de la empresa Sais Alpamayo Ltda N°47. Financiándose el 60 por ciento a través del Banco Agrario y recursos propios, y el 40 por ciento restante por el Instituto Nacional de Ampliación de la Frontera Agrícola (INAF) del Ministerio de Agricultura. Para su construcción se requirieron un total aproximado 300 hombres trabajando en grupo en forma rotatoria, utilizando como material agregado, el material de la misma zona.

La captación de la laguna Cullicocha, actualmente se encuentra limitada en su operación, pues cuenta con una válvula de 12" y con una capacidad de derivación de 265 1/s, mientras que la licencia de agua asignada por la Autoridad Local del Agua  $(ALA)$  es de 400  $1/s$ .

Así mismo el canal, que cuenta con una longitud total de 2.29 kilómetros. Se encuentra en mal estado de conservación y con el tiempo las deficiencias que presentaba se han agravado. El mayor problema existente que sufre el canal son las pérdidas de agua por infiltración en los tramos de tierra. Lo que perjudica a los agricultores de la zona, especialmente los que tienen sus tierras en los últimos tramos de abastecimiento.

Existe un segundo tramo de canal desde la laguna seca Chaquicocha hasta el mismo centro poblado Hualcayan, que cuenta con un tramo de canal construido de una longitud de 2.00 kilómetros., y los demás tramos son de tierra, aprovechando una caída natural. La longitud total de este segundo canal es de 7.20 kilómetros, los cuales llenan dos reservorios de concreto, siendo el de mayor dimensión de 40 por 40 metros y 3 metros de altura, con un tiempo de llenado de 12 horas.

El agua se distribuye en el centro poblado de Hualcayan en 4 ramales o canales secundarios, los que abastecen a los sectores de: Chanchamayo, Tutqartoma, Sillarumi y Huaquepampa - Chullin, con tumos de riego de 3 usuarios por sector y una frecuencia de riego de 15 días.

El mantenimiento del canal se realiza anualmente y las refacciones de las filtraciones duran 4 meses, persistiendo las pérdidas de agua en todo el año.

#### **3.2.2 RESTRICCIONES DE NORMATIVA**

Dado que el canal Cullicocha-Chaquicocha, se encuentra dentro del Parque Nacional Huascarán, existen una serie de restricciones que deben tenerse en cuenta, para cualquier proceso constructivo de infraestructura hidráulica. La base legal a tener en cuenta, fue expuesta en el ítem 2.5. Normativa en el País- Base Legal. A continuación, se muestra la opinión técnica del Servicio Nacional de Áreas Naturales Protegidas por el Estado (SERNANP).

Según la Opinión Técnica  $N^{\circ}$  062-2014-SERNANP-DGANP, los proyectos de envergadura similar a la construcción de infraestructura hidráulica, desarrollados dentro del Parque Nacional Huascarán, tendrán que cumplir con lo siguiente:

- Deberán incluir un marco legal relacionado al Parque Nacional Huascarán, su Plan Maestro y otros sobre áreas naturales protegidas.
- Ubicación de cada uno de los componentes del proyecto, actividades a ejecutarse, a través de coordenadas UTM a fin de implicar los componentes implicados en el área natural protegida y zona de amortiguamiento.
- Cronograma de actividades a ejecutarse versus tiempo.
- Presentación de un Informe de Gestión Ambiental, que permitan describir las características físicas, biológicas y ambientales de la zona que intervendrá el proyecto.
- Incluir información hidrológica que permita conocer la disponibilidad del agua.
- Incluir temática de suelos, por la remoción de suelos a efectuarse a lo largo de la línea de conducción.
- Considerar la temática biológica en la que está inmerso tanto la flora y la fauna a fin de conocer los impactos generados. Asimismo, considerar la existencia de ecosistemas especiales en el ámbito del proyecto, como es el caso de bofedales, bosques relictos, entre otros aspectos.
- Si existiera un desbroce de la vegetación (graminal, herbácea), se debe incluir en el presente informe la temática de cobertura vegetal que sería impactada.
- Especificar el número de personas que se encontraran en el Parque Nacional Huascarán y su zona de amortiguamiento durante la etapa de construcción e indicar el horario de trabajo.
- Presentar un mapa de influencia directa e indirecta del proyecto; así como precisar los criterios técnicos usados para su determinación.
- Se deberá incluir en el informe de gestión ambiental, que se dará facilidades a la Jefatura del Parque Nacional Huascarán para la vigilancia, supervisión de los trabajos que realicen dentro del área natural protegida en mención, así como también en la zona de amortiguamiento.
- Si el proyecto intervendrá en la Zona de Protección Estricta (espacios donde los ecosistemas han sido poco o nada intervenidos), deberán mantenerse las características y calidad del ambiente original.
- Dentro de las medidas de prevención y mitigación, especificar qué medida se tendrá en cuenta cuando en el trayecto, se encuentren con "obstáculos", tales como árboles, arbustos, zonas de interés para la fauna, recurso suelo y paisaje.
- En cuanto a las medidas de control y/o mitigación, los botaderos finales de los materiales excedentes y/o residuos de las actividades de construcción estarán acopiados fuera del área natural protegida y su zona de amortiguamiento.
- De existir material de corte y movimiento de tierra, estos serán dispuestos fuera del área natural protegida.
- Se deberá incluir que la contratista que preste servicios en el proyecto tiene la obligación de proteger y cooperar en la conservación de los recursos naturales del entorno, por lo que deberá efectuar coordinaciones con la Jefatura del Parque Nacional Huascarán a fin de garantizar la implementación de las medidas.
- Describir las medidas ambientales a efectuar por el impacto generado por el patio de máquinas e indicar la ubicación del mismo.
- Las actividades de mitigación ambiental deberán incluir tareas específicas de cada actividad con su respectivo responsable.

• Incluir en el plan de manejo ambiental la señalización del proyecto.

De haber sido aceptado, las obligaciones que debe cumplir el titular del proyecto, son las siguientes:

- El titular del proyecto, queda obligado al estricto cumplimiento de los compromisos asumidos en su respectivo informe de gestión ambiental.
- El titular del proyecto debe realizar un manejo y disposición adecuada y eficiente de los residuos sólidos generados y cumplir con los dispositivos legales vigentes sobre la materia, para la etapa de construcción.
- El titular del proyecto debe informar a la Dirección General de Asuntos Ambientales Agrarios (DGAAA) sobre cualquier modificación al proyecto, previo al desarrollo de actividades que tengan implicancias ambientales, debiendo implementar las medidas preventivas, de control ambiental y de mitigación pertinentes. Si dichos cambios involucran la generación de impactos ambientales en el área de influencia del proyecto, se requerirá previamente de la opinión técnica de la citada Dirección General.
- El titular del proyecto debe facilitar a la DGAAA, la realización de las acciones de vigilancia y seguimiento a los compromisos asumidos en el Informe de Gestión Ambiental del proyecto.
- El titular del proyecto, se compromete a implementar un solo . campamento; así mismo dicho campamento no se ubicará en la zona de protección estricta establecida en el Plan Maestro vigente, el campamento se irá movilizando cada 100 metros lineales conforme al avance del proyecto y se localizará en el espacio geográfico que involucre la compatibilidad.
- El titular, se compromete a que la remoción de los suelos en zona de protección estricta, será mínima, evitando alterar el paisaje y ecosistemas existentes en el lugar. Asimismo, el material que provenga del movimiento de tierra, deberá en parte ser usado como relleno, y el material excedente será dispuesto fuera del área natural protegida y su zona de amortiguamiento. De igual manera, si el proyecto prevé la compra de material para la ejecución de la obra, este deberá de ser extraído de fuera del parque nacional.
- El titular del proyecto, se compromete que la cantera, los botaderos, depósitos de material excedente, se ubicarán fuera del parque nacional y su zona de amortiguamiento y no se efectuara la colocación de baños portátiles durante el tiempo que dure la ejecución del proyecto.

# 3.2.3 INFRAESTRUCTURA IDDRÁULICA EXISTENTE

La infraestructura hidráulica existente se muestra en el Anexo N° 4: Panel fotográfico del proyecto. A continuación se muestra un cuadro descriptivo.

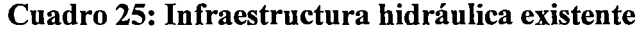

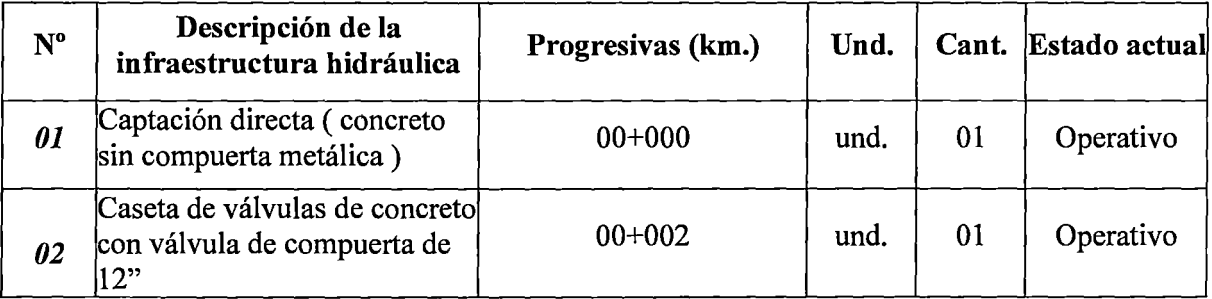

 $\mathcal{L}$ 

 $\omega$  consider  $\tau$  .  $\tau$ 

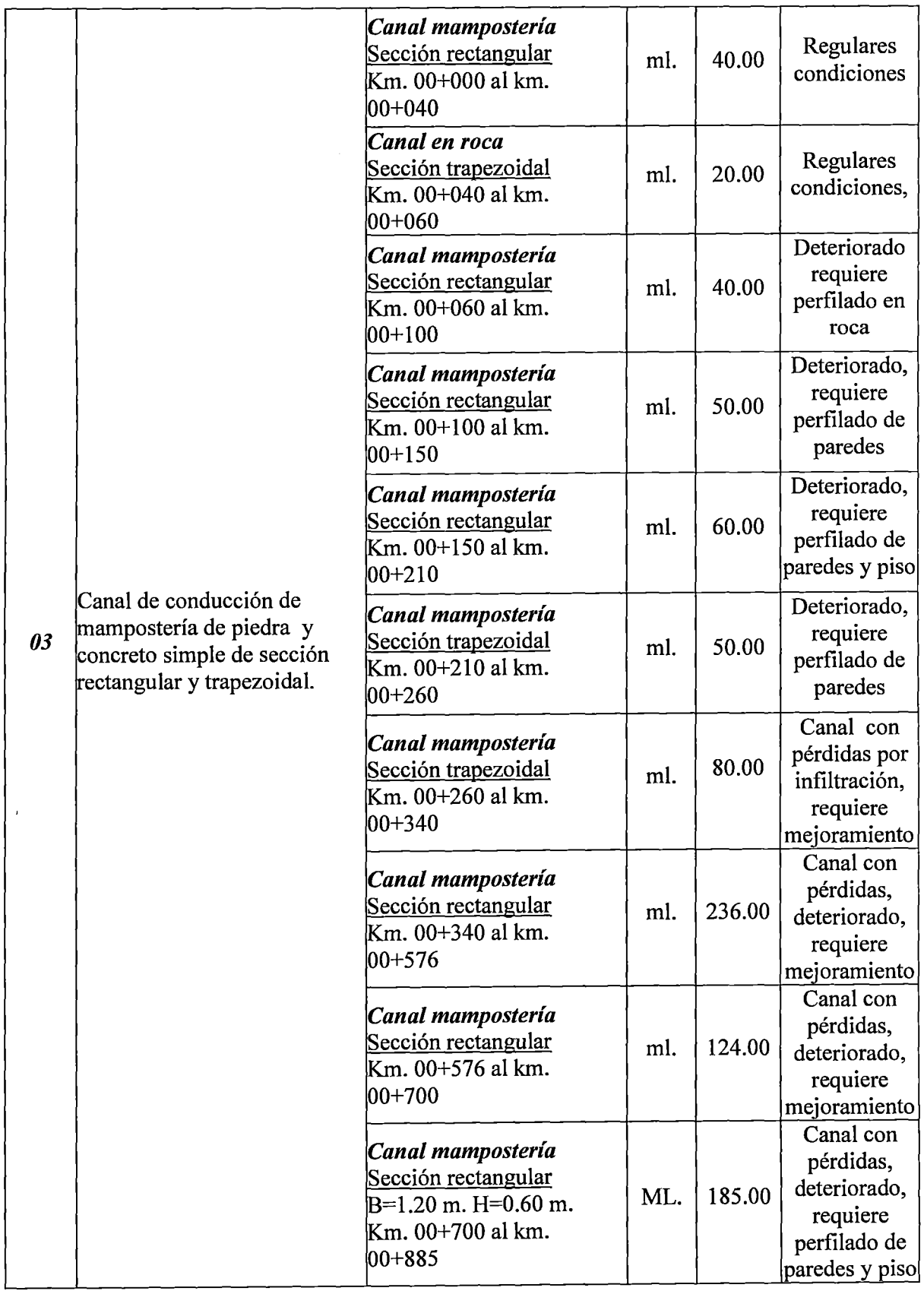

 $\mathbb{E}[z] = \mathbb{E}[z]$  . The same  $\mathbb{E}[z]$ 

 $\sim$ 

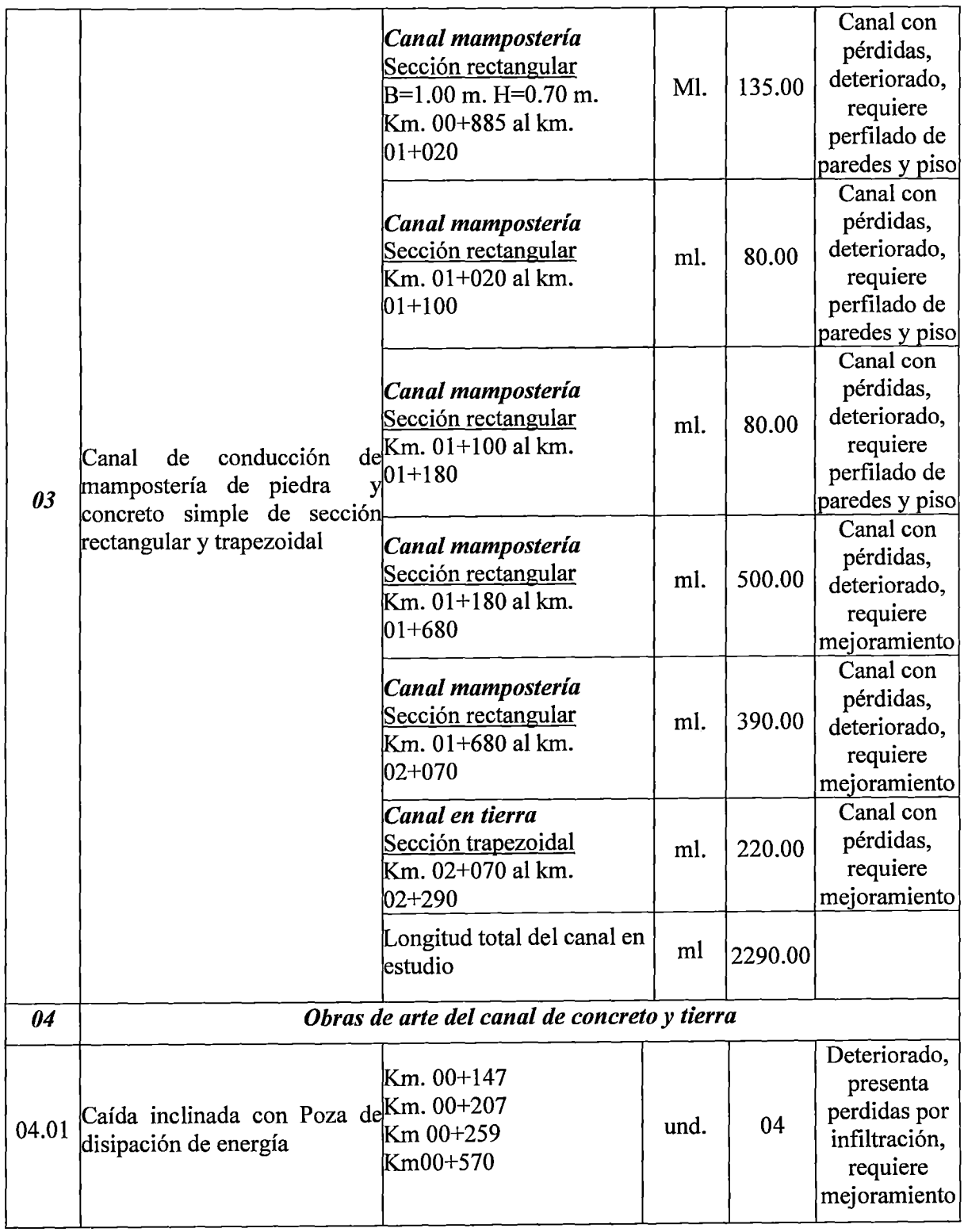

 $\sim 100$ 

 $\omega_{\rm{max}}$  , and  $\omega_{\rm{max}}$ 

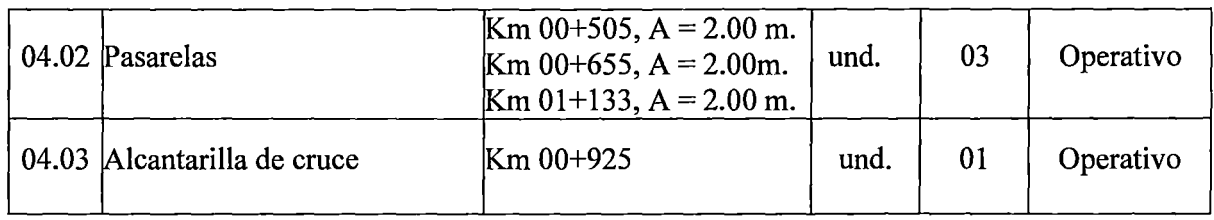

FUENTE: Propia

### **3.2.4 DEFINICIÓN DEL PROBLEMA**

El canal Cullicocha-Chaquicocha, presenta dos principales problemas técnicos: una captación de agua insuficiente y pérdidas de infiltración. Dichos problemas serán resueltos teniendo corno marco la normativa existente sobre áreas naturales protegidas.

#### **3.2.4.1 DEMANDA**

De acuerdo con la Resolución Administrativa Nº 797-2010-ANA-ALA-Huaraz, la Autoridad Local de Agua-Huaraz, otorga la licencia de uso de agua superficial con fines agrarios, a favor del Comité de Usuarios Huaycayan, de la Comisión de Usuarios Santa Cruz, de la Junta de Usuarios Callejón de Huaylas, para ser utilizado en el Bloque de Riego Hualcayan, por un volumen de hasta 12 614.40 miles de metros cúbicos anuales, equivalentes aproximadamente a 400 litros por segundo. Con una área de riego de extensión de 394.58 hectáreas. (Ver Anexo N°2: Resolución Administrativa No 797-2010-ANA-ALA-Huaraz).

Sin embargo, actualmente la captación de agua de la laguna Cullicocha, se encuentra limitada en su operación, pues su capacidad de derivación es de 265 1/s.

#### Cuadro 26: Diferencia de caudales en la captación

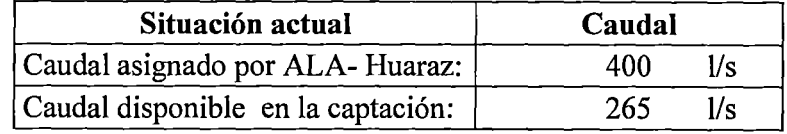

FUENTE: Propia

# 3.2.4.2 PÉDIDAS DE INFILTRACIÓN

وللمست سيهد أندي

÷,

Se encontró las siguientes pérdidas por infiltración en el canal Cullicocha- Chaquicocha.

# Cuadro 27: Pérdidas por infiltración por tramos.

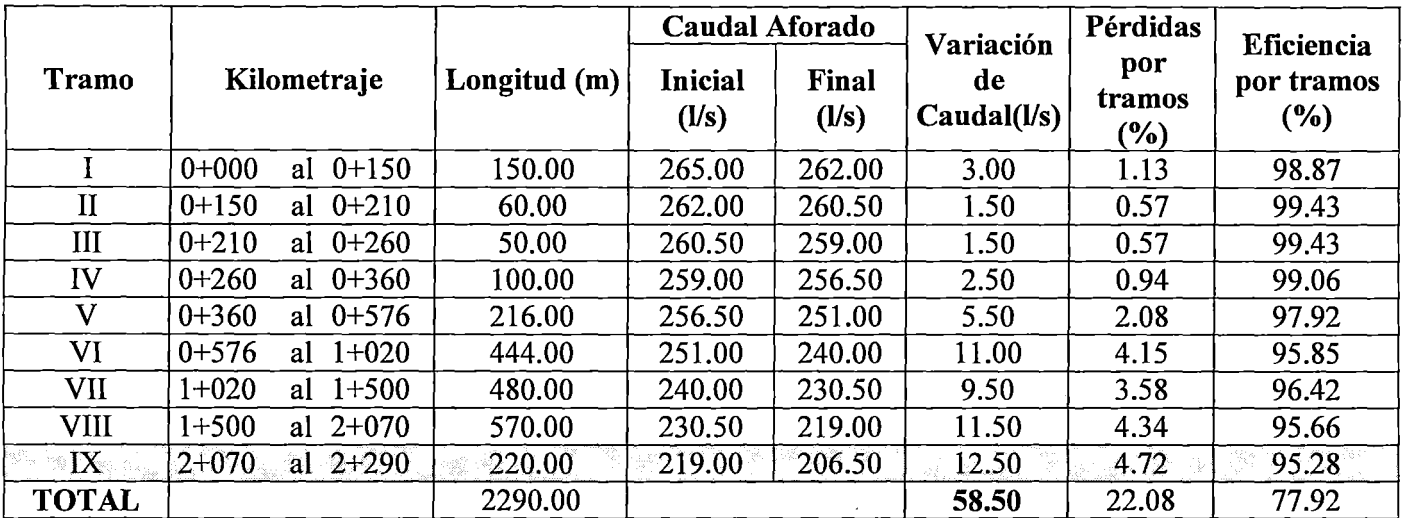

FUENTE: Propia

El tramo resaltado representa el fin del canal revestido y

el inicio de la caída natural

# Cuadro 28: Pérdidas totales por infiltración.

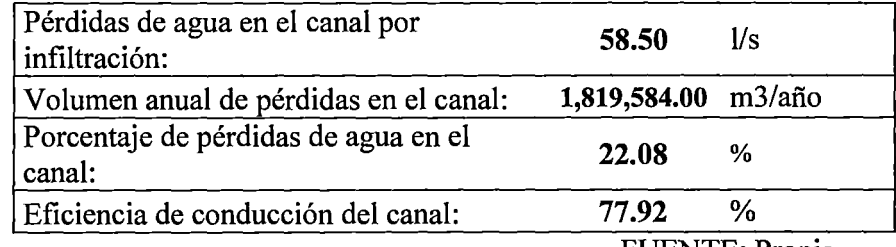

FUENTE: Propia

# 3.2.5 PLANTEAMIENTO DE ALTERNATIVAS DE SOLUCIÓN

Se planteó tres alternativas:

#### 3.2.5.1 PRIMERA ALTERNATIVA

- Mejoramiento de la captación de concreto  $f'c =$ 210 kg/cm2. Consistente en una estructura de muros laterales, 01 válvula de compuerta tipo mazza bridada de diámetro 450 mm. con tubería PVC SAP C - 7.5 de diámetro 18", accesorios y tapa metálica de seguridad. La captación tipo caseta de válvulas se ubicará a continuación del canal de demasías actual de la laguna Cullicocha, en la progresiva km. 00+000.
- Mejoramiento del canal de conducción, revistiéndolo con concreto f' $c = 210$  kg/cm2. Se optó por un esfuerzo máximo de compresión de 210 kg/cm2, dado que el diseño responde al criterio de durabilidad del concreto.
- Mejoramiento de las obras de arte del canal de conducción: 04 caídas inclinadas con poza de disipación de concreto armado  $f'c = 210$  kg/cm2, 01 aforador Parshall  $W = 0.31$  m de concreto f'c = 210 kg/cm2 y limnímetro, 03 pasarelas de concreto armado  $fc = 210$  kg/cm2 y 01 alcantarilla de cruce de concreto armado  $f'c =$ 210 kg/cm2.

### 3.2.5.2 SEGUNDA ALTERNATIVA

Mejoramiento de la captación de concreto  $f'c =$ 210 kg/cm2. Consistente en una estructura de muros laterales, 01 válvula de compuerta tipo mazza bridada de diámetro 450 mm. con tubería PVC SAP C- 7.5 de diámetro 18", accesorios y tapa metálica de seguridad. La captación tipo

caseta de válvulas se ubicará a continuación del canal de demasías actual de la laguna Cullicocha, en la progresiva km. 00+000.

- Mejoramiento del canal de conducción, revistiéndolo con mampostería de piedra y mortero.
- Mejoramiento de las obras de arte del canal de conducción: 04 caídas inclinadas con poza de disipación de concreto armado  $\Gamma$ c = 210 kg/cm2, 01 aforador Parshall  $W = 0.31$  m de concreto f'c = 210 kg/cm2 y limnímetro, 03 pasarelas de concreto armado  $fc = 210 \text{ kg/cm2 y } 01$ alcantarilla de cruce de concreto armado  $fc =$ 210 kg/cm2.

#### **3.2.5.3 TERCERA ALTERNATIVA**

- Mejoramiento de la captación de concreto  $\Gamma$ c = 210 kg/cm2. Consistente en una estructura de muros laterales, 01 válvula de compuerta tipo mazza bridada de diámetro 450 mm. con tubería PVC SAP C - 7.5 de diámetro 18", accesorios y tapa metálica de seguridad. La captación tipo caseta de válvulas se ubicará a continuación del canal de demasías actual de la laguna Cullicocha, en la progresiva km. 00+000.
- Mejoramiento del canal de conducción mediante la instalación de tubería corrugada de polietileno de alta densidad HDPE N-12WT de diámetro nominal de 600 mm. (24") para una capacidad de conducción de  $Q = 400$  l/s.
- Mejoramiento de las obras de arte del canal de conducción: 04 caídas inclinadas con poza de

disipación de concreto armado  $f'c = 210$  kg/cm2, 01 aforador Parshall  $W = 0.31$  m de concreto f'c = 210 kg/cm2 y limnímetro, 03 pasarelas de concreto armado  $\mathbf{f}^{\circ}$  = 210 kg/cm2, 01 alcantarilla de cruce de concreto armado  $f'c =$ 210 kg/cm2 y 12 cajas de inspección de concreto  $fc = 210 \text{ kg/cm2}.$ 

### 3.3 INGENIERÍA DEL PROYECTO

En el presente ítem, se cuenta con el diseño numérico de las alternativas de solución y su respectiva expresión gráfica (planos). Es importante recalcar, que aunque el trazo del canal cuente con 2.290 Km, sólo será mejorado hasta la progresiva 2.070 Km, pues a partir de ahí se optó por mantener la caída natural.

# 3.3.1 DISEÑO DE IDDRÁULICO DE LA CAPTACIÓN

Para el diseño hidráulico de la captación se tuvo en cuenta la ecuación del orificio con un coeficiente de descarga de orificio de pared delgada igual a 0.60. Resultando, una válvula de compuerta tipo mazza bridada de diámetro 450 mm. con tubería PVC SAP C - 7.5 de diámetro 18". (Ver Anexo N°5: Diseño hidráulico de la Captación).

Para la tercera alternativa de diseño, se propuso adicionar a la captación un filtro con material granular filtrante, para evitar sedimentación en las paredes del canal circular.

## 3.3.2 DISEÑO DE ALTERNATIVAS DEL CANAL

#### 3.3.2.1 PRIMERA ALTERNATIVA

La primera alternativa consistió en el mejoramiento del canal de conducción, revistiéndolo con concreto  $fc =$ 210 kg/cm2.

Se dividió el canal en once tramos, dado que cada tramo cuenta con una pendiente diferente. Las medidas fueron generalizadas, obteniéndose una base de 0.80 metros y una altura total de 0.70 metros, con un borde libre de 0.30 metros. (Ver Anexo N°S: Diseño hidráulico de la alternativa 1: Canal de concreto f' $c= 210$  kg/cm2). Para los cálculos se empleó el programa Hcanales.

#### 3.3.2.2 SEGUNDA ALTERNATIVA

La segunda alternativa consistió en el mejoramiento del canal de conducción, revistiéndolo con mampostería de piedra y mortero.

Al igual que con la alternativa anterior, se dividió el canal en once tramos, dado que cada tramo cuenta con una pendiente diferente. Las medidas fueron generalizadas, obteniéndose una base de 0.90 metros y una altura total de 0.70 metros, con un borde libre de 0.30 metros. (Ver Anexo N°S: Diseño hidráulico de la alternativa 2: Canal de mampostería de piedra y mortero). Para los cálculos se empleó el programa Hcanales.
#### **3.3.2.3 TERCERA ALTERNATIVA**

La tercera alternativa consistió en el mejoramiento del canal de conducción mediante la instalación de tubería corrugada de polietileno HDPE N-12WT de diámetro nominal de 600 mm. (24"). Esta tubería puede resistir hasta 74 Kpa, según la norma ASTM D3212 especificada en su manual técnico.

El canal se dividió en doce tramos, los cuales obedecen a la perspectiva de las dos alternativas anteriores, la diferencia de pendientes. Sin embargo, existe una división más dado que en el primer tramo, que consta de una longitud total de 15 metros, se ubicara el aforador Parshall, el que será revestido con concreto  $fc = 210$ kg/cm2. A su vez, los tramos en los que se encuentre una obra de arte, serán revestidos con concreto  $r = 210$ kg/cm2 y seguirán el diseño establecido para la primera alternativa.

Así mismo, es importante mencionar que se empleó la fórmula de Hazen Williams con una constante C de 150 para polietileno de alta densidad. Además, por recomendación de los fabricantes, es necesario colocar al menos cuatro cajas de inspección; sin embargo, para el presente caso se colocaran doce cajas de inspección por las condiciones topográficas, las mismas que cumplirán la función de cajas rompe presión. (Ver Anexo N°5: Diseño hidráulico de la alternativa 3: Canal de tubería de polietileno HDPE).

# **3.3.3 DISEÑO DE OBRAS DE ARTE**

El presente proyecto cuenta con las siguientes obras de artes:

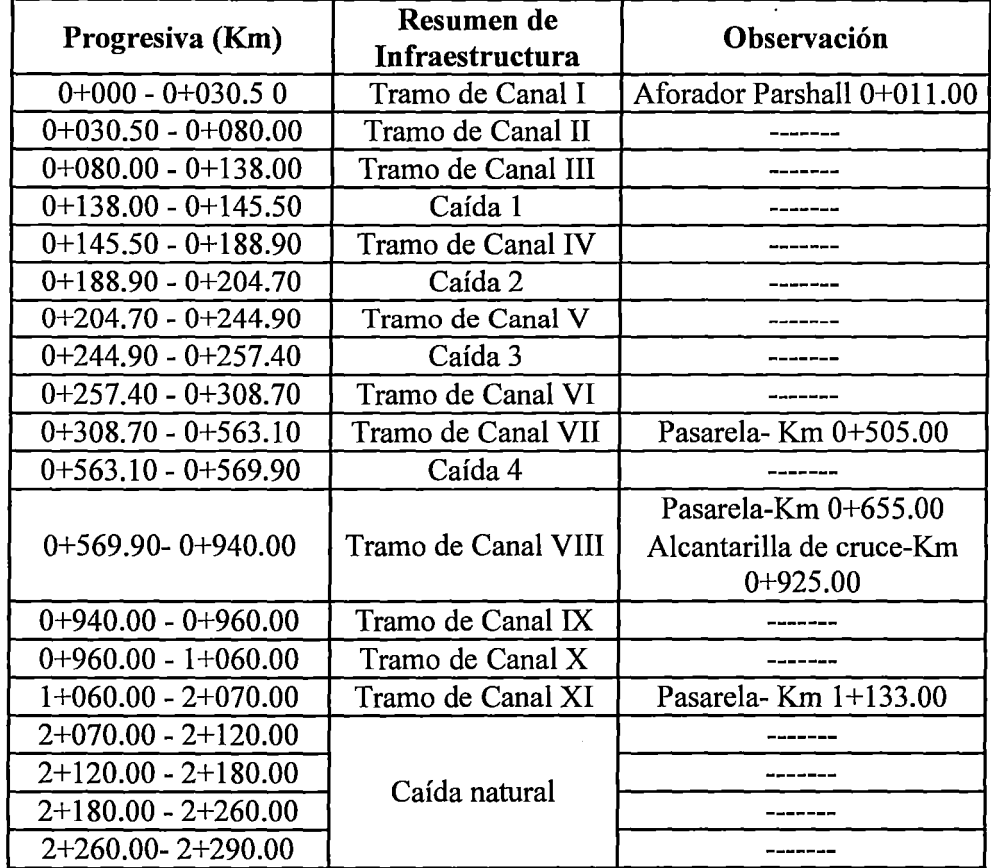

### **Cuadro 29: Resumen de obras de arte proyectadas**

FUENTE: Propia, 2014

Además para la tercera alternativa, se cuenta con 12 cajas de inspección.

Es importante hacer constar que el diseño de las obras de arte para la primera y tercera alternativa, son iguales.

## **3.3.3.1 AFORADOR PARSHALL**

El aforador parshall, tuvo un sólo diseño hidráulico, dado que se tomó en cuenta el caudal como único factor decisivo para su dimensionamiento. (Ver Anexo N°5: Diseño hidráulico del aforador Parhall- Km 0+011.80).

# **3.3.3.2 CAÍDAS**

El trazo del canal, cuenta con cuatro caídas en su trayectoria. Para ello se realizó ochos diseños hidráulicos en total, los primeros cuatro son de la primera y tercera alternativa; y los cuatro últimos de la segunda alternativa.

Ver Anexo 5: Diseños Hidráulicos.

- Diseño hidráulico de la primera caída-Km0+147.00 (Alternativa 1 y 3).
- Diseño hidráulico de la segunda caída Km 0+207.00 (Alternativa 1 y 3).
- Diseño hidráulico de la tercera caída- Km 0+259.00 (Alternativa 1 y 3).
- Diseño hidráulico de la cuarta caída- Km 0+570.00 (Alternativa 1 y 3).
- · Diseño hidráulico de la primera caída-Km0+147.00 (Alternativa 2).
- Diseño hidráulico de la segunda caída Km 0+207 .00 (Alternativa 2).
- Diseño hidráulico de la tercera caída- Km 0+259.00 (Alternativa 2).
- Diseño hidráulico de la cuarta caída- Km 0+570.00 (Alternativa 2).

Para la tercera alternativa, se tomó en cuenta un tramo adicional de canal de concreto  $r = 210 \text{ kg/cm2}$  de 0.50 metros, el cual cumple la función de transición y se encuentra a la salida del canal.

Así mismo el en Anexo 6: Diseños Estructurales, se puede observar el diseño estructural para las pozas de disipación de las caídas, las fueron trabajadas con una sobrecarga de 400 kg/m<sup>2</sup>.

## 3.3.3.3 PASARELAS

El trazo del canal requiere de tres pasarelas en las progresivas:  $0+505$ ,  $0+655$  y  $1+133$ , pues el canal cruza el camino de herradura al Alpamayo. Las pasarelas para la primera y tercera alternativa, tienen una longitud de 2 metros y un ancho de 1.40 metros; mientras que las pasarelas de la segunda alternativa, tienen un ancho de 1.50 metros.

Además, el tramo de canal que se encuentra debajo de las pasarelas, es de concreto f'c 210 kg/cm2 con un espesor de 0.30 m. Este tramo posee una longitud de 2.40 m y sirve como soporte de la estructura.

Así mismo el en Anexo 6: Diseños Estructurales, se puede observar el diseño estructural para las losas de las pasarelas.

#### 3.3.3.4 ALCANTARILLA DE CRUCE

Debido a que el canal cruza la quebrada Chaquicocha es necesario proyectar una alcantarilla de cruce. De igual manera que con las pasarelas, se cuenta con dos diseños, los que varían sólo en la longitud del mismo, entre 5.70 m. y 5.80 m. Siendo la primera longitud para la primera y tercera alternativa; y la segunda longitud para la segunda alternativa.

Así mismo el en Anexo 6: Diseños Estructurales, se puede observar el diseño estructural para la losa de la alcantarilla de cruce.

### **3.3.3.5 CAJA DE INSPECCIÓN**

Esta obra de arte, sólo será requerida por la tercera alternativa, para el mejoramiento del canal con tubería de polietileno HDPE. Serán un total de 12 cámaras, las que funcionaran como cajas rompe presión y tendrán las siguientes dimensiones: un largo de 1.90 metros, un ancho de 1.90 metros y una altura de 1.35 metros.

## **3.3.4 PLANOS OBTENIDOS**

 $\frac{1}{2} \left( \frac{1}{2} \frac{1}{2} \frac{1}{2} \right) \left( \frac{1}{2} \right) \left( \frac{1}{2} \right) \left( \frac{1}{2} \right) \left( \frac{1}{2} \right)$ 

Los planos obtenidos, fueron elaborados con el programa AutoCAD y son los siguientes:

- Plano T01: Implantación general: canal Cullicocha-Chaquicocha con obras de arte existentes y proyectadas.
- Plano T02: Planta y Perfil canal Cullicocha- Chaquicocha con obras de arte existentes y proyectadas.
- Plano T03: Planta y Perfil canal Cullicocha- Chaquicocha con obras de arte existentes y proyectadas.
- Plano ST1-0 **1:** Secciones transversales- Alternativa **1:** Canal revestido con concreto f'c 210 Kg/cm2.
- Plano ST1-02: Secciones transversales- Alternativa 1: Canal revestido con concreto f'c 210 Kg/cm2.
- Plano ST1-03: Secciones transversales Alternativa 1: Canal revestido con concreto f c 210 Kg/cm2.
- Plano ST2-01: Secciones transversales- Alternativa 2: Canal revestido con mampostería de piedra y concreto.
- Plano ST2-02: Secciones transversales- Alternativa 2: Canal revestido con mampostería de piedra y concreto.
- Plano ST2-03: Secciones transversales- Alternativa 2: Canal revestido con mampostería de piedra y concreto.
- Plano ST3-01: Secciones transversales- Alternativa 3: Canal de tubería corrugada de polietileno de alta densidad (HDPE).

• Plano ST3-02: Secciones transversales- Alternativa 3: Canal de tubería corrugada de polietileno de alta densidad (HDPE).

- Plano ST3-03: Secciones transversales- Alternativa 3: Canal de tubería corrugada de polietileno de alta densidad (HDPE).
- Plano CP-01: Captación de concreto simple f'c 210 Kg/cm2 con válvula de compuerta- Alternativas 1,2 y3.
- Plano OA-01: Aforador Km 0+011.80- Alternativas 1,2 y 3.
- Plano OA-02: Caídas Km 0+147.00, Km 0+207.00, Km 0+259.00, Km 0+570.00- Alternativas 1,2 y3.
- Plano OA-03: Pasarela Km 0+505.00, Km 0+655.00 y Km 1 + 133.00- Alternativas 1,2 y 3.
- Plano OA-04: Alcantarilla de cruce Km 0+925.00 al Km 0+927.00- Alternativas 1,2 y 3.
- Plano OA-05: Caja de Inspección- Alternativa 3.

## 3.3.5 CANTERAS Y MATERIALES DE CONSTRUCCIÓN

Los agregados de construcción, serán extraídos de la cantera Caraz (Ver: Anexo N° 1: Mapa de ubicación de cantera), la cual presenta las siguientes características:

- Ubicación: A orillas del río Santa, cerca de la ciudad de Caraz.
- Propiedad: Sin Propietario.
- Potencia: Estimada en 10000 m<sup>3</sup>.
- Explotación: Laboreo manual y uso de cargador frontal.
- Material: minerales no metálicos para fines constructivos.

Así mismo, los materiales de construcción serán adquiridos en la ciudad de Caraz, con excepción de la tubería de polietileno de alta densidad y sus respectivos accesorios, los que serán adquiridos en Lima.

## **3.3.6 EVALUACIÓN AMBIENTAL**

En el presente ítem se realizó un pequeño análisis de los impactos ambientales en el proceso constructivo.

## **3.3.6.1 IMPACTOS AMBIENTALES**

#### **Etapa de construcción**

- Incremento de material particulado provocado por el transporte, movimiento y operaciones de equipos y personal.
- Incremento de los niveles de ruido por el transporte, movimiento y operaciones de equipos y personal.
- Alteración de la calidad de las aguas superficiales por los efluentes que se generen en la etapa de construcción.
- Alteración de suelos por derrames de hidrocarburos, por movimientos y operación de equipos y maquinarias.
- Alteración de los suelos por residuos sólidos y efluentes de las actividades domésticas por instalación de campamentos.
- Pérdida de cobertura vegetal por habilitación del área del proyecto.
- La migración temporal de fauna silvestre y local.
- Alteración del paisaje visual.

### **Etapa de Operación y mantenimiento**

• Almacenamiento de sedimentos en las paredes del canal.

- Generación de empleo: la población del área de influencia social define como impacto positivo el empleo de mano de obra local para la etapa de operación y mantenimiento.
- Mejoramiento de la eficiencia de uso de los recursos agua y suelo.

### **3.3.6.2 PLAN DE MANEJO AMBIENTAL**

Las medidas de mitigación se basan en:

- Determinar las medidas preventivas, correctivas y/o mitigar los impactos ambientales durante el desarrollo de las actividades.
- Establecer y desarrollar una cultura ambiental con el fin de armonizar el desarrollo de las actividades.

# **a. PROGRAMA DE PREVENCIÓN** y **MITIGACIÓN**

### **Etapa de construcción**

Control de la calidad de aire:

- Todas las unidades motorizadas deberán estar en perfecto estado de operación y mantenimiento.
- Cubrir con mantas de lona la tolva de los camiones que transporte material y desechos. La cobertura debe ser de material resistente para evitar que se rompa o se rasgue y debe estar sujetada firmemente a las paredes exteriores del contenedor.
- Asimismo se ha previsto que durante las labores de remoción de tierras todos los frentes de trabajo sean regados, así como las vías existentes a fin de minimizar la liberación de polvos al entorno.
- Se cubrirán y confinarán los materiales constructivos almacenados, para evitar el arrastre del mismo por la acción del viento.
- Prohibir la quema de residuos sólidos como residuos domésticos, plástico, cartón, llantas, entre otros en el área del proyecto.

### Control del nivel de ruido:

- Prohibir el uso de sirenas, alarmas, bocinas, u otro tipo de fuente de ruido innecesario en los vehículos.
- Seleccionar equipos y maquinarias de bajo nivel de ruido. En caso no sea posible, serán provistos de accesorios para la reducción de del mismo.
- Se prohibirá el uso de explosivos para el proceso de excavación en roca.

Control de la calidad de agua:

- Se transitara sobre el menor número de cruces posibles de ríos y quebradas; de preferencia con vehículos livianos
- Se prohibirá cualquier tipo de vertimiento de sustancias peligrosas o domesticas en los diferentes frentes de trabajo cercanos a los cauces de los ríos, los residuos sólidos domésticos y peligrosos no serán arrojados a los cauces del área de trabajo.

Control de la contaminación de suelos:

- Se deberá implementar prácticas adecuadas para el manejo de los hidrocarburos de petróleo, así como se deberá prohibir cualquier tipo de vertido de residuos aceitoso hacia el terreno.
- Se evitará la compactación y pérdida de suelos a través de un trazado de vías de tránsito, tanto peatonal como de maquinarias.

Control de cobertura vegetal:

• El área de desbroce, movimiento de tierra o cortes de terreno será restringida al área del futuro emplazamiento de la infraestructura y zonas inmediatamente colindantes necesarias para el desarrollo de actividades de construcción, afectando de manera mínimas áreas aledañas y disminuyendo la erosión.

Control de flora y fauna silvestre:

• Se prohíbe la tala, quema, desbroce y se conservan las especies nativas catalogadas en situación vulnerable y si es necesario revegetar. Con respecto a la fauna, se prohibirá la recolección de huevos, las actividades de caza y pesca, se evitara el uso de bocinas de cualquier vehículo; y se colocaran cercos de seguridad para evitar la caída de animales en la etapa de realización de obras.

Calidad del paisaje:

• La habilitación de las áreas de trabajo tendrá una intervención mínima, se limpiara y nivelara para darle forma similar a las condiciones encontradas.

#### **Etapa de Operación y mantenimiento**

• Para las actividades de Operación y Mantenimiento de las obras de arte y canal, la junta de usuario se encargará de colocar al personal idóneo para dicha labor generando de esta manera empleo a la población de la zona del proyecto.

# **b. PROGRAMA DE SEGURIDAD** y **CONTINGENCIA**

El objetivo de este plan es la selección y organización de buenas prácticas de seguridad, salud y protección ambiental que permitan evitar las incidencias y emergencias, con la participación del personal y población asentados en el área de influencia del proyecto.

El plan de contingencia busca la adecuada implementación de medidas de prevención y asistencia a los trabajadores durante las emergencias:

- Prevenir situaciones que pudieran dar lugar a una emergencia y realizar eficientemente las acciones de rescate.
- Controlar procesos inducidos como incendios, derrames y accidentes e implementar medidas de mitigación.

#### **Etapa de construcción**

Control de la calidad de aire:

• Asegurar la protección de la salud del personal (protección visual y respiratoria dentro del área del Proyecto).

Control del nivel de ruido:

• En caso los equipos y maquinarias emitan ruido con potencial afectación a la salud pública a nivel ocupacional: se proporcionara protección auditiva a sus trabajadores y debe lograrse la insonorización a fin de no excedes periodos de 8 horas laborales con más de 80 decibeles.

## **Etapa de Operación y mantenimiento**

• Se buscará concientizar a los trabajadores, mediante capacitaciones específicas, sobre la importancia de la protección del recurso hídrico y de la fragilidad del ecosistema en esta zona.

## **c. ABANDONO**

En el programa de abandono se establece las actividades necesarias para el retiro de las instalaciones que fueron construidas temporalmente durante la etapa de construcción Para lo cual, se deberá restaurar las áreas ocupadas por las obras provisionales, alcanzando en lo posible las condiciones originales del entorno y evitando la generación de nuevos problemas ambientales.

• Retiro de equipos, materiales e instalaciones temporales

Concluidas las labores específicas de la obra se procederá a retirar todos los equipos, maquinarias, vehículos de carga, etc. que fueron utilizados para las actividades de habilitación de caminos de acceso.

• Limpieza y manejo de residuos

Los residuos sólidos serán manejados conforme a la legislación vigente, según estas sean peligrosas o no peligrosas. Los residuos peligrosos serán dispuestos en un micro relleno sanitario.

• Reconformación de la forma del terreno

Las áreas que fueron ocupadas por la maquinaria, almacenes de carácter temporal, caminos de acceso serán removidos para reducir la compactación de la superficie y mejorar la infiltración. Posteriormente se llevara a cabo la nivelación y perfilado del terreno, para lo cual se hará uso de material que fue removido y almacenado durante la etapa de construcción (material de desmonte).

• Revegetación

La revegetación y reforestación de áreas perturbadas se realizaran utilizando especies de flora nativa. Estas especies deberán

satisfacer las siguientes dos condiciones; rápido crecimiento y desarrollo.

## **3.4 EVALUACIÓN ECONÓMICA**

 $\frac{1}{2} \left( \frac{1}{2} \right) \frac{1}{2} \left( \frac{1}{2} \right) \left( \frac{1}{2} \right) \frac{1}{2} \frac{1}{2} \frac{1}{2} \frac{1}{2} \frac{1}{2} \frac{1}{2} \frac{1}{2} \frac{1}{2} \frac{1}{2} \frac{1}{2} \frac{1}{2} \frac{1}{2} \frac{1}{2} \frac{1}{2} \frac{1}{2} \frac{1}{2} \frac{1}{2} \frac{1}{2} \frac{1}{2} \frac{1}{2} \frac{1}{2} \frac{1}{2} \frac{1}{2} \frac{1}{2$ 

### **3.4.1 METRADOS**

Los metrados realizados se muestran en el Anexo N° 7: Metrados. Así como un croquis de los procesos constructivos empleados.

# **Primera alternativa: Canal revestido con concreto F'c= 210 Kg/cm2**

- Metrado de la Alternativa **1:** Canal revestido con concreto fe= 210 Kg/cm2.
- Metrado de acero de la Alternativa **1:** Canal revestido con concreto  $f = 210$  Kg/cm2.
- Metrado de explanaciones- Alternativa **1:** Canal revestido con concreto  $fc=210$  Kg/cm2.

# **Segunda alternativa: Canal revestido con mampostería de piedra y mortero**

- Metrado de la Alternativa 2: Canal revestido con mampostería de piedra y mortero.
- Metrado de acero de la Alternativa 2: Canal revestido con mampostería de piedra y mortero.
- Metrado de explanaciones de la Alternativa 2: Canal revestido con mampostería de piedra y mortero.

# **Tercera alternativa: Canal de tubería corrugada de polietileno de alta densidad lHDPE)**

• Metrado de la Alternativa 3: Canal de tubería corrugada de polietileno de alta densidad (HDPE).

- Metrado de acero de la Alternativa 3: Canal de tubería corrugada de polietileno de alta densidad (HDPE).
- Metrado de explanaciones de la Alternativa 3: Canal de tubería corrugada de polietileno de alta densidad (HDPE).

## **Metrados de Manejo Ambiental**

- Metrado de mitigación ambiental-alternativas dentro del Área Natural Protegida.
- Metrado de mitigación ambiental- alternativas fuera del Área Natural Protegida.

# **3.4.2 CÁLCULO DE FLETES**

El cálculo del flete, se muestran en el Anexo Nº 8: Cálculo de Fletes.

- Cálculo del Flete Lima-Caraz.
- Cálculo del Flete Caraz-Hualcayan-Cullicocha.
- Cálculo del flete total alternativa 1: canal revestido con concreto  $f = 210 \text{ kg/cm2}$ .
- Cálculo del flete total alternativa 2: canal revestido con mampostería de piedra y mortero.
- Cálculo del flete total alternativa 3: canal de tubería corrugada de polietileno de alta densidad (HDPE).
- Cálculo del flete de evaluación ambiental-alternativa 1 dentro del área natural protegida.
- Cálculo del flete de evaluación ambiental -alternativa 2 dentro del área natural protegida.
- Cálculo del flete de evaluación ambiental -alternativa 3 dentro del área natural protegida.

# **3.4.3 ANÁLISIS DE COSTOS UNITARIOS**

Para realizar el análisis comparativo de los costos del proceso constructivo se desarrolló el análisis de costos unitarios del canal para las tres alternativas de solución, en un área natural protegida versus el mismo proyecto desarrollado en un área no protegida.

Para el análisis de costos unitarios de las partidas con fines constructivos, se tuvo en cuenta los siguientes aspectos:

- Cantidades y rendimientos promedios de mano de obra de edificaciones en las provincias de Lima y Callao, recomendados por la Cámara Peruana de Construcción (CAPECO). Dado que, al no tener una fuente fidedigna de estudio de rendimiento en zonas alto andinas, se puede asumir que un trabajador puede rendir como mínimo estos valores, independientemente del lugar en el que se encuentre trabajando.
- Cantidades y rendimientos promedios de mano de obra, empleados en obras hidráulicas similares.
- Rendimientos recomendados por el manual técnico de tubería de PVC y corrugada HDPE, recomendados por TIGRE.

Las partidas de mitigación ambiental consideradas en los presupuestos de las tres alternativas que se encuentran fuera del Parque Nacional Huascarán, son las siguientes:

- Seguridad en obra, donde se consideró la adquisición de implementos de seguridad y equipos contra incendios.
- Capacitación a la comunidad.
- Señalización ambiental, en la que se consideró un total de 45 señales ambientales.
- Acondicionamiento de botaderos, la que muestra rendimientos y cantidades similares con la partida de eliminación de material excedente hasta una distancia promedio de 30 m. establecida por CAPECO.
- Restauración de áreas de preparación de concreto, que muestra similitud con la partida de corte y relleno de terreno hasta 0.20 m de profundidad sin apisonado, establecida por CAPECO.
- Restauración de áreas afectadas por campamento y Restauración de áreas afectadas por patio de máquinas, con los mismos aspectos asumidos en la partida de Restauración de áreas de preparación de concreto.

Así mismo, en los presupuestos de las tres alternativas situadas dentro del Parque Nacional Huascarán, se consideró además, las siguientes partidas de mitigación ambiental:

- Revegetación especial de áreas afectadas, con especies nativas y de rápido crecimiento.
- Traslado de material a botaderos fuera del ANP, cuyo costo de transporte en acémila fue calculado multiplicando el peso de volumen de material a trasladar por el costo de traslado y el costo de transporte terrestre fue el costo integro de un camión de 20 toneladas.
- Flete de evaluación ambiental terrestre Hualcayan (Ver anexo N°S). Caraz-
- Flete de evaluación ambiental rural Hualcayan-Cullicocha (Ver anexo N°S).

• Supervisión especial de movimiento de tierras, partida que concierne un control especial por encontrarse dentro de una Área Natural Protegida. Cuyo análisis de costos unitarios muestra una cuadrilla de un supervisor de campo, con precio unitario similar a la de un capataz de obra. Teniendo como unidad al día y como duración, lo que dure el proceso constructivo de excavación, como se muestra en el siguiente cuadro:

# Cuadro 30 Total de días del proceso constructivo de excavación.

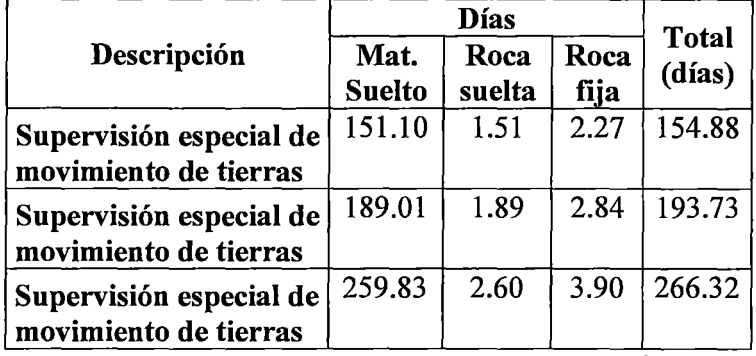

FUENTE: Propia, 2014

Es importante hacer mención que para la partida de "Campamento y almacén provisional" y la partida de "Restauración de áreas afectadas por campamentos", se modificará el metrado, pues ahora se contará con un campamento que se movilizará cada 100 metros, como lo establece la Opinión técnica de SERNANP, antes descrita.

Además, para la partida de "Acondicionamiento de botaderos en Caraz", el análisis de costos unitarios es similar a la partida "Acondicionamiento de botaderos" en la zona del proyecto. Pues sólo se establece en esta partida la preparación del terreno donde se encontrará los botaderos.

El análisis respectivo de las tres alternativas dentro y fuera del Área Natural Protegida, se muestran en el Anexo N°9: Análisis de Costos Unitarios.

# **3.4.4 PRESUPUESTO**

 $\frac{1}{2}$ 

Los presupuesto de cada alternativa de solución tanto en un área natural protegida, como el mismo proyecto desarrollado en un área no protegida se muestran en el Anexo N° 10: Presupuestos.

# IV. RESULTADOS Y DISCUSIONES

 $\frac{1}{2}$  . The second second second second second second second second second second second second second second second second second second second second second second second second second second second second second se

# 4.1 PRIMERA ALTERNATIVA: CANAL REVESTIDO CON CONCRETO F'C= 210 KG/CM2

#### 4.1.1 FUERA DEL PARQUE NACIONAL HUASCARÁN

Los costos totales del proceso constructivo del proyecto para la primera alternativa, ubicada fuera del Parque Nacional Huascarán se muestran en el siguiente cuadro:

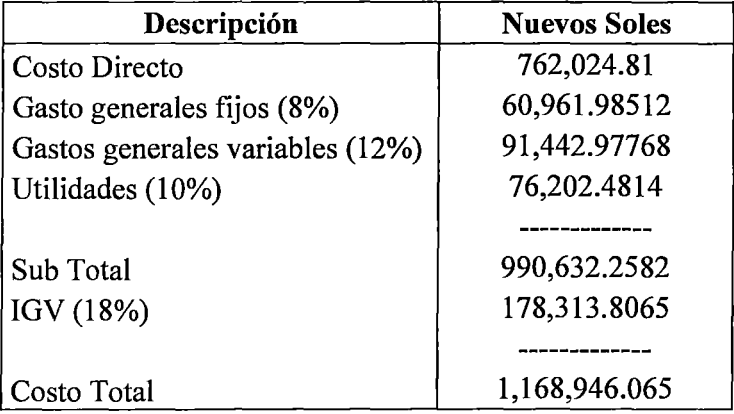

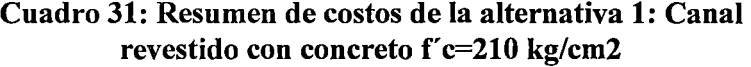

FUENTE: Propia, 2015

## 4.1.2 DENTRO DEL PARQUE NACIONAL HUASCARÁN

Los costos totales del proceso constructivo del proyecto para la primera alternativa, ubicado dentro del Parque Nacional Huascarán y el porcentaje de incremento en relación al proyecto ubicado fuera del parque, se muestran en el siguiente cuadro:

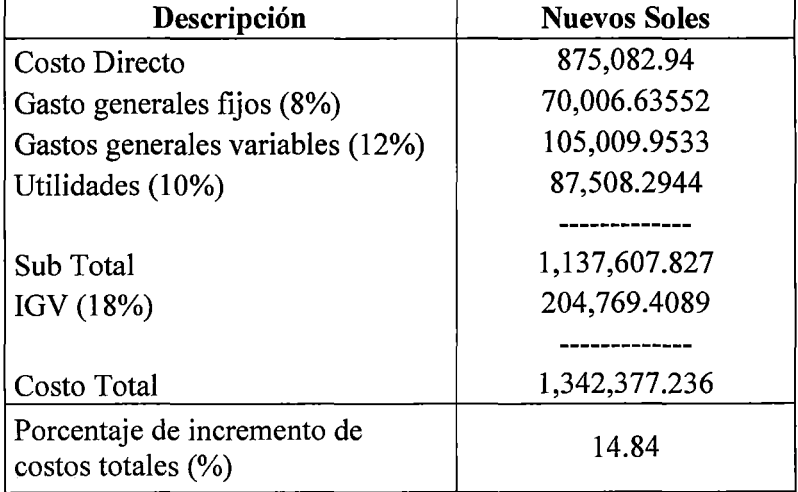

# **Cuadro 32: Resumen de costos de la alternativa 1-ANP:**  Canal revestido con concreto f'c=210 kg/cm2

# FUENTE: Propia, 2015

Asimismo, en la siguiente figura se muestra la variación de costos entre la primera alternativa, situada fuera y dentro del Parque Nacional Huascarán:

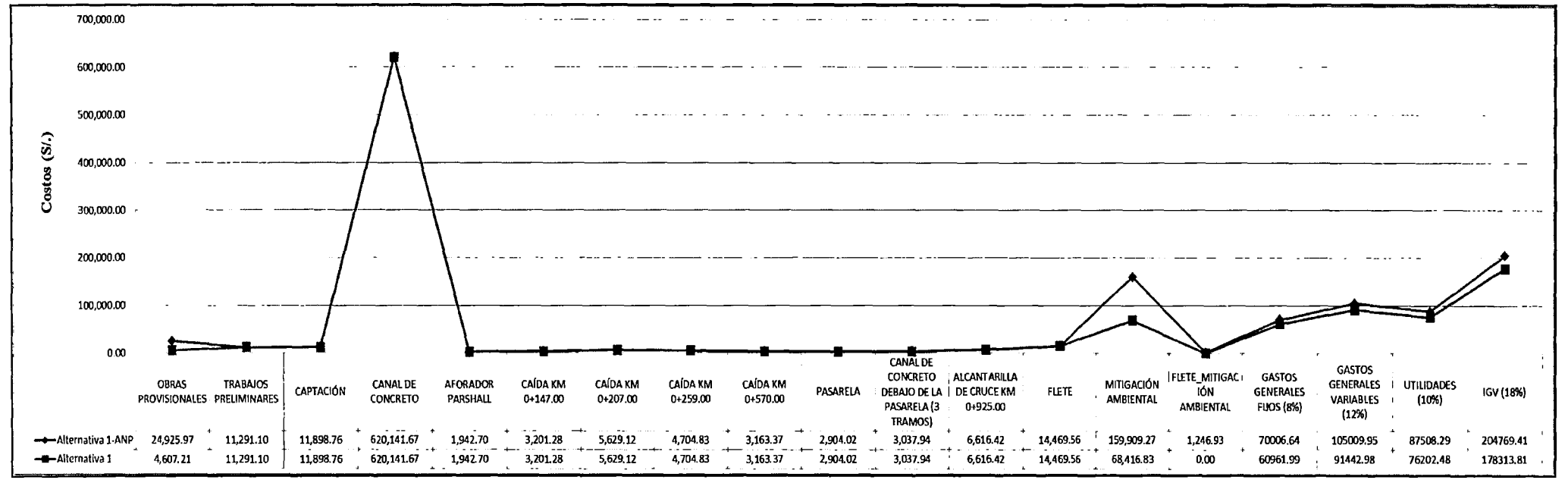

Fig.na8.CostoTdal-Alternativa1:Canal revestido conConcretoFc=210Kg/cn2 (RUENIE Propia)

#### **Discusiones:**

- **l.** El cuadro 31 muestra el porcentaje de incremento de costos totales para la primera alternativa, situada dentro Parque Nacional Huascarán versus la alternativa situada fuera del parque, que alcanza un valor de 14.84 por ciento. Incremento que se aprecia también en la figura 8 con la variación de los costos en algunos aspectos. Tales como, la adición de la partida de "Flete de mitigación ambiental" y en el incremento de costos de las siguientes partidas:
	- Incremento del costo de la partida "Obras provisionales", específicamente el incremento producido en la sub partida "Campamento y almacén provisional", por causa de la movilización del campamento cada 100 metros como lo establece la Opinión Técnica de SERNANP.
	- El incremento en la partida de "Mitigación ambiental", pues se agregan 3 sub partidas nuevas: "Revegetación de áreas afectadas", "Supervisión especial de movimiento de tierras" y "Traslado de materiales de botaderos fuera del ANP". Además la sub partida de "Restauración de áreas afectadas por campamento", es mayor por la movilización de este.
	- Incremento de los "Gastos generales fijos", "Gastos generales variables", "Utilidades" e "IGV", que tienen estrecha relación con el total del costo directo. Pues los tres primeros, son porcentajes del total del costo directo y para el caso particular del "IGV", es porcentaje de la

suma de los anteriores junto con los costos directos (subtotal).

2. También se puede observar en la figura 8, que las partidas que no presentan un incremento, permanecen constantes. Pues no existe cambio alguno en el proceso constructivo.

Para mostrar, el grado de importancia de las partidas que causaron el incremento de los costos para la primera alternativa, situada dentro Parque Nacional Huascarán versus la misma alternativa situada fuera del parque, se optó por realizar un diagrama de Pareto.

# Cuadro 33: Tabla de Pareto para la alternativa 1-ANP: Canal revestido con concreto f'c=210 kg/cm2

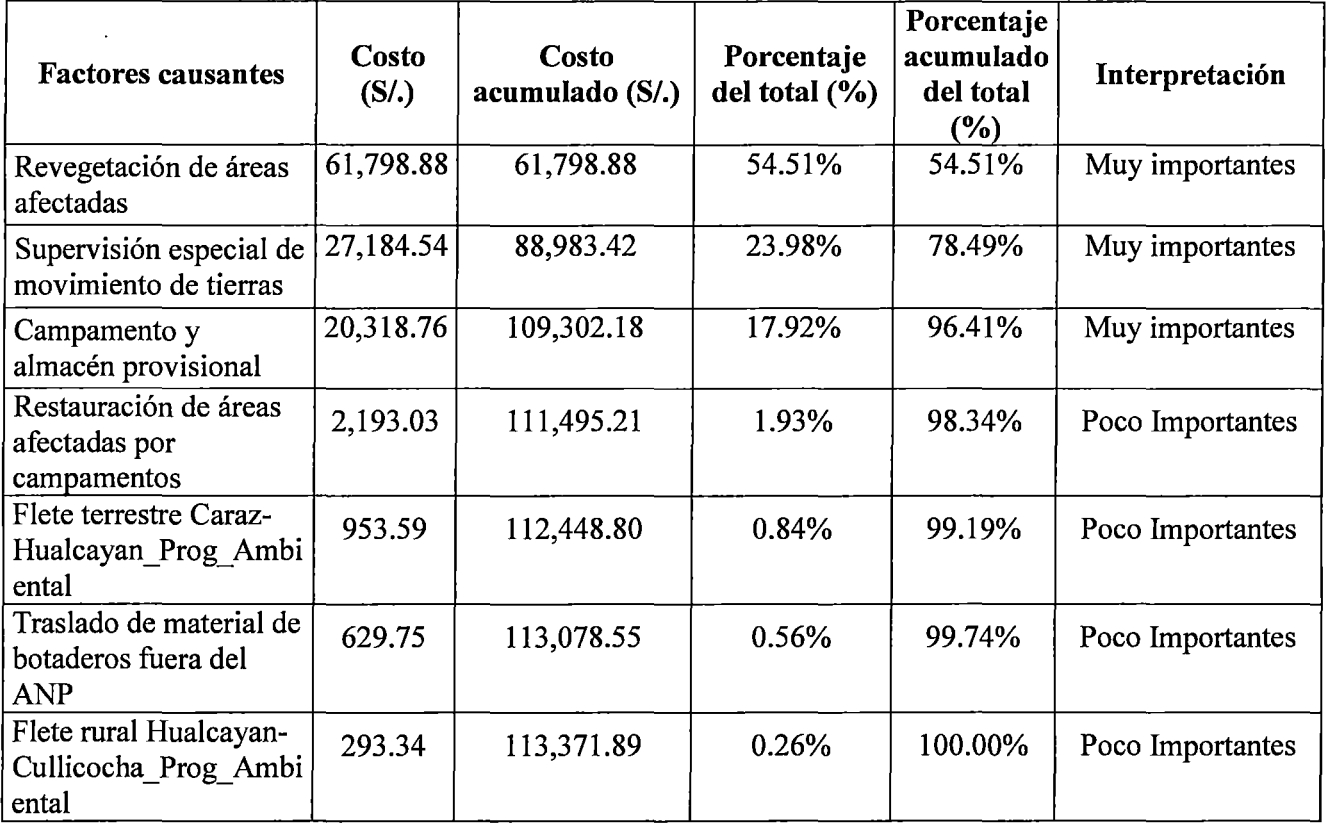

FUENTE: Propia, 201

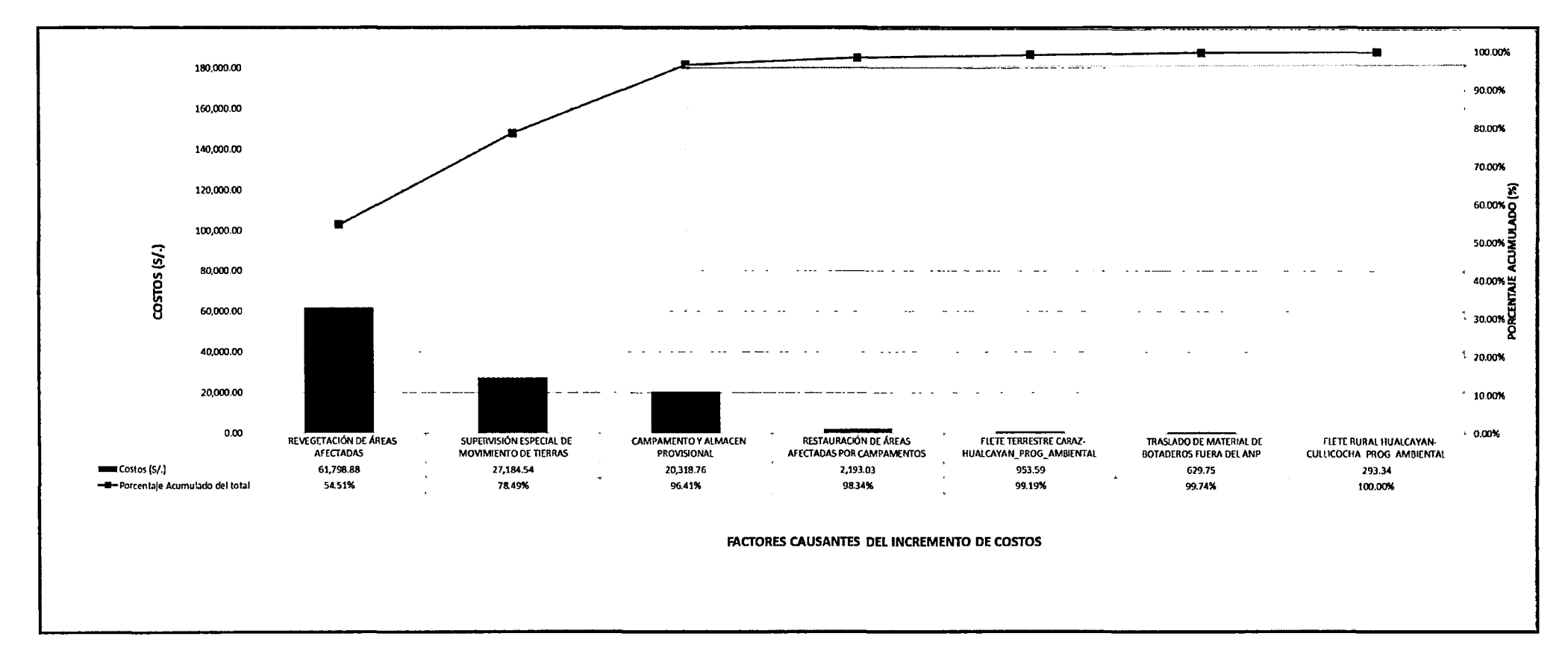

Figura 9: Diagrama de Pareto para la alternativa 1-ANP: Canal revestido con concreto f'c=210 kg/cm2 (FUENTE: Propia)

### Discusiones:

3. El cuadro 32 y la figura 9, muestran que los tres primeros factores causantes: "Revegetación de áreas afectadas", "Supervisión especial de movimiento de tierras" y "Campamento' y almacén provisional" registran el 96.41 por ciento del total de incremento de costos de la primera alternativa, situada dentro Parque Nacional Huascarán versus la misma alternativa situada fuera del parque. Pues estos tres factores, presentan los mayores costos dentro del incremento total.

# 4.2 SEGUNDA ALTERNATIVA: CANAL REVESTIDO CON MAMPOSTERÍA DE PIEDRA Y MORTERO

# 4.2.1 FUERA DEL PARQUE NACIONAL HUASCARÁN

Los costos totales del proceso constructivo del proyecto para la segunda alternativa, ubicado fuera del Parque Nacional Huascarán se muestran en el siguiente cuadro:

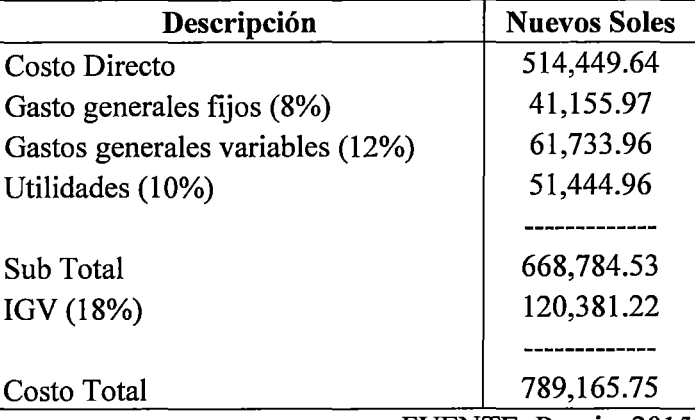

## Cuadro 34: Resumen de costos de la alternativa 2: Canal revestido con mampostería de piedra y mortero

FUENTE: Propia, 2015

### 4.2.2. DENTRO DEL PARQUE NACIONAL HUASCARÁN

 $\ddot{\phantom{a}}$ 

Los costos totales del proceso constructivo del proyecto para la segunda alternativa, ubicado dentro del Parque Nacional Huascarán y el porcentaje de incremento en relación al proyecto ubicado fuera del parque, se muestran en el siguiente cuadro:

| Descripción                                           | <b>Nuevos Soles</b> |
|-------------------------------------------------------|---------------------|
| Costo Directo                                         | 628,784.10          |
| Gasto generales fijos (8%)                            | 50,302.73           |
| Gastos generales variables (12%)                      | 75,454.09           |
| Utilidades (10%)                                      | 62,878.41           |
|                                                       |                     |
| Sub Total                                             | 817,419.33          |
| IGV (18%)                                             | 147,135.48          |
|                                                       |                     |
| Costo Total                                           | 964,554.81          |
| Porcentaje de incremento de<br>costos totales $(\% )$ | 22.22               |

Cuadro 35: Resumen de costos de la alternativa 2-ANP: Canal revestido con mampostería de piedra y mortero

# FUENTE: Propia, 2015

Asimismo, en la siguiente figura se muestra la variación de costos entre la segunda alternativa, situada fuera y dentro del Parque Nacional Huascarán:

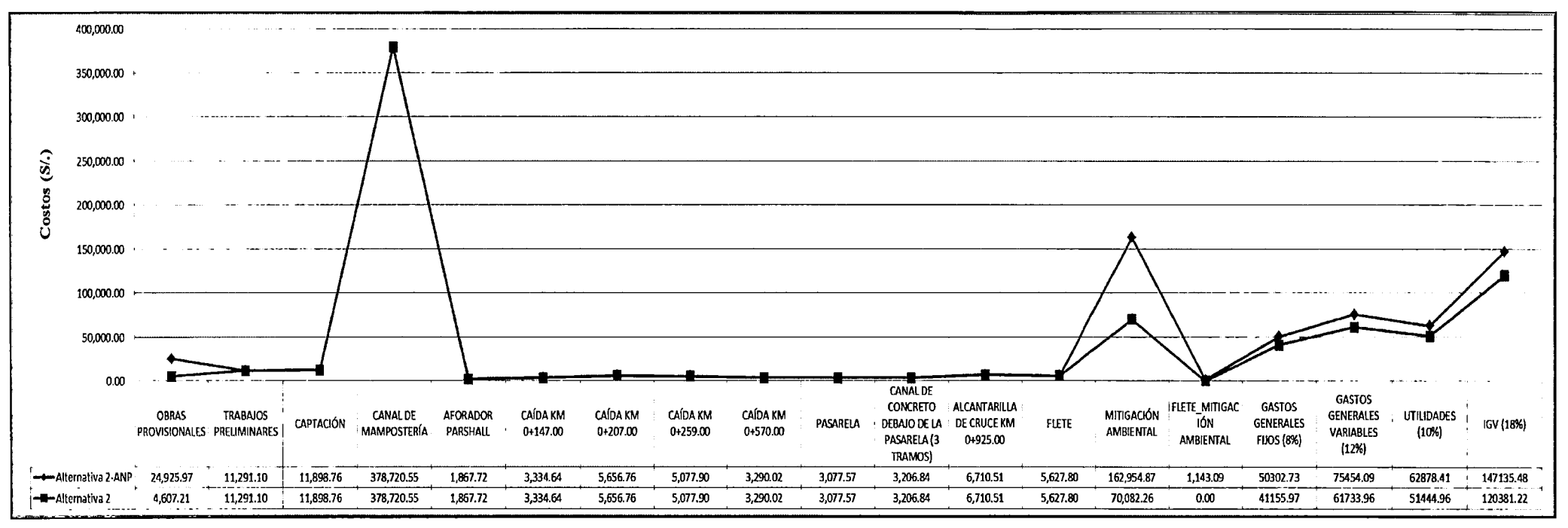

Figura 10. Costo Total-Alternativa 2: Canal revestido comman postería de piedra y mortero (FUENIE: Propia)

#### **Discusiones:**

- 4. El cuadro 34 muestra el porcentaje de incremento de costos totales para la segunda alternativa, situada dentro Parque Nacional Huascarán versus la alternativa situada fuera del parque, que alcanza un valor de 22.22 por ciento. Incremento que se aprecia también en la figura 10 con la variación de los costos en algunos aspectos. Tales como, la adición de la partida de "Flete de mitigación ambiental" y en el incremento de costos de las siguientes partidas:
	- Incremento del costo de la partida "Obras provisionales", específicamente el incremento producido en la sub partida "Campamento y almacén provisional", por causa de la movilización del campamento cada 100 metros como lo establece la Opinión Técnica de SERNANP.
	- El incremento en la partida de "Mitigación ambiental", pues se agregan 3 sub partidas nuevas: "Revegetación de áreas afectadas", "Supervisión especial de movimiento de tierras" y "Traslado de materiales de botaderos fuera del ANP". Además la sub partida de "Restauración de áreas afectadas por campamento", es mayor por la movilización del campamento.
	- Incremento de los "Gastos generales fijos", "Gastos generales variables", "Utilidades" e "IGV", que tienen estrecha relación con el total del costo directo. Pues los tres primeros, son porcentajes del total del costo directo y para el caso particular del "IGV", es porcentaje de la

suma de los anteriores junto con los costos directos (subtotal).

5. También se puede observar en la figura 10, que las partidas que no presentan un incremento, permanecen constantes. Pues no existe cambio alguno en el proceso constructivo.

 $\mathbf{L} = \mathbf{L}$  and  $\mathbf{L} = \mathbf{L} \cdot \mathbf{L}$ 

Para mostrar, el grado de importancia de las partidas que causaron el incremento de los costos para la segunda alternativa, situada dentro Parque Nacional Huascarán versus la misma alternativa situada fuera del parque, se optó por realizar un diagrama de Pareto.

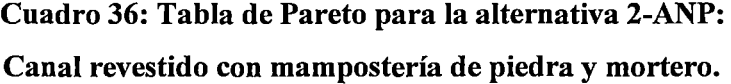

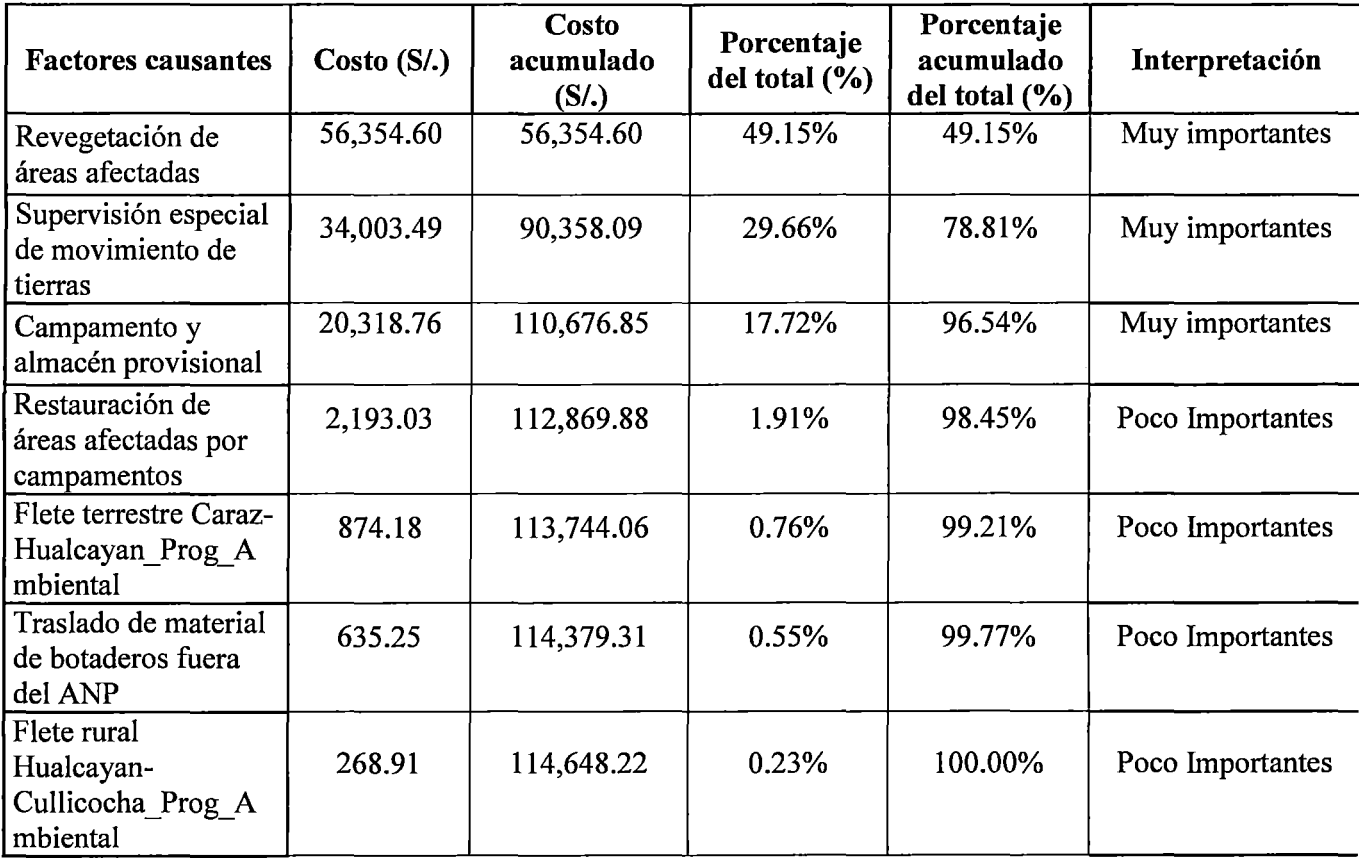

FUENTE: Propia, 201

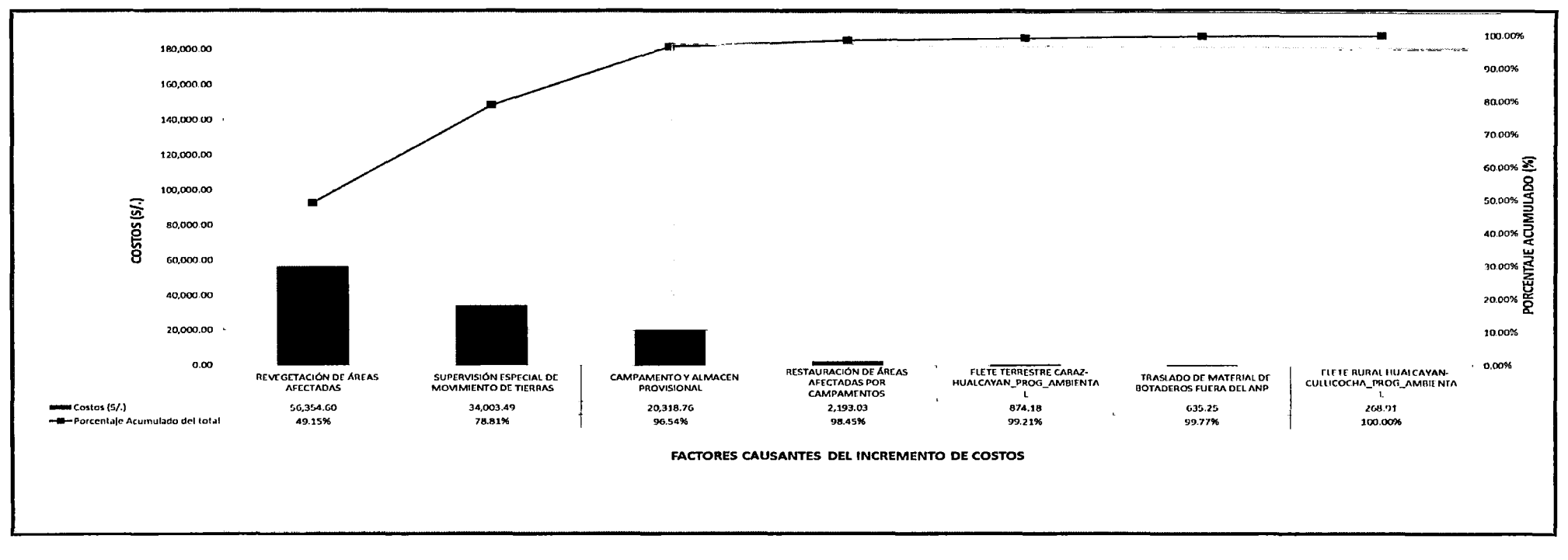

Figura 11. Diagrama de Pareto para la alternativa 2-ANP: Canal revestido con mampostería de piedra y mortero (FUENTE: Propia)

### Discusiones:

6. El cuadro 35 y la figura 11, muestran que los tres primeros factores causantes: "Revegetación de áreas afectadas", "Supervisión especial de movimiento de tierras" y "Campamento y almacén provisional" registran el 96.54 por ciento del total de incremento de costos de la segunda alternativa, situada dentro Parque Nacional Huascarán versus la misma alternativa situada fuera del parque. Pues estos tres factores, presentan los mayores costos dentro del incremento total.

# 4.3 TERCERA ALTERNATIVA: CANAL DE TUBERÍA DE POLIETILENO DE ALTA DENSIDAD (HDPE)

## 4.3.1 FUERA DEL PARQUE NACIONAL HUASCARÁN

Los costos totales del proceso constructivo del proyecto para la tercera alternativa, ubicado fuera del Parque Nacional Huascarán se muestran en el siguiente cuadro:

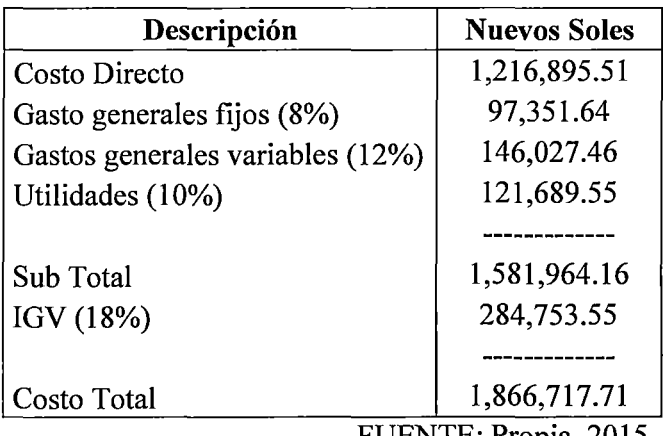

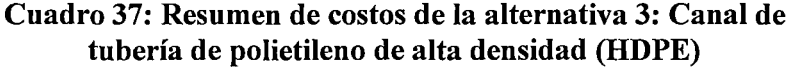

FUENTE: Propia, 2015

# **4.2.3. DENTRO DEL PARQUE NACIONAL HUASCARÁN**

 $\sim$  -  $\sim$  -  $\sim$  -  $\sim$ 

Los costos totales del proceso constructivo del proyecto para la tercera alternativa, ubicado dentro del Parque Nacional Huascarán y el porcentaje de incremento en relación al proyecto ubicado fuera del parque, se muestran en el siguiente cuadro:

| Descripción                                           | <b>Nuevos Soles</b> |
|-------------------------------------------------------|---------------------|
| Costo Directo                                         | 1,343,961.11        |
| Gasto generales fijos (8%)                            | 107,516.89          |
| Gastos generales variables (12%)                      | 161,275.33          |
| Utilidades (10%)                                      | 134,396.11          |
|                                                       |                     |
| Sub Total                                             | 1,747,149.44        |
| IGV (18%)                                             | 314,486.90          |
|                                                       |                     |
| Costo Total                                           | 2,061,636.34        |
| Porcentaje de incremento de<br>costos totales $(\% )$ | 10.44               |

**Cuadro 38: Resumen de costos de la alternativa 3-ANP: Canal de tubería de polietileno de alta densidad (HDPE)** 

FUENTE: Propia, 2015

Asimismo, en la siguiente figura se muestra la variación de costos entre la tercera alternativa, situada fuera y dentro del Parque Nacional Huascarán:

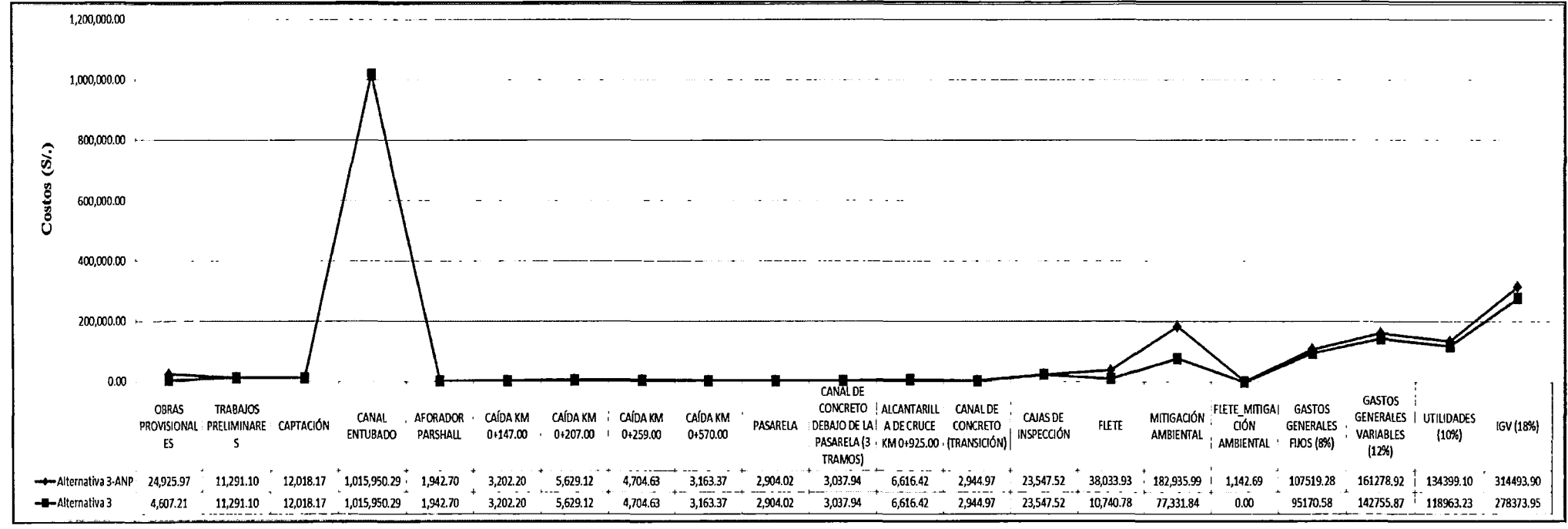

 $\mathcal{A}$ 

Figura 12. Costo Total-Alternativa 3: Canal de tubería de policideno de alta dersidadI+**DE**Q:UE:NIE:Propia)

#### **Discusiones:**

- 7. El cuadro 37 muestra el porcentaje de incremento de costos totales para la tercera alternativa, situada dentro Parque Nacional Huascarán versus la alternativa situada fuera del parque, que alcanza un valor de 10.44 por ciento. Incremento que se aprecia también en la figura 12 con la variación de los costos en algunos aspectos. Tales como, la adición de la partida de "Flete de mitigación ambiental" y en el incremento de costos de las siguientes partidas:
	- Incremento del costo de la partida "Obras provisionales", específicamente el incremento producido en la sub partida "Campamento y almacén provisional", por causa de la movilización del campamento cada 100 metros como lo establece la Opinión Técnica de SERNANP.
	- El incremento en la partida de "Mitigación ambiental", pues se agregan 3 sub partidas nuevas: "Revegetación de áreas afectadas", "Supervisión especial de movimiento de tierras" y "Traslado de materiales de botaderos fuera del ANP". Además la sub partida de "Restauración de áreas afectadas por campamento", es mayor por la movilización del campamento..
	- Incremento de los "Gastos generales fijos", "Gastos generales variables", "Utilidades" e "IGV", que tienen estrecha relación con el total del costo directo. Pues los tres primeros, son porcentajes del total del costo directo y para el caso particular del "IGV", es porcentaje de la

suma de los anteriores junto con los costos directos (subtotal).

8. También se puede observar en la figura 12, que las partidas que no presentan un incremento, permanecen constantes. Pues no existe cambio alguno en el proceso constructivo.

Para mostrar, el grado de importancia de las partidas que causaron el incremento de los costos para la tercera alternativa, situada dentro Parque Nacional Huascarán versus la misma alternativa situada fuera del parque, se optó por realizar un diagrama de Pareto.

# **Cuadro 39: Tabla de Pareto para la alternativa 3-ANP: Canal de tubería de polietileno de alta densidad (HDPE)**

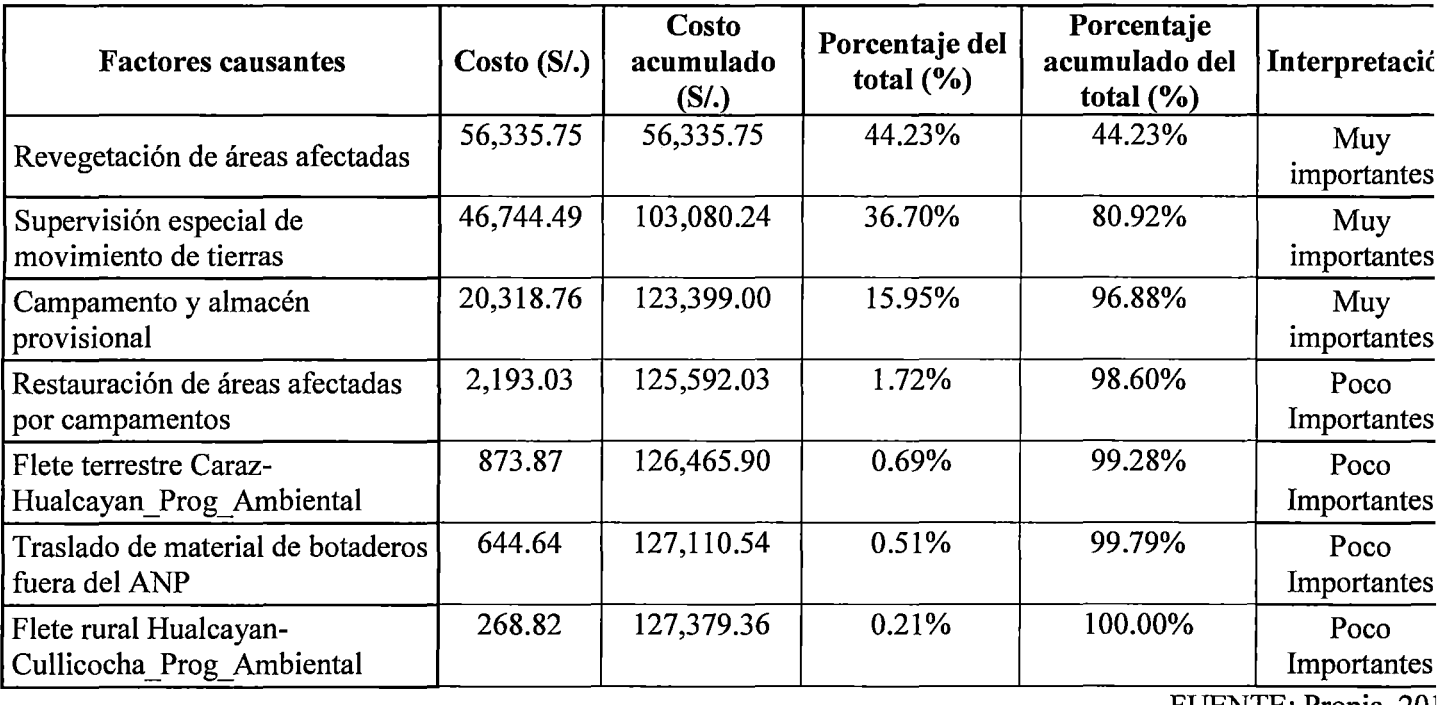
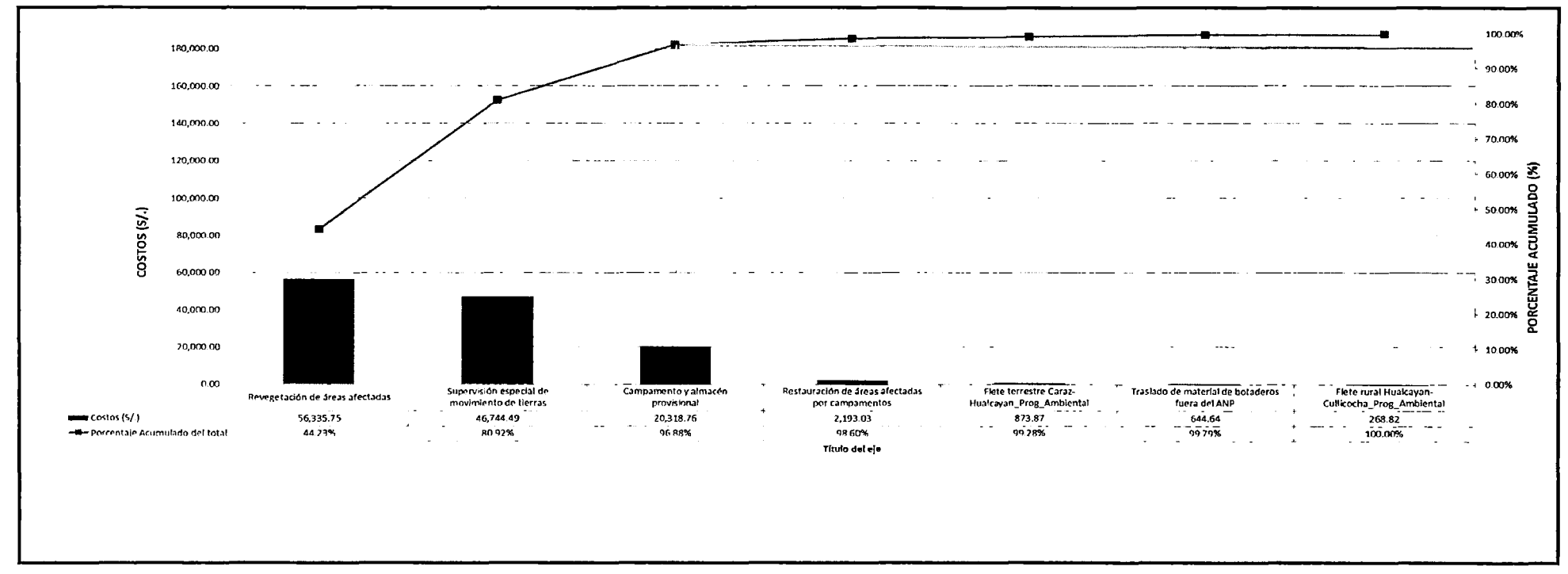

Figura 13. Diagrama de Pareto para la alternativa 3-ANP: Canal de tubería de polietileno de alta densidad HDPE (FUENTE: Propia)

### **Discusiones:**

9. El cuadro 38 y la figura 13, muestran que los tres primeros factores causantes: "Revegetación de áreas afectadas", "Supervisión especial de movimiento de tierras" y "Campamento y almacén provisional" registran el 96.88 por ciento del total de incremento de costos de la tercera alternativa, situada dentro Parque Nacional Huascarán versus la misma alternativa situada fuera del parque. Pues estos tres factores, presentan los mayores costos dentro del incremento total.

## **Discusiones Generales:**

- 10. Al observar en simultáneo las figuras 8, 10 y 12; que corresponden a la primera, segunda y tercera alternativa respectivamente, se aprecia que:
	- Las partidas "Obras Provisionales" y "Trabajos preliminares" presentan un costo igual para las tres alternativas, pues poseen un mismo metrado. Sólo se encuentra diferencia entre la misma alternativa, fuera y dentro del Parque Nacional Huascarán, como ya se mencionó anteriormente.
	- La partida de "Captación" presenta mayor costo para la tercera alternativa, pues a diferencia de las anteriores, cuenta con la adición de dos sub partidas: "Material granular filtrante suelto" y "Filtro de grava en piso de caja de válvula".
	- Las partidas de "Aforador Parshall", "Caída km 0+147.00", "Caída km 0+259.00", "Caída km 0+207.00", "Caída km 0+570.00", "Pasarela", "Canal de concreto debajo de la pasarela (3 tramos)" y "Alcantarilla de cruce km 0+925.00", presentan mayores costos para la segunda

alternativa, pues el ancho de la caja del canal es 0.10 metros mayor que el de las demás alternativas.

- Así mismo, la tercera alternativa presenta dos partidas adicionales "Canal de concreto (transición)" y "Cajas de inspección", las que incrementan el costo final de esta alternativa.
- La partida de "Flete" es mayor para la tercera alternativa, dado que para ella existe un costo de flete adicional del traslado de tubería desde Lima hasta la zona del proyecto. Seguida por la primera alternativa, pues existe un mayor peso de recursos a ser transportados y eso, debido a su vez a que se prepara un mayor volumen de concreto para esta alternativa.
- La partida de "Mitigación ambiental", muestra un costo mayor para la tercera alternativa; dado que existe un mayor volumen de tierra a ser excavado y esto afecta directamente a las sub partidas de "Supervisión especial de movimiento de tierra", "Acondicionamiento de botaderos" y "Traslado de material de botaderos fuera del ANP".

Seguida de la primera alternativa, pues esta requiere mayor volumen de concreto, afectando con ello a las sub partidas de "Restauración de áreas de preparación de concreto" y "Revegetación de áreas afectadas".

• La partida de "Flete de mitigación ambiental", tiene un mayor costo para la primera alternativa, pues como el área a revegetar es mayor, se requiere mayor cantidad de plantones y sacos de abono a movilizar.

- 11. Al comparar los presupuestos totales de las tres alternativas, es posible observar que la alternativa más factible desde el punto de vista económico es la segunda alternativa: canal revestido con mampostería de piedra y mortero, pues presenta un monto total menor a la de la primera y tercera alternativa.
- 12. El mayor porcentaje de incremento en los costos totales, de comparar la misma alternativa dentro y fuera del Parque Nacional Huascarán, se presenta en la segunda alternativa; seguida de la primera y tercera. Siendo en las tres alternativas, las sub partidas de "Revegetación de áreas afectadas", "Supervisión especial de movimiento de tierras" y "Campamento y almacén provisional", las que mayor aporte al total de este incremento presentan.

## **V. CONCLUSIONES**

De la presente investigación se desprenden las siguientes conclusiones:

- l. Los costos totales en el proceso constructivo del canal Cullicocha- Chaquicocha sufrieron un incremento en las alternativas dentro del Área Natural Protegida frente al proyecto en área no protegida, las que variaron de acuerdo a la solución técnica asumida. Se puede establecer que los costos del proceso constructivo de proyectos similares en un Área Natural Protegida; específicamente en el Parque Nacional Huascarán, presentarán un incremento en los costos totales entre 10.44 y 22.22 por ciento, frente a proyectos ubicados fuera de una Área Natural Protegida, dependiendo de la solución técnica que se escoja.
- 2. Desde el punto de vista técnico, las tres alternativas: Canal revestido con concreto fe 210 kg/cm2, Canal revestido con mampostería de piedra y mortero y Canal de tubería corrugada de polietileno de alta densidad (HDPE); proponen soluciones

viables para los problemas de captación de agua insuficiente y pérdidas por infiltración existentes en el canal Cullicoha-Chaquicocha. Sin embargo, es importante notar la vida útil aproximada de cada alternativa, siendo la tercera alternativa, la que mayor vida útil posee con 70 años, seguida de la primera con 40 años y por último la segunda con 30 años. Por consiguiente, será importante estudiar el trabajo de mantenimiento realizado por los pobladores. Dado que de elegir la segunda alternativa, el mantenimiento deberá ser mucho más frecuente y de elegir la tercera alternativa será mucho más costoso.

- 3. Desde el punto de vista económico, la mejor alternativa es la segunda, Canal revestido con mampostería de piedra y mortero, siendo la que menor costo presenta en el proceso constructivo.
- 4. Teniendo en cuenta la normativa existente sobre Áreas Naturales Protegidas, las tres alternativas cumplen con la opinión técnica establecida por el Servicio Nacional de Áreas Naturales Protegidas por el Estado; lo que se demuestra en el incremento de sus costos totales.
- 5. La mejor alternativa de solución desde el punto de vista técnico y económico a nivel de perfil, que se ajusta a la normativa existente sobre Áreas Naturales Protegidas en el país para el presente proyecto, es la segunda alternativa: Canal revestido con mampostería de piedra y mortero, dado que presenta el menor costo total en el proceso constructivo. Sin embargo, será necesano asesorar a los pobladores del lugar en el trabajo de mantenimiento.
- 6. Al comparar la normativa existente sobre ejecución de infraestructura de servicios en Áreas Naturales Protegidas en el Perú, con las equivalentes normativas de países en el exterior, se deduce en líneas generales que, el Perú cuenta con una extensa base legal y estamentos gubernamentales relacionados con el aprovechamiento de recursos naturales en el ámbito agrario por parte de pueblos ubicados en Áreas Naturales Protegidas. Que nos sitúa en un lugar privilegiado, junto con México y Colombia, ya que poseemos normativas muy similares a estos dos países. Y con diferencias con países como:
- Bolivia, cuya normativa se centra en respetar los derechos de propiedad de la tierra y uso sustentable de los recursos naturales por parte de los pueblos que viven dentro de las "Áreas Naturales Protegidas".
- Brasil, que cuenta con una normativa relativamente reciente y con algunos problemas en el manejo comunitario, pues existe poco entendimiento sobre el proceso de "gestión compartida" entre los pobladores y el Estado; y además, no cuenta con la suficiente cantidad de recursos humanos para la conservación de los recursos naturales en sus "Unidades de Conservación de la Naturaleza".
- Chile, que no cuenta con un solo organismo que centralice la administración de las "Áreas Silvestres Protegidas", lo que no permite llegar a un consenso acerca de las actividades que se pueden desarrollar en ellas.
- Venezuela, en cuya normativa se establece que, la construcción de obras hidráulicas es permitida, pero con uso restringido.

## VI. **RECOMENDACIONES**

• Se recomienda que en la elaboración de proyectos similares ubicados en Áreas Naturales Protegidas, los proyectistas, ejecutores y supervisores de obras, tengan en cuenta los resultados obtenidos en la presente tesis al analizar costos en los procesos constructivos. Con el fin de evitar problemas burocráticos, que no tan sólo originan pérdidas económicas y de tiempo; sino que además, generan decepción de los pobladores hacia las autoridades al no poder acceder a una mejor calidad de vida.

# **VII. REFERENCIAS BIBLIOGRÁFICAS**

- Acuña Azarte, M, 2004. Evaluación de las pérdidas de agua por infiltración en el canal de Vargas (Chancay- Huaral) y justificación económica de su revestimiento. Tesis Ingeniera Agrícola. Lima, PE, Universidad Nacional Agraria La Malina. p. 3-6.
- ADS-TIGRE. 2013. Soluciones en tuberías corrugadas de HDPE. Lima, PE, ADS-TIGRE, p. 8-9.
- ANA (Autoridad Nacional del Agua, PE). 2010. Manual: Criterios de diseños de obras hidráulicas para la formulación de proyectos hidráulicos multisectoriales y de afianzamiento hídrico. Lima, PE, ANA, p.59, 170.
- Asociación Civil para la conservación de los Parques Nacionales, VE, 2014. ¿Por qué BioParques? (en línea). Caracas, VE. Consultado 06 de oct. 2014. Disponible en http://www.bioparques.org/website/
- Bolivia. Constitución Política del Estado. La Paz, Bolivia, 25 de enero de 2009.
- Bolivia. Ley n. 1333: 27-04-1992: Ley del Medio Ambiente. Gaceta Oficial del Estado Plurinacional de Bolivia. La Paz, Bolivia, 27 de abril de 1992.
- CAPECO (Cámara Peruana de Construcción, PE). 2003. Costos y Presupuestos en Edificación. 8 ed. Lima, PE, CAPECO. p.6, 10, 15,85-91,242 y 266.
- Colombia. Decreto n. 622: Por el cual se reglamentan parcialmente el capítulo V, título II, parte Xlll, libro II del Decreto- Ley número 2811 de 1974 sobre «sistema de parques nacionales»; la Ley 23 de 1973 y la Ley 2a de 1959. Diario Oficial de Colombia. Bogotá, Colombia, 16 de marzo de 1997.
- Cueva Contreras, JM, 1997. Estudio de revestimiento de canales y su aplicación en Puno. Tesis Ingeniero Civil. Lima, PE, Universidad Nacional de Ingeniería. p. 12.
- Duke Energy Egenor S. en C. por A. 2007. Estudio Hidrológico de los Ríos Santa y Chancay - Centrales Hidroeléctricas del Cañon del Pato y Carhuaquero. Lima, PE, p.536-544.
- INGEMMET (Instituto Geológico Minero y Metalúrgico, PE). 1995. Geología de los cuadrángulos de Pallasca, Tayabamaba, Corongo, Pomabamba, Carhuaz y Huari.1ed. Lima, PE, INGEMMENT, p. 3-30.
- Instituto Nacional de Estadística e Informática, PE, 2007. Censos Nacionales 2007: XI de Población y VI de vivienda. Lima, PE, consultado 14 oct. 2014. Disponible en http://censos.inei.gob.pe/cpv2007/tabulados
- Instituto Nacional de Estadística e Informática, PE, 2005. Censos Nacionales 2005: X de Población y V de vivienda. Lima, PE, consultado 14 oct. 2014. Disponible en http://censos. inei.gob.pe/cpv2005/tabulados
- Instituto Nacional de Estadística e Informática, PE, 1993. Censos Nacionales 1993: IX de Población y IV de vivienda. Lima, PE, consultado 14 oct. 2014. Disponible en http://censos.inei.gob.pe/cpv2007/tabulados
- Jimenén F., Espinoza C. y Foncesa L. 2007. Ingeniería Económica: Criterios para evaluación de proyectos. 1 ed. CR, Tecnología de Costa Rica. p. 83-84.
- Mendoza Paulini, J, 2006. Alternativas de revestimiento con concreto para canales localizados en zonas altoandinas, caso canal Calachaca-Tacna: Revestimiento de canales. Tesis Ingeniera Agrícola. Lima, PE, Universidad Nacional Agraria La Molina. p.6. Fuente original: Mejía, A. 1989. Diseño de Canales. Lima, PE. Tomo1, s.p.
- Ministerio del Ambiente. 2011. Áreas Protegidas de Chile. Eds. Sierralta L., R. Serrano. J. Rovira & C. Cortés. Santiago, CL. p. 5-6.
- MTC (Ministerio de Transporte y Comunicaciones, PE). 2008. Manual de especificaciones técnicas generales para construcción de carreteras no pavimentadas de bajo volumen de tránsito. 4: 19-21.
- México. Reglamento de la Ley General del Equilibrio Ecológico y la Protección al Ambiente en materia de Áreas Naturales Protegidas. Diario Oficial de la Federación. México D.F., México, 30 de noviembre de 2000.
- Nuñez Smith, JL, 1997. Alternativas de revestimiento de canales de Puno. Tesis Ingeniero Civil. Lima, PE, Universidad Nacional de Ingeniería. p. 14.
- ONERN (Oficina Nacional de Evaluación de Recursos Naturales, PE).1973. Estudio de suelos del Callejón de Huaylas: semidetallado. Lima, PE, ONERN, p 2-4,13-16.
- Parques Nacionales Naturales de Colombia, CO, 20014. Sistema de Parques Naturales Nacionales (en línea). Bogotá, CO. Consultado 05 de oct. 2014. Disponible en http :/ /www. parquesnacionales.gov .co/portal/sistema -de-parques-nacionales-naturales/
- Perú. Decreto Supremo n. 019-2012-AG: 14-11-2012: Reglamento de Gestión Ambiental del Sector Agrario. Diario Oficial El Peruano. Lima, Perú, 14 de noviembre de 2012.
- Perú. Decreto Supremo n. 038-2001-AG: 26-07-2011: Reglamento de la Ley de Áreas Naturales Protegidas. Diario Oficial El Peruano. Lima, Perú, 26 de julio de 2001.
- Perú. Decreto Supremo n. 031-2008-AG: 11-12-2008: Reglamento de Organización y Funciones (ROF) del Ministerio de Agricultura. Diario Oficial El Peruano. Lima, Perú, 11 de diciembre de 2008.
- Perú. Decreto Legislativo n. 757: 13-12-1991: Ley Marco para el Crecimiento de la Inversión Privada. Diario Oficial El Peruano. Lima, Perú, 13 de diciembre de 1991.
- Perú. Ley n. 27446: 25-09-2009: Ley del Sistema Nacional de Evaluación de Impacto Ambiental. Diario Oficial El Peruano. Lima, Perú, 25 de setiembre de 2009.
- Perú. Ley n. 28611: 24-06-2007: Ley General del Ambiente. Diario Oficial El Peruano. Lima, Perú, 24 de junio de 2007.
- Perú. Ley n. 26834: 04-07-1997: Ley de Áreas Naturales Protegidas. Diario Oficial El Peruano. Lima, Perú, 05 de octubre de 2012.
- Perú. Opinión Técnica Nº 062-2014-SERNANP-DGANP: 24-02-2014: Informe de gestión ambiental del proyecto "Mejoramiento y ampliación del Servicio de agua del sistema de riego Chinguil- Achcay- Lluychocolpan- Uchupampa, en el distrito de Llumpa, provincia de Mariscal Luzuriaga- Ancash". Lima, Perú, 24 de febrero de 2014.
- Remigio Mangualu, M, 2002. Guía metodológica para los estudiantes de impacto ambiental en el sector agrario, estudio de caso: Planeamiento Hidráulico Kovire. Tesis de Ingería Agrícola, Lima, PE, Universidad Nacional Agraria La Malina. p. 3-5.
- SPDA (Sociedad Peruana de Derecho Ambiental, PE). s.f. Manual Explicativo de la Ley 26834, Ley de Áreas Naturales Protegidas. Ed. rev. Lima, PE, SPDA. P. 3-16.
- Secretaría de Biodiversidad y Bosques Departamento de Áreas Protegidas del Ministerio del Medio Ambiente. 2007. Informe Nacional de Áreas Protegidas en Brasil. Eds. M Goncalves. Sed. Brasilia, BR. p. 21-41.
- Secretaría de Medio Ambiente y Recursos Naturales, MX, 2014. SINAP (en línea). México D.F., MX. Consultado 05 de oct. 2014. Disponible en http://www.conanp.gob.mx/que hacemos/sinap.php
- SERNANP (Servicio Nacional de Áreas Naturales Protegidas, PE). 2011. Parque Nacional Huascarán, Plan Maestro 2010-2015. 1 ed. Lima, PE, SERNANP, p.159-163.
- Servicio de Áreas Naturales Protegidas, PE, 2014. ¿Qué es un área natural protegida? (en línea). Lima, PE. Consultado 30 set. 2014. Disponible en http://www.sernanp.gob.pe/sernanp/contenido.jsp?ID=6.
- Suiza, Norma Internacional de la Organización Internacional para la Estandarización ISO 14001: 2004: Sistemas de gestión ambiental - Requisitos con orientación para su uso. Suiza, 2004.
- TIGRE. 2013. Tuberías Corrugadas de HDPE. Abr. 2013:6,9.
- Vasquéz Romero, IR, 2001. Evaluación del Uso de Tuberías de PVC y canales de concreto en zonas altoandinas. Tesis de Ingeniería Agrícola. Lima, PE, Universidad Nacional Agraria La Molina. p.17-19.
- Venezuela. Decreto n. 276: Reglamento Parcial de la Ley Orgánica para la Ordenación del Territorio sobre administración y manejo de parques nacionales y monumentos naturales. Gaceta Oficial de la República de Venezuela. Caracas, Venezuela, 09 de junio de 1989.
- Ven te Chow. 1994. Hidráulica de Canales Abiertos: Flujo en canales abiertos y su clasificación. 1ed. Santafé de Bogata, CO, McGraw-Hill. P 15.
- Villón Béjar, M. 2005. Diseño de Estructuras Hidráulicas: pérdidas por infiltración en canales. 2 ed. Lima, PE, Villón. p. 29-39.
- Villón Béjar, M. 2002. Manual práctico para el diseño de canales: consideraciones prácticas para el diseño de canales. 2ed. Lima, PE, Villón. p. 26-35.
- Wilson Martín, H. y Pezo Paredes, A. 2005. Formulación y evaluación de proyectos tecnológicos y empresariales aplicados: Indicadores de Evaluación de Proyectos. 1 ed. Bogotá, CO, Convenio Andrés Bello. p. 172-177.
- Yalan Ramírez, MA, 1999. Estudio de impacto ambiental del embalse Cullicocha. Tesis Ingeniero Sanitario. Lima, PE, Universidad Nacional de Ingeniería. p. 66-68, 150-173, anexo 3.

# VIII. ANEXOS

**ANEXO 1: MAPAS** 

# ÍNDICE DE MAPAS

 $\bar{z}$ 

• Mapa UP-01: Ubicación política del proyecto.

 $\ddot{\phantom{a}}$ 

- Mapa UPN-01: Ubicación del proyecto dentro del Parque Nacional Huascarán.
- Mapa UPN-02: Ubicación del proyecto dentro del mapa de zonificación del Parque Nacional Huascarán.
- Mapa MG-0 1: Mapa geológico del proyecto.
- Mapa UC-01: Ubicación de cantera.

# ANEXO 2: LICENCIA DE USO DE AGUA

 $\mathcal{A} \subset \mathcal{A}$ 

Linuersney, Lighton Aglency

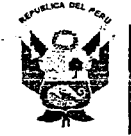

. -... ~- : - ... ' - -  $-1.4$   $-1.7$   $-1.7$  $\sim$  .  $\sim$   $\sim$ 

# **Resolución Administrativa N° 797-2010-ANA-ALA-Huaraz**

**Huaraz, 30 de Noviembre del 2010** 

Administración Local de Aqua - Huaraz

-~-----, -----·r..--::-.-.-..--:::-----.,-- ,...-\_-\_\_\_\_\_\_ \_

## **CONSIDERANDO:**

Que, conforme establece el artículo 15° de la Ley de Recursos Hídricos, Ley N° 29338, la Autoridad Nacional del Agua, entre otras funciones, puede otorgar, modificar y extinguir, previo estudio técnico, derechos de uso de agúa;

Que, el articulo 51°de la mencionada léy, concordante con el artículo 77° de su reglamento, aprobado por Decreto Supremo *W* 001-2010-AG, señala que se. puede otorgar licencia de agua en bloque para una organización de usuarios de agua reconocida, integrada por una pluralidad de personas naturales o jurídicas que usen una fuente de agua con un punto de captación común;

Que, el segundo párrafo del citado artículo de la ley, señalado en el considerando precedente, precisa que las organizaciones titulares de licencias de uso de agua en bloque de riego emiten certificados nominativos que representen la parte que corresponde de la licencia a cada uno  $de$  sus integrantes;

Que, la Junta de Usuarios Callejón de Huaylas, la Comisión de Usuarios Santa Cruz y sus ~;~J~ ~ ~ Comités de Usuarios del Valle Alto Santa, Sector de Riego Caraz, Subsector de Riego Cordillera ~~{LccP-L~~- anca 111, dieron la conformidad a la Propuesta de Conformación de Bloques de Riego y firmaron el . Acta de Conformidad de Bloques de Riego, con fecha (19) diecinueve de abril del 2010; y con Resolución Administrativa Nº 706-2010-ANA-ALA-Huaraz de fecha (29) ventinueve de octubre del 2010, la Administración Local de Agua Huaraz aprobó el Estudio de Conformación de Bloques de Riego, estableciendo veintisiete (27) bloques de asignación de agua de riego superficial para la Formalización de Derecho de Uso de Agua con Fines Agrarios;

A~ ~~/ Que, el Comité de· Usuarios Hualcayan, de la Comisión de Usuarios Santa Cruz ha ~L '1" *r* entregado la ,relación de usuarios que conforman el Bloque de Riego **Hualcayan,** los que están identificados en el precitado estudio, el cual define el área bajó riego con una extensión de 394.58 hectáreas, conforme al mapa *W* 01 que forma parte de la presente resolución; y las fuentes donde se asignarán las dotaciones volumétricas de agua superficial con fines agrarios, según el cuadro siguiente:

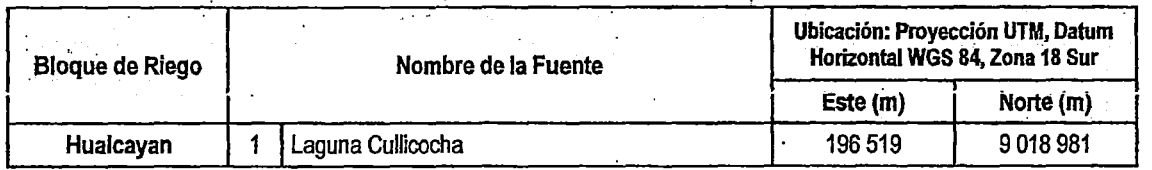

Que, conforme a la metodología de trabajo utilizada para la formalización de derechos de uso de agua en bloques en el ámbito de las Administraciones Locales de Agua (ALA), se ha podido determinar que el Comité de Usuarios Hualcayan cuenta con licencia de uso de agua otorgada mediante Resolución Administrativa N° 185-2005/AG.DR.Ancash/DRHz/AT, de fecha (01) primero de agosto del 2005, la misma que al adecuarse dentro de los alcances para el otorgamiento de derechos de uso de agua de la actual legislación en materias de aguas, se deberá en vías de regularización autorizar la ejecución de obras con fines de aprovechamiento hídrico y mantener el volumen anual de 12,614.40 miles de metros cúbicos (mmc), el cual tiene la siguiente

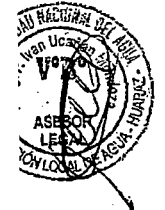

## *Resolución Administrativa No 797-2010-ANA-A.LA-Huaraz* 2

desagregación mensual;

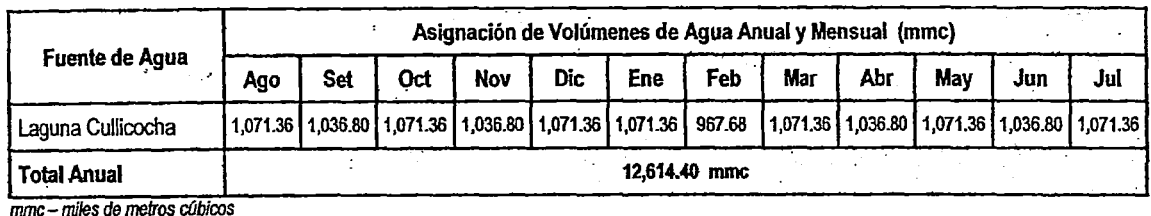

- ·-· -- -, 7~" -' -. J-.¡-\_

De conformidad, con la Primera Disposición Complementaria Transitoria de la Ley de Recursos Hídricos, Ley N°4 29338, la Quinta Disposición Complementaria Transitoria de su Reglamento, aprobado por Decreto Supremo N° 001-2010-AG y el Reglamento de Organización y Funciones de la Autoridad Nacional del Agua, aprobado por Decreto Supremo Nº 006-2010-AG.

## SE RESUELVE:

Artículo Primero.-Déjese sin efecto la Resolución Administrativa N° .185- 2005/AG.DRAncash/DRHz/AT, de fecha (01) primero de agosto del año dos mil cinco, por su adecuación a la actual legislación en materias de aguas.

Artículo Segundo.- Autorizar en vías de regularización la ejecución de obras de captación, conducción *y* distribución de las aguas provenientes de la laguna Cullicocha

Artículo Tercero.· otorgar licencia de uso de agua superficial con fines agrarios, en vía de regularización, a favor del Comité de Usuarios Hualcayan, de la Comisión de Usuarios Santa Cruz, de la Junta de Usuarios Callejón de Huaylas, para ser utilizado en el Bloque de Riego Hualcayan, por un volumen de hasta 12,614.40 miles de metros cúbicos (mmc), provenientes de la laguna Cullicocha. conforme al detalle siguiente:

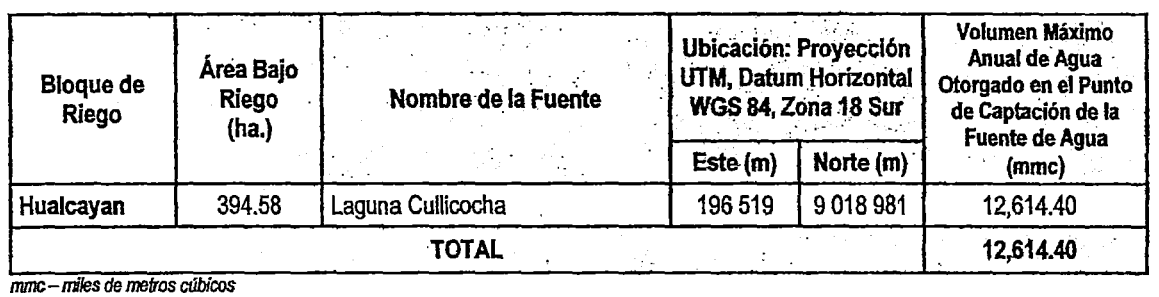

Artículo Cuarto.- Establecer que el derecho otorgado en el artículo precedente se distribuirá en forma proporcional a la disponibilidad hídrica, salvo declaratoria de estado de emergencia.

Artículo Quinto.- Notificar la presente resolución al Comité de Usuarios Hualcayan, a la Comisión de Usuarios Santa Cruz *y* a la Junta de Usuarios Callejón de Huaylas.

#### REGISTRESE Y COMUNJQUESE

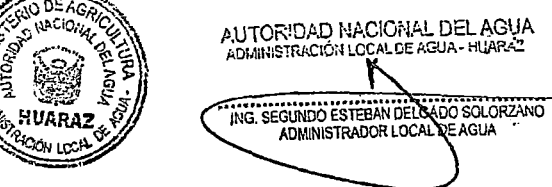

iigno ita abarc nd artistila

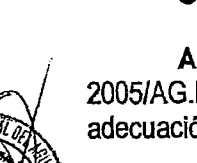

rtic i James Simon

ANEXO 3: DATOS METEOROLÓGICOS

 $\sim 10^4$ 

 $\sim$ 

#### PRECIPITACIÓN PROMEDIO MENSUAL-ESTACIÓN METEOROLÓGICA CULLICOCHA

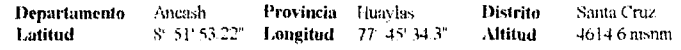

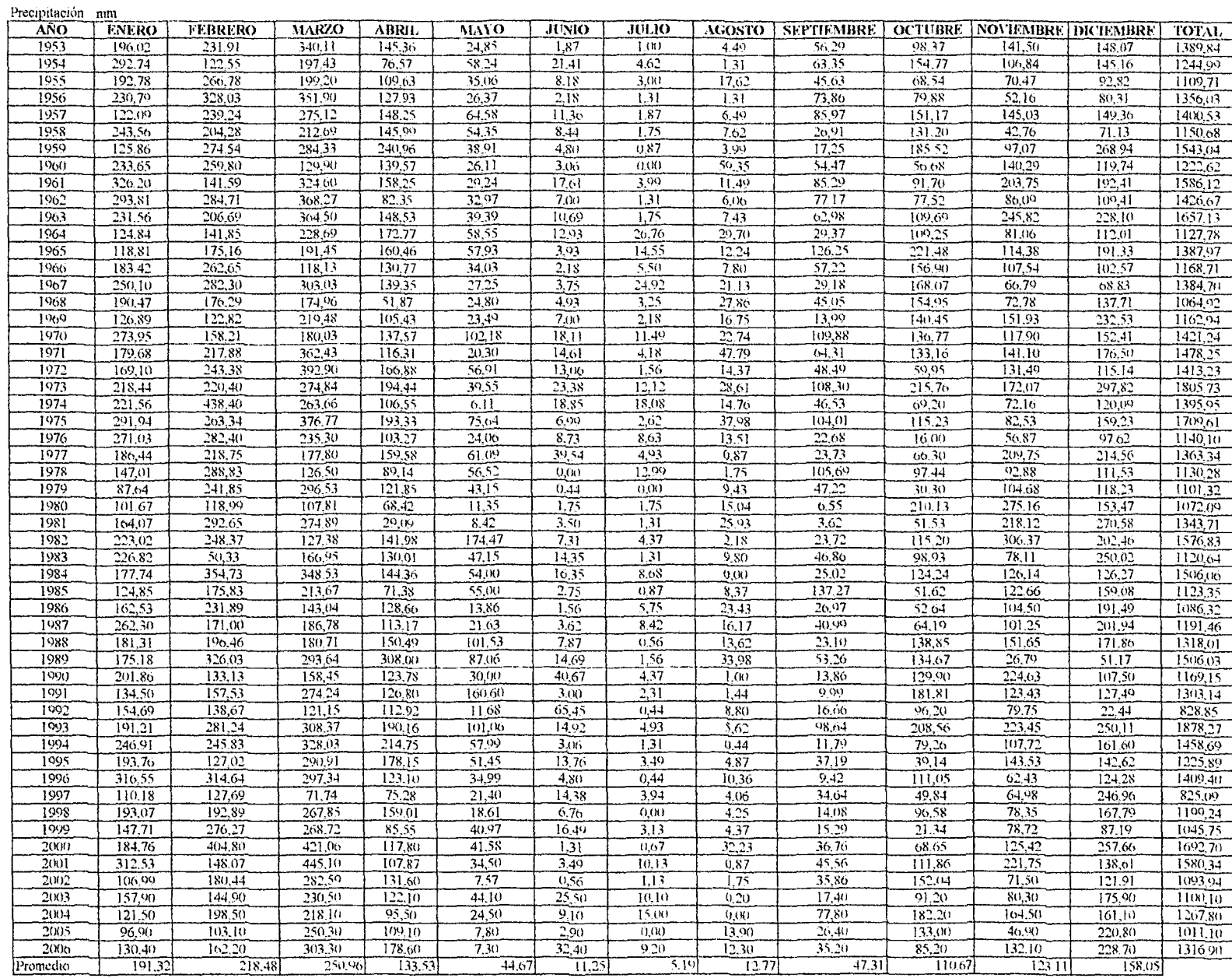

 $\ddot{\phantom{a}}$ 

### TEMPERATURA PROMEDIO MENSUAL- ESTACIÓN METEOROLÓGICA DRA ANCASII- HUMRAZ

#### Información Metereológica Mensual por Campaña de Siembras 2005-2006

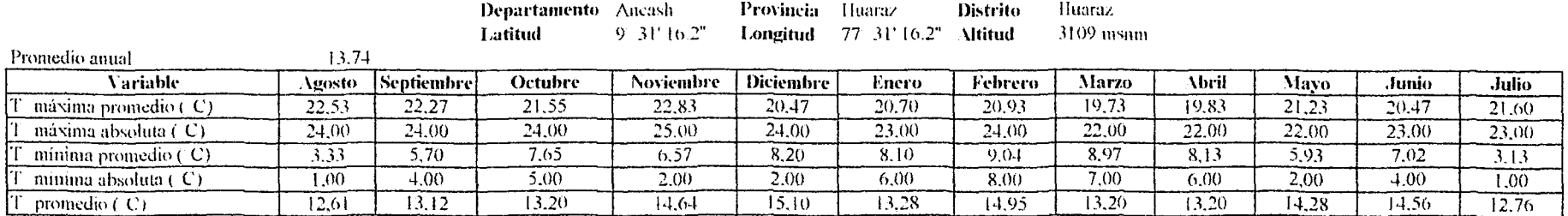

#### Información Metereológica Mensual por Campaña de Siembras 2006-2007

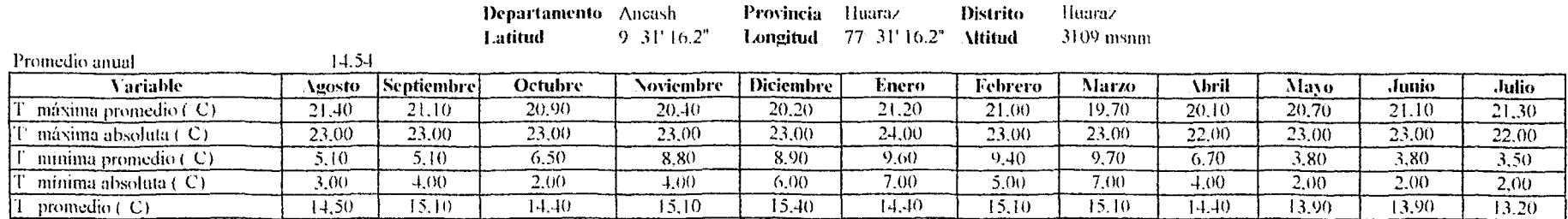

 $\sum$ ده  $\overline{\mathbf{u}}$ 

 $\mathbf 3$ 

ග

 $\infty$ 

### TEMPER \TURA PROMEDIO MENSUAL- ESTACIÓN METEOROLÓGICA DRA ANCASII- HUARAZ

#### Información Metereológica Mensual por Campaña de Siembras 2007-2008

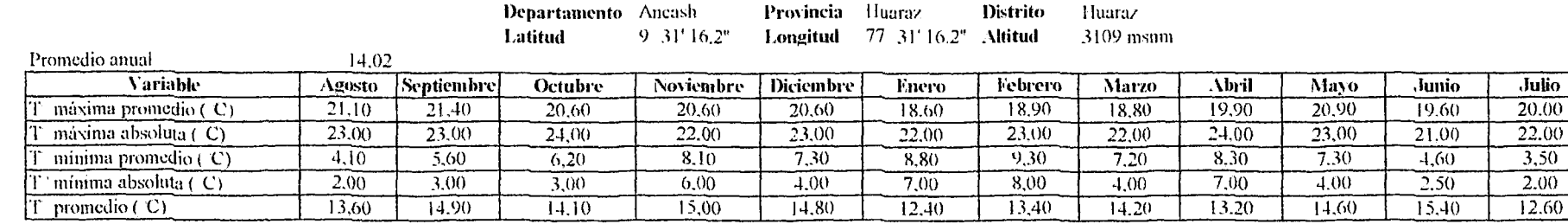

#### Información Metereológica Mensual por Campaña de Siembras 2008-2009

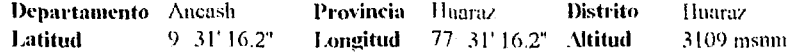

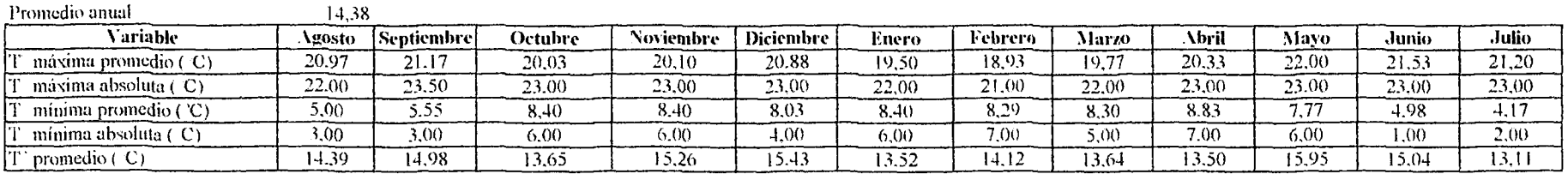

#### Información Metereológica Mensual por Campaña de Siembras 2009-2010

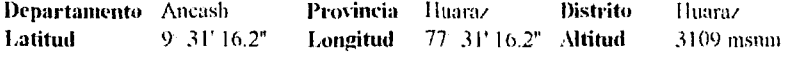

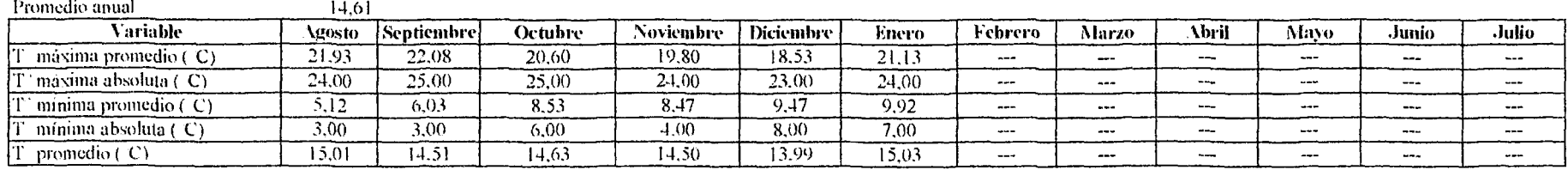

#### HUMEDAD RELATIVA PROMEDIO MENSUAL- ESTACIÓN METEOROLÓGICA DRA ANCASH- HUARAZ

#### Información Metereológica Mensual por Campaña de Siembras 2005-2006

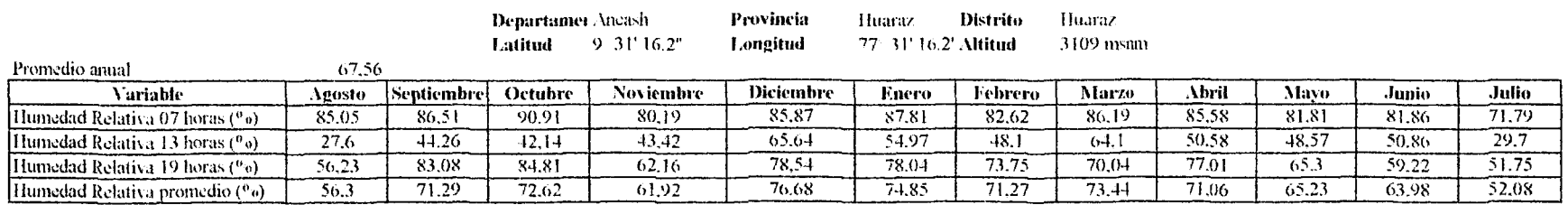

#### Información Metereológica Mensual por Campaña de Siembras 2006-2007

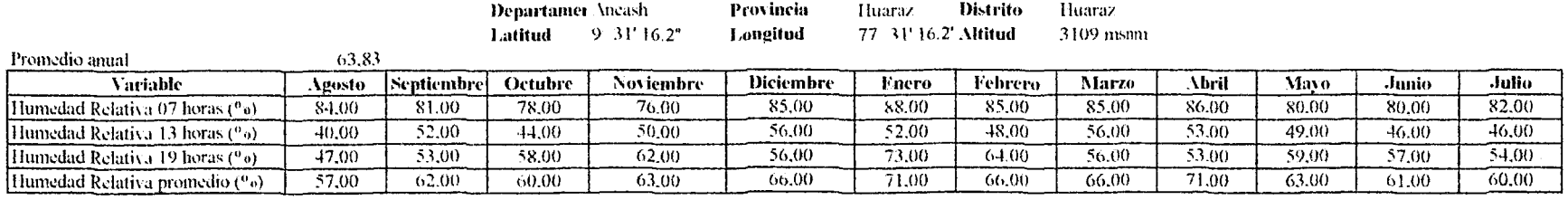

#### HUMEDAD RELATIVA PROMEDIO MENSUAL- ESTACIÓN METEOROLÓGICA DRA ANCASH- HUARAZ

#### Información Metercológica Mensual por Campaña de Siembras 2007-2008

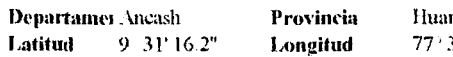

luunv. Distrito 77 · 31' 16.2' ,\ltitud Jluaru. 3109 msnm

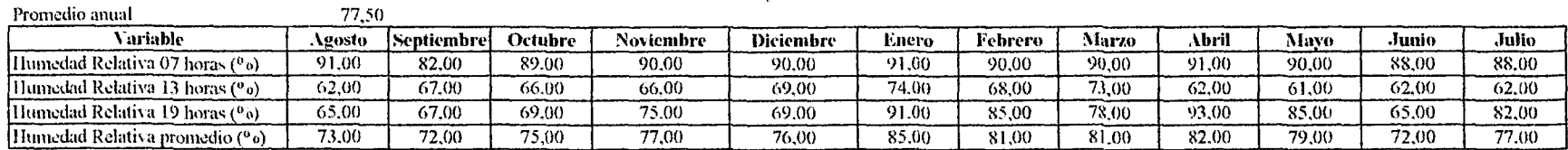

#### Información Metereológica Mensual por Campaña de Siembras 2008-2009

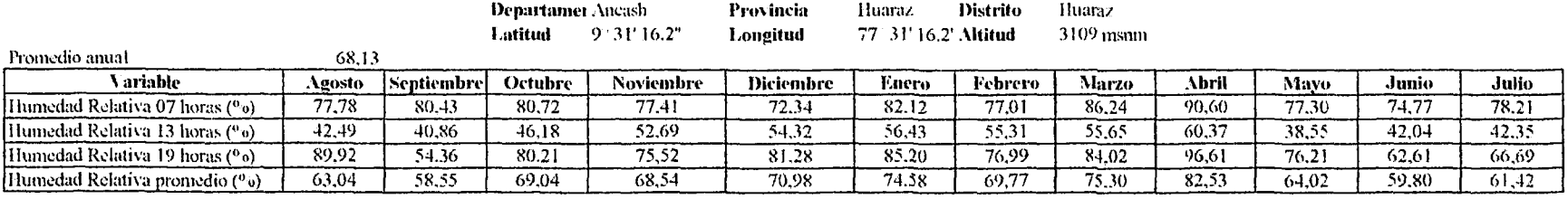

#### Información Metereológica Mensual por Campaña de Siembras 2009-2010

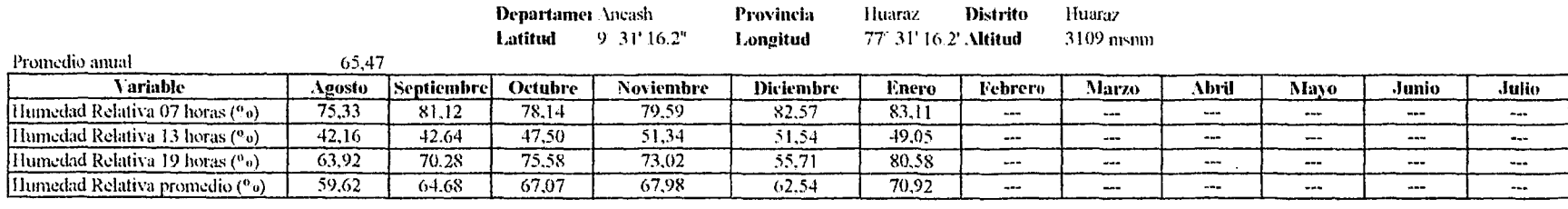

EVAPORACIÓN PROMEDIO MENSEVAL-ESTACIÓN METEOROLÓGICA SAFUNA

Departamer.<br>Acash Provincia Huaylas Distrito Yunemaca Lafitud 8 50  $\mathbb{P}^*$  Longitud 77 38  $\mathbb{P}^*$  Altitud 4275 nam

 $\mathbf{r}$ Evaporación

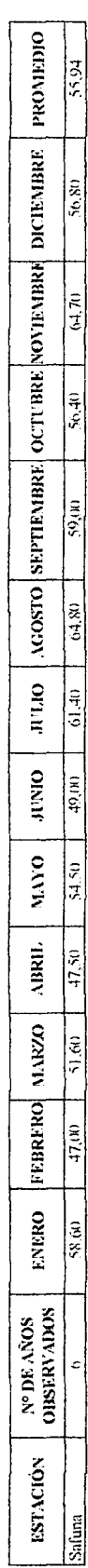

٦

# ANEXO 4: PANEL FOTOGRÁFICO

 $\mathbb{R}^2$ 

# ANEXO N°1l: PANEL FOTOGRÁFICO DEL PROYECTO

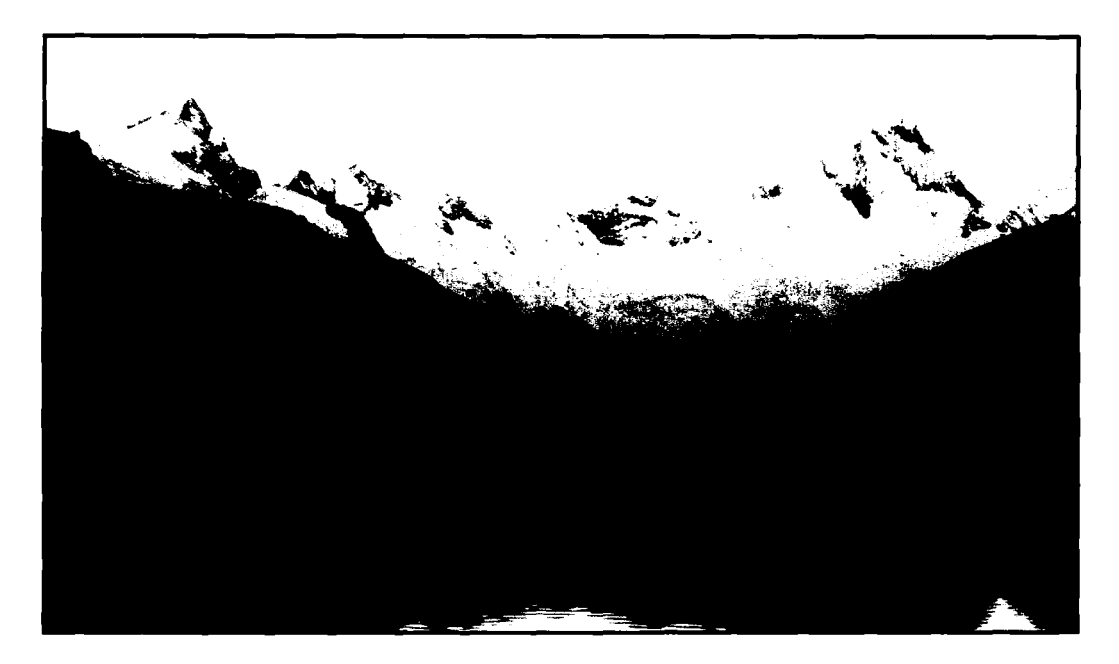

Figura 1. Laguna Cullicocha

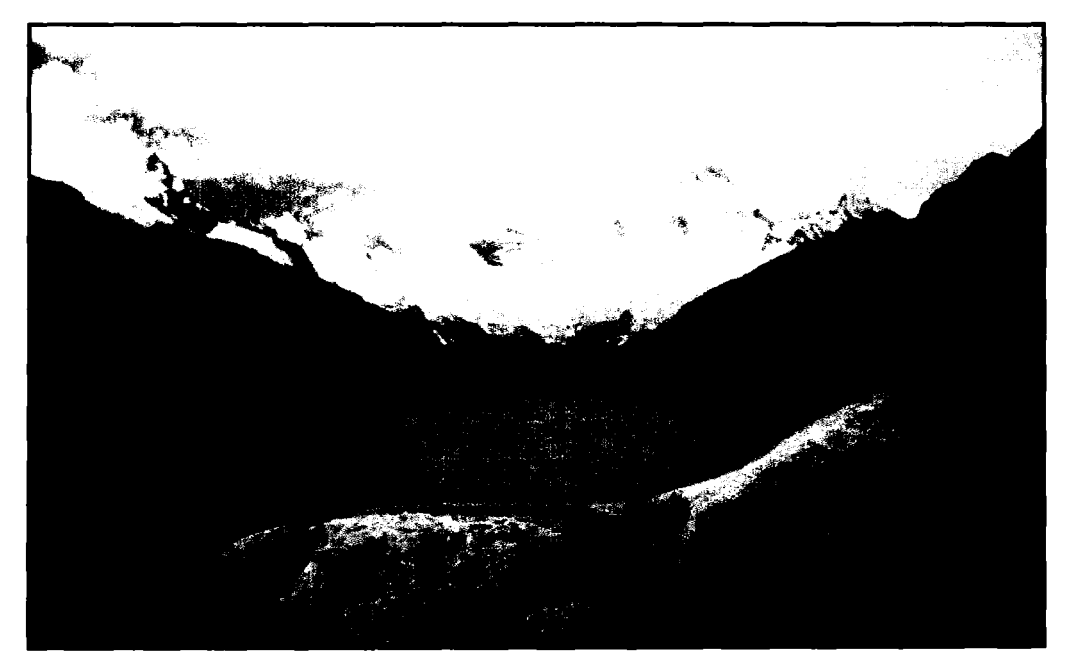

Figura 2. Laguna Cullicocha

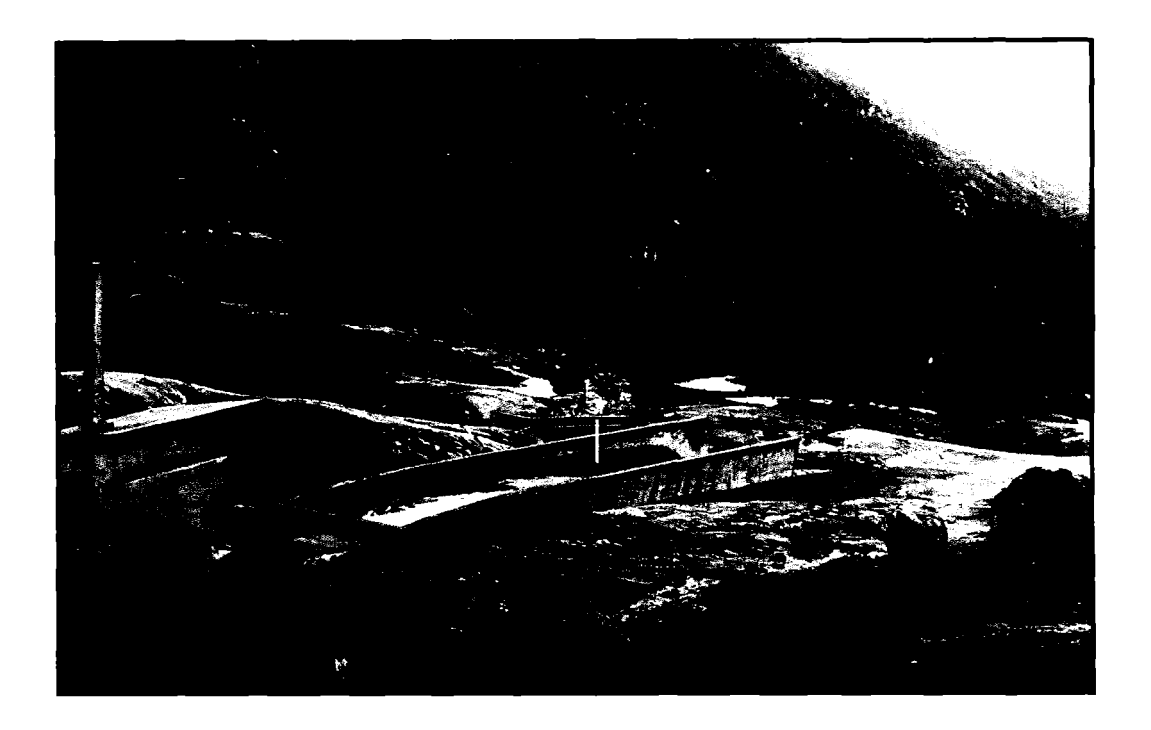

Figura 3. Captación del vertedero de demasías para el canal Cullicocha-Chaquicocha.

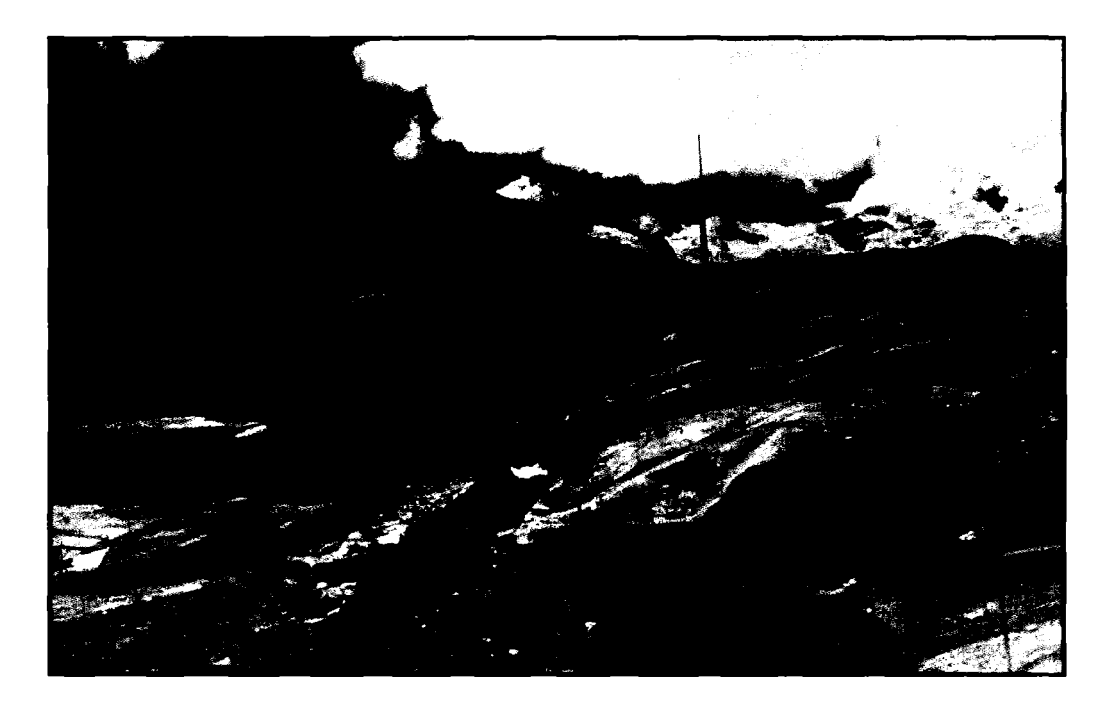

Figura 4. Vertedero de demasías con sistema de captación de agua para el canal Cullicocha en el Km. 00+000.

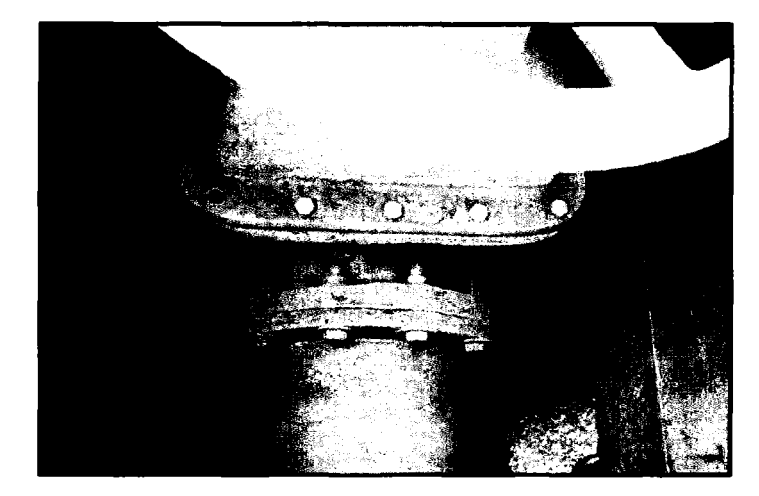

Figura 5. Captación de la laguna Cullicocha-Válvula de compuerta de 12 pulgadas.

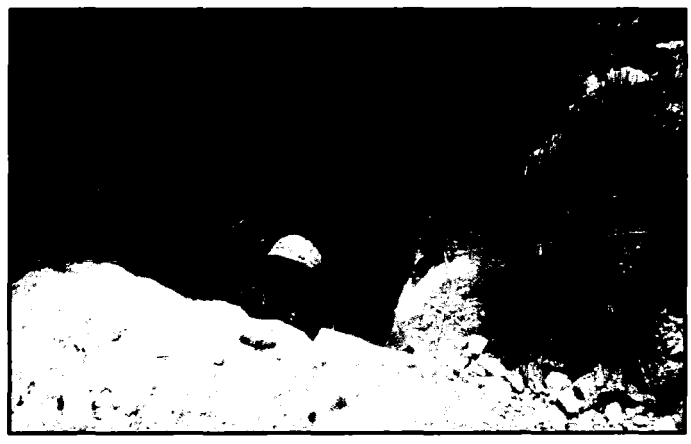

Figura6. Salida de la captación de la laguna Cullicocha.

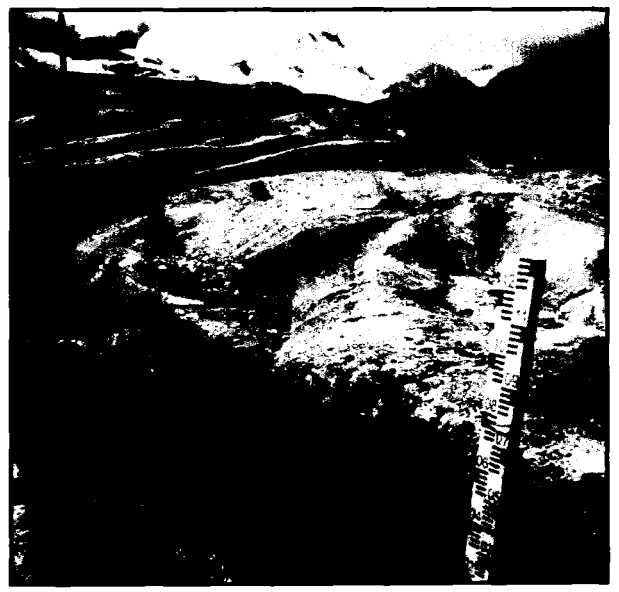

Figura 7. Primer tramo del canal Cullicocha- Chaquicocha.

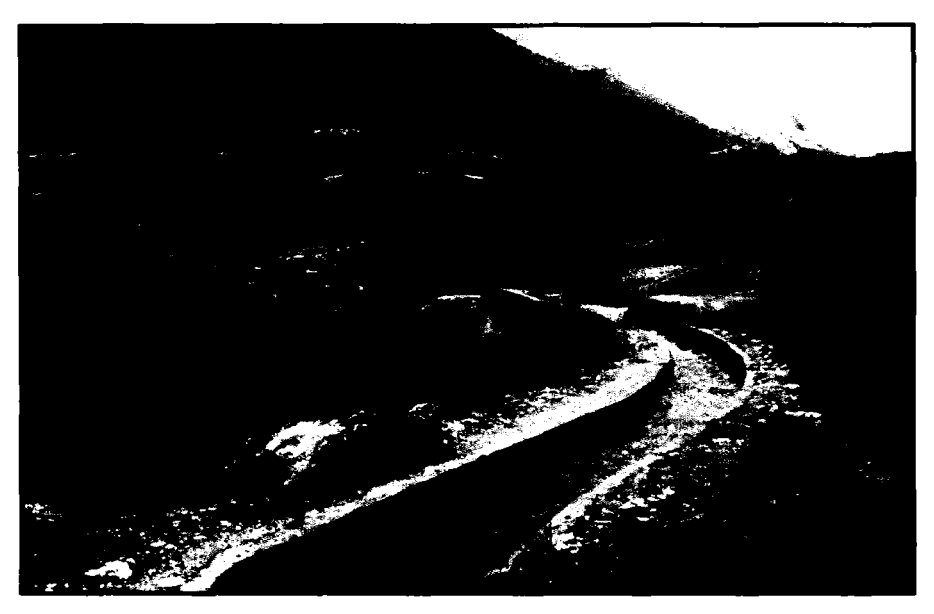

Figura 8. Primer tramo de canal Cullicocha- Chaquicocha

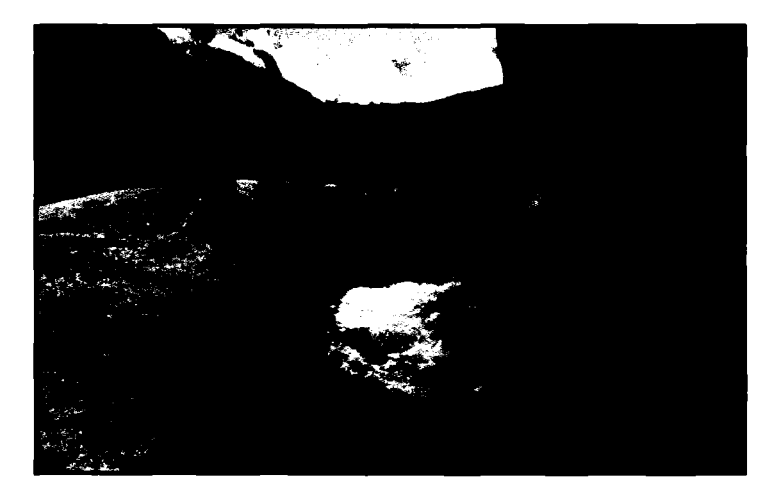

Figura 9. Tramo de canal Cullicocha- Chaquicocha

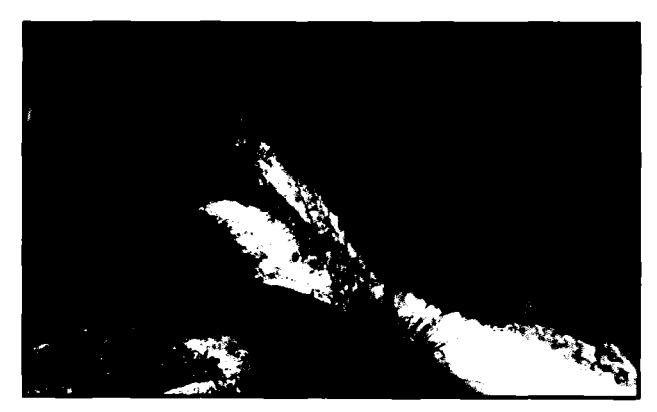

Figura 10. Tramo crítico en roca

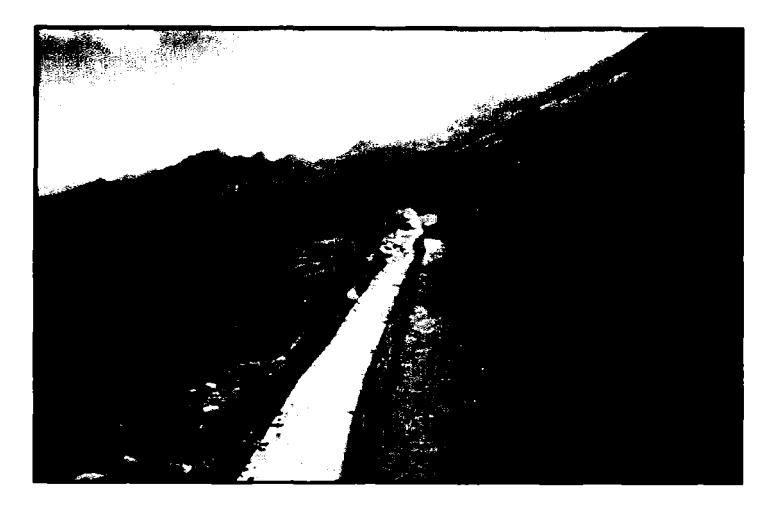

Figura 11. Canal Cullicocha- Chaquicocha

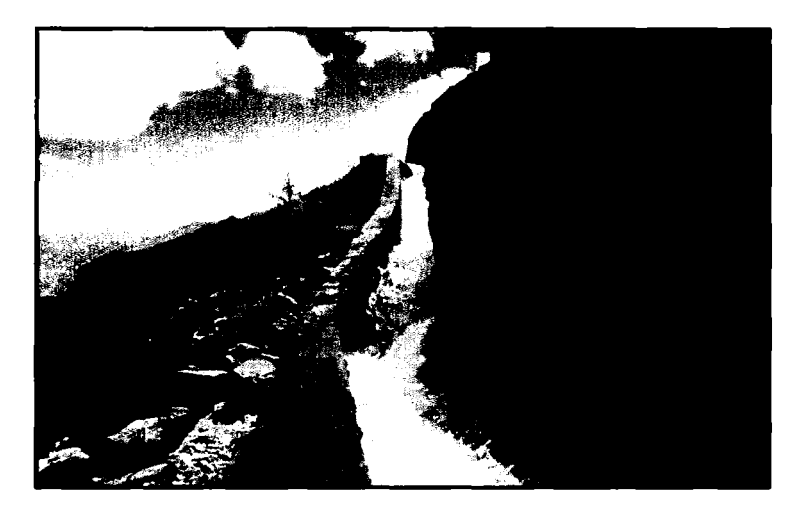

Figura 12. Canal Cullicocha- Chaquicocha

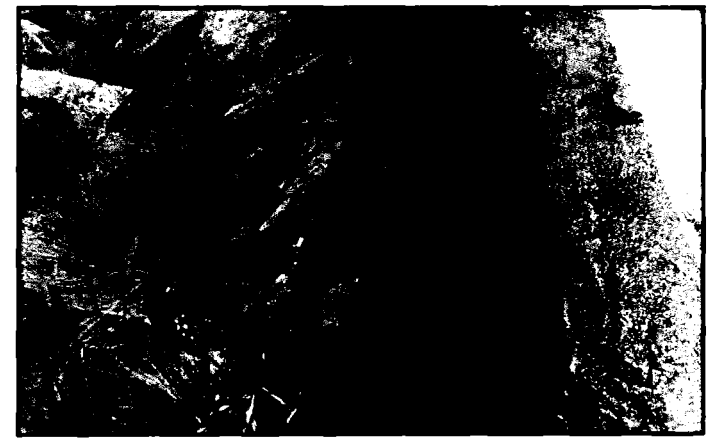

Figura 13. Crecimiento de hongos por pérdidas por infiltración en el canal

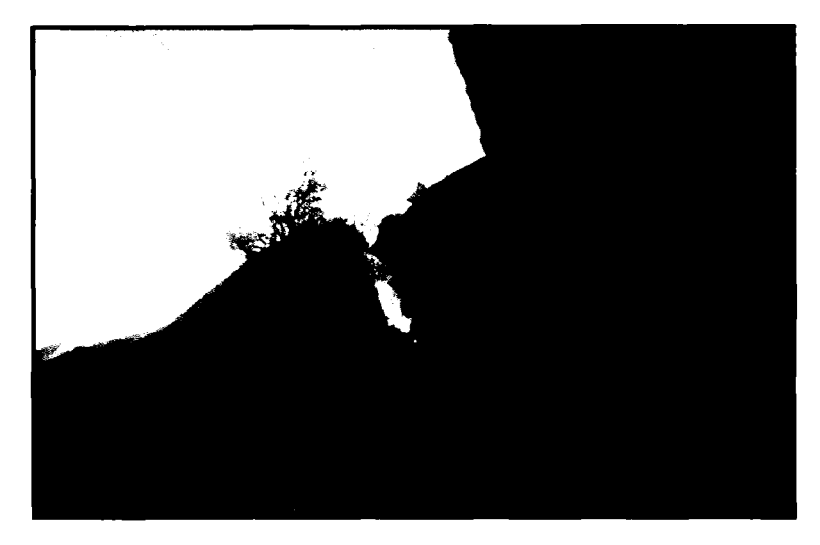

Figura 14. Caída en tramo rocoso

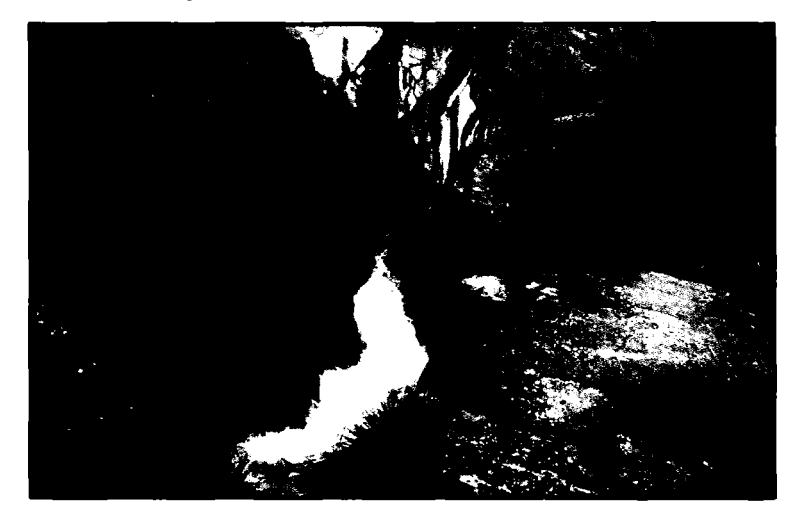

Figura 15. Rápida en tramo rocoso

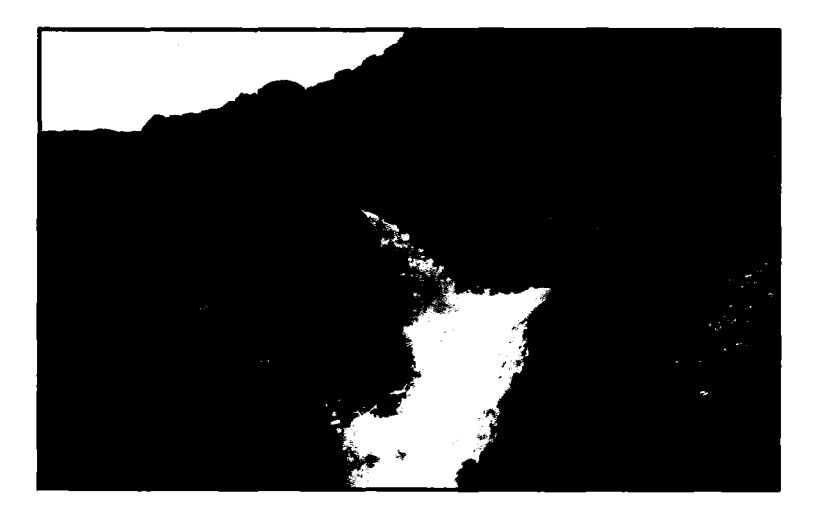

Figura 16. Tramo crítico en roca

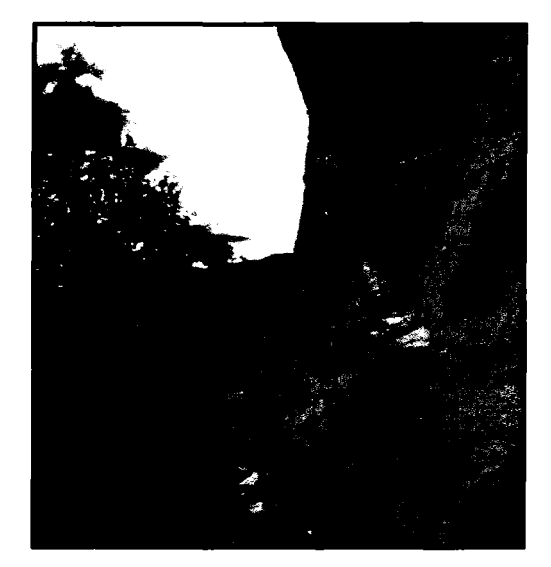

Figura 17. Tramo crítico en roca

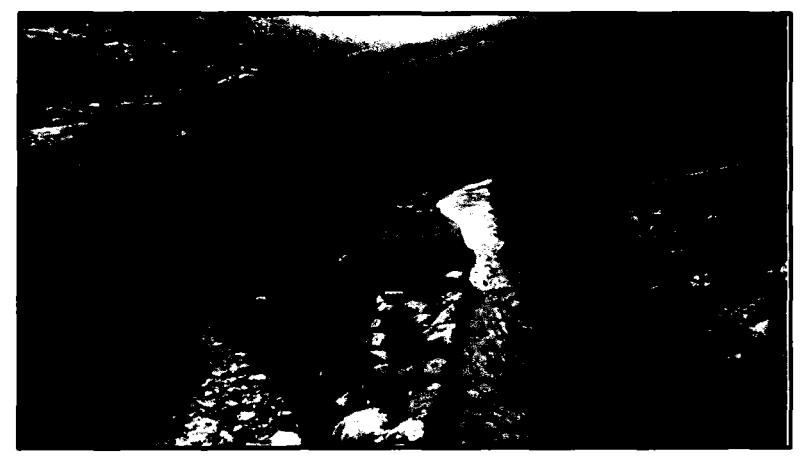

Figura 18. Canal Cullicocha- Chaquicocha

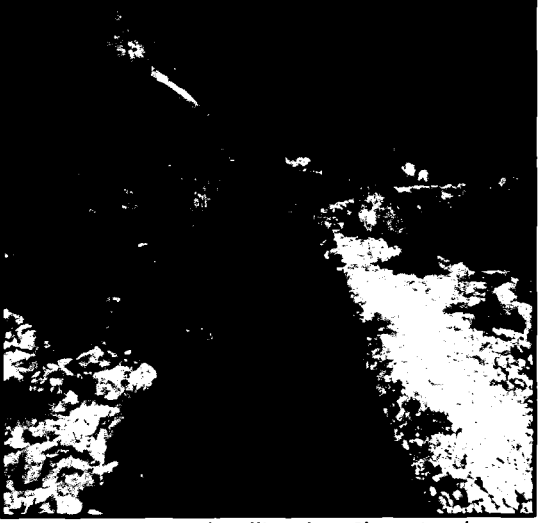

Figura 19. Canal Cullicocha- Chaquicocha

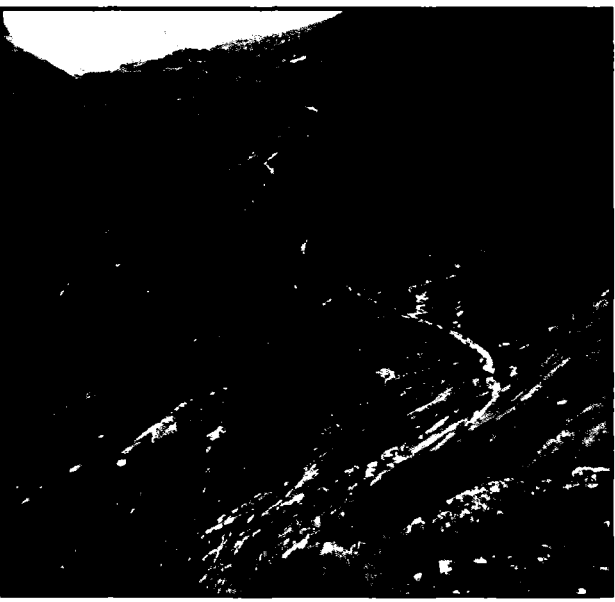

Figura 20. Perfil del canal Cullicocha- Chaquicocha

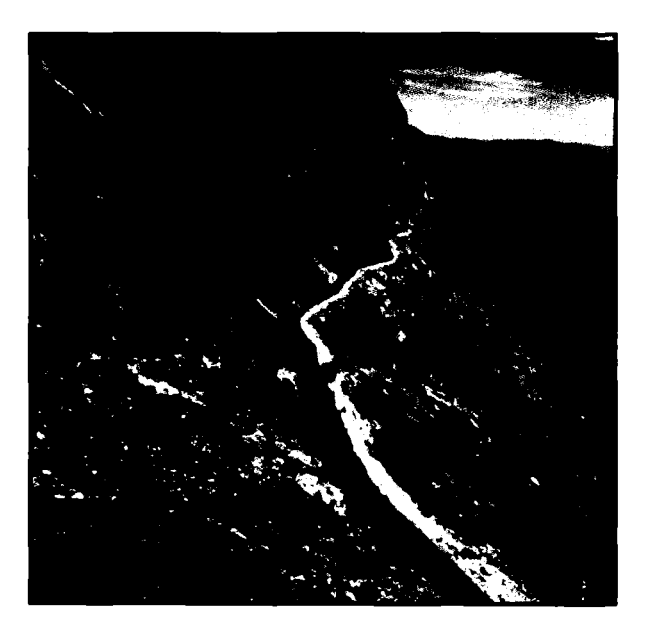

Figura 21. Perfil del canal Cullicocha- Chaquicocha

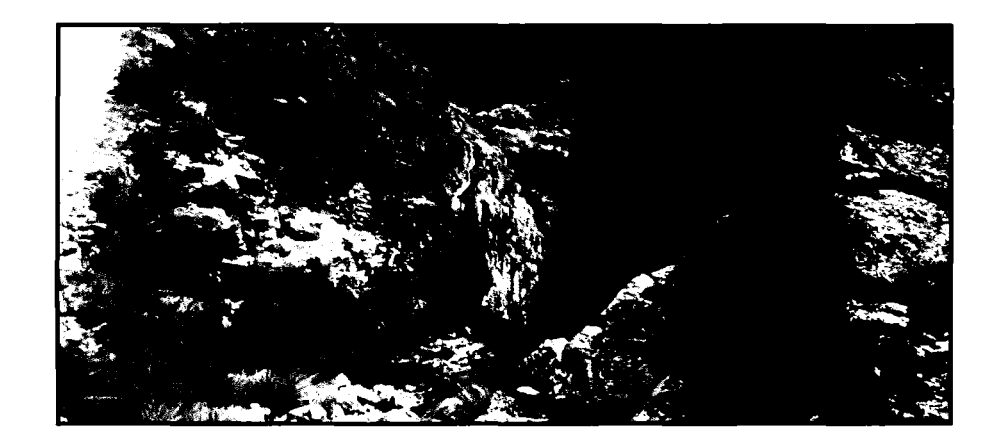

Figura 22. Antiguo tramo de canal Cullicocha- Chaquicocha

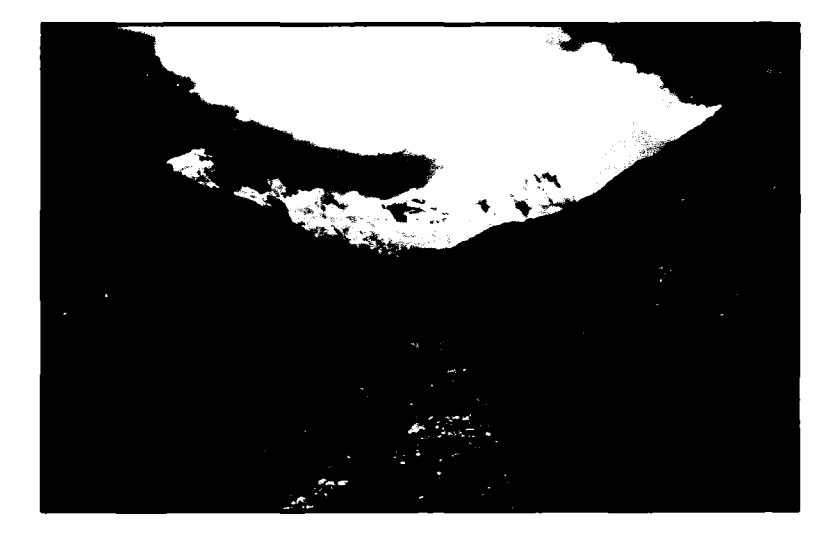

Figura 23. Tramo final del canal Cullicocha- Chaquicocha

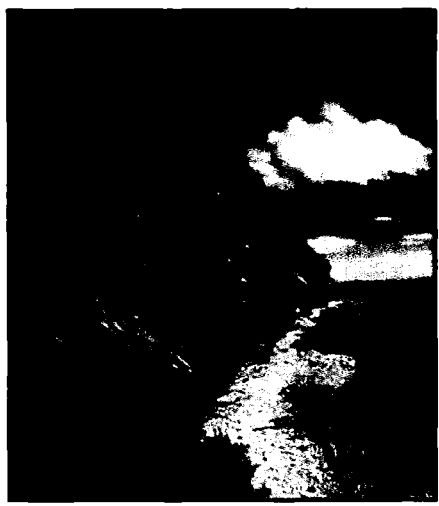

Figura 24. Tramo final del canal Cullicocha- Chaquicocha

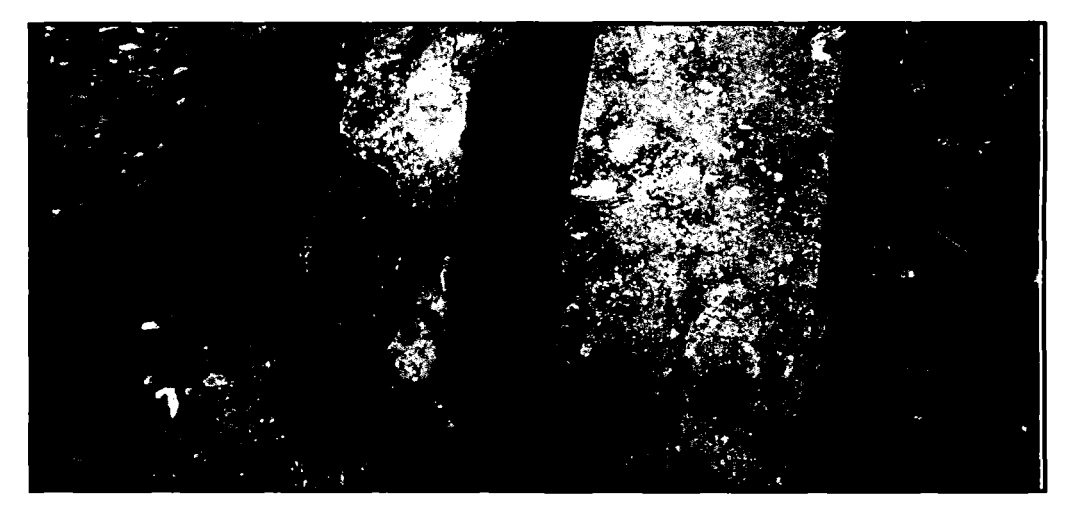

Figuras 25 y 26. Pérdidas por infiltración en el tramo final del canal Cullicocha- Chaquicocha

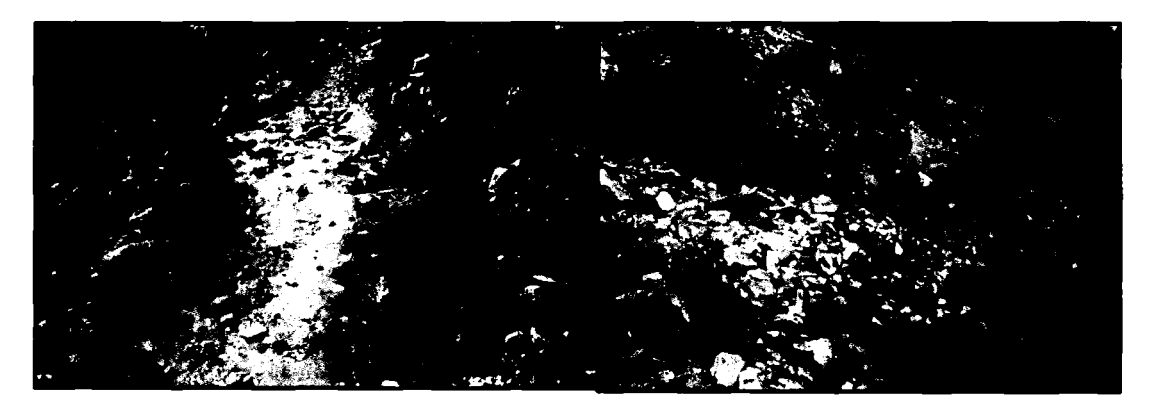

Figuras 27 y 28. Pérdidas por infiltración en el tramo final del canal Cullicocha- Chaquicocha

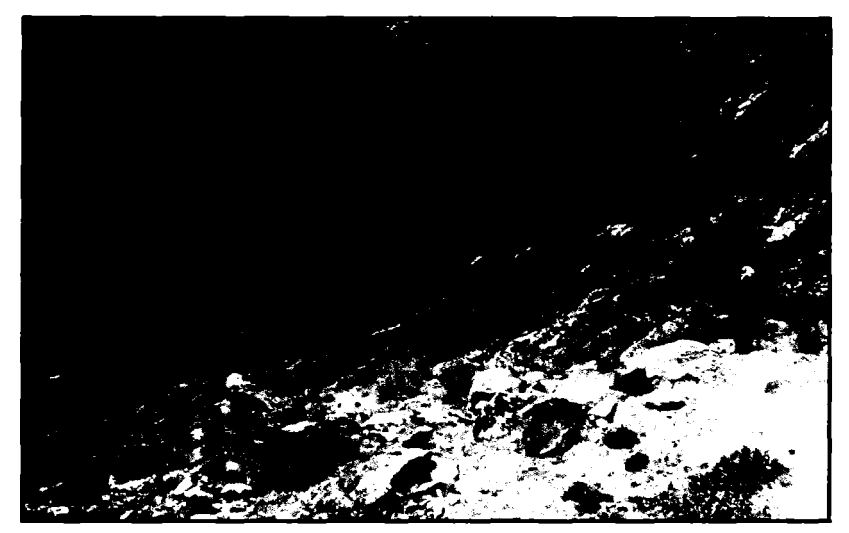

Figura 29. Laguna Chaquicocha

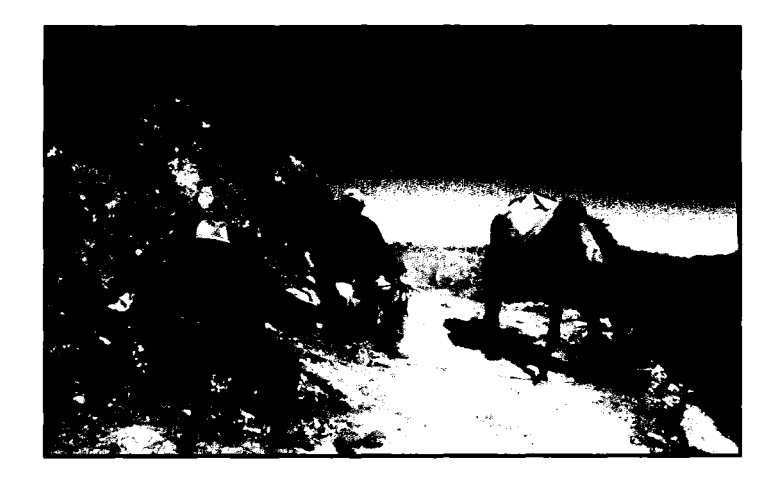

Figura 30. Camino para llegar a la laguna Cullicocha

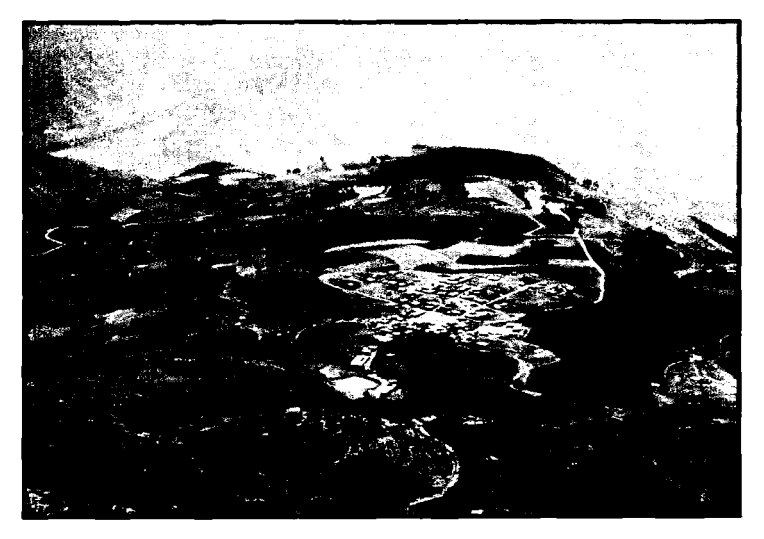

Figura 31. Centro poblado Hualcayan

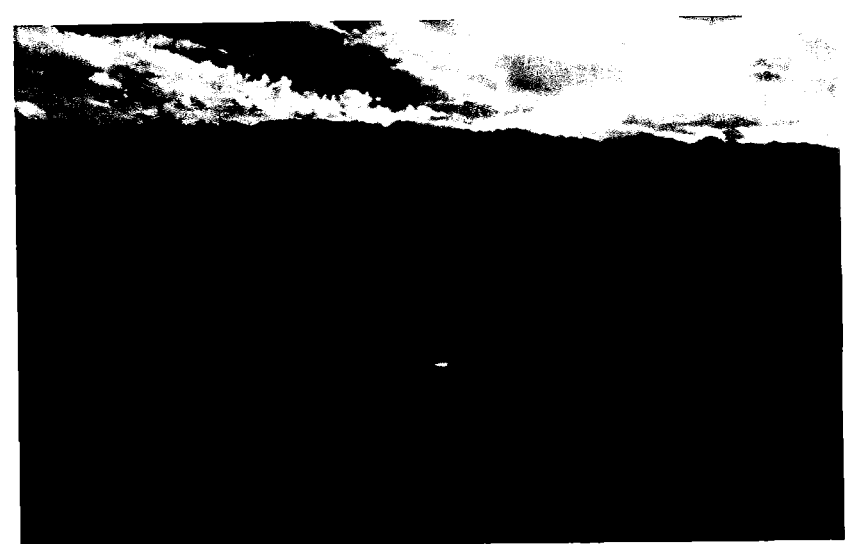

--------

Figura 32. Centro poblado Hualcayan

ANEXO 5: DISEÑOS HIDRÁULICOS

 $\sim 10^7$
## **DISEÑO HIDRÁULICO DE LA CAPTACIÓN**

1.- Nombre del Proyecto Canal Cullicocha- Hualcayan Tubería de salida de captación (18") Válvula de compuerta tipo Mazza

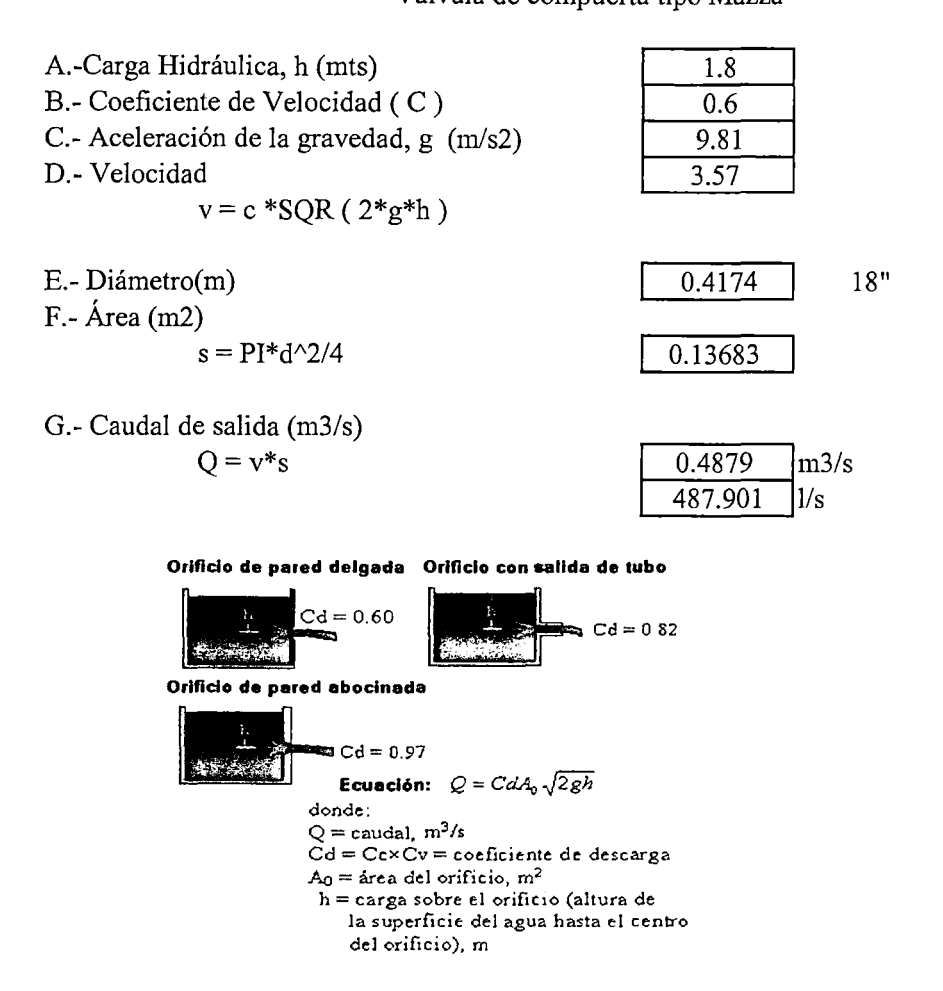

Nota: Los valores del coeficiente de velocidad "C" son:

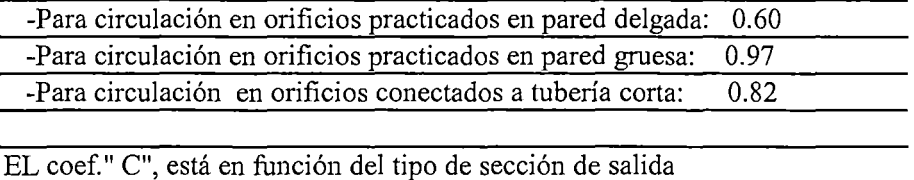

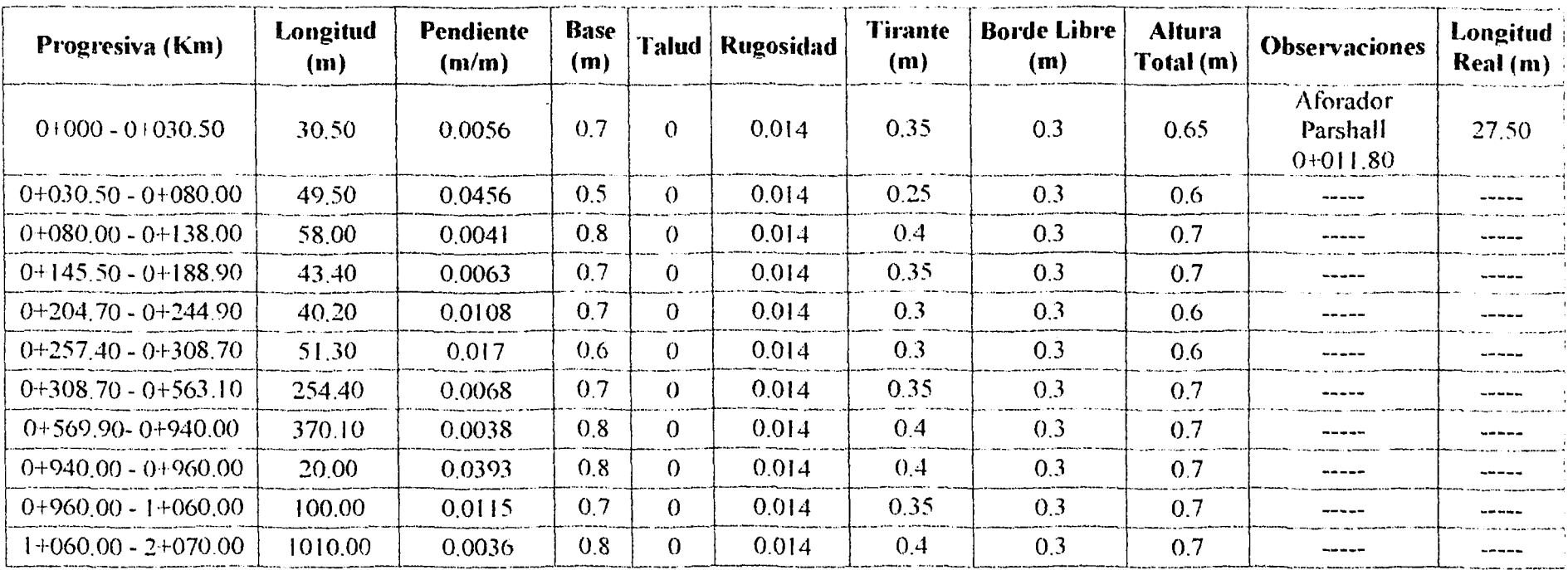

Valor de base 0.80 m

## **TRAMOS DE DISEÑO (HCANALES)**

## **TRAMO1**

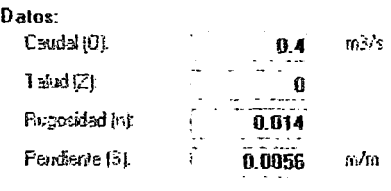

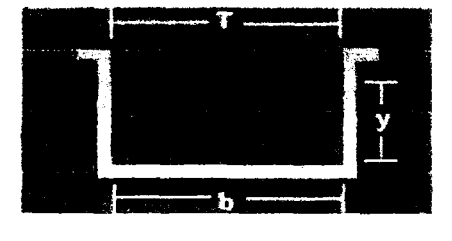

### Resultados:

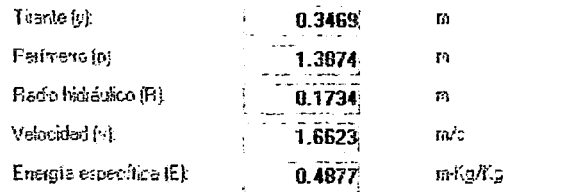

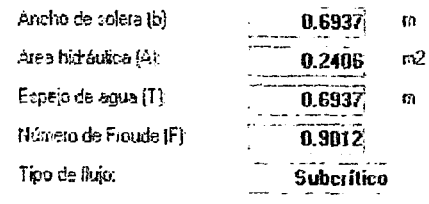

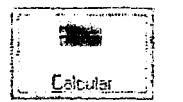

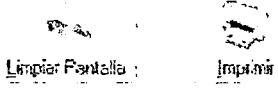

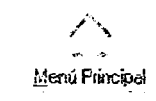

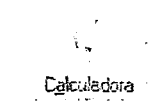

 $\mathbf b$ 

## **TRAMO II**

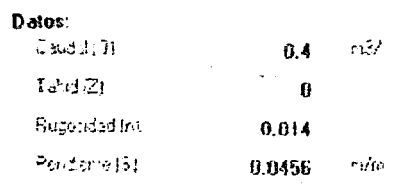

### Rezultados.

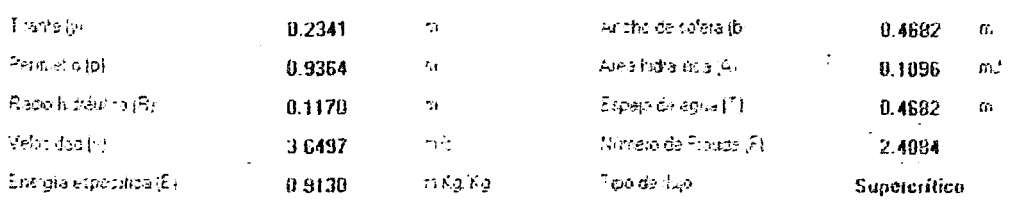

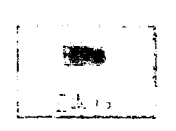

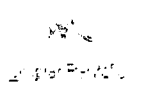

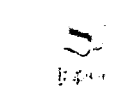

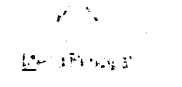

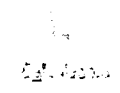

## TRAMOS DE DISEÑO (HCANALES)

## **TRAMO III**

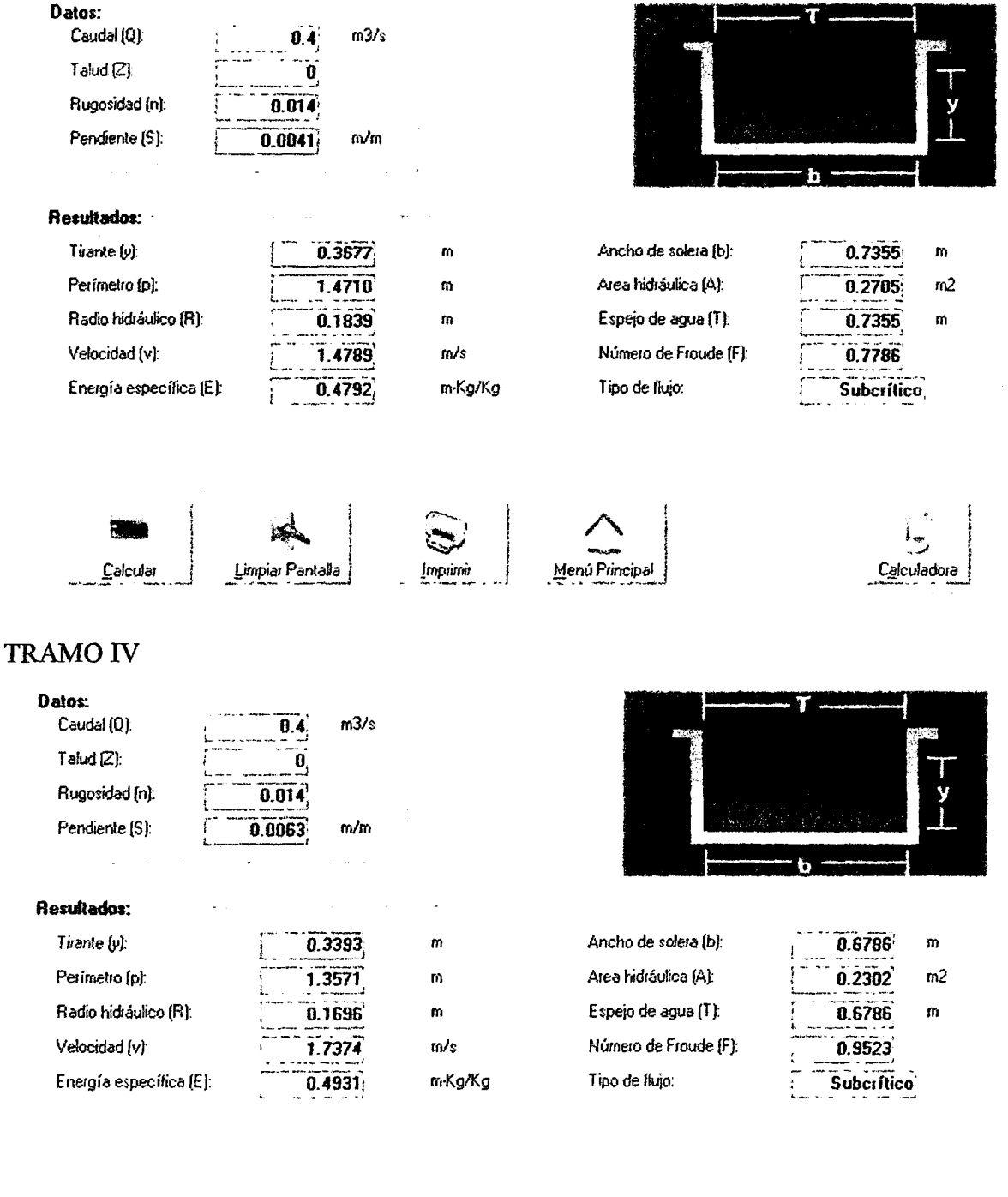

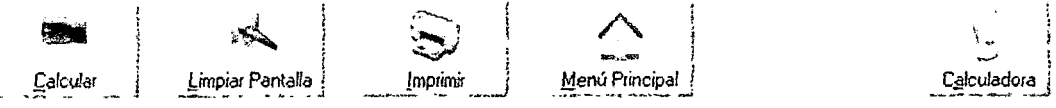

# **TRAMOS DE DISEÑO (HCANALES)**

## **TRAMO V**

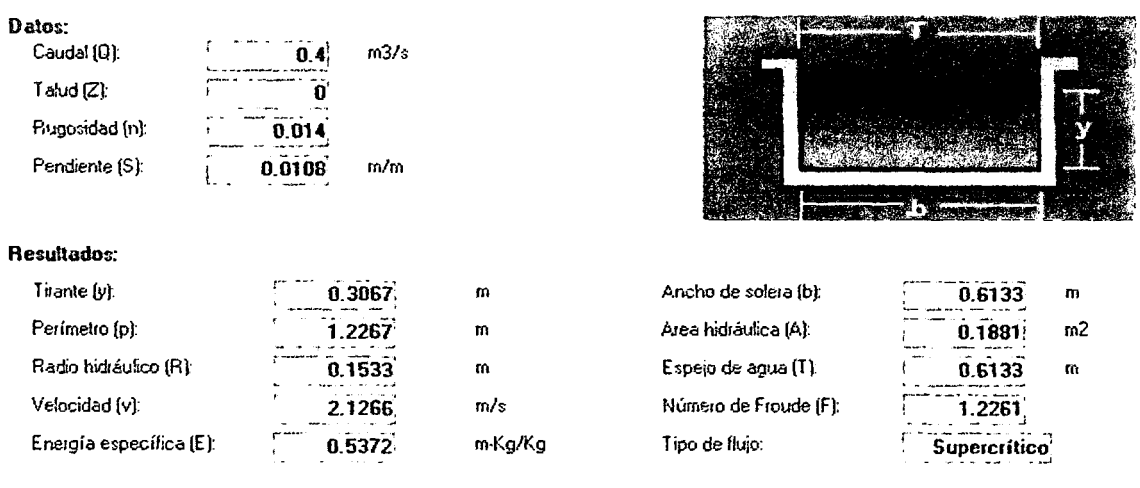

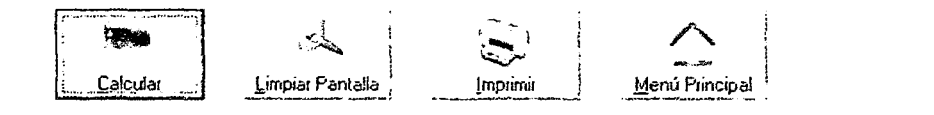

# TRAMO VI

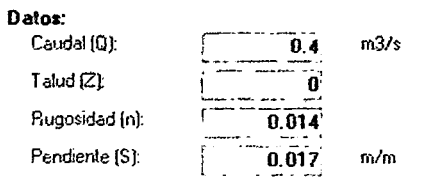

#### Resultados:

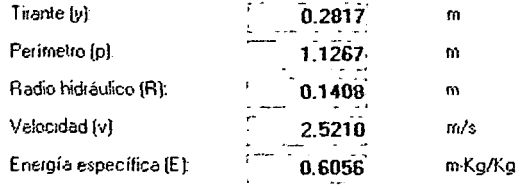

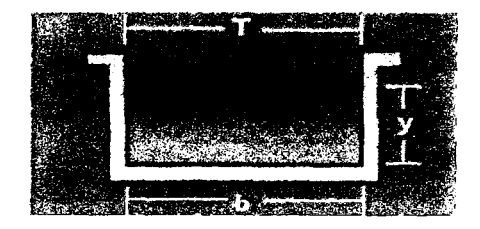

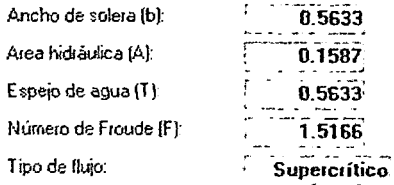

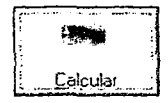

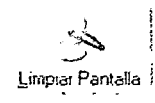

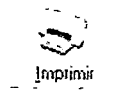

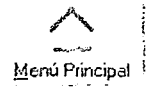

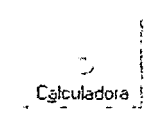

m

 $m<sup>2</sup>$ 

 $\mathfrak{m}$ 

Celculadora |

## **TRAMOS DE DISEÑO (HCANALES)**

## **TRAMO VII**

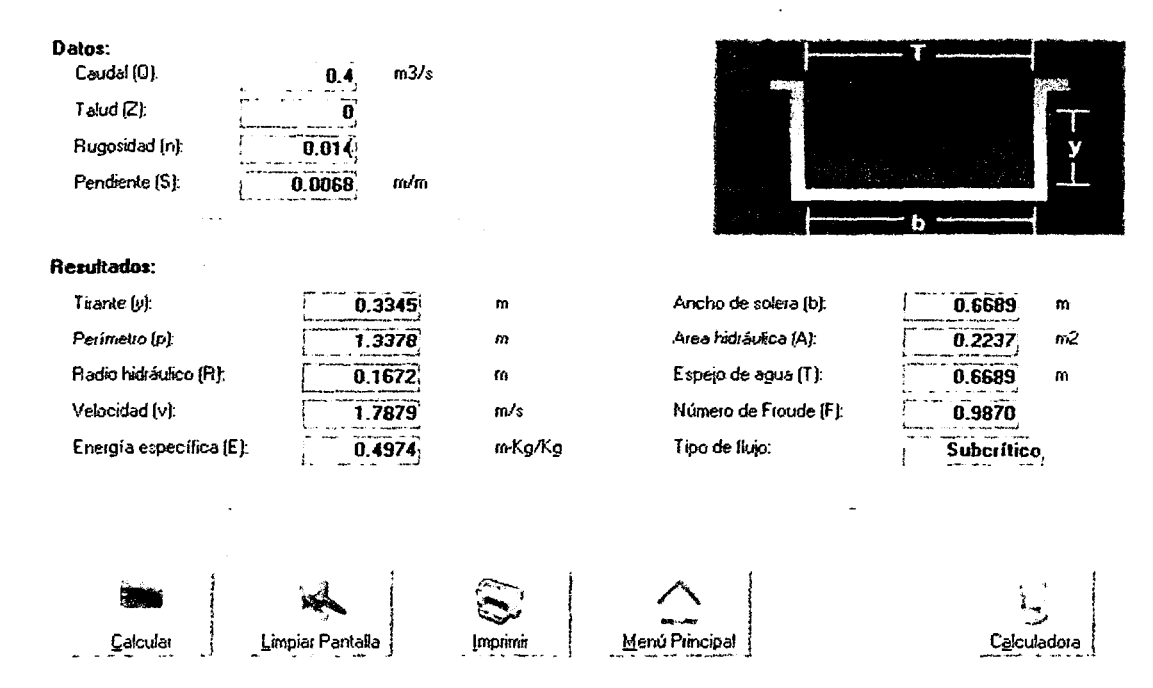

## **TRAMO VIII**

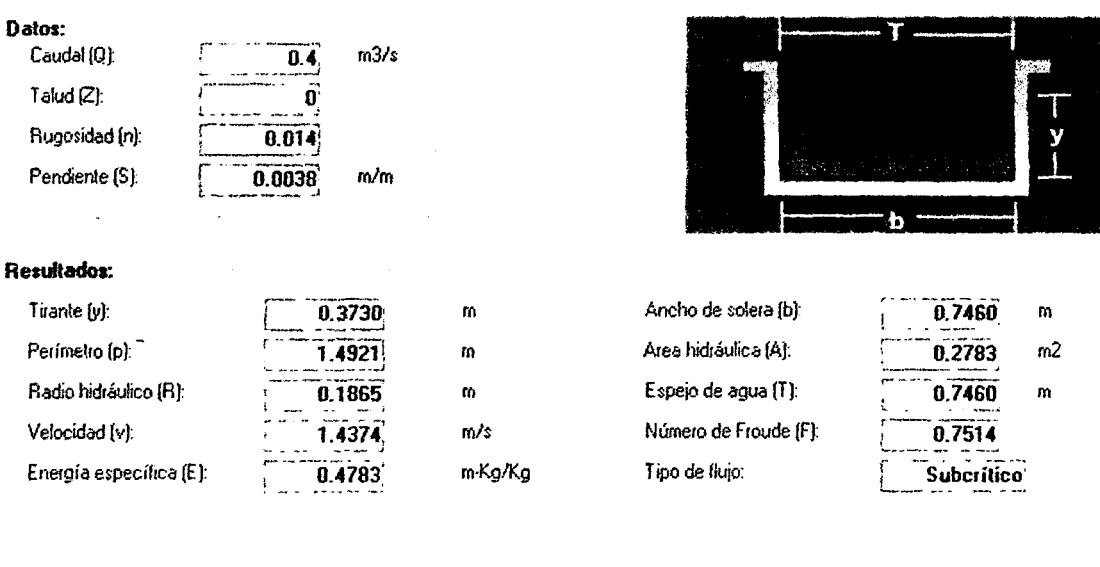

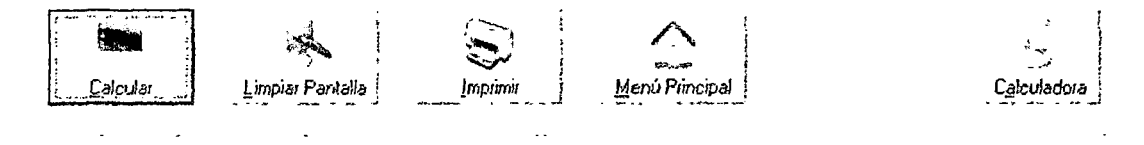

# **TRAMOS DE DISEÑO (HCANALES)**

## **TRAMO IX**

Calcular

. . . 1

Limpiar Pantalla ∫

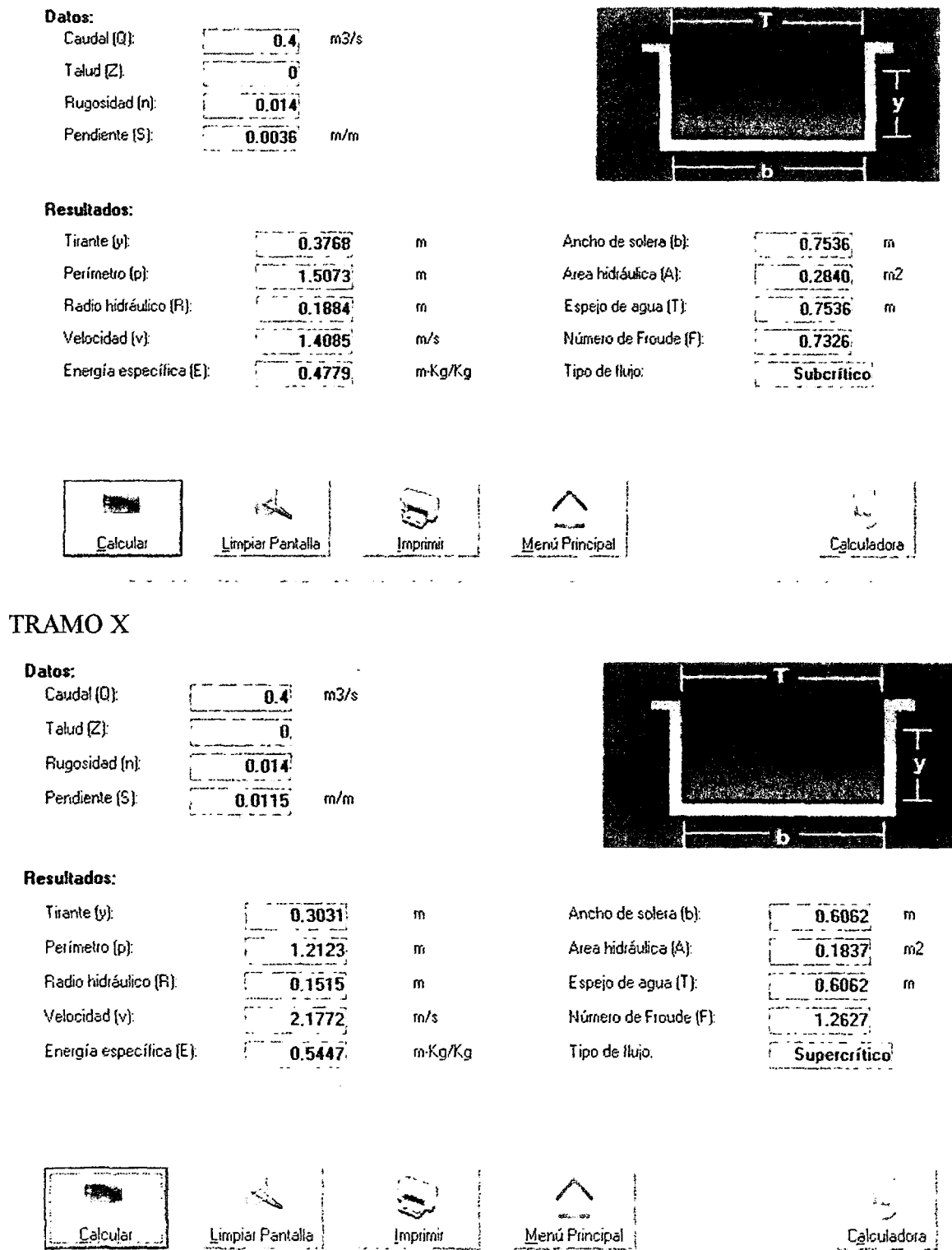

Menú Principal

Ealculadora

# TRAMOS DE DISEÑO (HCANALES)

## TRAMO XI

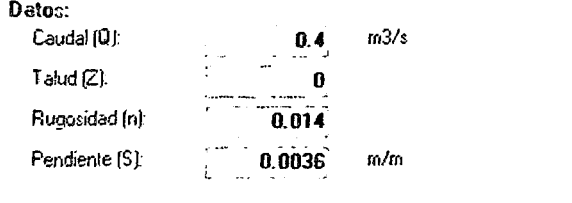

#### Resultados:

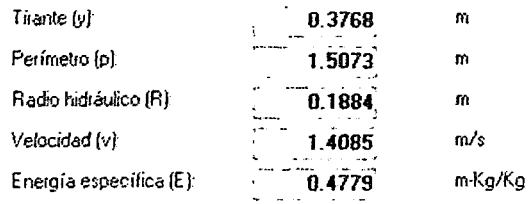

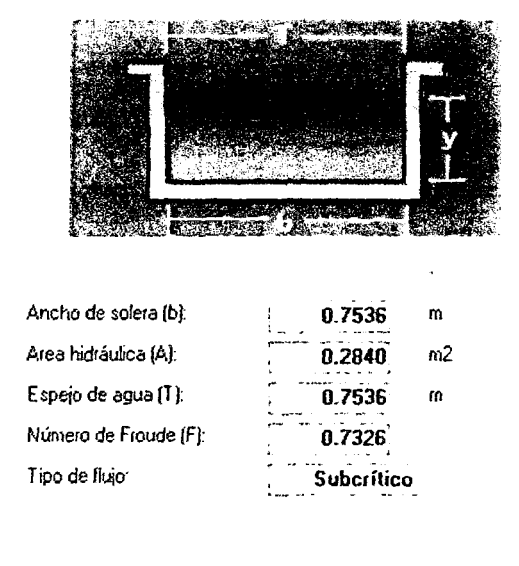

Calculai

*A.*  -~ 1 Limpiar Pantalla

 $\cdot$   $\cdot$  .  $\sim$   $\,$   $\,$ !mp¡imil i .. ..J

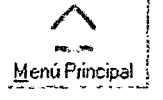

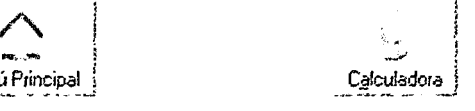

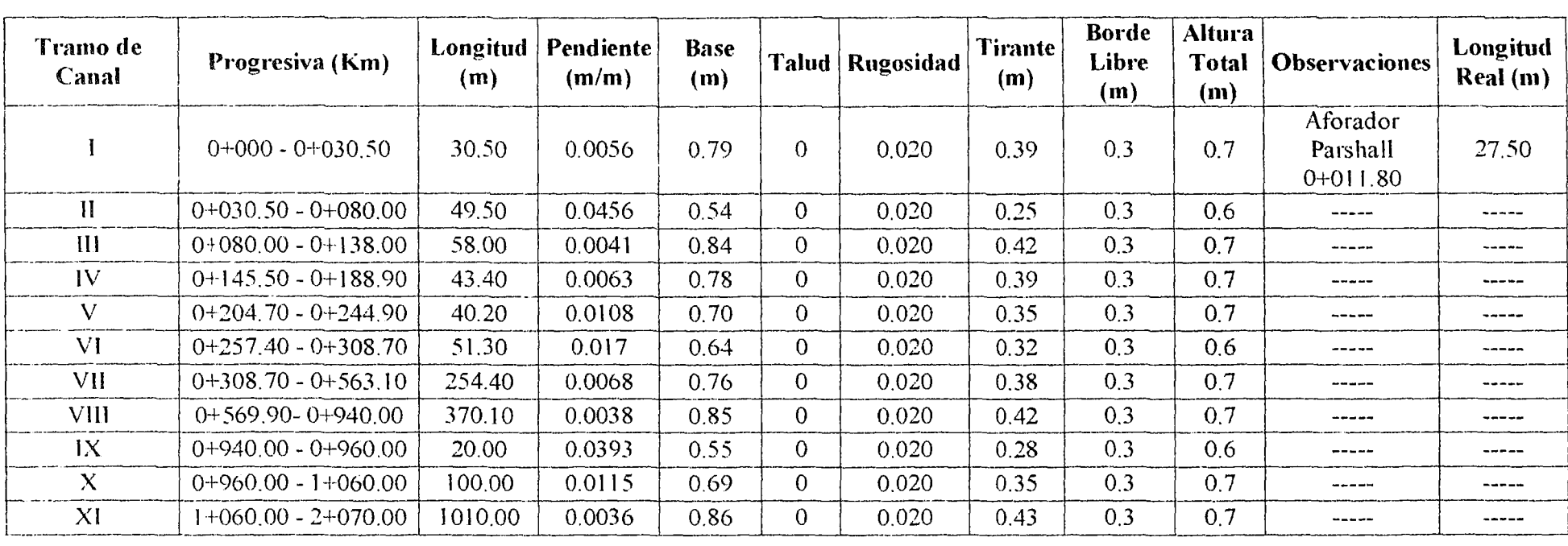

 $\mathcal{A}^{\pm}$ 

# **DISEÑO HIDRÁULICO DE LA ALTERNATIVA 2: CANAL DE MAMPOSTERÍA DE PIEDRA Y MORTERO**

Valor de base 0.90 m

# DISEÑO HIDRÁULICO DE LA ALTERNATIVA 2: CANAL DE MAMPOSTERÍA DE PIEDRA Y MORTERO

## **TRAMOS DE DISEÑO (HCANALES)**

## **TRAMO I**

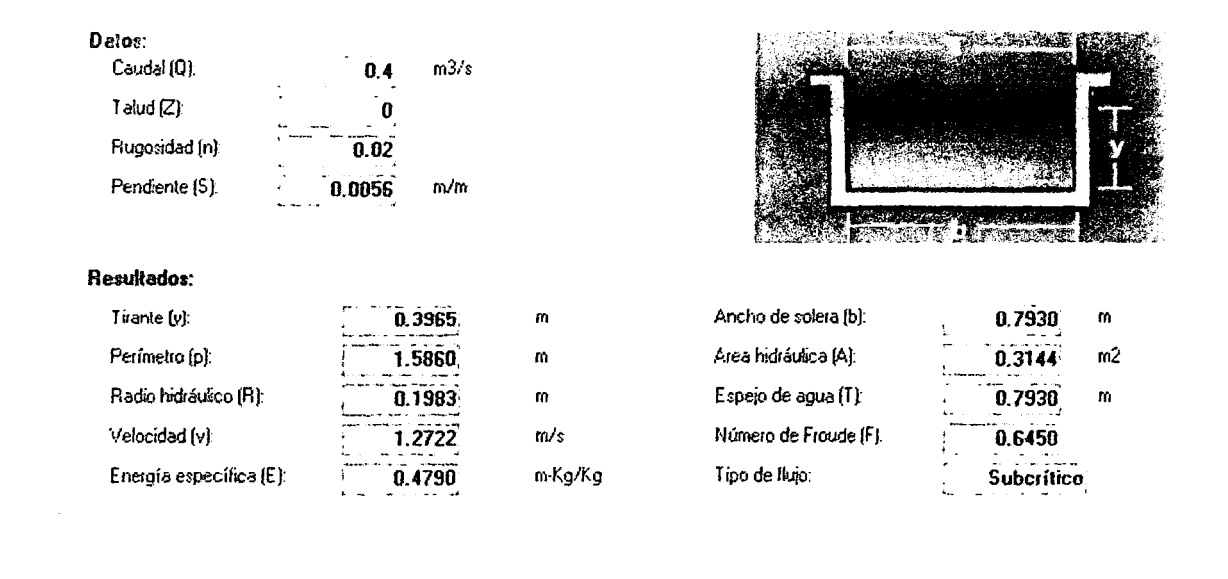

不安 j Calcula Limpiar Pantalla Imprimir  $\frac{1}{4}$ 

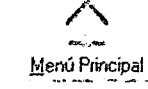

Tipo de flujo:

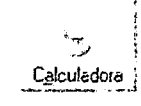

## **TRAMO II**

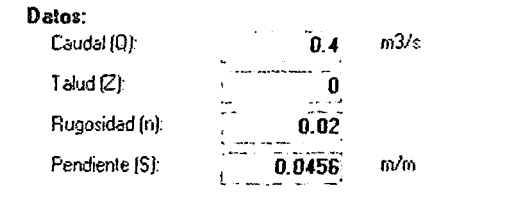

#### Resultedos:

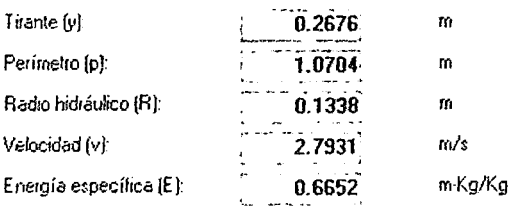

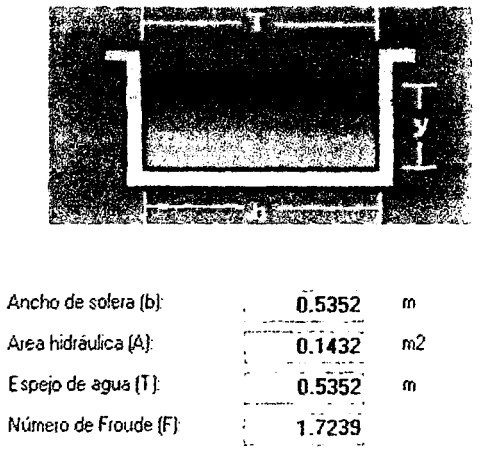

Supercrítico

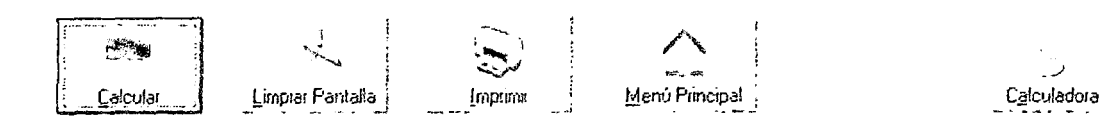

# DISEÑO HIDRÁULICO DE LA ALTERNATIVA 2: CANAL DE MAMPOSTERÍA DE PIEDRA Y MORTERO

# **TRAMOS DE DISEÑO (HCANALES)**

## TRAMO III

Datos:

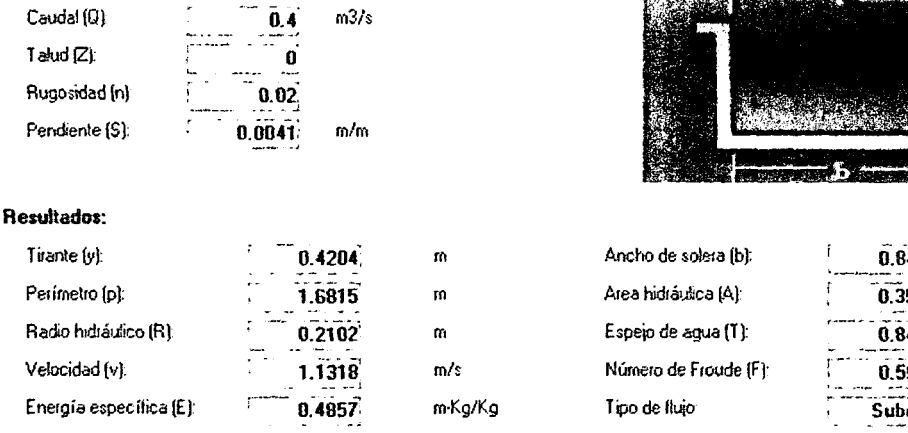

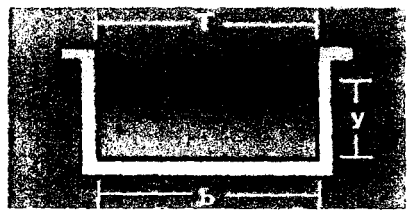

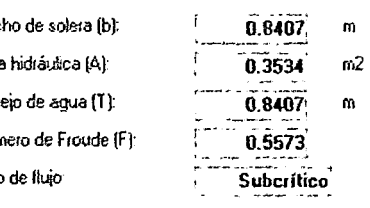

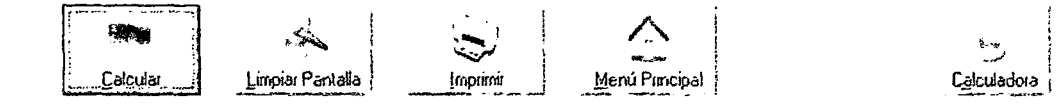

## **TRAMO IV**

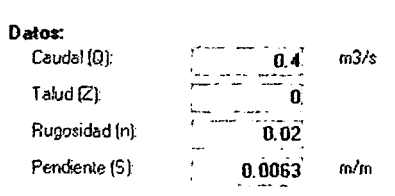

#### Resultados:

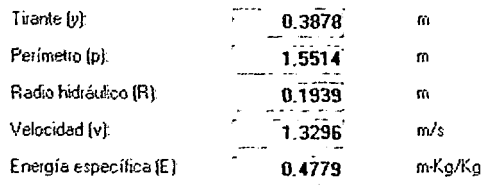

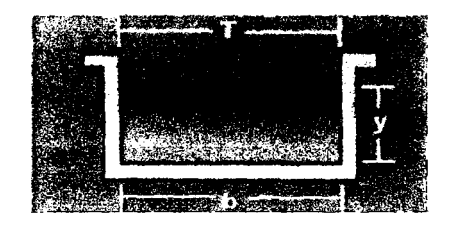

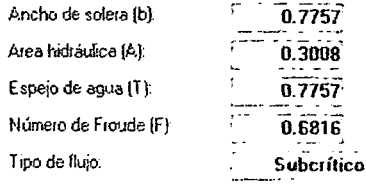

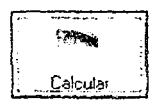

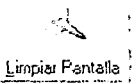

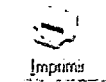

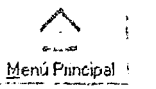

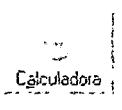

m

 $m<sub>2</sub>$ 

 $\alpha$ 

# DISEÑO HIDRÁULICO DE LA ALTERNATIVA 2: CANAL DE MAMPOSTERÍA DE PIEDRA Y MORTERO

## **TRAMOS DE DISEÑO (HCANALES)**

## **TRAMO V**

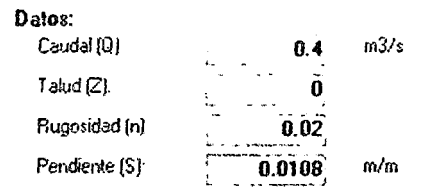

#### Resultados:

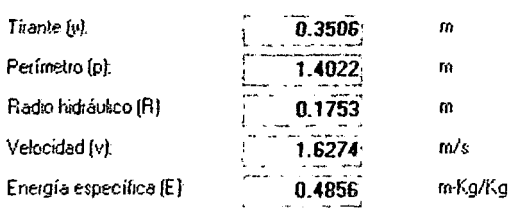

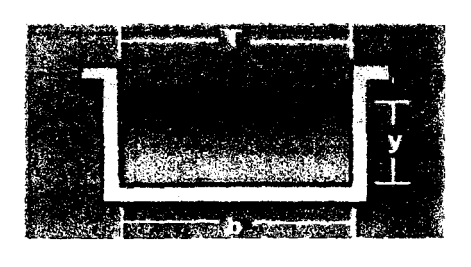

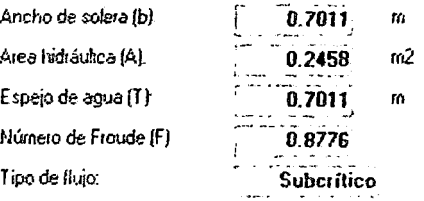

0.6439

 $0.2073$ 

0.6439

1.0855

 $\mathbf m$ 

 $\mathsf{m2}$ 

 $\bar{m}$ 

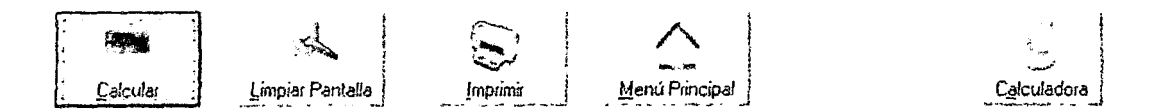

## TRAMO VI

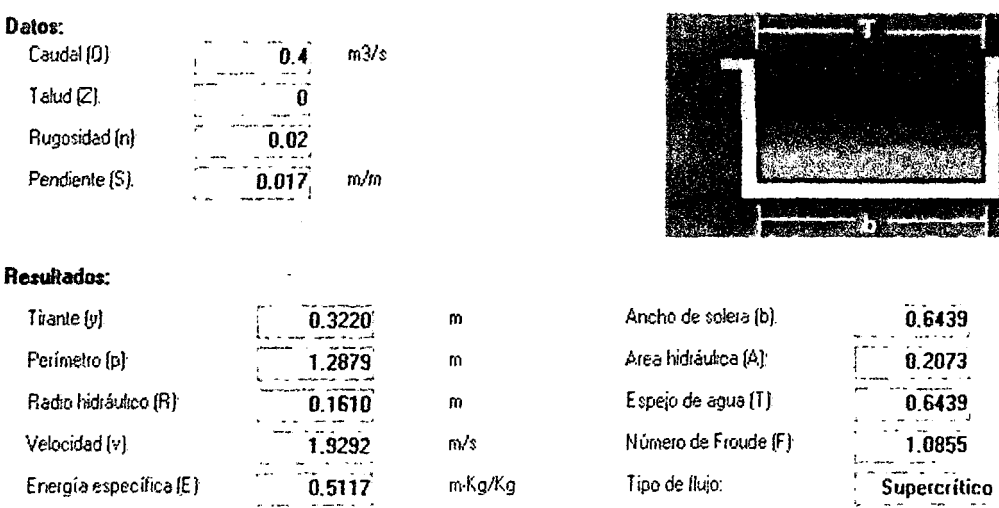

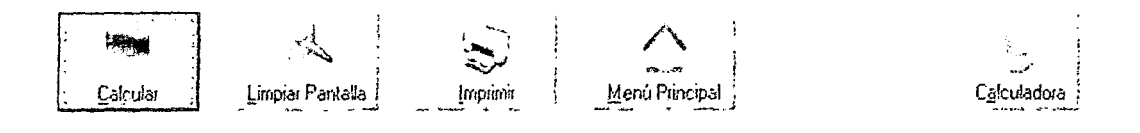

# DISEÑO HIDRÁULICO DE LA ALTERNATIVA 2: CANAL DE MAMPOSTERÍA DE PIEDRA Y MORTERO

# TRAMOS DE DISEÑO (HCANALES)

# TRAMO VII

 $\frac{1}{2} \left( \frac{1}{2} \right) \left( \frac{1}{2} \right) \left( \frac$ 

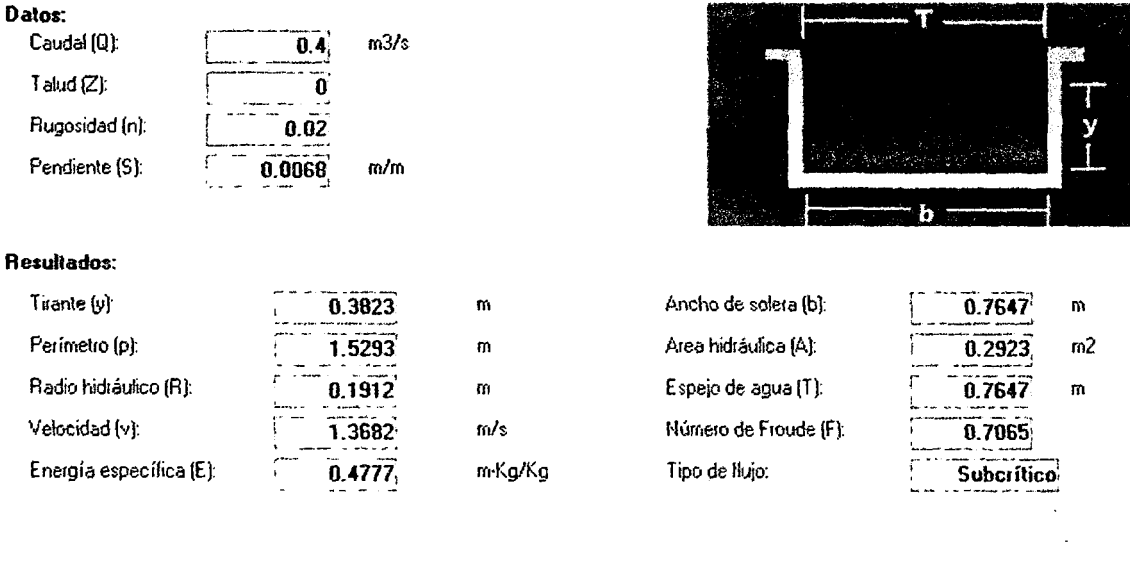

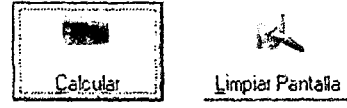

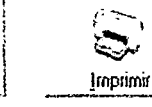

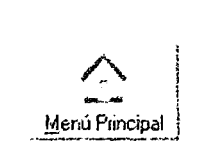

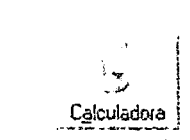

## TRAMO VIII

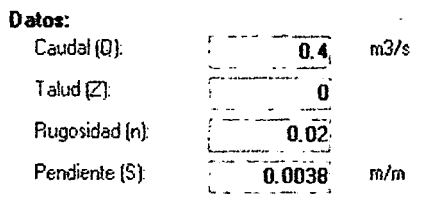

#### Resultados:

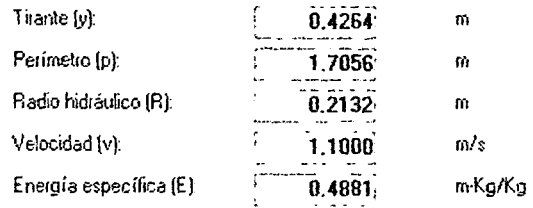

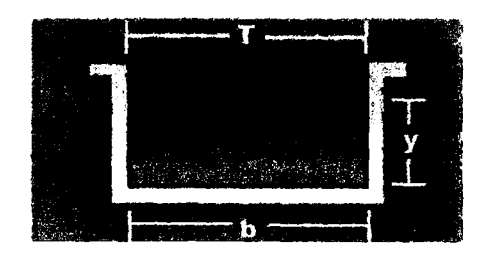

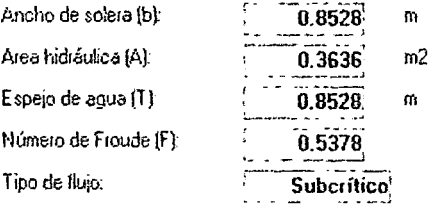

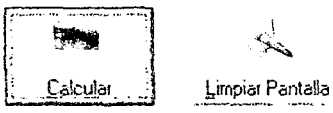

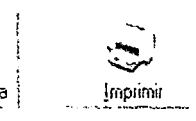

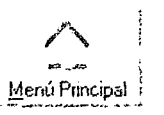

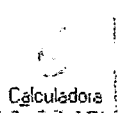

# DISEÑO HIDRÁULICO DE LA ALTERNATIVA 2: CANAL DE MAMPOSTERÍA DE PIEDRA Y MORTERO

# TRAMOS DE DISEÑO (HCANALES)

## TRAMO IX

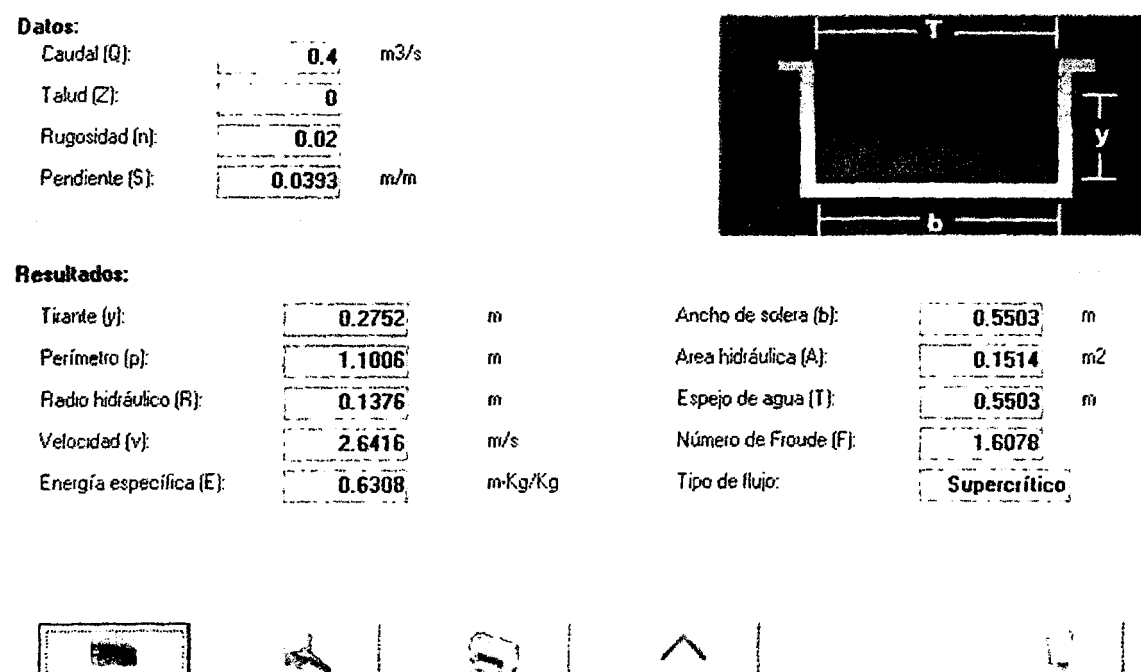

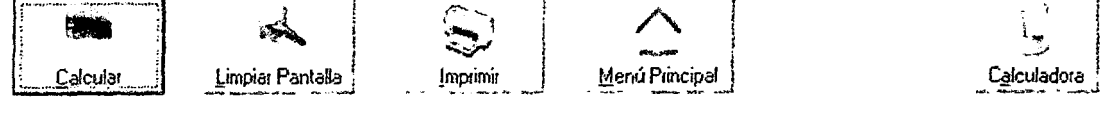

## TRAMO X

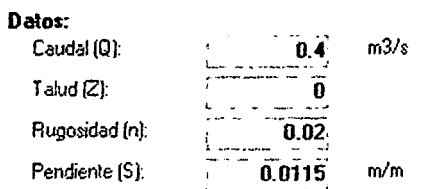

#### Resultados:

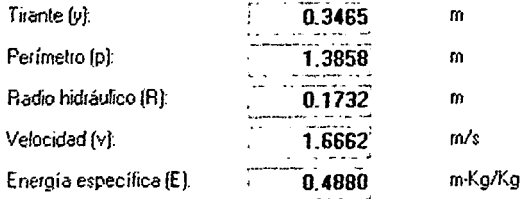

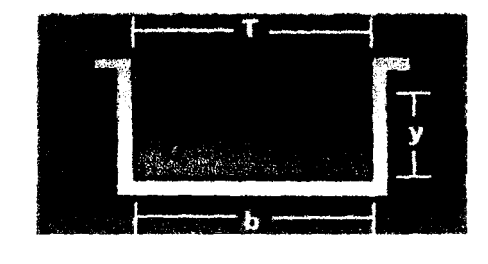

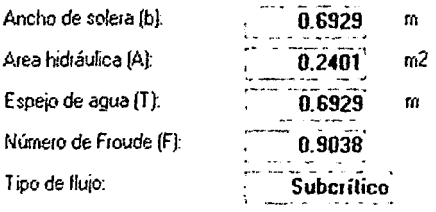

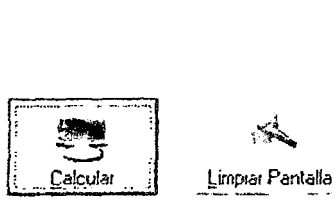

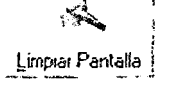

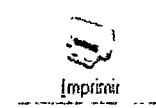

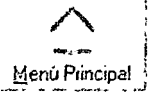

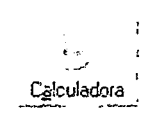

# **DISEÑO HIDRÁULICO DE LA ALTERNATIVA 2: CANAL DE MAMPOSTERÍA DE PJEDRA Y MORTERO**

# **TRAMOS DE DISEÑO (HCANALES)**

## TRAMO XI

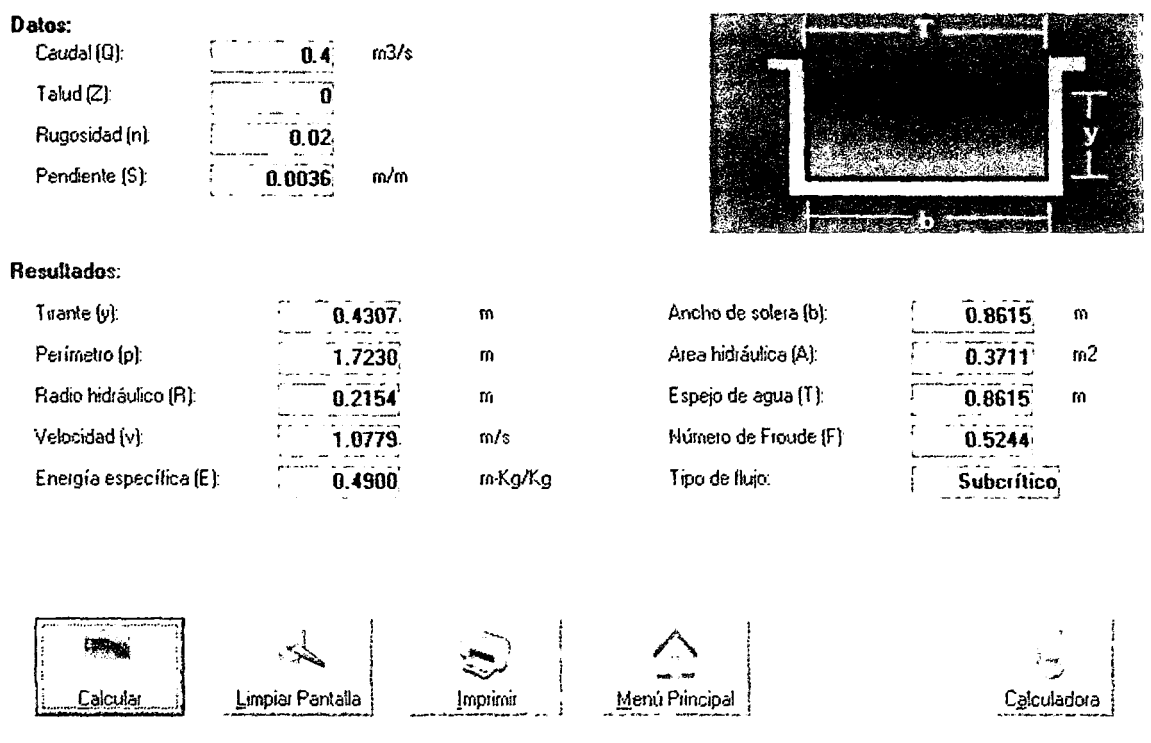

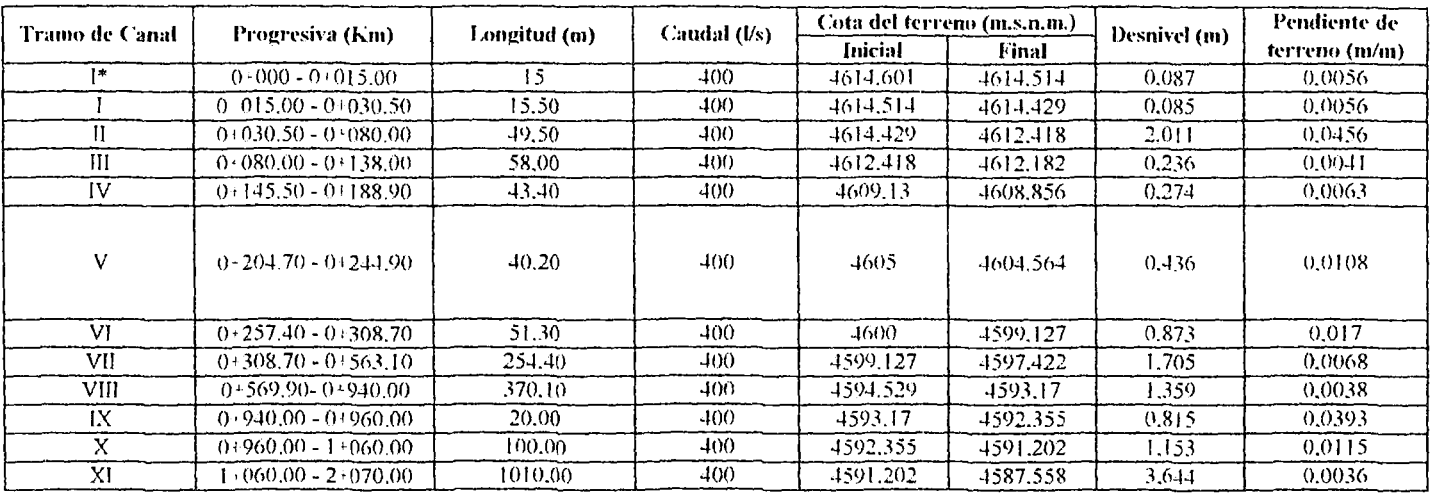

#### DISEÑO HIDRÁULICO DE LA ALTERNATIVA 3: CANAL DE TUBERÍA DE POLIETILENO HDPE

\* Canal rectangular: aforador parshall

\*Se empleo la fórmula de Hazen Williams con un C: 150 para polietileno de alta densidad

\* Por recomendación de los fabricantes, deben colocarse al menos cuatro cajas de inspección. que cumpliran la función de caja rompe presión;

\*Se empleo la tuberia N-12 WT de diametro nominal 24"

\* Está tuberia puede resistir hasta 74 Kpa (segun ASTM D3212)

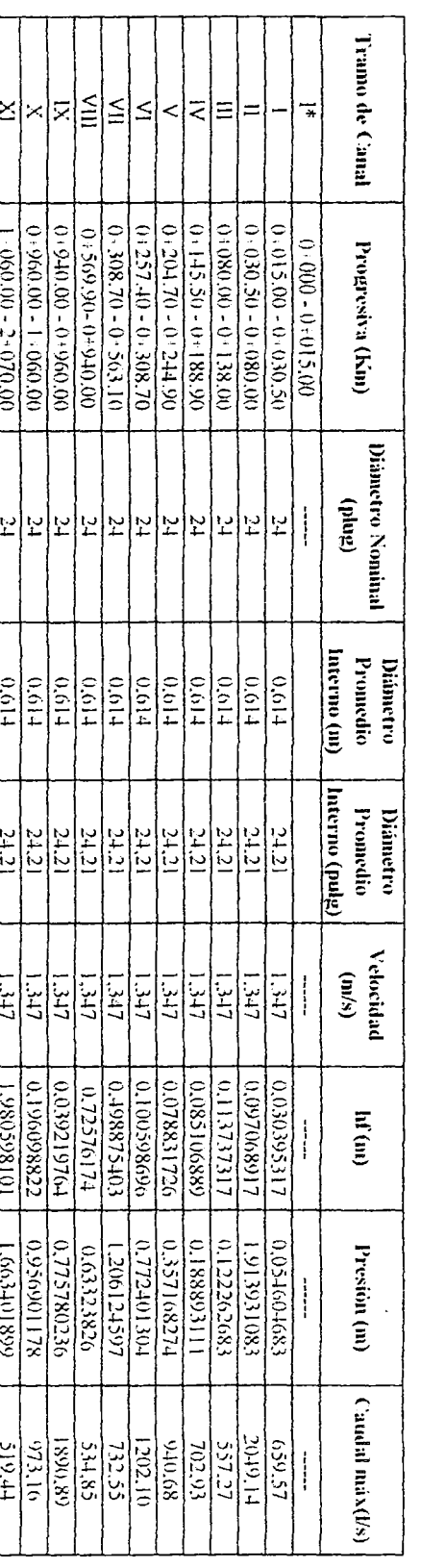

# DISENDED MODELA OF LA MATERNATIVA 3: CANAL DE FUBERLA DE POLIFTUANO HDPE

 $*$  Canal rectangular: alorador parshall<br> $*$ Se emplos la fôrmula de Hazen Williams con un C: 150 para policiblono de alta densidad<br> $*$  Por recomendación de los libricantes, deben colocarse al menos cuato eajas de inspecci

que cumphran la función de caja rompe presión;<br>"Se empleo la tuberra N-12 WT de diametro nominal 24"<br>" Esta tubería puede resistir hasta 74 Kpa (segan ASTM D3212)

## DISEÑO HIDRÁULICO DEL AFORADOR PARSHALL-KM 0+011.80

#### 1 Cálculo de dimensiones

#### Para un caudal de 4001/s

Cuadro: Dimensiones y capacidades de 23 tamaños de aforadores Parshall

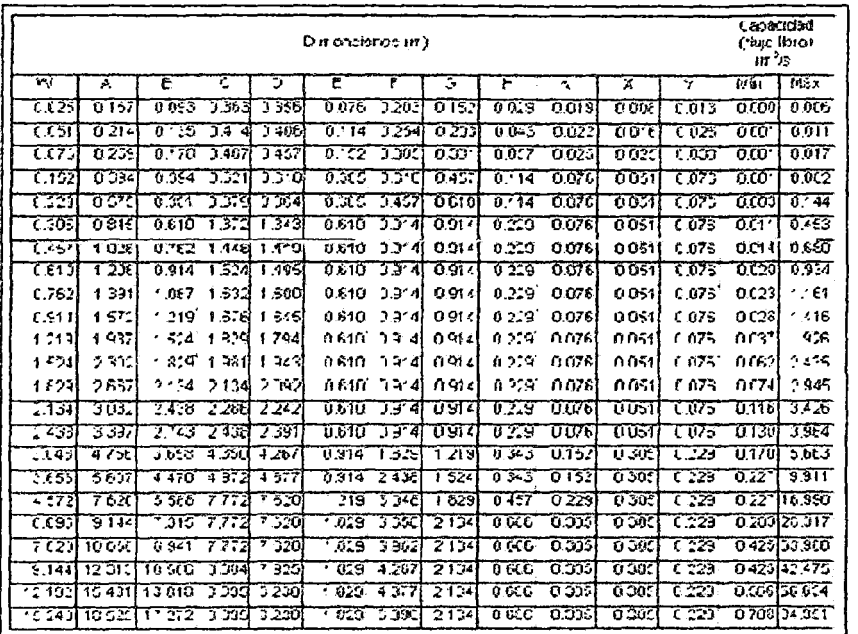

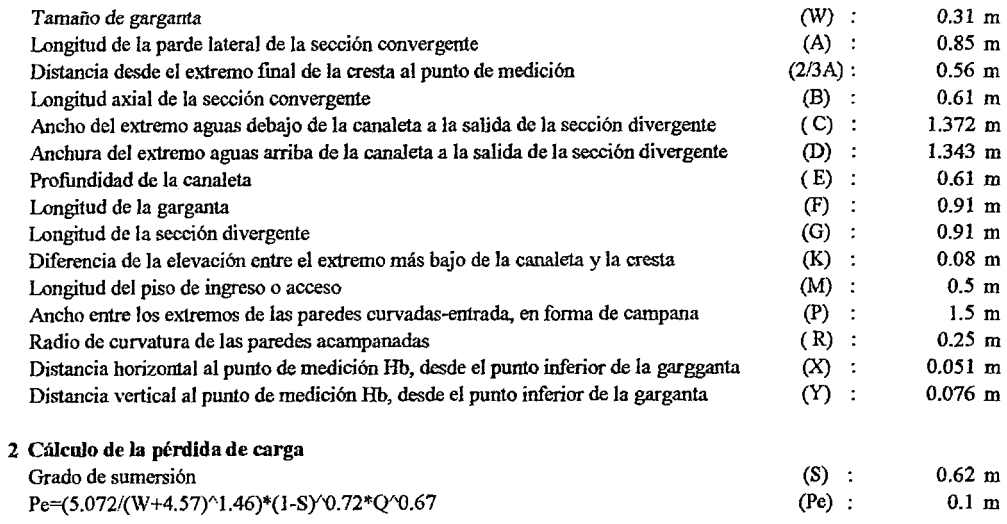

#### DISEÑO HIDRÁULICO DEL AFORADOR PARSHALL-KM 0+011.80

#### 3 Cálculo de la profundidad de depresión en la garganta, por debajo de la cresta

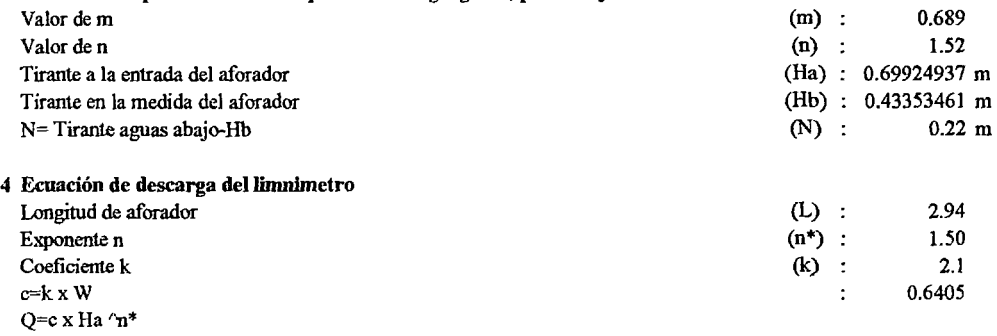

## Q=0.61 x Ha^1.57 5 Esquema de medidas

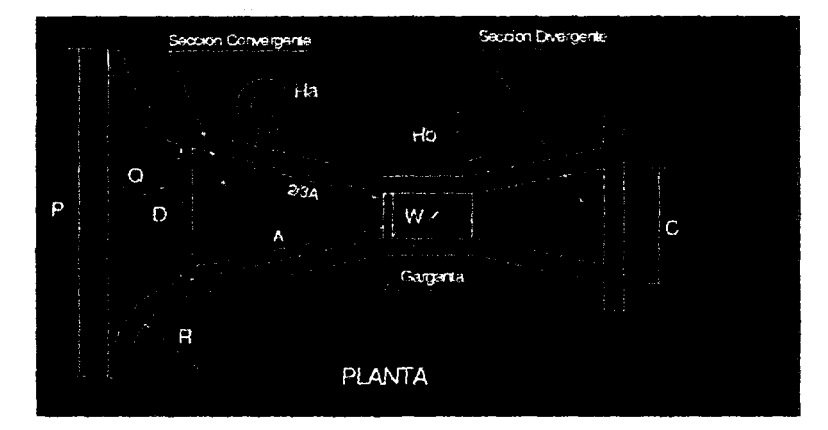

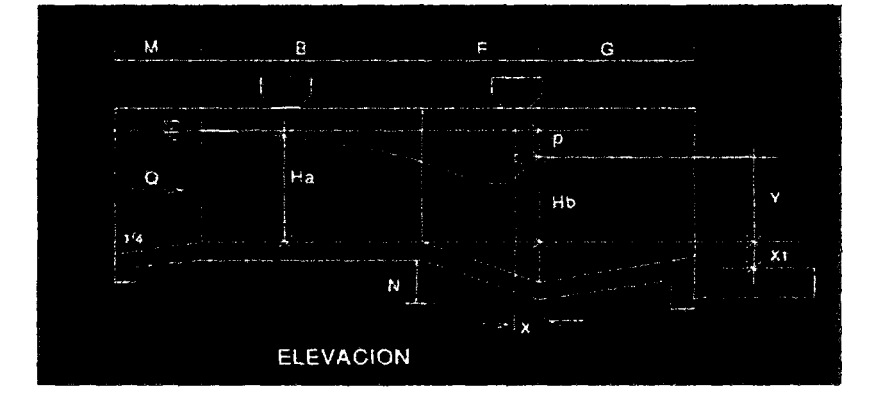

#### DISE~O HIDRÁULICO DE LA PRIMERA CAÍDA -KM 0+147 (ALTERNATIVA 1 Y 3)

Sé utilizó el método empleado por el Bereau of Reclamation

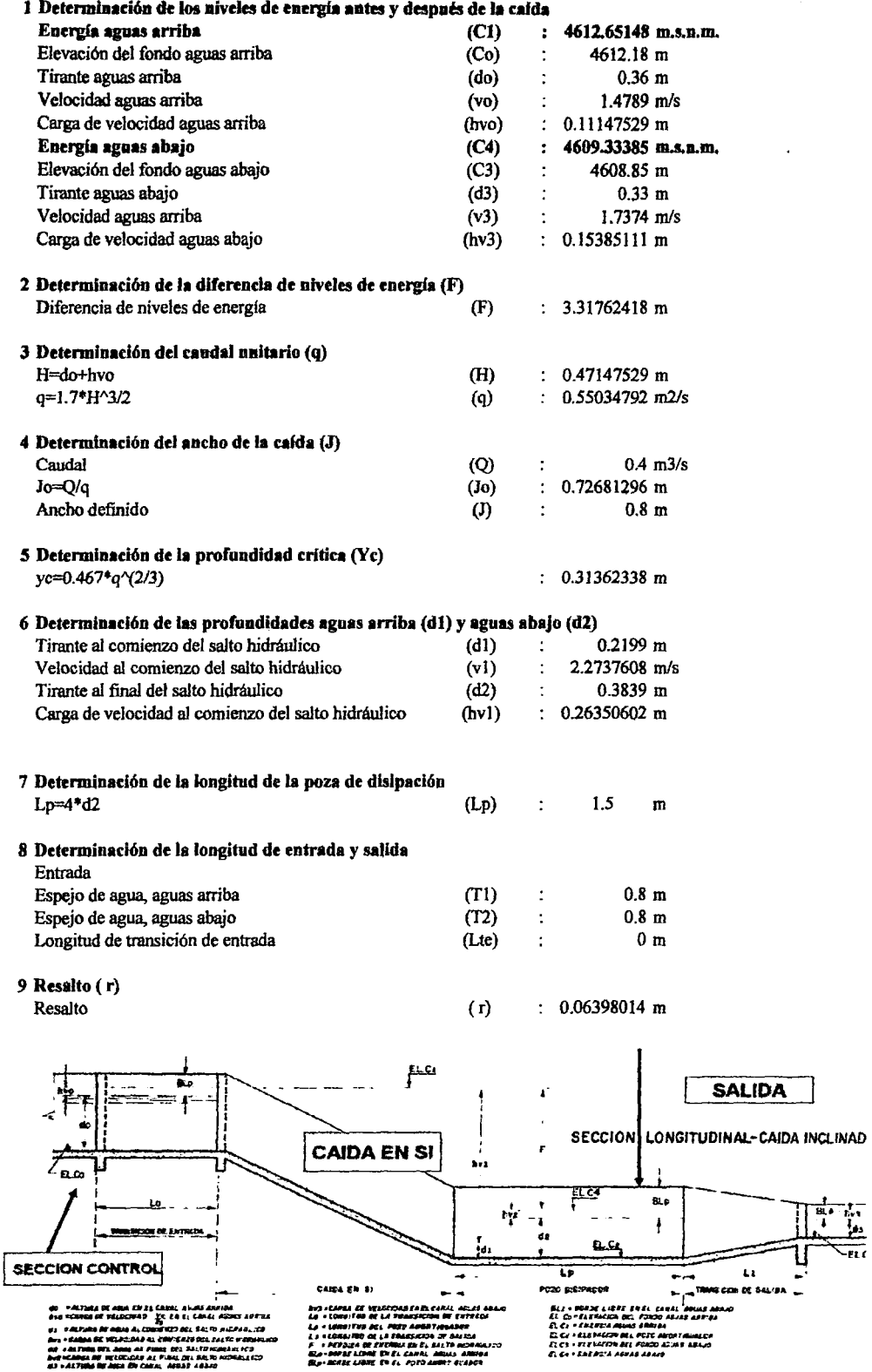

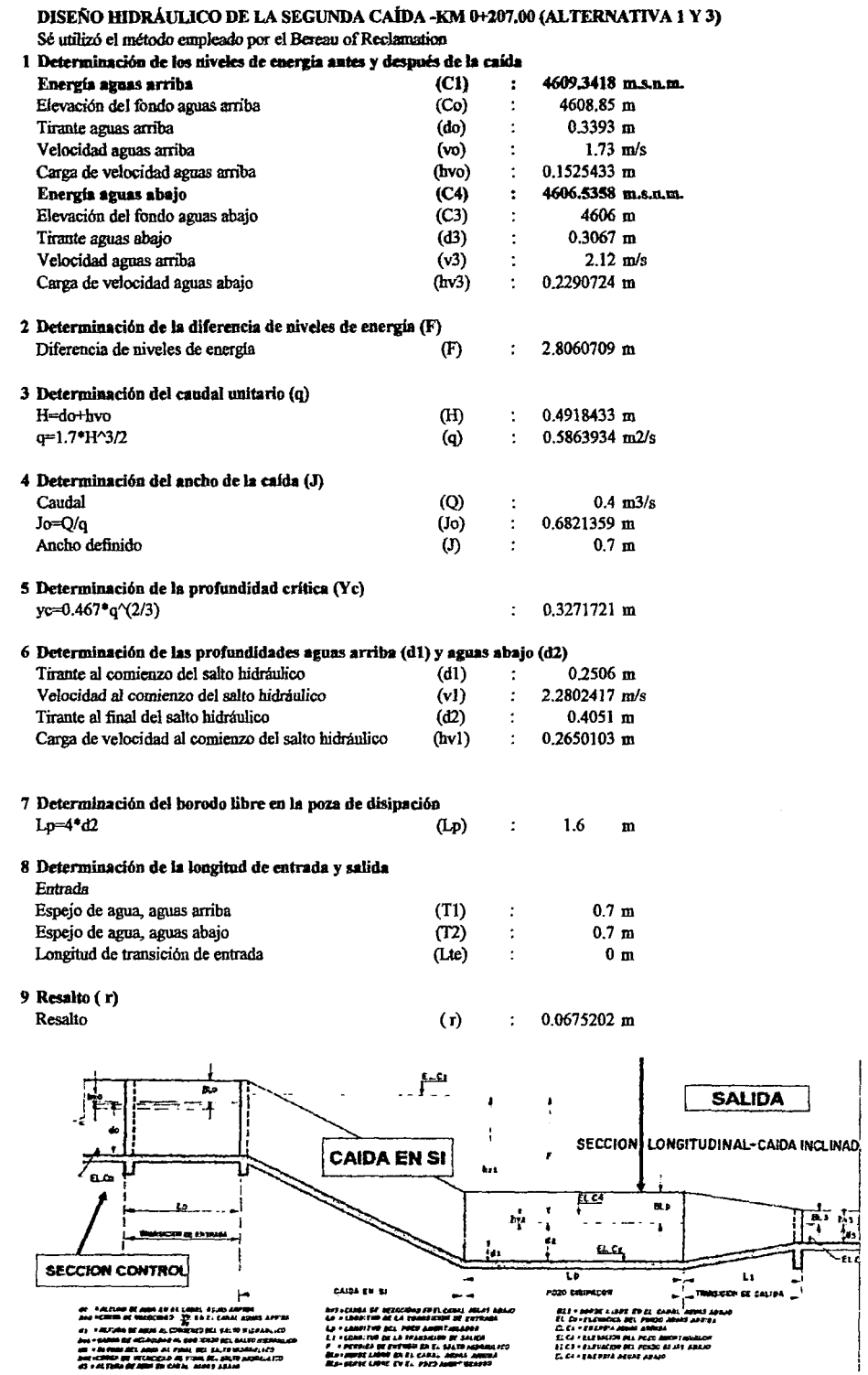

 $\sim$   $\sim$ 

 $\sim$ 

#### DISEÑO HIDRÁULICO DE LA CUARTA CAÍDA -KM 0+570.00 (ALTERNATIVA 1 Y J)

Sé utilizó el método empleado por el Bereau of Reclamation

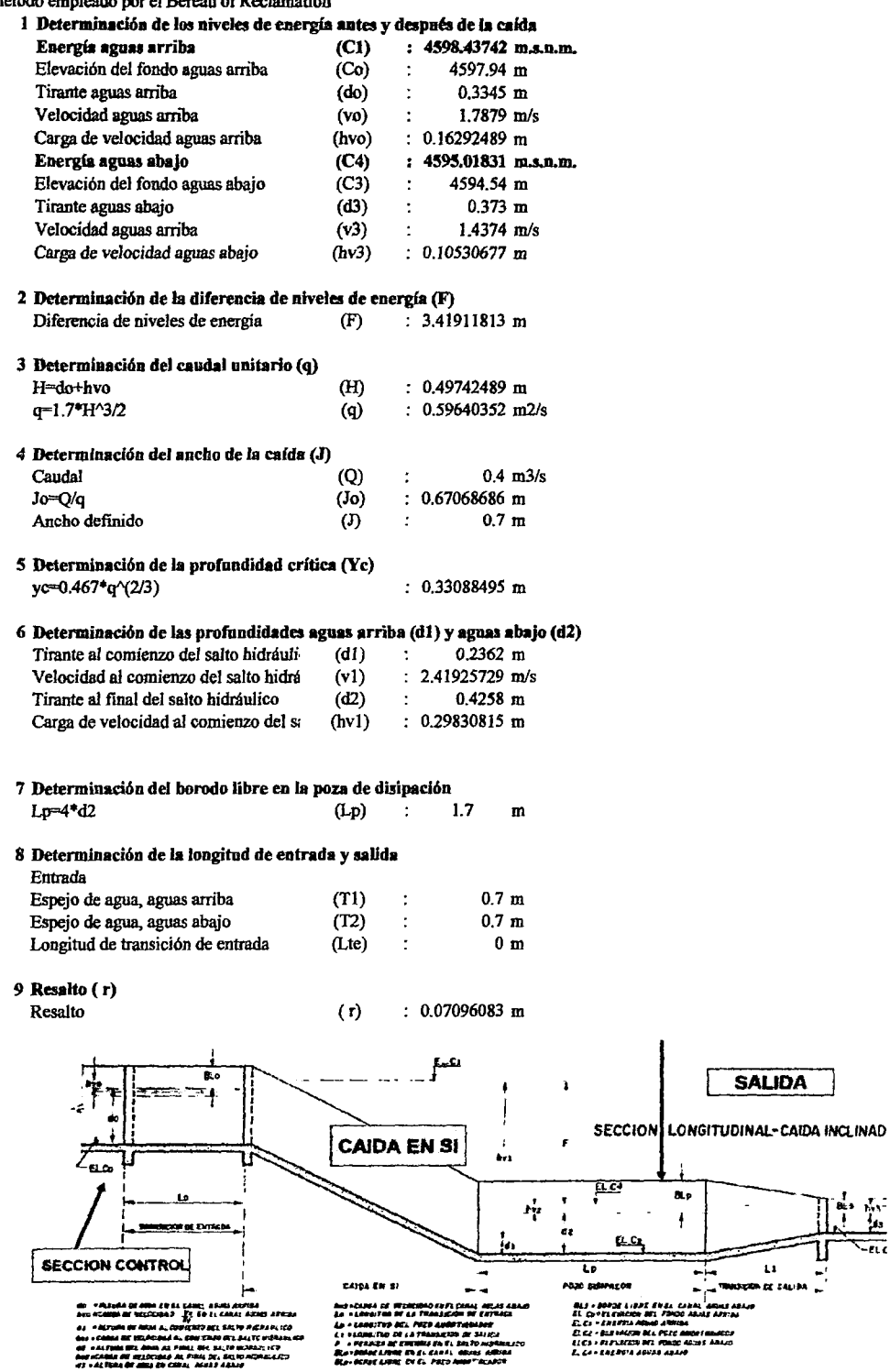

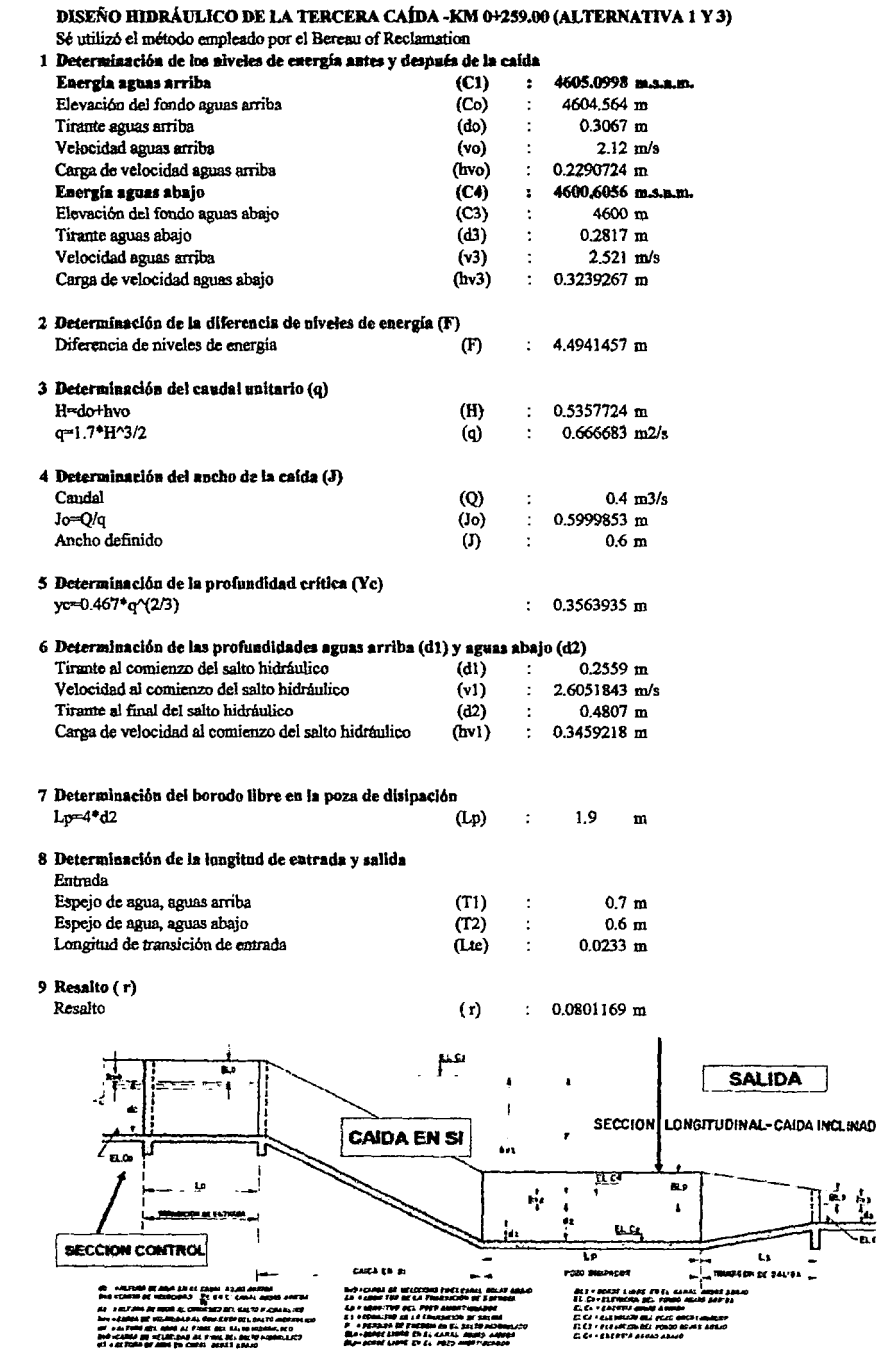

 $\omega_{\rm{max}}=1$  and  $\omega_{\rm{max}}=2$ 

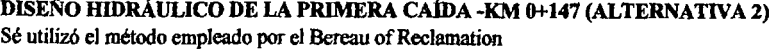

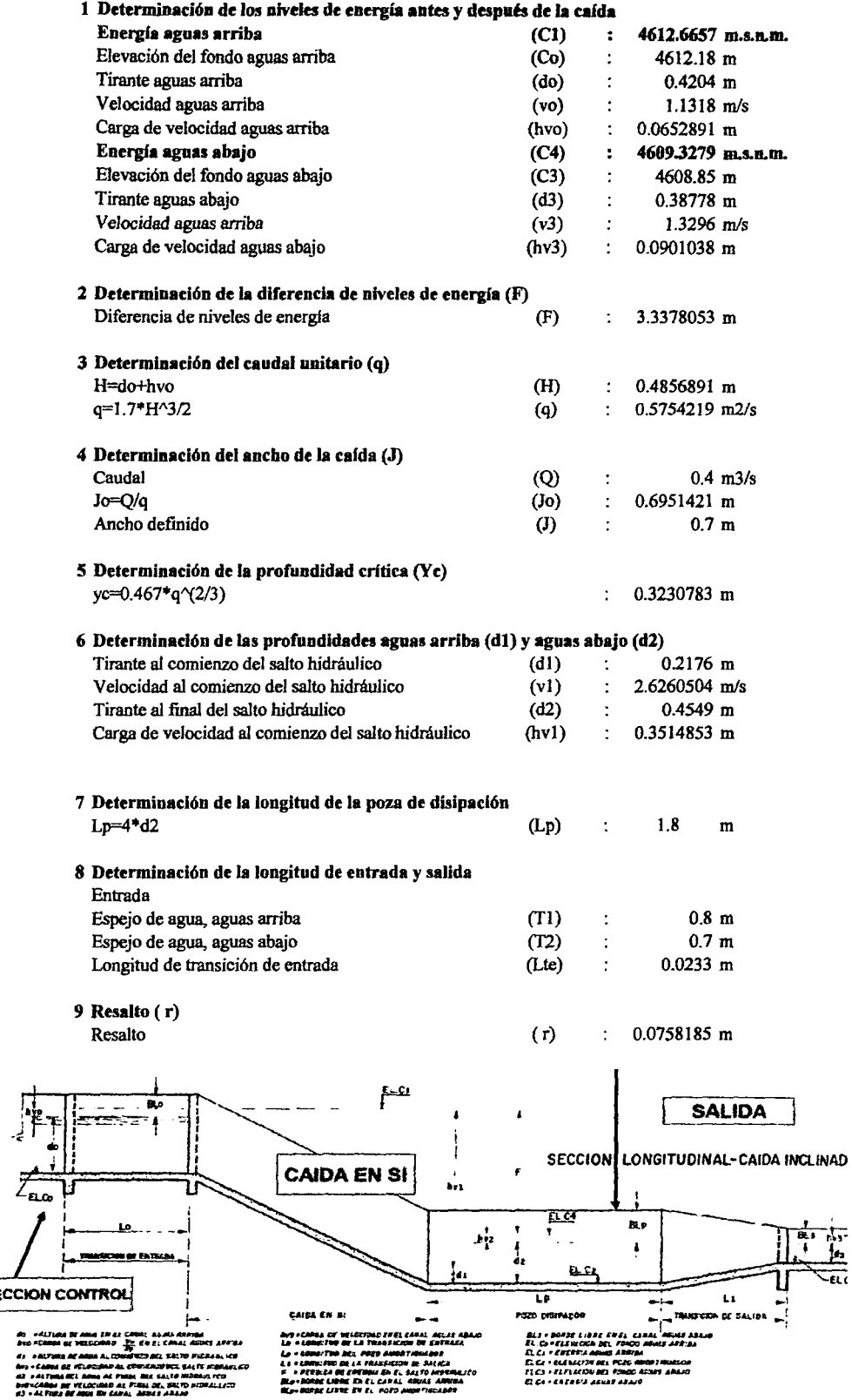

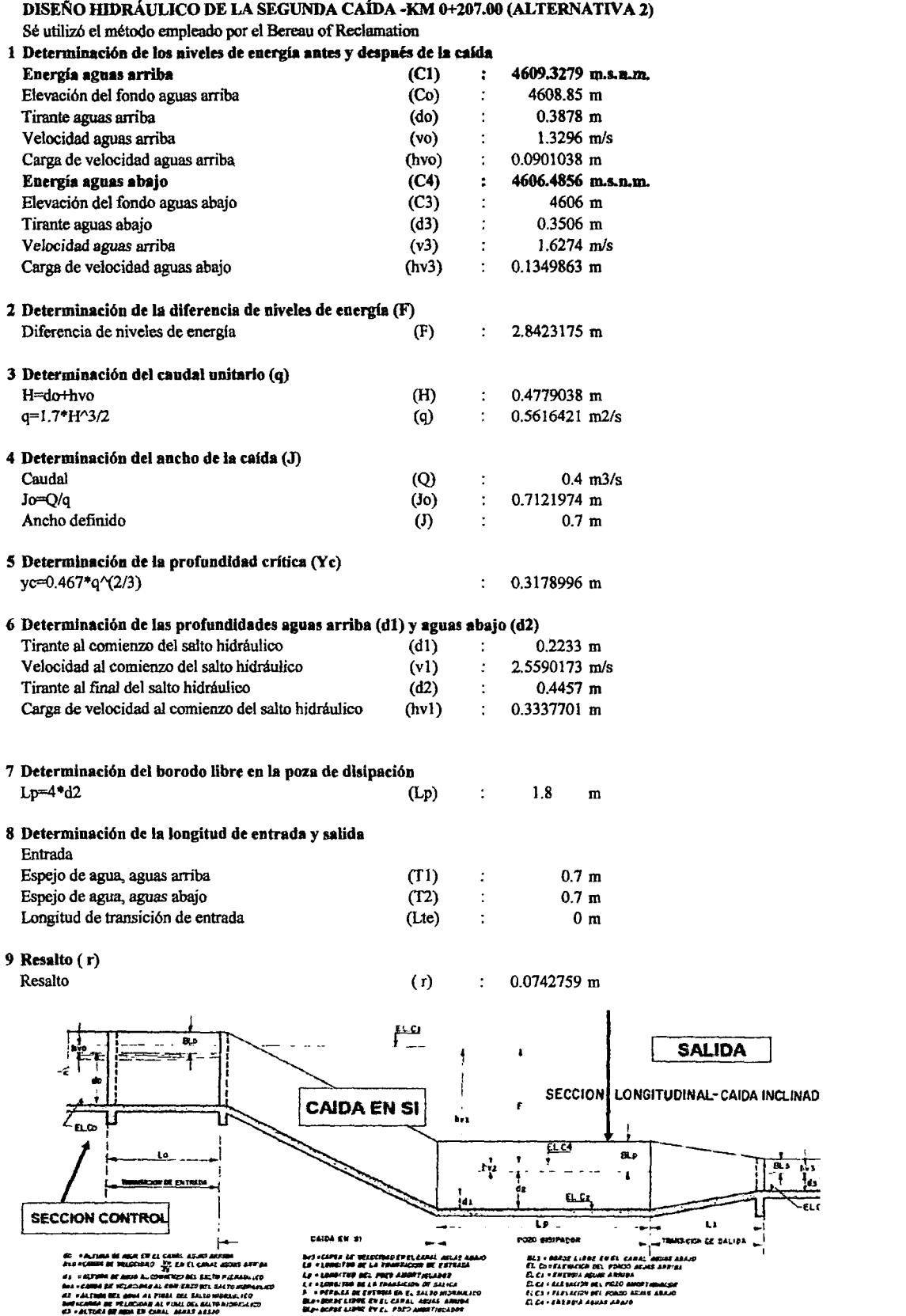

#### DISEÑO HIDRÁULICO DE LA CUARTA CAÍDA -KM 0+570.00 (ALTERNATIVA 2) Sé utilizó el método empleado por el Bereau of Reclamation 1 Determinación de los niveles de energía antes y después de la caída<br>Energía aguas arriba (C1) : 4598.4177 m.s.n.m. **Energía aguas arriba** (C1) : 4598.4177 m.<br>Elevación del fondo aguas arriba (Co) : 4597.94 m. Elevación del fondo aguas arriba (Co) : 4597.94 m<br>Tirante aguas arriba (do) : 0.3823 m Tirante aguas arriba (do) : 0.3823 m<br>Velocidad aguas arriba (vo) : 1.3682 m/s Velocidad aguas arriba (vo) : 1.3682 m/<br>Carga de velocidad aguas arriba (hvo) : 0.0954114 m Carga de velocidad aguas arriba (hvo) : 0.0954114 m<br>Energía aguas abaio (C4) : 4595.0281 m.s.n.m.  $Energía a quas abaio$   $(C4)$  : Elevación del fondo aguas abajo (C3) : 4594.54 m<br>Tirante aguas abajo (d3) : 0.4264 m Tirante aguas abajo  $(d3)$  : 0.4264 m<br>Velocidad aguas arriba  $(v3)$  : 1.1 m/s Velocidad aguas arriba  $(v3)$  : 1.1 m/<br>Carga de velocidad aguas abajo  $(hv3)$  : 0.0616718 m Carga de velocidad aguas abajo  $(hv3)$ : *2* Determinación de la diferencia de niveles de energía (F) Diferencia de niveles de energía (F) 3 Determinación del caudal unitario (q)  $H = do + hvo$  (H) 0.4777114 m  $\ddot{\cdot}$  $q=1.7*H^{3}/2$  (q) ÷ 0.5613029 m2/s 4 Determinación del ancho de la cafda (J) Caudal 0.4 m3/s  $\ddot{\cdot}$  $\text{Jo}=\text{Q/q}$  (Jo) 0.7126277 m  $\ddot{\cdot}$ Ancho definido (J) 0.7 m  $\cdot$ 5 Determinación de la profundidad crítica (Yc) yc=0.467\*q^(2/3) 0.3177716 m 6 Determinación de las profundidades aguas arriba (d1) y aguas abajo (d2) Tirante al comienzo del salto hidráuli $(31)$  : 0.224 m Tirante al comienzo del salto hidráulic (d1) : 0.224 m<br>Velocidad al comienzo del salto hidrá (v1) : 2.5510204 m/s Velocidad al comienzo del salto hidrá  $(v1)$  : 2.5510204 m/<br>Tirante al final del salto hidráulico (d2) : 0.4445 m Tirante al final del salto hidráulico (d2) :  $0.4445$  m<br>Carga de velocidad al comienzo del sa (hv1) :  $0.3316873$  m Carga de velocidad al comienzo del sa 7 Determinación del borodo libre en la poza de disipación  $Lp=4*d2$  (Lp) : 1.8 m 8 Determinación de la longitud de entrada y salida Entrada (TI) 0.7 m Espejo de agua, aguas arriba ÷ Espejo de agua, aguas abajo (T2) ÷ 0.7 m Longitud de transición de entrada (Lte)  $\ddot{\cdot}$ O m 9 Resalto ( r) Resalto ( r) 0.0740899 m ż Ĵ. Ωú **SALIDA** SECCION LONGITUDINAL-CAIDA INCLINAD **CAIDA EN SI** ... <u>हा व्य</u> Bl.o m ¥ e.s SECCION CONTROL  $\overline{u}$ .  $\overline{u}$   $\overline{u}$   $\overline{u}$   $\overline{u}$   $\overline{u}$ "THE " " " THE SECOND DE 241.10A CAU)f. 1:• a1 do - #ALTUAA DE Alina d'u de Caiul), Asias Anfiba<br>...<br>44 - #ALTURA DE WELDONAID - AS. EA EL CAAAL ASUS AVIPA<br>44 - #ALTURA DE AQUA AL CONATUZO DEL SALTO HILFANIJO ..,,L.d:l"\_, M -~·•ll.IIUI~ .u! a&LCI #13 + #0R2E 1:199E ENEL EXHAL \*#EMB #BAJD.<br>EL @~ELFW.COS DEL FONDO #E2AB #PB'BA *lM* •&N•.v•- *<sup>U</sup>*...,\_.te,.. • *WllnAbt*  ~c *...* •~"'~"""u C.C.J ~&LIIAO¡;J'I'ftL ~(;.-.Mfll/liiiiiiiUJ# La + LORDITUS DEL POED AUGOTIGRADOR *1.* J • *U:WU111i11llll* ,. NM\$.o~Cm"~ *M* ~IC. juy = China DE UELDOGAD AL CONSENTO DEL SALTO UFBRA<br><u>AU<sup>1</sup> = ALTIMA DEL ADON AL PSIAL DEL SALTO HIJRAJLICO</u> juy + China, DE-WELQCAA+AL, COMIENTO DEL SALTIC U GRAVLED **F** • *• PIFRIEA DE EVIE*NCULES EL EALTO HIDRALA ICO FLC3 • FLS\MED9 DE1 RUDE AGUAS ABLID<br>Ei Co≁&B2#U4 A60AS ABAJD Mai DORDE LIDRE EN LL CARAL ABUAS AMEIDA bva venima int välisenna ni. Print int Batro.<br>us + ALTORA **DE Anu**a en Chikit, nomAT ABAJO. hay-acadda dir velochiad al voda diri balen kiddiriirii . -,.au:«~ntCL I'~AIIO#,.,.~~

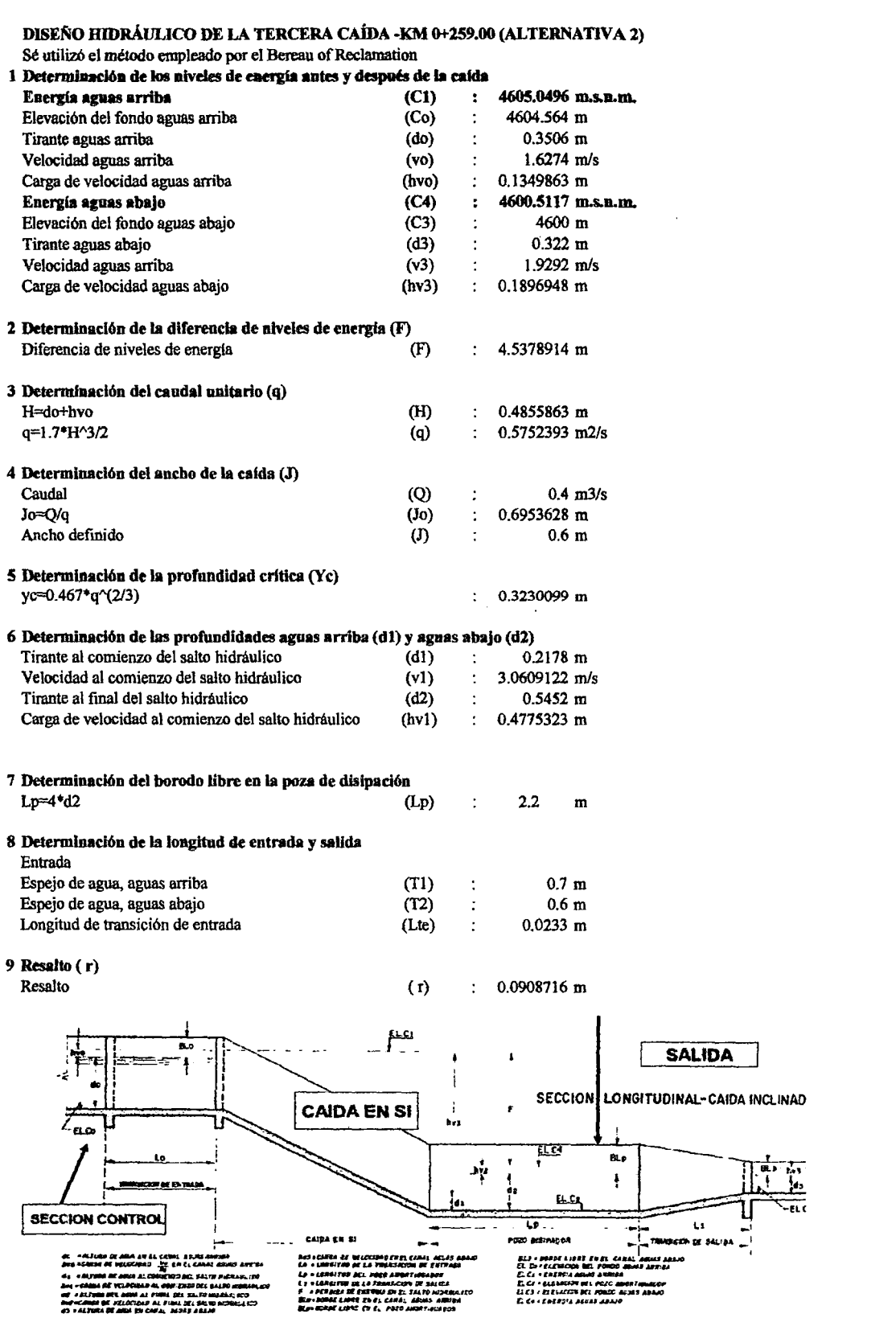

ANEXO 6: DISEÑOS ESTRUCTURALES

#### DISEÑO ESTRUCTURAL DE LAS PASARELAS DE CONCRETO ARMADO F'C=210 KG/CM2 Pasarela (Alternativas 1,11 y 11)

(espesor)

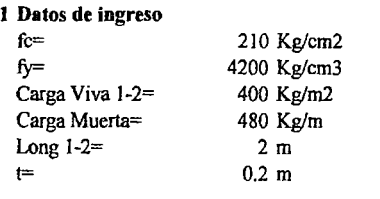

1440 Kg/m

#### 3 Cálculo de momentos (Mu)

Tramo 1-2

2 Carga total  $Wu =$ 

Dado que ambos apoyso son rolumnas se opto por:

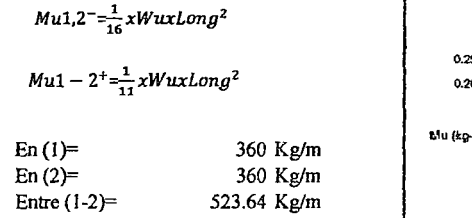

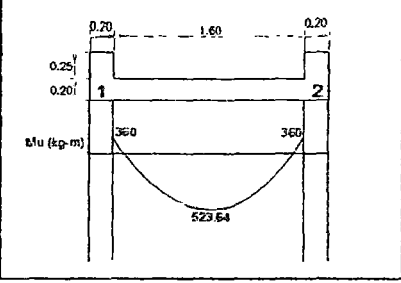

#### 4 Cálculo de Área de refuerzo

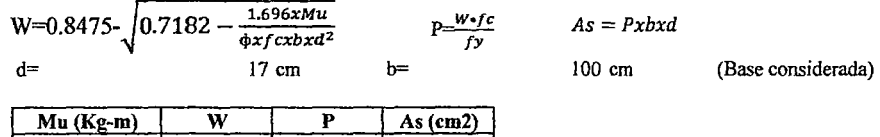

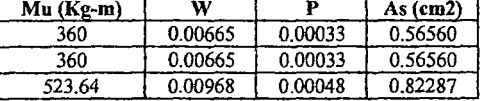

#### 5 Consideraciones para disefio

Asmfn *= 0.0018xbxd* 

Asmín= 3.06 cm2 (Como es mayor a las obtenidas se tendrá en cuenta)

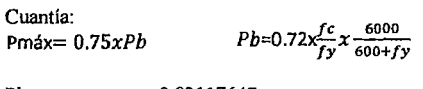

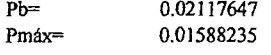

Espaciamiento: Smáx=3xt Smáx= Srnáx= S<Smáx (Reglamento) 45 cm 60 cm

**6 Apoyo 1 y2** 

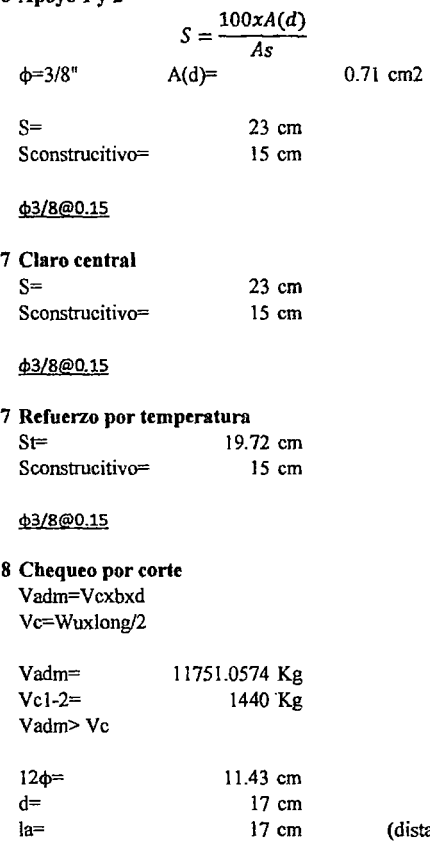

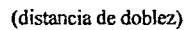

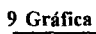

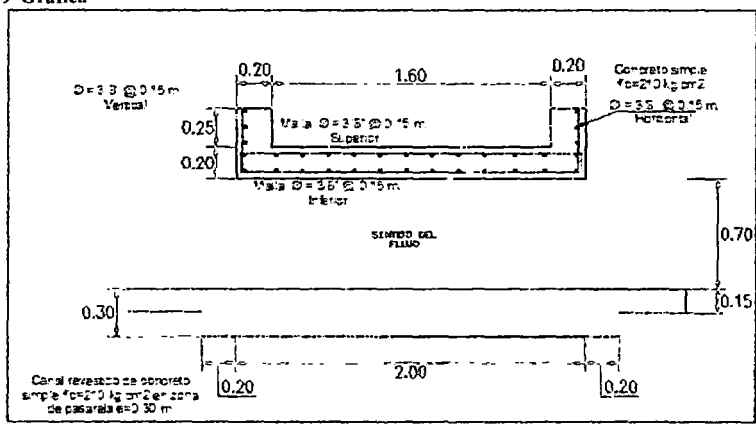

#### DISEÑO ESTRUCTURAL DE ALCANTARILLA DE CRUCE F'C= 210 KG/CM2 Alcantarilla de cruce (Alternativas I, II y II)

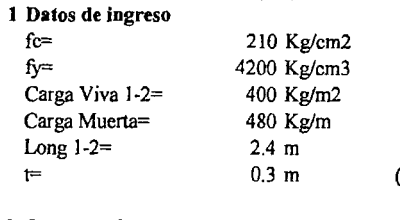

(espesor)

2 Carga total  $Wu =$ 

1440 Kg/m

#### 3 Cálculo de momentos (Mu)

Tramo 1-2

Dado que ambos apoyso son columnas se opto por:

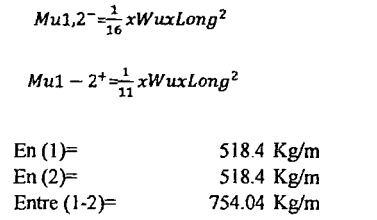

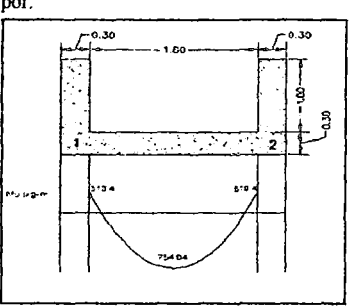

#### 4 Cálculo de Área de refuerzo

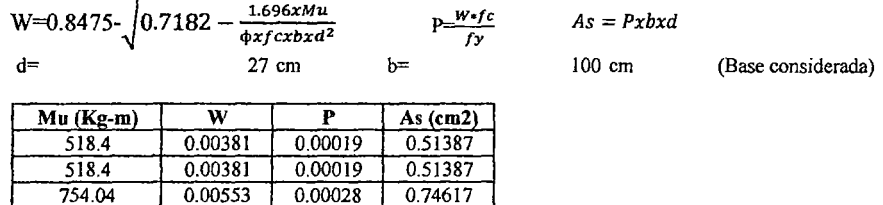

0.74617

## 5 Consideraciones para diseño

Asm!n = *0.0018xbxd* 

754.04 0.00553 0.00028

Asmín=

4.86 cm2 (Como es mayor a las obtenidas se tendrá en cuenta)

Cuantia: Pmáx= *0.7SxPb* 

 $Pb=0.72x\frac{fc}{fy}x\frac{6000}{600+fy}$ 

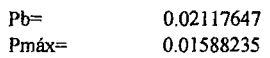

Espaciamiento: Smáx=3xt

Smáx= Smáx= S<Smáx (Reglamento) 45 cm *90* cm

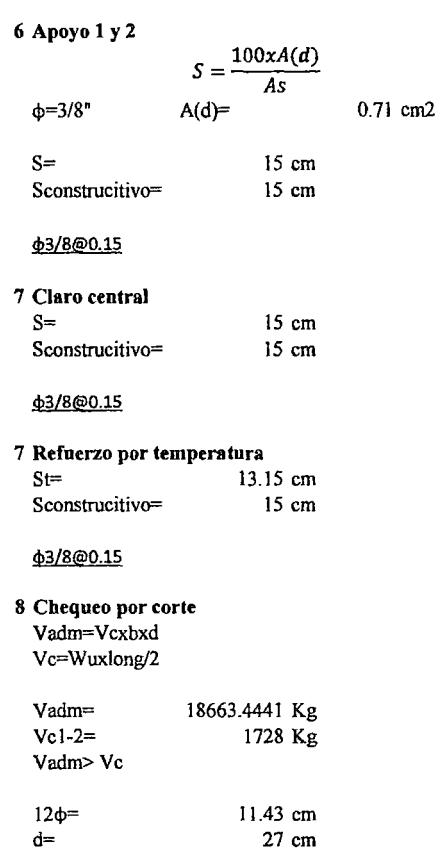

27 cm

(distancia de doblez)

la= 9 **Gráfica** 

 $\star\to\star\star$ 

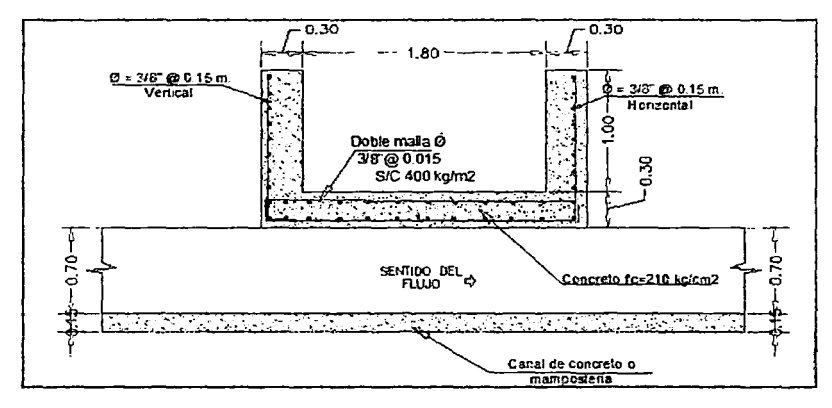